# **aiogram Documentation**

*Release 2.6.1*

**Illemius / Alex Root Junior**

**Jan 25, 2020**

# **CONTENTS**

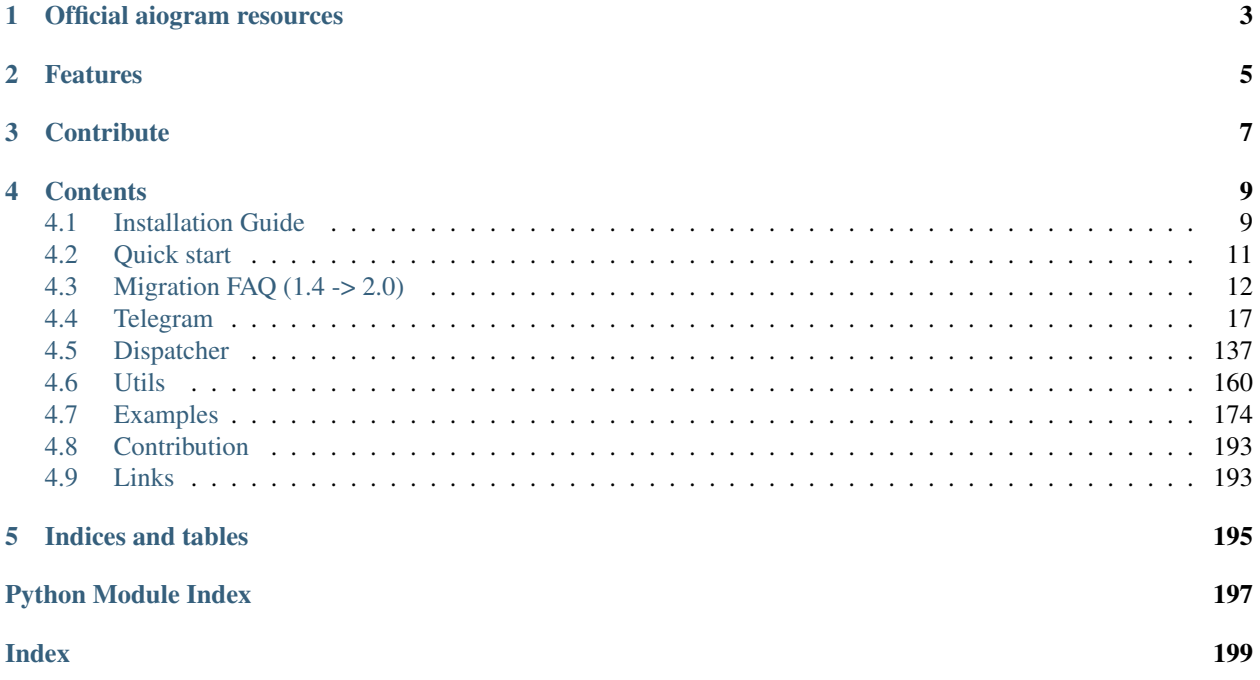

aiogram is a pretty simple and fully asynchronous framework for [Telegram Bot API](https://core.telegram.org/bots/api) written in Python 3.7 with [asyncio](https://docs.python.org/3/library/asyncio.html) and [aiohttp.](https://github.com/aio-libs/aiohttp) It helps you to make your bots faster and simpler.

# **ONE**

# **OFFICIAL AIOGRAM RESOURCES**

- <span id="page-6-0"></span>• News: [@aiogram\\_live](https://t.me/aiogram_live)
- Community: [@aiogram](https://t.me/aiogram)
- Russian community: [@aiogram\\_ru](https://t.me/aiogram_ru)
- Pip: [aiogram](https://pypi.python.org/pypi/aiogram)
- Docs: [ReadTheDocs](http://docs.aiogram.dev)
- Source: [Github repo](https://github.com/aiogram/aiogram)
- Issues/Bug tracker: [Github issues tracker](https://github.com/aiogram/aiogram/issues)
- Test bot: [@aiogram\\_bot](https://t.me/aiogram_bot)

# **TWO**

# **FEATURES**

- <span id="page-8-0"></span>• Asynchronous
- Awesome
- Makes things faster
- Has [FSM](https://en.wikipedia.org/wiki/Finite-state_machine)
- Can reply into webhook. (In other words [make requests in response to updates\)](https://core.telegram.org/bots/faq#how-can-i-make-requests-in-response-to-updates)

# **THREE**

# **CONTRIBUTE**

- <span id="page-10-0"></span>• [Issue Tracker](https://github.com/aiogram/aiogram/issues)
- [Source Code](https://github.com/aiogram/aiogram.git)

# **FOUR**

# **CONTENTS**

# <span id="page-12-1"></span><span id="page-12-0"></span>**4.1 Installation Guide**

### **4.1.1 Using PIP**

\$ pip install -U aiogram

### **4.1.2 Using Pipenv**

\$ pipenv install aiogram

# **4.1.3 Using AUR**

*aiogram* is also available in Arch User Repository, so you can install this framework on any Arch-based distribution like ArchLinux, Antergos, Manjaro, etc. To do this, use your favorite AUR-helper and install [python-aiogram](https://aur.archlinux.org/packages/python-aiogram/) package.

### **4.1.4 From sources**

Development versions:

```
$ git clone https://github.com/aiogram/aiogram.git
$ cd aiogram
$ python setup.py install
```
Or if you want to install stable version (The same with version form PyPi):

```
$ git clone https://github.com/aiogram/aiogram.git
$ cd aiogram
$ git checkout master
$ python setup.py install
```
## **4.1.5 Recommendations**

You can speedup your bots by following next instructions:

• Use [uvloop](https://github.com/MagicStack/uvloop) instead of default asyncio loop.

*uvloop* is a fast, drop-in replacement of the built-in asyncio event loop. uvloop is implemented in Cython and uses libuv under the hood.

#### Installation:

\$ pip install uvloop

• Use [ujson](https://github.com/esnme/ultrajson) instead of default json module.

*UltraJSON* is an ultra fast JSON encoder and decoder written in pure C with bindings for Python  $2.5+$  and 3.

#### Installation:

\$ pip install ujson

- Use aiohttp speedups
	- Use [cchardet](https://github.com/PyYoshi/cChardet) instead of chardet module.

*cChardet* is high speed universal character encoding detector.

#### Installation:

\$ pip install cchardet

– Use [aiodns](https://github.com/saghul/aiodns) for speeding up DNS resolving.

*aiodns* provides a simple way for doing asynchronous DNS resolutions.

#### Installation:

\$ pip install aiodns

– Installing speedups altogether.

The following will get you aiohttp along with cchardet, aiodns and brotlipy in one bundle.

#### Installation:

\$ pip install aiohttp[speedups]

In addition, you don't need do nothing, *aiogram* is automatically starts using that if is found in your environment.

# <span id="page-14-0"></span>**4.2 Quick start**

### **4.2.1 Simple template**

At first you have to import all necessary modules

```
import logging
from aiogram import Bot, Dispatcher, executor, types
```
Then you have to initialize bot and dispatcher instances. Bot token you can get from [@BotFather](https://t.me/BotFather)

```
API_TOKEN = 'BOT TOKEN HERE'
# Configure logging
logging.basicConfig(level=logging.INFO)
# Initialize bot and dispatcher
bot = Bot(token=API_TOKEN)
dp = Dispatcher(bot)
```
Next step: interaction with bots starts with one command. Register your first command handler:

```
@dp.message_handler(commands=['start', 'help'])
async def send_welcome(message: types.Message):
    "''"This handler will be called when user sends `/start` or `/help` command
    "''"''"''"await message.reply("Hi!\nI'm EchoBot!\nPowered by aiogram.")
```
If you want to handle all messages in the chat simply add handler without filters:

```
photo,
caption='Cats are here ',
reply_to_message_id=message.message_id,
```
Last step: run long polling.

await message.reply\_photo(photo, caption='Cats are here ')

### **4.2.2 Summary**

```
1 \ldots \ldots \ldots \ldots2 This is a echo bot.
3 It echoes any incoming text messages.
4 """"
5
6 import logging
7
8 from aiogram import Bot, Dispatcher, executor, types
9
10 API_TOKEN = 'BOT TOKEN HERE'
11
```
(continues on next page)

(continued from previous page)

```
12 # Configure logging
13 logging.basicConfig(level=logging.INFO)
14
15 # Initialize bot and dispatcher
16 bot = Bot(token=API_TOKEN)
17 dp = Dispatcher(bot)
18
19
2021 @dp.message_handler(regexp='(^cat[s]?$|puss)')
22 async def cats(message: types.Message):
23 with open('data/cats.jpg', 'rb') as photo:
24 '''
25 # Old fashioned way:
26 await bot.send photo(
27 message.chat.id,
28 photo,
29 caption='Cats are here ',
30 reply_to_message_id=message.message_id,
31 )
32 and \overline{t} is \overline{t}33
34 await message.reply_photo(photo, caption='Cats are here ')
35
36
37 @dp.message_handler()
38 async def echo(message: types.Message):
39 \# old style:
40 # await bot.send_message(message.chat.id, message.text)
41
42 await message.answer(message.text)
43
44
45 if __name__ == '__main__':
46 executor.start_polling(dp, skip_updates=True)
```
# <span id="page-15-0"></span>**4.3 Migration FAQ (1.4 -> 2.0)**

This update make breaking changes in aiogram API and drop backward capability with previous versions of framework.

From this point aiogram supports only Python 3.7 and newer.

# **4.3.1 Changelog**

- Used contextvars instead of *aiogram.utils.context*;
- Implemented filters factory;
- Implemented new filters mechanism;
- Allowed to customize command prefix in CommandsFilter;
- Implemented mechanism of passing results from filters (as dicts) as kwargs in handlers (like fixtures in pytest);
- Implemented states group feature;
- Implemented FSM storage's proxy;
- Changed files uploading mechanism;
- Implemented pipe for uploading files from URL;
- Implemented I18n Middleware;
- Errors handlers now should accept only two arguments (current update and exception);
- Used *aiohttp\_socks* instead of *aiosocksy* for Socks4/5 proxy;
- *types.ContentType* was divided to *types.ContentType* and *types.ContentTypes*;
- Allowed to use rapidjson instead of ujson/json;
- *.current()* method in bot and dispatcher objects was renamed to *get\_current()*;

### **4.3.2 Instructions**

#### **Contextvars**

Context utility (*aiogram.utils.context*) now is removed due to new features of Python 3.7 and all subclasses of [aiogram.types.base.TelegramObject](#page-54-0), aiogram.Bot and [aiogram.Dispatcher](#page-152-0) has *.get\_current()* and *.set\_current()* methods for getting/setting contextual instances of objects.

Example:

```
async def my_handler(message: types.Message):
   bot = Bot.get_current()
   user = types.User.get_current()
    ...
```
#### **Filters**

#### **Custom filters**

Now *func* keyword argument can't be used for passing filters to the list of filters instead of that you can pass the filters as arguments:

```
@dp.message_handler(lambda message: message.text == 'foo')
@dp.message_handler(types.ChatType.is_private, my_filter)
async def ...
```
(func filter is still available until v2.1)

#### **Filters factory**

Also you can bind your own filters for using as keyword arguments:

```
from aiogram.dispatcher.filters import BoundFilter
class MyFilter(BoundFilter):
   key = 'is admin'
    def __init__(self, is_admin):
```
(continues on next page)

(continued from previous page)

```
self.is_admin = is_admin
   async def check(self, message: types.Message):
        member = await bot.get_chat_member(message.chat.id, message.from_user.id)
        return member.is_chat_admin()
dp.filters_factory.bind(MyFilter)
@dp.message_handler(is_admin=True)
async def ...
```
#### **Customize commands prefix**

Commands prefix can be changed by following one of two available methods:

```
@dp.message_handler(commands=['admin'], commands_prefix='!/')
@dp.message_handler(Command('admin', prefixes='!/'))
async def ...
```
#### **Passing data from filters as keyword arguments to the handlers**

You can pass any data from any filter to the handler by returning dict If any key from the received dictionary not in the handler specification the key will be skipped and and will be unavailable from the handler

Before  $\leftlt = v1.4\right)$ 

```
async def my_filter(message: types.Message):
    # do something here
   message.conf['foo'] = 'foo'
   message.conf['bar'] = 42
    return True
@dp.message_handler(func=my_filter)
async def my_message_handler(message: types.Message):
   bar = message.config['bar"]await message.reply(f'bar = {bar}')
```
Now (v2.0)

```
async def my_filter(message: types.Message):
    # do something here
   return {'foo': 'foo', 'bar': 42}
@dp.message_handler(my_filter)
async def my_message_handler(message: types.Message, bar: int):
   await message.reply(f'bar = {bar}')
```
#### **Other**

Filters can also be used as logical expressions:

```
Text(equals='foo') | Text(endswith='Bar') | ~Text(contains='spam')
```
#### **States group**

You can use States objects and States groups instead of string names of the states. String values is still also be available.

Writing states group:

```
from aiogram.dispatcher.filters.state import State, StatesGroup
class UserForm(StatesGroup):
   name = State() # Will be represented in storage as 'Form: name'age = State() # Will be represented in storage as 'Form: age'
    gender = State() # Will be represented in storage as 'Form:gender'
```
After that you can use states as *UserForm.name* and etc.

#### **FSM storage's proxy**

Now *Dispatcher.current\_context()* can't be used as context-manager.

Implemented *FSMContext.proxy()* method which returns asynchronous *FSMContextProxy* context manager and can be used for more simply getting data from the storage.

*FSMContextProxy* load all user-related data on initialization and dump it to the storage when proxy is closing if any part of the data was changed.

Usage:

```
@dp.message_handler(commands=['click'])
async def cmd_start(message: types.Message, state: FSMContext):
    async with state.proxy() as proxy: # proxy = FSMContextProxy(state); await proxy.
\rightarrowload()
        proxy.setdefault('counter', 0)
        proxy['counter'] += 1
        return await message.reply(f"Counter: {proxy['counter']}")
```
This method is not recommended in high-load solutions in reason named "race-condition".

#### **File uploading mechanism**

Fixed uploading files. Removed *BaseBot.send\_file* method. This allowed to send the *thumb* field.

#### **Pipe for uploading files from URL**

Known issue when Telegram can not accept sending file as URL. In this case need to download file locally and then send.

In this case now you can send file from URL by using pipe. That means you download and send the file without saving it.

You can open the pipe and use for uploading by calling *types.InputFile.from\_file(<URL*>)

Example:

```
URL = 'https://docs.aiogram.dev/en/dev-2.x/_static/logo.png'
@dp.message_handler(commands=['image, img'])
async def cmd_image(message: types.Message):
   await bot.send_photo(message.chat.id, types.InputFile.from_url(URL))
```
#### **I18n Middleware**

You can internalize your bot by following next steps:

(Code snippets in this example related with *examples/i18n\_example.py*)

#### **First usage**

1. Extract texts

pybabel extract i18n\_example.py -o locales/mybot.pot

- 2. Create *\*.po* files. For e.g. create *en*, *ru*, *uk* locales.
- 3. Translate texts
- 4. Compile translations

```
pybabel compile -d locales -D mybot
```
#### **Updating translations**

When you change the code of your bot you need to update *po* & *mo* files:

1. Regenerate pot file:

pybabel extract i18n\_example.py -o locales/mybot.pot

2. Update po files

pybabel update -d locales -D mybot -i locales/mybot.pot

- 3. Update your translations
- 4. Compile *mo* files

pybabel compile -d locales -D mybot

#### **Error handlers**

Previously errors handlers had to have three arguments *dispatcher*, *update* and *exception* now *dispatcher* argument is removed and will no longer be passed to the error handlers.

#### **Content types**

Content types helper was divided to *types.ContentType* and *types.ContentTypes*.

In filters you can use *types.ContentTypes* but for comparing content types you must use *types.ContentType* class.

# <span id="page-20-0"></span>**4.4 Telegram**

### **4.4.1 Bot object**

#### **Low level API**

<span id="page-20-1"></span>Subclass of this class used only for splitting network interface from all of API methods.

```
class aiogram.bot.base.BaseBot(token: String, loop: Union[asyncio.base_events.BaseEventLoop,
                                          asyncio.events.AbstractEventLoop, None] = None, connec-
                                          tions_limit: Optional[Integer] = None, proxy: Optional[String]
                                          = None, proxy_auth: Optional[aiohttp.helpers.BasicAuth] =
                                          None, validate_token: Optional[Boolean] = True, parse_mode:
                                          Optional[String] = None, timeout: Union[Integer, Float, aio-
                                          http.client.ClientTimeout, None] = None)
```
Bases: object

Base class for bot. It's raw bot.

Instructions how to get Bot token is found here: <https://core.telegram.org/bots#3-how-do-i-create-a-bot>

#### **Parameters**

- **token** (str) token from @BotFather
- **loop** (Optional Union asyncio.BaseEventLoop, asyncio. AbstractEventLoop) – event loop
- **connections\_limit** (int) connections limit for aiohttp.ClientSession
- **proxy** (str) HTTP proxy URL
- **proxy\_auth** (Optional aiohttp.BasicAuth) Authentication information
- **validate\_token** (bool) Validate token.
- **parse\_mode** (str) You can set default parse mode
- **timeout** (typing.Optional[typing.Union[base.Integer, base. Float, aiohttp.ClientTimeout]]) – Request timeout

Raise when token is invalid throw an [aiogram.utils.exceptions.ValidationError](#page-169-0)

**request\_timeout**(*timeout: Union[Integer, Float, aiohttp.client.ClientTimeout]*) Context manager implements opportunity to change request timeout in current context

```
Parameters timeout (typing.Optional[typing.Union[base.Integer,
   base.Float, aiohttp.ClientTimeout]]) – Request timeout
```
Returns

```
async close()
```
Close all client sessions

**async request**(*method: String*, *data: Optional[Dict] = None*, *files: Optional[Dict] = None*, *\*\*kwargs*) → Union[List, Dict, Boolean]

Make an request to Telegram Bot API

<https://core.telegram.org/bots/api#making-requests>

#### Parameters

- $\mathbf{method}(str) API$  method
- **data** (dict) request parameters
- **files** (dict) files

Returns result

Return type Union[List, Dict]

Raise aiogram.exceptions.TelegramApiError

**async download\_file**(*file\_path: String*, *destination: Optional[InputFile] = None*, *timeout: Optional[Integer] = <object object>*, *chunk\_size: Optional[Integer] = 65536*,

*seek: Optional[Boolean]* =  $True$ )  $\rightarrow$  Union[\_io.BytesIO, \_io.FileIO] Download file by file\_path to destination

if You want to automatically create destination (io. BytesIO) use default value of destination and handle result of this method.

#### Parameters

- **file\_path** (str) file path on telegram server (You can get it from aiogram. types.File)
- destination filename or instance of io. IOBase. For e.g. io. BytesIO
- **timeout** Integer
- **chunk\_size** Integer
- **seek** Boolean go to start of file when downloading is finished.

#### Returns destination

**async send\_file**(*file\_type*, *method*, *file*, *payload*) → Union[Dict, Boolean] Send file

<https://core.telegram.org/bots/api#inputfile>

- **file\_type** field name
- **method** API method
- **file** String or io.IOBase
- **payload** request payload

#### Returns response

#### **Telegram Bot**

This class based on [aiogram.bot.base.BaseBot](#page-20-1)

```
class aiogram.bot.bot.Bot(token: String, loop: Union[asyncio.base_events.BaseEventLoop, asyn-
                                cio.events.AbstractEventLoop, None] = None, connections_limit: Op-
                                tional[Integer] = None, proxy: Optional[String] = None, proxy_auth:
                                Optional[aiohttp.helpers.BasicAuth] = None, validate_token: Op-
                                tional[Boolean] = True, parse_mode: Optional[String] = None, time-
                                out: Union[Integer, Float, aiohttp.client.ClientTimeout, None] = None)
     Bases: aiogram.bot.base.BaseBot, aiogram.utils.mixins.DataMixin, aiogram.
     utils.mixins.ContextInstanceMixin
```
#### Base bot class

Instructions how to get Bot token is found here: <https://core.telegram.org/bots#3-how-do-i-create-a-bot>

#### **Parameters**

- **token** (str) token from @BotFather
- **loop** (Optional Union asyncio.BaseEventLoop, asyncio. AbstractEventLoop) – event loop
- **connections\_limit** (int) connections limit for aiohttp.ClientSession
- **proxy** (str) HTTP proxy URL
- **proxy\_auth** (Optional aiohttp.BasicAuth) Authentication information
- **validate\_token** (bool) Validate token.
- **parse\_mode** (str) You can set default parse mode
- **timeout** (typing.Optional[typing.Union[base.Integer, base. Float, aiohttp.ClientTimeout]]) – Request timeout

Raise when token is invalid throw an [aiogram.utils.exceptions.ValidationError](#page-169-0)

#### **property me**

Alias for self.get\_me() but lazy and with caching.

Returns aiogram.types.User

```
async download_file_by_id(file_id: String, destination=None, timeout: Integer = 30,
                                 chunk_size: Integer = 65536, seek: Boolean = True)
```
Download file by file\_id to destination

if You want to automatically create destination  $(i \circ By \circ b)$  use default value of destination and handle result of this method.

#### **Parameters**

- **file\_id** str
- **destination** filename or instance of io.IOBase. For e. g. io.BytesIO
- **timeout** int
- **chunk\_size** int
- **seek** bool go to start of file when downloading is finished

Returns destination

**async get\_updates**(*offset: Optional[Integer] = None*, *limit: Optional[Integer] = None*, *timeout: Optional[Integer] = None*, *allowed\_updates: Optional[List[String]] = None*)  $\rightarrow$  List[aiogram.types.update.Update]

Use this method to receive incoming updates using long polling (wiki).

Notes 1. This method will not work if an outgoing webhook is set up. 2. In order to avoid getting duplicate updates, recalculate offset after each server response.

Source: <https://core.telegram.org/bots/api#getupdates>

#### Parameters

- **offset** (typing.Union[base.Integer, None]) Identifier of the first update to be returned
- **limit** (typing.Union[base.Integer, None]) Limits the number of updates to be retrieved
- **timeout** (typing.Union[base.Integer, None]) Timeout in seconds for long polling
- **allowed\_updates** (typing.Union[typing.List[base.String], None]) – List the types of updates you want your bot to receive

Returns An Array of Update objects is returned

Return type typing. List [types. Update]

**async set\_webhook**(*url: String*, *certificate: Optional[InputFile] = None*, *max\_connections: Op* $tional[Integer] = None, allowed\_updates: Optional[List[String]] = None$   $\rightarrow$ Boolean

Use this method to specify a url and receive incoming updates via an outgoing webhook. Whenever there is an update for the bot, we will send an HTTPS POST request to the specified url, containing a JSON-serialized Update. In case of an unsuccessful request, we will give up after a reasonable amount of attempts.

Source: <https://core.telegram.org/bots/api#setwebhook>

#### Parameters

- **url** (base.String) HTTPS url to send updates to. Use an empty string to remove webhook integration
- **certificate** (typing.Union[base.InputFile, None]) Upload your public key certificate so that the root certificate in use can be checked
- **max\_connections** (typing.Union[base.Integer, None]) Maximum allowed number of simultaneous HTTPS connections to the webhook for update delivery, 1-100.
- **allowed\_updates** (typing.Union[typing.List[base.String], None]) – List the types of updates you want your bot to receive

#### Returns Returns true

Return type base. Boolean

#### **async delete webhook**()  $\rightarrow$  Boolean

Use this method to remove webhook integration if you decide to switch back to getUpdates. Returns True on success. Requires no parameters.

Source: <https://core.telegram.org/bots/api#deletewebhook>

#### Returns Returns True on success

Return type base.Boolean

**async get\_webhook\_info**() → aiogram.types.webhook\_info.WebhookInfo Use this method to get current webhook status. Requires no parameters.

If the bot is using getUpdates, will return an object with the url field empty.

Source: <https://core.telegram.org/bots/api#getwebhookinfo>

Returns On success, returns a WebhookInfo object

Return type types. WebhookInfo

**async get\_me**() → aiogram.types.user.User

A simple method for testing your bot's auth token. Requires no parameters.

Source: <https://core.telegram.org/bots/api#getme>

Returns Returns basic information about the bot in form of a User object

Return type types. User

**async send message** (*chat id: Union*[Integer, String], text: String, parse mode: Op*tional[String] = None, disable\_web\_page\_preview: Optional[Boolean]*  $=$  *None, disable notification: Optional[Boolean]* = *None, ply\_to\_message\_id: Optional[Integer] = None, reply\_markup: Union[aiogram.types.inline\_keyboard.InlineKeyboardMarkup, aiogram.types.reply\_keyboard.ReplyKeyboardMarkup, aiogram.types.reply\_keyboard.ReplyKeyboardRemove,*  $aiogram.types.force\_reply. ForceReply,$   $None$  =  $None$ )  $\rightarrow$ aiogram.types.message.Message

Use this method to send text messages.

Source: <https://core.telegram.org/bots/api#sendmessage>

#### **Parameters**

- **chat\_id** (typing.Union[base.Integer, base.String]) Unique identifier for the target chat or username of the target channel
- **text** (base.String) Text of the message to be sent
- **parse\_mode** (typing.Union[base.String, None]) Send Markdown or HTML, if you want Telegram apps to show bold, italic, fixed-width text or inline URLs in your bot's message.
- **disable\_web\_page\_preview** (typing.Union[base.Boolean, None]) Disables link previews for links in this message
- **disable\_notification** (typing.Union[base.Boolean, None]) Sends the message silently. Users will receive a notification with no sound
- **reply\_to\_message\_id** (typing.Union[base.Integer, None]) If the message is a reply, ID of the original message
- **reply\_markup** (typing.Union[types.InlineKeyboardMarkup, types.ReplyKeyboardMarkup, types.ReplyKeyboardRemove, types.ForceReply, None]) – Additional interface options. A JSON-serialized object for an inline keyboard, custom reply keyboard, instructions to remove reply keyboard or to force a reply from the user

Returns On success, the sent Message is returned

Return type types. Message

**async forward\_message**(*chat\_id: Union[Integer, String], from\_chat\_id: Union[Integer, String], message id: Integer, disable notification: Optional[Boolean] = None*)  $\rightarrow$  aiogram.types.message.Message

Use this method to forward messages of any kind.

Source: <https://core.telegram.org/bots/api#forwardmessage>

#### Parameters

- **chat\_id** (typing.Union[base.Integer, base.String]) Unique identifier for the target chat or username of the target channel
- **from\_chat\_id** (typing.Union[base.Integer, base.String]) Unique identifier for the chat where the original message was sent
- **disable\_notification** (typing.Union[base.Boolean, None]) Sends the message silently. Users will receive a notification with no sound
- **message\_id** (base.Integer) Message identifier in the chat specified in from\_chat\_id

Returns On success, the sent Message is returned

Return type types. Message

**async send\_photo**(*chat\_id: Union[Integer, String], photo: Union[InputFile, String], caption: Optional[String] = None, parse\_mode: Optional[String] = None, disable\_notification: Optional[Boolean] = None, reply\_to\_message\_id: Optional[Integer] = None, reply\_markup: Union[aiogram.types.inline\_keyboard.InlineKeyboardMarkup, aiogram.types.reply\_keyboard.ReplyKeyboardMarkup, aiogram.types.reply\_keyboard.ReplyKeyboardRemove, aiogram.types.force\_reply.ForceReply,* None] = None) aiogram.types.message.Message

Use this method to send photos.

Source: <https://core.telegram.org/bots/api#sendphoto>

- **chat\_id** (typing.Union[base.Integer, base.String]) Unique identifier for the target chat or username of the target channel
- **photo** (typing.Union[base.InputFile, base.String]) Photo to send
- **caption** (typing.Union[base.String, None]) Photo caption (may also be used when resending photos by file\_id), 0-1024 characters
- **parse\_mode** (typing.Union[base.String, None]) Send Markdown or HTML, if you want Telegram apps to show bold, italic, fixed-width text or inline URLs in your bot's message.
- **disable\_notification** (typing.Union[base.Boolean, None]) Sends the message silently. Users will receive a notification with no sound
- **reply\_to\_message\_id** (typing.Union[base.Integer, None]) If the message is a reply, ID of the original message
- **reply\_markup** (typing.Union[types.InlineKeyboardMarkup, types.ReplyKeyboardMarkup, types.ReplyKeyboardRemove, types.ForceReply, None]) – Additional interface options. A JSON-serialized object for an inline keyboard, custom reply keyboard, instructions to remove reply keyboard or to force a reply from the user

Return type types. Message

**async send\_audio**(*chat\_id: Union[Integer, String], audio: Union[InputFile, String], caption: Optional[String] = None, parse\_mode: Optional[String] = None, duration: Optional[Integer] = None, performer: Optional[String] = None, title: Optional[String] = None, thumb: Union[InputFile, String, None] = None, disable\_notification: Optional[Boolean] = None, reply\_to\_message\_id: Optional[Integer] = None, reply\_markup: Union[aiogram.types.inline\_keyboard.InlineKeyboardMarkup, aiogram.types.reply\_keyboard.ReplyKeyboardMarkup, aiogram.types.reply\_keyboard.ReplyKeyboardRemove, aiogram.types.force\_reply.ForceReply,* None] = None) aiogram.types.message.Message

Use this method to send audio files, if you want Telegram clients to display them in the music player. Your audio must be in the .mp3 format.

For sending voice messages, use the sendVoice method instead.

Source: <https://core.telegram.org/bots/api#sendaudio>

#### Parameters

- **chat\_id** (typing.Union[base.Integer, base.String]) Unique identifier for the target chat or username of the target channel
- **audio** (typing.Union[base.InputFile, base.String]) Audio file to send
- **caption** (typing.Union[base.String, None]) Audio caption, 0-1024 characters
- **parse\_mode** (typing.Union[base.String, None]) Send Markdown or HTML, if you want Telegram apps to show bold, italic, fixed-width text or inline URLs in your bot's message.
- **duration** (typing.Union[base.Integer, None]) Duration of the audio in seconds
- **performer** (typing.Union[base.String, None]) Performer
- **title** (typing.Union[base.String, None]) Track name
- **thumb** (typing.Union[base.InputFile, base.String, None]) Thumbnail of the file sent
- **disable\_notification** (typing.Union[base.Boolean, None]) Sends the message silently. Users will receive a notification with no sound
- **reply\_to\_message\_id** (typing.Union[base.Integer, None]) If the message is a reply, ID of the original message
- **reply\_markup** (typing.Union[types.InlineKeyboardMarkup, types.ReplyKeyboardMarkup, types.ReplyKeyboardRemove, types.ForceReply, None]) – Additional interface options. A JSON-serialized object for an inline keyboard, custom reply keyboard, instructions to remove reply keyboard or to force a reply from the user

Returns On success, the sent Message is returned

Return type types. Message

**async send\_document**(*chat\_id: Union[Integer, String], document: Union[InputFile, String], thumb: Union[InputFile, String, None] = None, caption: Optional[String] = None, parse\_mode: Optional[String] = None, disable\_notification: Optional[Boolean] = None, reply\_to\_message\_id: Optional[Integer] = None, reply\_markup: Union[aiogram.types.inline\_keyboard.InlineKeyboardMarkup, aiogram.types.reply\_keyboard.ReplyKeyboardMarkup, aiogram.types.reply\_keyboard.ReplyKeyboardRemove,*  $aiogram.types.force\ reply.ForceReply,$   $None$  = None)  $\rightarrow$ aiogram.types.message.Message

Use this method to send general files.

Bots can currently send files of any type of up to 50 MB in size, this limit may be changed in the future.

Source: <https://core.telegram.org/bots/api#senddocument>

#### Parameters

- **chat\_id** (typing.Union[base.Integer, base.String]) Unique identifier for the target chat or username of the target channel
- **document** (typing.Union[base.InputFile, base.String]) File to send
- **thumb** (typing.Union[base.InputFile, base.String, None]) Thumbnail of the file sent
- **caption** (typing.Union[base.String, None]) Document caption (may also be used when resending documents by file\_id), 0-1024 characters
- **parse\_mode** (typing.Union[base.String, None]) Send Markdown or HTML, if you want Telegram apps to show bold, italic, fixed-width text or inline URLs in your bot's message.
- **disable\_notification** (typing.Union[base.Boolean, None]) Sends the message silently. Users will receive a notification with no sound
- **reply\_to\_message\_id** (typing.Union[base.Integer, None]) If the message is a reply, ID of the original message
- **reply\_markup** (typing.Union[types.InlineKeyboardMarkup, types.ReplyKeyboardMarkup, types.ReplyKeyboardRemove, types.ForceReply], None]) – Additional interface options. A JSON-serialized object for an inline keyboard, custom reply keyboard, instructions to remove reply keyboard or to force a reply from the user

Returns On success, the sent Message is returned

Return type types. Message

**async send\_video**(*chat\_id: Union[Integer, String], video: Union[InputFile, String], duration: Optional[Integer] = None, width: Optional[Integer] = None, height: Optional[Integer] = None, thumb: Union[InputFile, String, None] = None, caption: Optional[String] = None, parse\_mode: Optional[String] = None, supports\_streaming: Optional[Boolean] = None, disable\_notification: Optional[Boolean] = None, reply\_to\_message\_id: Optional[Integer] = None, reply\_markup: Union[aiogram.types.inline\_keyboard.InlineKeyboardMarkup, aiogram.types.reply\_keyboard.ReplyKeyboardMarkup, aiogram.types.reply\_keyboard.ReplyKeyboardRemove,*  $aiogram.types.force\_reply.ForceReply,$   $None$  =  $None$ )  $\rightarrow$ aiogram.types.message.Message

Use this method to send video files, Telegram clients support mp4 videos (other formats may be sent as

#### Document).

Source: <https://core.telegram.org/bots/api#sendvideo>

#### Parameters

- **chat\_id** (typing.Union[base.Integer, base.String]) Unique identifier for the target chat or username of the target channel
- **video** (typing.Union[base.InputFile, base.String]) Video to send
- **duration** (typing.Union[base.Integer, None]) Duration of sent video in seconds
- **width** (typing.Union[base.Integer, None]) Video width
- **height** (typing.Union[base.Integer, None]) Video height
- **thumb** (typing.Union[base.InputFile, base.String, None]) Thumbnail of the file sent
- **caption** (typing.Union[base.String, None]) Video caption (may also be used when resending videos by file\_id), 0-1024 characters
- **parse\_mode** (typing.Union[base.String, None]) Send Markdown or HTML, if you want Telegram apps to show bold, italic, fixed-width text or inline URLs in your bot's message.
- **supports\_streaming** (typing.Union[base.Boolean, None]) Pass True, if the uploaded video is suitable for streaming
- **disable\_notification** (typing.Union[base.Boolean, None]) Sends the message silently. Users will receive a notification with no sound
- **reply\_to\_message\_id** (typing.Union[base.Integer, None]) If the message is a reply, ID of the original message
- **reply\_markup** (typing.Union[types.InlineKeyboardMarkup, types.ReplyKeyboardMarkup, types.ReplyKeyboardRemove, types.ForceReply, None]) – Additional interface options. A JSON-serialized object for an inline keyboard, custom reply keyboard, instructions to remove reply keyboard or to force a reply from the user

Returns On success, the sent Message is returned

Return type types. Message

**async send\_animation**(*chat\_id: Union[Integer, String], animation: Union[InputFile, String], duration: Optional[Integer] = None, width: Optional[Integer] = None, height: Optional[Integer] = None, thumb: Union[InputFile, String, None] = None, caption: Optional[String] = None, parse\_mode: Optional[String] = None, disable\_notification: Optional[Boolean] = None, reply\_to\_message\_id: Optional[Integer] = None, reply\_markup: Union[aiogram.types.inline\_keyboard.InlineKeyboardMarkup, aiogram.types.reply\_keyboard.ReplyKeyboardMarkup, aiogram.types.reply\_keyboard.ReplyKeyboardRemove, aiogram.types.force\_reply.ForceReply, None* = None aiogram.types.message.Message

Use this method to send animation files (GIF or H.264/MPEG-4 AVC video without sound).

On success, the sent Message is returned. Bots can currently send animation files of up to 50 MB in size, this limit may be changed in the future.

Source <https://core.telegram.org/bots/api#sendanimation>

#### **Parameters**

- **chat\_id** (typing.Union[base.Integer, base.String]) Unique identifier for the target chat or username of the target channel (in the format @channelusername)
- **animation** (typing.Union[base.InputFile, base.String]) Animation to send. Pass a file\_id as String to send an animation that exists on the Telegram servers (recommended), pass an HTTP URL as a String for Telegram to get an animation from the Internet, or upload a new animation using multipart/form-data
- **duration** (typing.Union[base.Integer, None]) Duration of sent animation in seconds
- **width** (typing.Union[base.Integer, None]) Animation width
- **height** (typing.Union[base.Integer, None]) Animation height
- **thumb** (typing.Union[typing.Union[base.InputFile, base.  $String$ , None]) – Thumbnail of the file sent. The thumbnail should be in JPEG format and less than 200 kB in size. A thumbnail's width and height should not exceed 90.
- **caption** (typing.Union[base.String, None]) Animation caption (may also be used when resending animation by file\_id), 0-1024 characters
- **parse\_mode** (typing.Union[base.String, None]) Send Markdown or HTML, if you want Telegram apps to show bold, italic, fixed-width text or inline URLs in the media caption
- **disable notification** (typing.Union [base.Boolean, None]) Sends the message silently. Users will receive a notification with no sound
- **reply\_to\_message\_id** (typing.Union[base.Integer, None]) If the message is a reply, ID of the original message
- **reply\_markup** (typing.Union[typing.Union[types. InlineKeyboardMarkup, types.ReplyKeyboardMarkup, types. ReplyKeyboardRemove, types.ForceReply], None]) – Additional interface options. A JSON-serialized object for an inline keyboard, custom reply keyboard, instructions to remove reply keyboard or to force a reply from the user

Returns On success, the sent Message is returned

Return type types. Message

**async send\_voice**(*chat\_id: Union[Integer, String], voice: Union[InputFile, String], caption: Optional[String] = None, parse\_mode: Optional[String] = None, duration: Optional[Integer] = None, disable\_notification: Optional[Boolean] = None, reply\_to\_message\_id: Optional[Integer] = None, reply\_markup: Union[aiogram.types.inline\_keyboard.InlineKeyboardMarkup, aiogram.types.reply\_keyboard.ReplyKeyboardMarkup, aiogram.types.reply\_keyboard.ReplyKeyboardRemove,*  $aiogram.types.force\_reply.ForceReply,$   $None$  =  $None$   $\rightarrow$ aiogram.types.message.Message

Use this method to send audio files, if you want Telegram clients to display the file as a playable voice message.

For this to work, your audio must be in an .ogg file encoded with OPUS (other formats may be sent as Audio or Document).

Source: <https://core.telegram.org/bots/api#sendvoice>

- **chat\_id** (typing.Union[base.Integer, base.String]) Unique identifier for the target chat or username of the target channel
- **voice** (typing.Union[base.InputFile, base.String]) Audio file to send
- **caption** (typing.Union[base.String, None]) Voice message caption, 0- 1024 characters
- **parse\_mode** (typing.Union[base.String, None]) Send Markdown or HTML, if you want Telegram apps to show bold, italic, fixed-width text or inline URLs in your bot's message.
- **duration** (typing.Union[base.Integer, None]) Duration of the voice message in seconds
- **disable notification** (typing.Union [base.Boolean, None]) Sends the message silently. Users will receive a notification with no sound
- **reply\_to\_message\_id** (typing.Union[base.Integer, None]) If the message is a reply, ID of the original message
- **reply\_markup** (typing.Union[types.InlineKeyboardMarkup, types.ReplyKeyboardMarkup, types.ReplyKeyboardRemove, types.ForceReply, None]) – Additional interface options. A JSON-serialized object for an inline keyboard, custom reply keyboard, instructions to remove reply keyboard or to force a reply from the user

Return type types. Message

**async send\_video\_note**(*chat\_id: Union[Integer, String], video\_note: Union[InputFile, String], duration: Optional[Integer] = None, length: Optional[Integer] = None, thumb: Union[InputFile, String, None] = None, disable\_notification: Optional[Boolean] = None, reply\_to\_message\_id: Optional[Integer] = None, reply\_markup: Union[aiogram.types.inline\_keyboard.InlineKeyboardMarkup, aiogram.types.reply\_keyboard.ReplyKeyboardMarkup, aiogram.types.reply\_keyboard.ReplyKeyboardRemove,*  $aiogram.types.force\_reply.ForceReply, \qquad None] = None$  → aiogram.types.message.Message

As of v.4.0, Telegram clients support rounded square mp4 videos of up to 1 minute long. Use this method to send video messages.

Source: <https://core.telegram.org/bots/api#sendvideonote>

- **chat\_id** (typing.Union[base.Integer, base.String]) Unique identifier for the target chat or username of the target channel
- **video\_note** (typing.Union[base.InputFile, base.String]) Video note to send
- **duration** (typing.Union[base.Integer, None]) Duration of sent video in seconds
- **length** (typing.Union[base.Integer, None]) Video width and height
- **thumb** (typing.Union[base.InputFile, base.String, None]) Thumbnail of the file sent
- **disable notification** (typing.Union [base.Boolean, None]) Sends the message silently. Users will receive a notification with no sound
- **reply\_to\_message\_id** (typing.Union[base.Integer, None]) If the message is a reply, ID of the original message
- **reply\_markup** (typing.Union[types.InlineKeyboardMarkup, types.ReplyKeyboardMarkup, types.ReplyKeyboardRemove, types.ForceReply, None]) – Additional interface options. A JSON-serialized object for an inline keyboard, custom reply keyboard, instructions to remove reply keyboard or to force a reply from the user

Return type types. Message

**async send\_media\_group**(*chat\_id: Union[Integer, String], media: Union[aiogram.types.input\_media.MediaGroup, List], disable\_notification: Optional[Boolean] = None, reply\_to\_message\_id:*  $Optional[Integer] = None$   $\rightarrow$  List[aiogram.types.message.Message] Use this method to send a group of photos or videos as an album.

Source: <https://core.telegram.org/bots/api#sendmediagroup>

#### **Parameters**

- **chat\_id** (typing.Union[base.Integer, base.String]) Unique identifier for the target chat or username of the target channel
- **media** (typing.Union[types.MediaGroup, typing.List]) A JSONserialized array describing photos and videos to be sent
- **disable\_notification** (typing.Union[base.Boolean, None]) Sends the message silently. Users will receive a notification with no sound
- **reply\_to\_message\_id** (typing.Union[base.Integer, None]) If the message is a reply, ID of the original message

Returns On success, an array of the sent Messages is returned

Return type typing.List[types.Message]

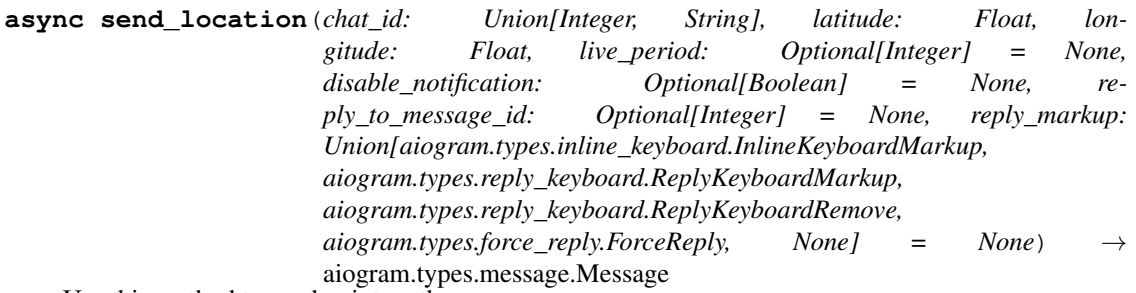

Use this method to send point on the map.

Source: <https://core.telegram.org/bots/api#sendlocation>

- **chat\_id** (typing.Union[base.Integer, base.String]) Unique identifier for the target chat or username of the target channel
- **latitude** (base.Float) Latitude of the location
- **longitude** (base.Float) Longitude of the location
- **live period** (typing. Union [base. Integer, None]) Period in seconds for which the location will be updated
- **disable\_notification** (typing.Union[base.Boolean, None]) Sends the message silently. Users will receive a notification with no sound
- **reply\_to\_message\_id** (typing.Union[base.Integer, None]) If the message is a reply, ID of the original message
- **reply\_markup** (typing.Union[types.InlineKeyboardMarkup, types.ReplyKeyboardMarkup, types.ReplyKeyboardRemove, types.ForceReply, None]) – Additional interface options. A JSON-serialized object for an inline keyboard, custom reply keyboard, instructions to remove reply keyboard or to force a reply from the user

Return type types. Message

**async edit\_message\_live\_location**(*latitude: Float*, *longitude: Float*, *chat\_id: Union[Integer*, *String*, *None] = None*, *message\_id: Optional[Integer] = None*, *inline\_message\_id: Optional[String] = None*, *reply\_markup: Optional[aiogram.types.inline\_keyboard.InlineKeyboardMarkup]*  $= None$ )  $\rightarrow$  aiogram.types.message.Message

Use this method to edit live location messages sent by the bot or via the bot (for inline bots). A location can be edited until its live\_period expires or editing is explicitly disabled by a call to stopMessageLiveLocation.

Source: <https://core.telegram.org/bots/api#editmessagelivelocation>

#### Parameters

- **chat\_id** (typing.Union[base.Integer, base.String, None]) Required if inline\_message\_id is not specified
- **message\_id** (typing.Union[base.Integer, None]) Required if inline\_message\_id is not specified. Identifier of the sent message
- **inline\_message\_id** (typing.Union[base.String, None]) Required if chat\_id and message\_id are not specified. Identifier of the inline message
- **latitude** (base.Float) Latitude of new location
- **longitude** (base.Float) Longitude of new location
- **reply\_markup** (typing.Union[types.InlineKeyboardMarkup, None]) – A JSON-serialized object for a new inline keyboard
- Returns On success, if the edited message was sent by the bot, the edited Message is returned, otherwise True is returned.

Return type typing.Union[types.Message, base.Boolean]

**async stop\_message\_live\_location**(*chat\_id: Union[Integer*, *String*, *None] = None*, *message\_id: Optional[Integer] = None*, *inline\_message\_id: Optional[String] = None*, *reply\_markup: Optional[aiogram.types.inline\_keyboard.InlineKeyboardMarkup]*  $= None$ )  $\rightarrow$  aiogram.types.message.Message

Use this method to stop updating a live location message sent by the bot or via the bot (for inline bots) before live period expires.

Source: <https://core.telegram.org/bots/api#stopmessagelivelocation>

- **chat\_id** (typing.Union[base.Integer, base.String, None]) Required if inline\_message\_id is not specified
- **message\_id** (typing.Union[base.Integer, None]) Required if inline\_message\_id is not specified. Identifier of the sent message
- *inline* message id (typing. Union [base. String, None]) Required if chat id and message id are not specified. Identifier of the inline message
- **reply\_markup** (typing.Union[types.InlineKeyboardMarkup, None]) – A JSON-serialized object for a new inline keyboard
- Returns On success, if the message was sent by the bot, the sent Message is returned, otherwise True is returned.

Return type typing. Union [types. Message, base. Boolean]

**async send\_venue**(*chat\_id: Union[Integer, String], latitude: Float, longitude: Float, title: String, address: String, foursquare\_id: Optional[String] = None, foursquare\_type: Optional[String] = None, disable\_notification: Optional[Boolean] = None, reply\_to\_message\_id: Optional[Integer] = None, reply\_markup: Union[aiogram.types.inline\_keyboard.InlineKeyboardMarkup, aiogram.types.reply\_keyboard.ReplyKeyboardMarkup, aiogram.types.reply\_keyboard.ReplyKeyboardRemove, aiogram.types.force\_reply.ForceReply,* None] = None) aiogram.types.message.Message

Use this method to send information about a venue.

Source: <https://core.telegram.org/bots/api#sendvenue>

#### Parameters

- **chat\_id** (typing.Union[base.Integer, base.String]) Unique identifier for the target chat or username of the target channel
- **latitude** (base.Float) Latitude of the venue
- **longitude** (base.Float) Longitude of the venue
- **title** (base.String) Name of the venue
- **address** (base.String) Address of the venue
- **foursquare\_id** (typing.Union[base.String, None]) Foursquare identifier of the venue
- **foursquare\_type** (typing.Union[base.String, None]) Foursquare type of the venue, if known
- **disable\_notification** (typing.Union[base.Boolean, None]) Sends the message silently. Users will receive a notification with no sound
- **reply\_to\_message\_id** (typing.Union[base.Integer, None]) If the message is a reply, ID of the original message
- **reply\_markup** (typing.Union[types.InlineKeyboardMarkup, types.ReplyKeyboardMarkup, types.ReplyKeyboardRemove, types.ForceReply, None]) – Additional interface options. A JSON-serialized object for an inline keyboard, custom reply keyboard, instructions to remove reply keyboard or to force a reply from the user

Returns On success, the sent Message is returned

Return type types. Message

**async send\_contact**(*chat\_id: Union[Integer, String], phone\_number: String, first\_name:* String, last name: Optional[String] = None, vcard: Op*tional[String] = None, disable\_notification: Optional[Boolean] = None, reply\_to\_message\_id: Optional[Integer] = None, reply\_markup: Union[aiogram.types.inline\_keyboard.InlineKeyboardMarkup, aiogram.types.reply\_keyboard.ReplyKeyboardMarkup, aiogram.types.reply\_keyboard.ReplyKeyboardRemove, aiogram.types.force\_reply.ForceReply,* None] = None) aiogram.types.message.Message

Use this method to send phone contacts.

Source: <https://core.telegram.org/bots/api#sendcontact>

#### Parameters

- **chat\_id** (typing.Union[base.Integer, base.String]) Unique identifier for the target chat or username of the target channel
- **phone\_number** (base.String) Contact's phone number
- **first\_name** (base.String) Contact's first name
- last name (typing. Union [base. String, None]) Contact's last name
- **vcard** (typing.Union[base.String, None]) vcard
- **disable\_notification** (typing.Union[base.Boolean, None]) Sends the message silently. Users will receive a notification with no sound
- **reply\_to\_message\_id** (typing.Union[base.Integer, None]) If the message is a reply, ID of the original message
- **reply\_markup** (typing.Union[types.InlineKeyboardMarkup, types.ReplyKeyboardMarkup, types.ReplyKeyboardRemove, types.ForceReply, None]) – Additional interface options. A JSON-serialized object for an inline keyboard, custom reply keyboard, instructions to remove reply keyboard or to force a reply from the user

Returns On success, the sent Message is returned

Return type types. Message

**async send\_poll**(*chat\_id: Union[Integer, String], question: String, options: List[String], is anonymous: Optional[Boolean]* = None, type: Optional[String] *= None, allows\_multiple\_answers: Optional[Boolean] = None, correct\_option\_id: Optional[Integer] = None, is\_closed: Optional[Boolean] = None, disable\_notification: Optional[Boolean] = None, reply\_to\_message\_id: Optional[Integer] = None, reply\_markup: Union[aiogram.types.inline\_keyboard.InlineKeyboardMarkup, aiogram.types.reply\_keyboard.ReplyKeyboardMarkup, aiogram.types.reply\_keyboard.ReplyKeyboardRemove, aiogram.types.force\_reply.ForceReply, None] = None*) → aiogram.types.message.Message

Use this method to send a native poll. A native poll can't be sent to a private chat. On success, the sent Message is returned.

#### Parameters

• **chat\_id** (typing.Union[base.Integer, base.String]) – Unique identifier for the target chat or username of the target channel (in the format @channelusername). A native poll can't be sent to a private chat.

- **question** (base.String) Poll question, 1-255 characters
- **options** List of answer options, 2-10 strings 1-100 characters each
- **options** typing.List[base.String]
- **is\_anonymous** True, if the poll needs to be anonymous, defaults to True
- is anonymous typing. Optional [base. Boolean]
- **type** Poll type, "quiz" or "regular", defaults to "regular"
- **type** typing.Optional[base.String]
- **allows\_multiple\_answers** True, if the poll allows multiple answers, ignored for polls in quiz mode, defaults to False
- **allows\_multiple\_answers** typing.Optional[base.Boolean]
- **correct\_option\_id** 0-based identifier of the correct answer option, required for polls in quiz mode
- **correct option id** typing. Optional [base. Integer]
- **is\_closed** Pass True, if the poll needs to be immediately closed
- **is\_closed** typing.Optional[base.Boolean]
- **disable\_notification** (typing.Optional[Boolean]) Sends the message silently. Users will receive a notification with no sound.
- **reply\_to\_message\_id** (typing.Optional[Integer]) If the message is a reply, ID of the original message
- **reply\_markup** (typing.Union[types.InlineKeyboardMarkup, types.ReplyKeyboardMarkup, types.ReplyKeyboardRemove, types.ForceReply, None]) – Additional interface options. A JSON-serialized object for an inline keyboard, custom reply keyboard, instructions to remove reply keyboard or to force a reply from the user

Return type types. Message

**async send\_chat\_action**(*chat\_id: Union[Integer, String], action: String*) → Boolean Use this method when you need to tell the user that something is happening on the bot's side. The status is set for 5 seconds or less (when a message arrives from your bot, Telegram clients clear its typing status).

We only recommend using this method when a response from the bot will take a noticeable amount of time to arrive.

Source: <https://core.telegram.org/bots/api#sendchataction>

#### **Parameters**

- **chat\_id** (typing.Union[base.Integer, base.String]) Unique identifier for the target chat or username of the target channel
- **action** (base.String) Type of action to broadcast

Returns Returns True on success

Return type base. Boolean
```
async get_user_profile_photos(user_id: Integer, offset: Optional[Integer] =
                              None, limit: Optional[Integer] = None) \rightarrow
```
aiogram.types.user\_profile\_photos.UserProfilePhotos

Use this method to get a list of profile pictures for a user. Returns a UserProfilePhotos object.

Source: <https://core.telegram.org/bots/api#getuserprofilephotos>

## **Parameters**

- **user** id (base. Integer) Unique identifier of the target user
- **offset** (typing.Union[base.Integer, None]) Sequential number of the first photo to be returned. By default, all photos are returned
- **limit** (typing.Union[base.Integer, None]) Limits the number of photos to be retrieved. Values between 1—100 are accepted. Defaults to 100

Returns Returns a UserProfilePhotos object

Return type types.UserProfilePhotos

**async get\_file**(*file\_id: String*) → aiogram.types.file.File

Use this method to get basic info about a file and prepare it for downloading. For the moment, bots can download files of up to 20MB in size.

Note: This function may not preserve the original file name and MIME type. You should save the file's MIME type and name (if available) when the File object is received.

Source: <https://core.telegram.org/bots/api#getfile>

Parameters file id (base.String) – File identifier to get info about

Returns On success, a File object is returned

Return type types.File

**async kick\_chat\_member**(*chat\_id: Union[Integer, String], user\_id: Integer, until\_date: Union[Integer, datetime.datetime, datetime.timedelta, None] = None*)

 $\rightarrow$  Boolean

Use this method to kick a user from a group, a supergroup or a channel. In the case of supergroups and channels, the user will not be able to return to the group on their own using invite links, etc., unless unbanned first.

The bot must be an administrator in the chat for this to work and must have the appropriate admin rights.

Note: In regular groups (non-supergroups), this method will only work if the 'All Members Are Admins' setting is off in the target group. Otherwise members may only be removed by the group's creator or by the member that added them.

Source: <https://core.telegram.org/bots/api#kickchatmember>

#### Parameters

- **chat\_id** (typing.Union[base.Integer, base.String]) Unique identifier for the target group or username of the target supergroup or channel
- **user\_id** (base.Integer) Unique identifier of the target user
- **until\_date** (typing.Union[base.Integer, None]) Date when the user will be unbanned, unix time

Returns Returns True on success

Return type base.Boolean

**async unban chat member** *(chat id: Union[Integer, String], user id: Integer*)  $\rightarrow$  Boolean Use this method to unban a previously kicked user in a supergroup or channel. ` The user will not return to the group or channel automatically, but will be able to join via link, etc.

The bot must be an administrator for this to work.

Source: <https://core.telegram.org/bots/api#unbanchatmember>

### Parameters

- **chat\_id** (typing.Union[base.Integer, base.String]) Unique identifier for the target group or username of the target supergroup or channel
- **user\_id** (base.Integer) Unique identifier of the target user

Returns Returns True on success

Return type base. Boolean

**async restrict\_chat\_member**(*chat\_id: Union[Integer, String], user\_id: Integer, permissions:*

*Optional[aiogram.types.chat\_permissions.ChatPermissions] = None, until\_date: Union[Integer, datetime.datetime, datetime.timedelta, None] = None, can\_send\_messages: Optional[Boolean] = None, can\_send\_media\_messages: Optional[Boolean] = None, can\_send\_other\_messages: Optional[Boolean] = None, can\_add\_web\_page\_previews:*  $Optional[Boolean] = None$   $\rightarrow$  Boolean

Use this method to restrict a user in a supergroup. The bot must be an administrator in the supergroup for this to work and must have the appropriate admin rights. Pass True for all boolean parameters to lift restrictions from a user.

Source: <https://core.telegram.org/bots/api#restrictchatmember>

#### Parameters

- **chat\_id** (typing.Union[base.Integer, base.String]) Unique identifier for the target chat or username of the target supergroup
- **user id** (base. Integer) Unique identifier of the target user
- **permissions** (ChatPermissions) New user permissions
- **until\_date** (typing. Union [base. Integer, None]) Date when restrictions will be lifted for the user, unix time
- **can send messages** (typing. Union [base. Boolean, None]) Pass True, if the user can send text messages, contacts, locations and venues
- **can\_send\_media\_messages** (typing.Union[base.Boolean, None]) Pass True, if the user can send audios, documents, photos, videos, video notes and voice notes, implies can\_send\_messages
- **can\_send\_other\_messages** (typing.Union[base.Boolean, None]) Pass True, if the user can send animations, games, stickers and use inline bots, implies can\_send\_media\_messages
- **can\_add\_web\_page\_previews** (typing.Union[base.Boolean, None]) Pass True, if the user may add web page previews to their messages, implies can\_send\_media\_messages

Returns Returns True on success

Return type base. Boolean

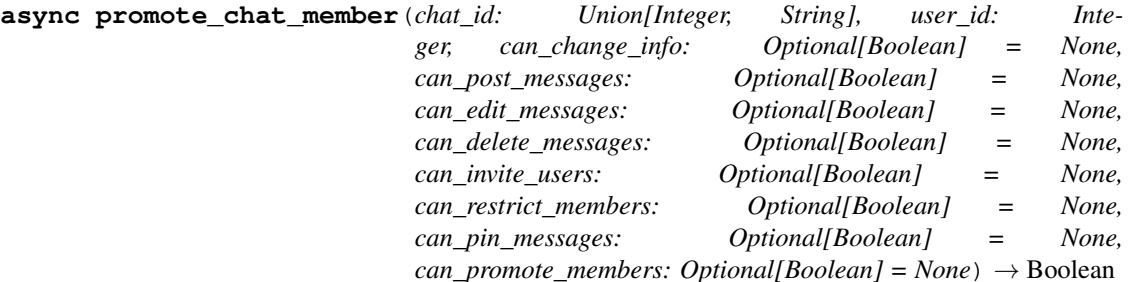

Use this method to promote or demote a user in a supergroup or a channel. The bot must be an administrator in the chat for this to work and must have the appropriate admin rights. Pass False for all boolean parameters to demote a user.

Source: <https://core.telegram.org/bots/api#promotechatmember>

#### Parameters

- **chat\_id** (typing.Union[base.Integer, base.String]) Unique identifier for the target chat or username of the target channel
- **user\_id** (base.Integer) Unique identifier of the target user
- **can\_change\_info** (typing.Union[base.Boolean, None]) Pass True, if the administrator can change chat title, photo and other settings
- **can\_post\_messages** (typing.Union[base.Boolean, None]) Pass True, if the administrator can create channel posts, channels only
- **can\_edit\_messages** (typing.Union[base.Boolean, None]) Pass True, if the administrator can edit messages of other users, channels only
- **can\_delete\_messages** (typing.Union[base.Boolean, None]) Pass True, if the administrator can delete messages of other users
- **can\_invite\_users** (typing.Union[base.Boolean, None]) Pass True, if the administrator can invite new users to the chat
- **can\_restrict\_members** (typing.Union[base.Boolean, None]) Pass True, if the administrator can restrict, ban or unban chat members
- **can\_pin\_messages** (typing.Union[base.Boolean, None]) Pass True, if the administrator can pin messages, supergroups only
- **can\_promote\_members** (typing.Union[base.Boolean, None]) Pass True, if the administrator can add new administrators with a subset of his own privileges or demote administrators that he has promoted, directly or indirectly (promoted by administrators that were appointed by him)

Returns Returns True on success

Return type base. Boolean

**async set\_chat\_administrator\_custom\_title**(*chat\_id: Union[Integer, String], user\_id: Integer, custom\_title: String*)  $\rightarrow$  Boolean Use this method to set a custom title for an administrator in a supergroup promoted by the bot.

Returns True on success.

Source: <https://core.telegram.org/bots/api#setchatadministratorcustomtitle>

## Parameters

• **chat**  $id$  – Unique identifier for the target chat or username of the target supergroup

- **user id** Unique identifier of the target user
- **custom\_title** New custom title for the administrator; 0-16 characters, emoji are not allowed

Returns True on success.

**async set chat permissions** (*chat id: Union[Integer, String], permissions: aiogram.types.chat\_permissions.ChatPermissions*) → Boolean Use this method to set default chat permissions for all members. The bot must be an administrator in the group or a supergroup for this to work and must have the can\_restrict\_members admin rights.

Returns True on success.

### Parameters

- **chat\_id** Unique identifier for the target chat or username of the target supergroup
- **permissions** New default chat permissions

Returns True on success.

**async export\_chat\_invite\_link**(*chat\_id: Union[Integer, String]*) → String

Use this method to generate a new invite link for a chat; any previously generated link is revoked. The bot must be an administrator in the chat for this to work and must have the appropriate admin rights.

Source: <https://core.telegram.org/bots/api#exportchatinvitelink>

Parameters **chat\_id** (typing.Union[base.Integer, base.String]) – Unique identifier for the target chat or username of the target channel

Returns Returns exported invite link as String on success

Return type base.String

**async set\_chat\_photo**(*chat\_id: Union[Integer, String], photo: InputFile*) → Boolean

Use this method to set a new profile photo for the chat. Photos can't be changed for private chats. The bot must be an administrator in the chat for this to work and must have the appropriate admin rights.

Note: In regular groups (non-supergroups), this method will only work if the 'All Members Are Admins' setting is off in the target group.

Source: <https://core.telegram.org/bots/api#setchatphoto>

#### **Parameters**

- **chat\_id** (typing.Union[base.Integer, base.String]) Unique identifier for the target chat or username of the target channel
- **photo** (base.InputFile) New chat photo, uploaded using multipart/form-data

Returns Returns True on success

Return type base.Boolean

#### **async delete\_chat\_photo**(*chat\_id: Union[Integer, String]*) → Boolean

Use this method to delete a chat photo. Photos can't be changed for private chats. The bot must be an administrator in the chat for this to work and must have the appropriate admin rights.

Note: In regular groups (non-supergroups), this method will only work if the 'All Members Are Admins' setting is off in the target group.

Source: <https://core.telegram.org/bots/api#deletechatphoto>

Parameters chat\_id (typing. Union [base. Integer, base. String]) - Unique identifier for the target chat or username of the target channel

Returns Returns True on success

Return type base.Boolean

**async set\_chat\_title**(*chat\_id: Union[Integer, String], title: String*) → Boolean

Use this method to change the title of a chat. Titles can't be changed for private chats. The bot must be an administrator in the chat for this to work and must have the appropriate admin rights.

Note: In regular groups (non-supergroups), this method will only work if the 'All Members Are Admins' setting is off in the target group.

Source: <https://core.telegram.org/bots/api#setchattitle>

# Parameters

- **chat\_id** (typing.Union[base.Integer, base.String]) Unique identifier for the target chat or username of the target channel
- **title** (base.String) New chat title, 1-255 characters

Returns Returns True on success

Return type base.Boolean

```
async set chat description (chat id: Union[Integer, String], description: Optional[String] =
```

```
None \rightarrow Boolean
```
Use this method to change the description of a supergroup or a channel. The bot must be an administrator in the chat for this to work and must have the appropriate admin rights.

Source: <https://core.telegram.org/bots/api#setchatdescription>

#### Parameters

- **chat\_id** (typing.Union[base.Integer, base.String]) Unique identifier for the target chat or username of the target channel
- **description** (typing.Union[base.String, None]) New chat description, 0-255 characters

Returns Returns True on success

Return type base.Boolean

**async pin\_chat\_message**(*chat\_id: Union[Integer, String], message\_id: Integer, dis* $able\_notification: Optional[Boolean] = None$   $\rightarrow$  Boolean

Use this method to pin a message in a supergroup. The bot must be an administrator in the chat for this to work and must have the appropriate admin rights.

Source: <https://core.telegram.org/bots/api#pinchatmessage>

## Parameters

- **chat\_id** (typing.Union[base.Integer, base.String]) Unique identifier for the target chat or username of the target supergroup
- **message\_id** (base.Integer) Identifier of a message to pin
- **disable\_notification** (typing.Union[base.Boolean, None]) Pass True, if it is not necessary to send a notification to all group members about the new pinned message

Returns Returns True on success

Return type base.Boolean

**async unpin chat message**(*chat id: Union[Integer, String]*) → Boolean

Use this method to unpin a message in a supergroup chat. The bot must be an administrator in the chat for this to work and must have the appropriate admin rights.

Source: <https://core.telegram.org/bots/api#unpinchatmessage>

Parameters chat id (typing. Union [base. Integer, base. String]) – Unique identifier for the target chat or username of the target supergroup

Returns Returns True on success

Return type base. Boolean

**async leave\_chat**(*chat\_id: Union[Integer, String]*) → Boolean Use this method for your bot to leave a group, supergroup or channel.

Source: <https://core.telegram.org/bots/api#leavechat>

Parameters **chat\_id** (typing.Union[base.Integer, base.String]) – Unique identifier for the target chat or username of the target supergroup or channel

Returns Returns True on success

Return type base.Boolean

**async get\_chat**(*chat\_id: Union[Integer, String]*) → aiogram.types.chat.Chat

Use this method to get up to date information about the chat (current name of the user for one-on-one conversations, current username of a user, group or channel, etc.).

Source: <https://core.telegram.org/bots/api#getchat>

Parameters **chat\_id** (typing.Union[base.Integer, base.String]) – Unique identifier for the target chat or username of the target supergroup or channel

Returns Returns a Chat object on success

Return type types. Chat

**async get\_chat\_administrators**(*chat\_id: Union[Integer, String]*) → List[aiogram.types.chat\_member.ChatMember]

Use this method to get a list of administrators in a chat.

Source: <https://core.telegram.org/bots/api#getchatadministrators>

- Parameters chat\_id (typing.Union[base.Integer, base.String]) Unique identifier for the target chat or username of the target supergroup or channel
- Returns On success, returns an Array of ChatMember objects that contains information about all chat administrators except other bots. If the chat is a group or a supergroup and no administrators were appointed, only the creator will be returned.

Return type typing. List [types. ChatMember]

**async get\_chat\_members\_count**(*chat\_id: Union[Integer, String]*) → Integer Use this method to get the number of members in a chat.

Source: <https://core.telegram.org/bots/api#getchatmemberscount>

Parameters **chat\_id** (typing.Union[base.Integer, base.String]) – Unique identifier for the target chat or username of the target supergroup or channel

Returns Returns Int on success

Return type base.Integer

**async get chat member** (*chat id: Union*[Integer, String], user id: Integer) aiogram.types.chat\_member.ChatMember

Use this method to get information about a member of a chat.

Source: <https://core.telegram.org/bots/api#getchatmember>

## Parameters

- **chat\_id** (typing.Union[base.Integer, base.String]) Unique identifier for the target chat or username of the target supergroup or channel
- **user id** (base. Integer) Unique identifier of the target user

Returns Returns a ChatMember object on success

Return type types.ChatMember

**async set\_chat\_sticker\_set**(*chat\_id: Union[Integer, String], sticker\_set\_name: String*) →

Boolean

Use this method to set a new group sticker set for a supergroup. The bot must be an administrator in the chat for this to work and must have the appropriate admin rights.

Use the field can set sticker set optionally returned in getChat requests to check if the bot can use this method.

Source: <https://core.telegram.org/bots/api#setchatstickerset>

## **Parameters**

- **chat\_id** (typing.Union[base.Integer, base.String]) Unique identifier for the target chat or username of the target supergroup
- **sticker\_set\_name** (base.String) Name of the sticker set to be set as the group sticker set

Returns Returns True on success

Return type base.Boolean

#### **async delete\_chat\_sticker\_set**(*chat\_id: Union[Integer, String]*) → Boolean

Use this method to delete a group sticker set from a supergroup. The bot must be an administrator in the chat for this to work and must have the appropriate admin rights.

Use the field can set sticker set optionally returned in getChat requests to check if the bot can use this method.

Source: <https://core.telegram.org/bots/api#deletechatstickerset>

Parameters chat\_id (typing. Union [base. Integer, base. String]) - Unique identifier for the target chat or username of the target supergroup

Returns Returns True on success

Return type base. Boolean

**async answer\_callback\_query**(*callback\_query\_id: String*, *text: Optional[String] = None*, *show\_alert: Optional[Boolean] = None*, *url: Optional[String]*

 $= None$ , *cache\_time: Optional*[Integer]  $= None$   $\rightarrow$  Boolean

Use this method to send answers to callback queries sent from inline keyboards. The answer will be displayed to the user as a notification at the top of the chat screen or as an alert.

Alternatively, the user can be redirected to the specified Game URL. For this option to work, you must first create a game for your bot via @Botfather and accept the terms. Otherwise, you may use links like t.me/your\_bot?start=XXXX that open your bot with a parameter.

Source: <https://core.telegram.org/bots/api#answercallbackquery>

## **Parameters**

- **callback\_query\_id** (base.String) Unique identifier for the query to be answered
- **text** (typing.Union[base.String, None]) Text of the notification. If not specified, nothing will be shown to the user, 0-1024 characters
- **show\_alert** (typing.Union[base.Boolean, None]) If true, an alert will be shown by the client instead of a notification at the top of the chat screen. Defaults to false.
- **url** (typing.Union[base.String, None]) URL that will be opened by the user's client
- **cache\_time** (typing.Union[base.Integer, None]) The maximum amount of time in seconds that the result of the callback query may be cached client-side.

Returns On success, True is returned

Return type base. Boolean

**async edit\_message\_text**(*text: String*, *chat\_id: Union[Integer*, *String*, *None] = None*, *message\_id: Optional[Integer] = None*, *inline\_message\_id: Optional[String] = None*, *parse\_mode: Optional[String] = None*, *disable\_web\_page\_preview: Optional[Boolean] = None*, *reply\_markup: Optional[aiogram.types.inline\_keyboard.InlineKeyboardMarkup] = None*) → aiogram.types.message.Message

Use this method to edit text and game messages sent by the bot or via the bot (for inline bots).

Source: <https://core.telegram.org/bots/api#editmessagetext>

#### Parameters

- **chat\_id** (typing.Union[base.Integer, base.String, None]) Required if inline\_message\_id is not specified Unique identifier for the target chat or username of the target channel
- **message\_id** (typing.Union[base.Integer, None]) Required if inline\_message\_id is not specified. Identifier of the sent message
- **inline\_message\_id** (typing.Union[base.String, None]) Required if chat\_id and message\_id are not specified. Identifier of the inline message
- **text** (base.String) New text of the message
- **parse\_mode** (typing.Union[base.String, None]) Send Markdown or HTML, if you want Telegram apps to show bold, italic, fixed-width text or inline URLs in your bot's message.
- **disable\_web\_page\_preview** (typing.Union[base.Boolean, None]) Disables link previews for links in this message
- **reply\_markup** (typing.Union[types.InlineKeyboardMarkup, None]) – A JSON-serialized object for an inline keyboard
- Returns On success, if edited message is sent by the bot, the edited Message is returned, otherwise True is returned.

Return type typing. Union [types.Message, base. Boolean]

**async edit\_message\_caption**(*chat\_id: Union[Integer*, *String*, *None] = None*, *message\_id: Optional[Integer] = None*, *inline\_message\_id: Optional[String] = None*, *caption: Optional[String] = None*, *parse\_mode: Optional[String] = None*, *reply\_markup: Optional[aiogram.types.inline\_keyboard.InlineKeyboardMarkup] =*  $None$ )  $\rightarrow$  aiogram.types.message.Message

Use this method to edit captions of messages sent by the bot or via the bot (for inline bots).

Source: <https://core.telegram.org/bots/api#editmessagecaption>

### Parameters

- **chat\_id** (typing.Union[base.Integer, base.String, None]) Required if inline\_message\_id is not specified Unique identifier for the target chat or username of the target channel
- **message\_id** (typing.Union[base.Integer, None]) Required if inline\_message\_id is not specified. Identifier of the sent message
- **inline\_message\_id** (typing.Union[base.String, None]) Required if chat\_id and message\_id are not specified. Identifier of the inline message
- **caption** (typing.Union[base.String, None]) New caption of the message
- **parse\_mode** (typing.Union[base.String, None]) Send Markdown or HTML, if you want Telegram apps to show bold, italic, fixed-width text or inline URLs in your bot's message.
- **reply\_markup** (typing.Union[types.InlineKeyboardMarkup, None]) – A JSON-serialized object for an inline keyboard
- Returns On success, if edited message is sent by the bot, the edited Message is returned, otherwise True is returned.

Return type typing.Union[types.Message, base.Boolean]

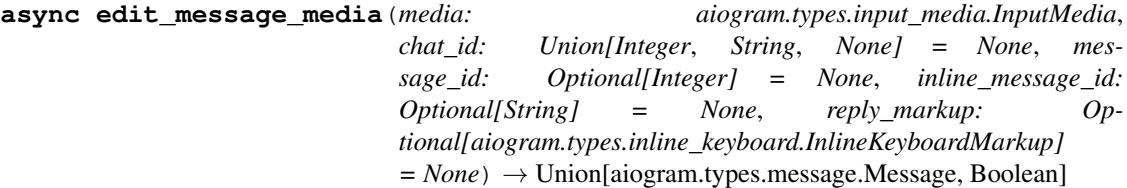

Use this method to edit audio, document, photo, or video messages. If a message is a part of a message album, then it can be edited only to a photo or a video. Otherwise, message type can be changed arbitrarily. When inline message is edited, new file can't be uploaded. Use previously uploaded file via its file\_id or specify a URL.

On success, if the edited message was sent by the bot, the edited Message is returned, otherwise True is returned.

Source <https://core.telegram.org/bots/api#editmessagemedia>

- **chat\_id** (typing.Union[typing.Union[base.Integer, base. String], None]) – Required if inline\_message\_id is not specified
- **message\_id** (typing.Union[base.Integer, None]) Required if inline message id is not specified. Identifier of the sent message
- **inline\_message\_id** (typing.Union[base.String, None]) Required if chat\_id and message\_id are not specified. Identifier of the inline message
- **media** (types.InputMedia) A JSON-serialized object for a new media content of the message
- **reply\_markup** (typing.Union[types.InlineKeyboardMarkup, None]) – A JSON-serialized object for a new inline keyboard

Returns On success, if the edited message was sent by the bot, the edited Message is returned, otherwise True is returned

Return type typing.Union[types.Message, base.Boolean]

**async edit\_message\_reply\_markup**(*chat\_id: Union[Integer*, *String*, *None] = None*, *message\_id: Optional[Integer] = None*, *inline\_message\_id: Optional[String] = None*, *reply\_markup: Optional[aiogram.types.inline\_keyboard.InlineKeyboardMarkup]*  $= None$ )  $\rightarrow$  aiogram.types.message.Message

Use this method to edit only the reply markup of messages sent by the bot or via the bot (for inline bots).

Source: <https://core.telegram.org/bots/api#editmessagereplymarkup>

# **Parameters**

- **chat\_id** (typing.Union[base.Integer, base.String, None]) Required if inline message id is not specified Unique identifier for the target chat or username of the target channel
- **message\_id** (typing.Union[base.Integer, None]) Required if inline message id is not specified. Identifier of the sent message
- *inline* message id (typing. Union [base. String, None]) Required if chat id and message id are not specified. Identifier of the inline message
- **reply\_markup** (typing.Union[types.InlineKeyboardMarkup, None]) – A JSON-serialized object for an inline keyboard

Returns On success, if edited message is sent by the bot, the edited Message is returned, otherwise True is returned.

Return type typing.Union[types.Message, base.Boolean]

**async stop\_poll**(*chat\_id: Union[String, Integer], message\_id: Integer, reply\_markup: Op* $tional[aiogram.types.inline\_keyboard. InlineKeyboard.Markap] = None$   $\rightarrow$ aiogram.types.poll.Poll

Use this method to stop a poll which was sent by the bot. On success, the stopped Poll with the final results is returned.

#### Parameters

- **chat\_id** (typing.Union[base.String, base.Integer]) Unique identifier for the target chat or username of the target channel
- **message\_id** (base.Integer) Identifier of the original message with the poll
- **reply\_markup** (typing.Union[types.InlineKeyboardMarkup, None]) – A JSON-serialized object for a new message inline keyboard.

Returns On success, the stopped Poll with the final results is returned.

Return type types.Poll

**async delete\_message**(*chat\_id: Union[Integer, String], message\_id: Integer*) → Boolean

Use this method to delete a message, including service messages, with the following limitations: - A message can only be deleted if it was sent less than 48 hours ago. - Bots can delete outgoing messages in private chats, groups, and supergroups. - Bots can delete incoming messages in private chats. - Bots

granted can post messages permissions can delete outgoing messages in channels. - If the bot is an administrator of a group, it can delete any message there. - If the bot has can\_delete\_messages permission in a supergroup or a channel, it can delete any message there.

Source: <https://core.telegram.org/bots/api#deletemessage>

## Parameters

- **chat\_id** (typing.Union[base.Integer, base.String]) Unique identifier for the target chat or username of the target channel
- **message\_id** (base.Integer) Identifier of the message to delete

Returns Returns True on success

Return type base. Boolean

**async send\_sticker**(*chat\_id: Union[Integer, String], sticker: Union[InputFile, String], disable\_notification: Optional[Boolean] = None, reply\_to\_message\_id: Optional[Integer] = None, reply\_markup: Union[aiogram.types.inline\_keyboard.InlineKeyboardMarkup, aiogram.types.reply\_keyboard.ReplyKeyboardMarkup, aiogram.types.reply\_keyboard.ReplyKeyboardRemove,*  $aiogram.types.force\_reply. ForceReply,$   $None$  =  $None$ )  $\rightarrow$ aiogram.types.message.Message

Use this method to send .webp stickers.

Source: <https://core.telegram.org/bots/api#sendsticker>

### Parameters

- **chat id** (typing. Union [base. Integer, base. String]) Unique identifier for the target chat or username of the target channel
- **sticker** (typing.Union[base.InputFile, base.String]) Sticker to send
- **disable\_notification** (typing.Union[base.Boolean, None]) Sends the message silently. Users will receive a notification with no sound
- **reply\_to\_message\_id** (typing.Union[base.Integer, None]) If the message is a reply, ID of the original message
- **reply\_markup** (typing.Union[types.InlineKeyboardMarkup, types.ReplyKeyboardMarkup, types.ReplyKeyboardRemove, types.ForceReply, None]) – Additional interface options. A JSON-serialized object for an inline keyboard, custom reply keyboard, instructions to remove reply keyboard or to force a reply from the user

Returns On success, the sent Message is returned

Return type types. Message

**async get\_sticker\_set**(*name: String*) → aiogram.types.sticker\_set.StickerSet Use this method to get a sticker set.

Source: <https://core.telegram.org/bots/api#getstickerset>

**Parameters name** (base. String) – Name of the sticker set

Returns On success, a StickerSet object is returned

Return type types.StickerSet

**async upload\_sticker\_file**(*user\_id: Integer*, *png\_sticker: InputFile*) → aiogram.types.file.File

Use this method to upload a .png file with a sticker for later use in createNewStickerSet and addSticker-ToSet methods (can be used multiple times).

Source: <https://core.telegram.org/bots/api#uploadstickerfile>

### **Parameters**

- **user** id (base. Integer) User identifier of sticker file owner
- **png** sticker (base. InputFile) Png image with the sticker, must be up to 512 kilobytes in size, dimensions must not exceed 512px, and either width or height must be exactly 512px.

Returns Returns the uploaded File on success

Return type types.File

**async create\_new\_sticker\_set**(*user\_id: Integer, name: String, title: String, png\_sticker: Union[InputFile, String], emojis: String, contains\_masks: Optional[Boolean] = None, mask\_position: Optional[aiogram.types.mask\_position.MaskPosition] = None*)  $\rightarrow$  Boolean

Use this method to create new sticker set owned by a user. The bot will be able to edit the created sticker set.

Source: <https://core.telegram.org/bots/api#createnewstickerset>

#### Parameters

- **user\_id** (base.Integer) User identifier of created sticker set owner
- **name** (base.String) Short name of sticker set, to be used in t.me/addstickers/ URLs (e.g., animals)
- **title** (base.String) Sticker set title, 1-64 characters
- **png\_sticker** (typing.Union[base.InputFile, base.String]) Png image with the sticker, must be up to 512 kilobytes in size, dimensions must not exceed 512px, and either width or height must be exactly 512px.
- **emojis** (base.String) One or more emoji corresponding to the sticker
- **contains masks** (typing. Union [base. Boolean, None]) Pass True, if a set of mask stickers should be created
- **mask\_position** (typing.Union[types.MaskPosition, None]) A JSON-serialized object for position where the mask should be placed on faces

Returns Returns True on success

Return type base. Boolean

**async add\_sticker\_to\_set**(*user\_id: Integer, name: String, png\_sticker: Union[InputFile, String], emojis: String, mask\_position: Op* $tional/aiogram. types. mask\ position. MaskPosition] = None$   $\rightarrow$ Boolean

Use this method to add a new sticker to a set created by the bot.

Source: <https://core.telegram.org/bots/api#addstickertoset>

#### Parameters

• **user id** (base. Integer) – User identifier of sticker set owner

- **name** (base.String) Sticker set name
- **png\_sticker** (typing.Union[base.InputFile, base.String]) Png image with the sticker, must be up to 512 kilobytes in size, dimensions must not exceed 512px, and either width or height must be exactly 512px.
- **emojis** (base.String) One or more emoji corresponding to the sticker
- **mask\_position** (typing.Union[types.MaskPosition, None]) A JSON-serialized object for position where the mask should be placed on faces

Returns Returns True on success

Return type base. Boolean

**async set\_sticker\_position\_in\_set**(*sticker: String*, *position: Integer*) → Boolean Use this method to move a sticker in a set created by the bot to a specific position.

Source: <https://core.telegram.org/bots/api#setstickerpositioninset>

#### **Parameters**

- **sticker** (base.String) File identifier of the sticker
- **position** (base.Integer) New sticker position in the set, zero-based

Returns Returns True on success

Return type base.Boolean

```
async delete_sticker_from_set(sticker: String) → Boolean
```
Use this method to delete a sticker from a set created by the bot.

Source: <https://core.telegram.org/bots/api#deletestickerfromset>

Parameters sticker (base. String) – File identifier of the sticker

Returns Returns True on success

Return type base.Boolean

**async answer\_inline\_query**(*inline\_query\_id: String, results: List[aiogram.types.inline\_query\_result.InlineQueryResult],* cache time: Optional[Integer] = None, is personal: Op*tional[Boolean] = None, next\_offset: Optional[String] = None, switch\_pm\_text: Optional[String] = None, switch\_pm\_parameter: Optional*[*String]* = *None*)  $\rightarrow$  Boolean

Use this method to send answers to an inline query. No more than 50 results per query are allowed.

Source: <https://core.telegram.org/bots/api#answerinlinequery>

- **inline** query id (base. String) Unique identifier for the answered query
- **results** (typing.List[types.InlineQueryResult]) A JSON-serialized array of results for the inline query
- **cache\_time** (typing.Union[base.Integer, None]) The maximum amount of time in seconds that the result of the inline query may be cached on the server. Defaults to 300.
- **is\_personal** (typing.Union[base.Boolean, None]) Pass True, if results may be cached on the server side only for the user that sent the query. By default, results may be returned to any user who sends the same query
- **next offset** (typing. Union [base. String, None]) Pass the offset that a client should send in the next query with the same text to receive more results. Pass an empty string if there are no more results or if you don't support pagination. Offset length can't exceed 64 bytes.
- **switch\_pm\_text** (typing.Union[base.String, None]) If passed, clients will display a button with specified text that switches the user to a private chat with the bot and sends the bot a start message with the parameter switch\_pm\_parameter
- **switch\_pm\_parameter** (typing.Union[base.String, None]) Deeplinking parameter for the /start message sent to the bot when user presses the switch button. 1-64 characters, only A-Z, a-z, 0-9, \_ and - are allowed.

Returns On success, True is returned

Return type base. Boolean

**async send\_invoice**(*chat\_id: Integer, title: String, description: String, payload: String, provider token: String, start parameter: String, currency: String, prices: List[aiogram.types.labeled\_price.LabeledPrice], provider\_data: Optional[Dict] = None, photo\_url: Optional[String] = None, photo\_size: Optional[Integer] = None, photo\_width: Optional[Integer] = None, photo\_height: Optional[Integer] = None, need\_name: Optional[Boolean] = None, need\_phone\_number: Optional[Boolean] = None, need\_email: Optional[Boolean] = None,* need shipping address: Optional*[Boolean]* = None, is flexible: Op*tional[Boolean] = None, disable\_notification: Optional[Boolean] = None, reply to message id: Optional[Integer] = None, reply markup: Op* $tional[aiogram. types. in line\_keyboard. In lineKeyboardMarkup] = None$   $\rightarrow$ aiogram.types.message.Message

Use this method to send invoices.

Source: <https://core.telegram.org/bots/api#sendinvoice>

- **chat\_id** (base. Integer) Unique identifier for the target private chat
- **title** (base.String) Product name, 1-32 characters
- **description** (base.String) Product description, 1-255 characters
- **payload** (base.String) Bot-defined invoice payload, 1-128 bytes This will not be displayed to the user, use for your internal processes.
- **provider\_token** (base.String) Payments provider token, obtained via Botfather
- **start\_parameter** (base.String) Unique deep-linking parameter that can be used to generate this invoice when used as a start parameter
- **currency** (base.String) Three-letter ISO 4217 currency code, see more on currencies
- **prices** (typing.List[types.LabeledPrice]) Price breakdown, a list of components (e.g. product price, tax, discount, delivery cost, delivery tax, bonus, etc.)
- **provider\_data** (typing.Union[typing.Dict, None]) JSON-encoded data about the invoice, which will be shared with the payment provider
- **photo\_url** (typing.Union[base.String, None]) URL of the product photo for the invoice
- **photo size** (typing. Union [base. Integer, None]) Photo size
- **photo width** (typing. Union [base. Integer, None]) Photo width
- **photo\_height** (typing.Union[base.Integer, None]) Photo height
- **need\_name** (typing.Union[base.Boolean, None]) Pass True, if you require the user's full name to complete the order
- **need\_phone\_number** (typing.Union[base.Boolean, None]) Pass True, if you require the user's phone number to complete the order
- **need\_email** (typing.Union[base.Boolean, None]) Pass True, if you require the user's email to complete the order
- **need\_shipping\_address** (typing.Union[base.Boolean, None]) Pass True, if you require the user's shipping address to complete the order
- **is\_flexible** (typing.Union[base.Boolean, None]) Pass True, if the final price depends on the shipping method
- **disable notification** (typing. Union [base. Boolean, None]) Sends the message silently. Users will receive a notification with no sound
- **reply\_to\_message\_id** (typing.Union[base.Integer, None]) If the message is a reply, ID of the original message
- **reply\_markup** (typing.Union[types.InlineKeyboardMarkup, None]) – A JSON-serialized object for an inline keyboard If empty, one 'Pay total price' button will be shown. If not empty, the first button must be a Pay button.

Returns On success, the sent Message is returned

Return type types. Message

**async answer\_shipping\_query**(*shipping\_query\_id: String*, *ok: Boolean*, *shipping\_options: Optional[List[aiogram.types.shipping\_option.ShippingOption]] = None*, *error message: Optional[String] = None*)  $\rightarrow$  Boolean

If you sent an invoice requesting a shipping address and the parameter is\_flexible was specified, the Bot API will send an Update with a shipping query field to the bot.

Source: <https://core.telegram.org/bots/api#answershippingquery>

# Parameters

- **shipping\_query\_id** (base.String) Unique identifier for the query to be answered
- **ok** (base.Boolean) Specify True if delivery to the specified address is possible and False if there are any problems (for example, if delivery to the specified address is not possible)
- **shipping\_options** (typing.Union[typing.List[types. ShippingOption], None]) – Required if ok is True. A JSON-serialized array of available shipping options
- **error\_message** (typing.Union[base.String, None]) Required if ok is False Error message in human readable form that explains why it is impossible to complete the order (e.g. "Sorry, delivery to your desired address is unavailable'). Telegram will display this message to the user.

Returns On success, True is returned

Return type base. Boolean

**async answer\_pre\_checkout\_query**(*pre\_checkout\_query\_id: String*, *ok: Boolean*, *error\_message: Optional[String] = None*)  $\rightarrow$  Boolean

Once the user has confirmed their payment and shipping details, the Bot API sends the final confirmation in the form of an Update with the field pre\_checkout\_query. Use this method to respond to such pre-checkout queries.

Source: <https://core.telegram.org/bots/api#answerprecheckoutquery>

## Parameters

- **pre\_checkout\_query\_id** (base.String) Unique identifier for the query to be answered
- **ok** (base.Boolean) Specify True if everything is alright (goods are available, etc.) and the bot is ready to proceed with the order. Use False if there are any problems.
- **error\_message** (typing.Union[base.String, None]) Required if ok is False Error message in human readable form that explains the reason for failure to proceed with the checkout (e.g. "Sorry, somebody just bought the last of our amazing black T-shirts while you were busy filling out your payment details. Please choose a different color or garment!"). Telegram will display this message to the user.

Returns On success, True is returned

Return type base.Boolean

```
async set_passport_data_errors(user_id: Integer, errors:
                            List[aiogram.types.passport_element_error.PassportElementError])
```
→ Boolean Informs a user that some of the Telegram Passport elements they provided contains errors. The user will not be able to re-submit their Passport to you until the errors are fixed (the contents of the field for which you returned the error must change). Returns True on success.

Use this if the data submitted by the user doesn't satisfy the standards your service requires for any reason. For example, if a birthday date seems invalid, a submitted document is blurry, a scan shows evidence of tampering, etc. Supply some details in the error message to make sure the user knows how to correct the issues.

Source <https://core.telegram.org/bots/api#setpassportdataerrors>

## Parameters

- **user\_id** (base. Integer) User identifier
- **errors** (typing.List[types.PassportElementError]) A JSONserialized array describing the errors

Returns Returns True on success

Return type base.Boolean

**async send\_game**(*chat\_id: Integer*, *game\_short\_name: String*, *disable\_notification: Optional[Boolean] = None*, *reply\_to\_message\_id: Optional[Integer] = None*, *reply\_markup: Optional[aiogram.types.inline\_keyboard.InlineKeyboardMarkup] =*  $None$ )  $\rightarrow$  aiogram.types.message.Message

Use this method to send a game.

Source: <https://core.telegram.org/bots/api#sendgame>

- **chat** id (base. Integer) Unique identifier for the target chat
- **game\_short\_name** (base.String) Short name of the game, serves as the unique identifier for the game. Set up your games via Botfather.
- **disable notification** (typing.Union [base.Boolean, None]) Sends the message silently. Users will receive a notification with no sound
- **reply\_to\_message\_id** (typing.Union[base.Integer, None]) If the message is a reply, ID of the original message
- **reply\_markup** (typing.Union[types.InlineKeyboardMarkup, None]) – A JSON-serialized object for an inline keyboard If empty, one 'Play game\_title' button will be shown. If not empty, the first button must launch the game.

Returns On success, the sent Message is returned

Return type types. Message

**async set\_game\_score**(*user\_id: Integer*, *score: Integer*, *force: Optional[Boolean] = None*, *disable\_edit\_message: Optional[Boolean] = None*, *chat\_id: Optional[Integer] = None*, *message\_id: Optional[Integer] = None*, *inline\_message\_id: Optional[String] = None*) → aiogram.types.message.Message

Use this method to set the score of the specified user in a game.

Source: <https://core.telegram.org/bots/api#setgamescore>

## Parameters

- **user\_id** (base.Integer) User identifier
- **score** (base.Integer) New score, must be non-negative
- **force** (typing.Union[base.Boolean, None]) Pass True, if the high score is allowed to decrease This can be useful when fixing mistakes or banning cheaters
- **disable\_edit\_message** (typing.Union[base.Boolean, None]) Pass True, if the game message should not be automatically edited to include the current scoreboard
- **chat\_id** (typing.Union[base.Integer, None]) Required if inline\_message\_id is not specified. Unique identifier for the target chat
- **message\_id** (typing.Union[base.Integer, None]) Required if inline\_message\_id is not specified. Identifier of the sent message
- **inline\_message\_id** (typing.Union[base.String, None]) Required if chat\_id and message\_id are not specified. Identifier of the inline message
- Returns On success, if the message was sent by the bot, returns the edited Message, otherwise returns True Returns an error, if the new score is not greater than the user's current score in the chat and force is False.

Return type typing.Union[types.Message, base.Boolean]

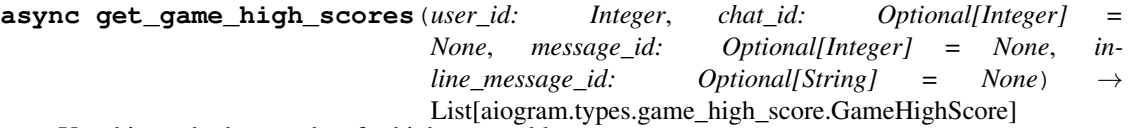

Use this method to get data for high score tables.

This method will currently return scores for the target user, plus two of his closest neighbors on each side. Will also return the top three users if the user and his neighbors are not among them. Please note that this behavior is subject to change.

Source: <https://core.telegram.org/bots/api#getgamehighscores>

- **user\_id** (base.Integer) Target user id
- **chat\_id** (typing.Union[base.Integer, None]) Required if inline message id is not specified. Unique identifier for the target chat
- **message\_id** (typing.Union[base.Integer, None]) Required if inline message id is not specified. Identifier of the sent message
- **inline\_message\_id** (typing.Union[base.String, None]) Required if chat id and message id are not specified. Identifier of the inline message
- Returns Will return the score of the specified user and several of his neighbors in a game On success, returns an Array of GameHighScore objects. This method will currently return scores for the target user, plus two of his closest neighbors on each side. Will also return the top three users if the user and his neighbors are not among them.

Return type typing. List [types. GameHighScore]

## **API Helpers**

aiogram.bot.api.**check\_token**(*token: str*) → bool Validate BOT token

# Parameters **token** –

## Returns

aiogram.bot.api.**check\_result**(*method\_name: str*, *content\_type: str*, *status\_code: int*, *body: str*) Checks whether *result* is a valid API response. A result is considered invalid if: - The server returned an HTTP response code other than 200 - The content of the result is invalid JSON. - The method call was unsuccessful (The JSON 'ok' field equals False)

#### Parameters

- **method\_name** The name of the method called
- **status\_code** status code
- **content\_type** content type of result
- **body** result body

Returns The result parsed to a JSON dictionary

Raises **ApiException** – if one of the above listed cases is applicable

aiogram.bot.api.**guess\_filename**(*obj*) Get file name from object

Parameters **obj** –

## Returns

aiogram.bot.api.**compose\_data**(*params=None*, *files=None*) Prepare request data

#### **Parameters**

- **params** –
- **files** –

### **class** aiogram.bot.api.**Methods**

Bases: aiogram.utils.helper.Helper

Helper for Telegram API Methods listed on <https://core.telegram.org/bots/api>

List is updated to Bot API 4.6

**static api\_url**(*token*, *method*) Generate API URL with included token and method name

## Parameters

• **token** –

• **method** –

# Returns

**static file\_url**(*token*, *path*) Generate File URL with included token and file path

# **Parameters**

• **token** –

• **path** –

Returns

# **4.4.2 Telegram data types**

## **Bases**

**Base TelegramObject**

## **MetaTelegramObject**

**class** aiogram.types.base.**MetaTelegramObject** Bases: type

Metaclass for telegram objects

# **TelegramObject**

<span id="page-54-0"></span>**class** aiogram.types.base.**TelegramObject**(*conf: Optional[Dict[str*, *Any]] = None*, *\*\*kwargs:*

```
Any)
```
Bases: aiogram.utils.mixins.ContextInstanceMixin

Abstract class for telegram objects

Deserialize object

Parameters

- **conf** –
- **kwargs** –

**property props** Get props

Returns dict with props

**property props\_aliases** Get aliases for props

Returns

**property values** Get values

Returns

**classmethod to\_object**(*data: Dict[str, Any]*) → T Deserialize object

Parameters **data** –

Returns

**to\_python**() → Dict[str, Any] Get object as JSON serializable

## Returns

**clean**() → None Remove empty values

**as\_json**() → str Get object as JSON string

Returns JSON

Return type str

**iter\_keys**() → Generator[Any, None, None] Iterate over keys

# Returns

**iter\_values**() → Generator[Any, None, None] Iterate over values

Returns

# **Fields**

# **BaseField**

<span id="page-55-0"></span>**class** aiogram.types.fields.**BaseField**(*\**, *base=None*, *default=None*, *alias=None*, *on\_change=None*)

Bases: object

Base field (prop)

Init prop

- **base** class for child element
- **default** default value
- **alias** alias name (for e.g. field 'from' has to be named 'from\_user' as 'from' is a builtin Python keyword
- **on\_change** callback will be called when value is changed
- **get\_value**(*instance*)

Get value for the current object instance

# Parameters **instance** –

Returns

**set\_value**(*instance*, *value*, *parent=None*) Set prop value

#### Parameters

- **instance** –
- **value** –
- **parent** –

### Returns

**abstract serialize**(*value*) Serialize value to python

Parameters **value** –

Returns

**abstract deserialize**(*value*, *parent=None*) Deserialize python object value to TelegramObject value

# **export**(*instance*) Alias for *serialize* but for current Object instance

Parameters **instance** –

Returns

# **Field**

```
class aiogram.types.fields.Field(*, base=None, default=None, alias=None,
                              on_change=None)
aiogram.types.fields.BaseField
Simple field
Init prop
    Parameters
```
- **base** class for child element
- **default** default value
- **alias** alias name (for e.g. field 'from' has to be named 'from\_user' as 'from' is a builtin Python keyword
- **on\_change** callback will be called when value is changed

# **serialize**(*value*)

Serialize value to python

Parameters **value** –

**deserialize**(*value*, *parent=None*) Deserialize python object value to TelegramObject value

# **ListField**

**class** aiogram.types.fields.**ListField**(*\*args*, *\*\*kwargs*) Bases: [aiogram.types.fields.Field](#page-56-0)

Field contains list ob objects

Init prop

## Parameters

- **base** class for child element
- **default** default value
- **alias** alias name (for e.g. field 'from' has to be named 'from\_user' as 'from' is a builtin Python keyword
- **on\_change** callback will be called when value is changed

## **serialize**(*value*)

Serialize value to python

Parameters **value** –

Returns

```
deserialize(value, parent=None)
 Deserialize python object value to TelegramObject value
```
# **ListOfLists**

```
class aiogram.types.fields.ListOfLists(*, base=None, default=None, alias=None,
                                      on_change=None)
```
Bases: [aiogram.types.fields.Field](#page-56-0)

Init prop

# Parameters

- **base** class for child element
- **default** default value
- **alias** alias name (for e.g. field 'from' has to be named 'from\_user' as 'from' is a builtin Python keyword
- **on\_change** callback will be called when value is changed

```
serialize(value)
```
Serialize value to python

Parameters **value** –

```
deserialize(value, parent=None)
 Deserialize python object value to TelegramObject value
```
# **DateTimeField**

```
class aiogram.types.fields.DateTimeField(*, base=None, default=None, alias=None,
                                         on_change=None)
```
Bases: [aiogram.types.fields.Field](#page-56-0)

In this field st\_ored datetime

in: unixtime out: datetime

Init prop

## Parameters

- **base** class for child element
- **default** default value
- **alias** alias name (for e.g. field 'from' has to be named 'from\_user' as 'from' is a builtin Python keyword
- **on\_change** callback will be called when value is changed

**serialize**(*value: datetime.datetime*) Serialize value to python

Parameters **value** –

Returns

**deserialize**(*value*, *parent=None*) Deserialize python object value to TelegramObject value

# **TextField**

```
class aiogram.types.fields.TextField(*, prefix=None, suffix=None, default=None,
                                    alias=None)
Bases: aiogram.types.fields.Field
```
Init prop

# **Parameters**

- **base** class for child element
- **default** default value
- **alias** alias name (for e.g. field 'from' has to be named 'from\_user' as 'from' is a builtin Python keyword
- **on\_change** callback will be called when value is changed

```
serialize(value)
```
Serialize value to python

Parameters **value** –

```
deserialize(value, parent=None)
 Deserialize python object value to TelegramObject value
```
# **Mixins**

# **Downloadable**

```
class aiogram.types.mixins.Downloadable
Bases: object
```
Mixin for files

```
async download(destination=None, timeout=30, chunk_size=65536, seek=True, make_dirs=True)
Download file
```
# Parameters

- destination filename or instance of io. IOBase. For e.g. io. BytesIO
- **timeout** Integer
- **chunk\_size** Integer
- **seek** Boolean go to start of file when downloading is finished.
- **make\_dirs** Make dirs if not exist

Returns destination

```
async get_file()
```
Get file information

Returns aiogram.types.File

```
async get_url()
```
Get file url.

Attention!! This method has security vulnerabilities for the reason that result contains bot's *access token* in open form. Use at your own risk!

Returns url

# **Types**

# **StickerSet**

**class** aiogram.types.sticker\_set.**StickerSet**(*conf: Optional[Dict[str*, *Any]] = None*,

*\*\*kwargs: Any*) Bases: [aiogram.types.base.TelegramObject](#page-54-0)

This object represents a sticker set.

<https://core.telegram.org/bots/api#stickerset>

Deserialize object

- **conf** –
- **kwargs** –

# **EncryptedCredentials**

```
class aiogram.types.encrypted_credentials.EncryptedCredentials(conf: Op-
                                                                 tional[Dict[str,
                                                                 Any]] = None,
                                                                 **kwargs: Any)
```
Bases: [aiogram.types.base.TelegramObject](#page-54-0)

Contains data required for decrypting and authenticating EncryptedPassportElement. See the Telegram Passport Documentation for a complete description of the data decryption and authentication processes.

<https://core.telegram.org/bots/api#encryptedcredentials>

Deserialize object

**Parameters** 

- **conf** –
- **kwargs** –

# **CallbackQuery**

```
class aiogram.types.callback_query.CallbackQuery(conf: Optional[Dict[str, Any]] =
                                                  None, **kwargs: Any)
Bases: aiogram.types.base.TelegramObject
```
This object represents an incoming callback query from a callback button in an inline keyboard.

If the button that originated the query was attached to a message sent by the bot, the field message will be present.

If the button was attached to a message sent via the bot (in inline mode), the field inline\_message\_id will be present.

Exactly one of the fields data or game short name will be present.

<https://core.telegram.org/bots/api#callbackquery>

Deserialize object

Parameters

- **conf** –
- **kwargs** –

**async answer**(*text: Optional[String] = None*, *show\_alert: Optional[Boolean] = None*, *url: Op-*

*tional[String] = None*, *cache\_time: Optional[Integer] = None*)

Use this method to send answers to callback queries sent from inline keyboards. The answer will be displayed to the user as a notification at the top of the chat screen or as an alert.

Alternatively, the user can be redirected to the specified Game URL. For this option to work, you must first create a game for your bot via @Botfather and accept the terms. Otherwise, you may use links like t.me/your\_bot?start=XXXX that open your bot with a parameter.

Source: <https://core.telegram.org/bots/api#answercallbackquery>

#### Parameters

• **text** (typing.Union[base.String, None]) – Text of the notification. If not specified, nothing will be shown to the user, 0-200 characters

- **show alert** (typing. Union [base. Boolean, None]) If true, an alert will be shown by the client instead of a notification at the top of the chat screen. Defaults to false.
- **url** (typing.Union[base.String, None]) URL that will be opened by the user's client.
- **cache\_time** (typing.Union[base.Integer, None]) The maximum amount of time in seconds that the result of the callback query may be cached client-side.

Returns On success, True is returned.

Return type base. Boolean

## **SuccessfulPayment**

```
class aiogram.types.successful_payment.SuccessfulPayment(conf: Optional[Dict[str,
                                                            Any]] = None, **kwargs:
                                                            Any)
Bases: aiogram.types.base.TelegramObject
```
This object contains basic information about a successful payment.

<https://core.telegram.org/bots/api#successfulpayment>

Deserialize object

**Parameters** 

- **conf** –
- **kwargs** –

# **MessageEntity**

```
class aiogram.types.message_entity.MessageEntity(conf: Optional[Dict[str, Any]] =
                                                  None, **kwargs: Any)
Bases: aiogram.types.base.TelegramObject
```
This object represents one special entity in a text message. For example, hashtags, usernames, URLs, etc.

<https://core.telegram.org/bots/api#messageentity>

Deserialize object

**Parameters** 

- **conf** –
- **kwargs** –

**get\_text**(*text*) Get value of entity

Parameters **text** – full text

Returns part of text

**parse**(*text*, *as\_html=True*) Get entity value with markup

### Parameters

• **text** – original text

• **as\_html** – as html?

Returns entity text with markup

# **MessageEntityType**

**class** aiogram.types.message\_entity.**MessageEntityType** Bases: aiogram.utils.helper.Helper

List of entity types

Key MENTION Key HASHTAG Key CASHTAG Key BOT\_COMMAND Key URL Key EMAIL Key PHONE\_NUMBER Key BOLD Key ITALIC Key CODE Key PRE Key UNDERLINE Key STRIKETHROUGH Key TEXT\_LINK

Key TEXT\_MENTION

# **ShippingQuery**

```
class aiogram.types.shipping_query.ShippingQuery(conf: Optional[Dict[str, Any]] =
                                                   None, **kwargs: Any)
```
Bases: [aiogram.types.base.TelegramObject](#page-54-0)

This object contains information about an incoming shipping query.

<https://core.telegram.org/bots/api#shippingquery>

Deserialize object

- **conf** –
- **kwargs** –

# **PassportData**

**class** aiogram.types.passport\_data.**PassportData**(*conf: Optional[Dict[str*, *Any]] = None*, *\*\*kwargs: Any*)

Bases: [aiogram.types.base.TelegramObject](#page-54-0)

Contains information about Telegram Passport data shared with the bot by the user.

<https://core.telegram.org/bots/api#passportdata>

Deserialize object

Parameters

- **conf** –
- **kwargs** –

# **InlineKeyboardMarkup**

```
class aiogram.types.inline_keyboard.InlineKeyboardMarkup(row_width=3, in-
                                                         line_keyboard=None,
                                                         **kwargs)
```
Bases: [aiogram.types.base.TelegramObject](#page-54-0)

This object represents an inline keyboard that appears right next to the message it belongs to.

Note: This will only work in Telegram versions released after 9 April, 2016. Older clients will display unsupported message.

<https://core.telegram.org/bots/api#inlinekeyboardmarkup>

Deserialize object

**Parameters** 

- **conf** –
- **kwargs** –

**add**(*\*args*)

Add buttons

Parameters **args** –

Returns self

Return type types. InlineKeyboardMarkup

# **row**(*\*args*)

Add row

Parameters **args** –

Returns self

Return type types. InlineKeyboardMarkup

### **insert**(*button*)

Insert button to last row

Parameters **button** –

Returns self

Return type types. InlineKeyboardMarkup

## **InlineKeyboardButton**

```
class aiogram.types.inline_keyboard.InlineKeyboardButton(text: String, url: String
                                                                = None, login_url:
                                                                aiogram.types.login_url.LoginUrl
                                                                = None, callback_data:
                                                                String = None,
                                                                switch_inline_query:
                                                                String = None,
                                                                switch_inline_query_current_chat:
                                                                String = None,
                                                                callback_game:
                                                                aiogram.types.callback_game.CallbackGame
                                                                = None, pay: Boolean =
                                                                None, **kwargs)
```
Bases: [aiogram.types.base.TelegramObject](#page-54-0)

This object represents one button of an inline keyboard. You must use exactly one of the optional fields.

<https://core.telegram.org/bots/api#inlinekeyboardbutton>

Deserialize object

**Parameters** 

- **conf** –
- **kwargs** –

# **User**

**class** aiogram.types.user.**User**(*conf: Optional[Dict[str*, *Any]] = None*, *\*\*kwargs: Any*) Bases: [aiogram.types.base.TelegramObject](#page-54-0)

This object represents a Telegram user or bot.

<https://core.telegram.org/bots/api#user>

Deserialize object

Parameters

- **conf** –
- **kwargs** –

**property full\_name**

You can get full name of user.

Returns str

**property mention**

You can get user's username to mention him Full name will be returned if user has no username

Returns str

**property locale** Get user's locale Returns babel.core.Locale

# **Video**

**class** aiogram.types.video.**Video**(*conf: Optional[Dict[str*, *Any]] = None*, *\*\*kwargs: Any*) Bases: [aiogram.types.base.TelegramObject](#page-54-0), [aiogram.types.mixins.Downloadable](#page-59-0)

This object represents a video file.

<https://core.telegram.org/bots/api#video>

Deserialize object

Parameters

- **conf** –
- **kwargs** –

# **EncryptedPassportElement**

**class** aiogram.types.encrypted\_passport\_element.**EncryptedPassportElement**(*conf:*

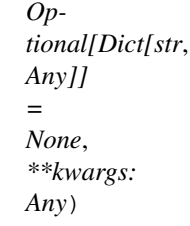

Bases: [aiogram.types.base.TelegramObject](#page-54-0)

Contains information about documents or other Telegram Passport elements shared with the bot by the user.

<https://core.telegram.org/bots/api#encryptedpassportelement>

Deserialize object

Parameters

- **conf** –
- **kwargs** –

# **Game**

**class** aiogram.types.game.**Game**(*conf: Optional[Dict[str*, *Any]] = None*, *\*\*kwargs: Any*) Bases: [aiogram.types.base.TelegramObject](#page-54-0)

This object represents a game.

Use BotFather to create and edit games, their short names will act as unique identifiers.

<https://core.telegram.org/bots/api#game>

Deserialize object

- **conf** –
- **kwargs** –

**File**

```
class aiogram.types.file.File(conf: Optional[Dict[str, Any]] = None, **kwargs: Any)
Bases: aiogram.types.base.TelegramObject, aiogram.types.mixins.Downloadable
```
This object represents a file ready to be downloaded.

The file can be downloaded via the link [https://api.telegram.org/file/](https://api.telegram.org/file)bot<token>/<file\_path>.

It is guaranteed that the link will be valid for at least 1 hour. When the link expires, a new one can be requested by calling getFile.

Maximum file size to download is 20 MB

<https://core.telegram.org/bots/api#file>

Deserialize object

Parameters

- **conf**
	- **kwargs** –

# **LabeledPrice**

**class** aiogram.types.labeled\_price.**LabeledPrice**(*label: String*, *amount: Integer*) Bases: [aiogram.types.base.TelegramObject](#page-54-0)

This object represents a portion of the price for goods or services.

<https://core.telegram.org/bots/api#labeledprice>

Deserialize object

Parameters

- **conf** –
- **kwargs** –

# **CallbackGame**

**class** aiogram.types.callback\_game.**CallbackGame**(*conf: Optional[Dict[str*, *Any]] = None*,

*\*\*kwargs: Any*)

Bases: [aiogram.types.base.TelegramObject](#page-54-0)

A placeholder, currently holds no information. Use BotFather to set up your game.

<https://core.telegram.org/bots/api#callbackgame>

Deserialize object

- **conf** –
- **kwargs** –

# **ReplyKeyboardMarkup**

**class** aiogram.types.reply\_keyboard.**ReplyKeyboardMarkup**(*keyboard: Op*tional[List[List[aiogram.types.reply\_keyboard.Keyboard] *= None*, *resize\_keyboard: Boolean = None*, *one\_time\_keyboard: Boolean = None*, *selective: Boolean = None*, *row\_width: Integer = 3*)

Bases: [aiogram.types.base.TelegramObject](#page-54-0)

This object represents a custom keyboard with reply options (see Introduction to bots for details and examples).

<https://core.telegram.org/bots/api#replykeyboardmarkup>

Deserialize object

**Parameters** 

• **conf** –

• **kwargs** –

**add**(*\*args*) Add buttons

Parameters **args** –

Returns self

Return type types. ReplyKeyboardMarkup

**row**(*\*args*)

Add row

Parameters **args** –

Returns self

Return type types. ReplyKeyboardMarkup

**insert**(*button*)

Insert button to last row

Parameters **button** –

Returns self

Return type types. ReplyKeyboardMarkup

# **KeyboardButton**

**class** aiogram.types.reply\_keyboard.**KeyboardButton**(*text: String*, *request\_contact: Boolean = None*, *request\_location: Boolean = None*, *request\_poll: aiogram.types.reply\_keyboard.KeyboardButtonPollType = None*)

Bases: [aiogram.types.base.TelegramObject](#page-54-0)

This object represents one button of the reply keyboard. For simple text buttons String can be used instead of this object to specify text of the button. Optional fields request\_contact, request\_location, and request\_poll are mutually exclusive. Note: request\_contact and request\_location options will only work in Telegram versions

released after 9 April, 2016. Older clients will ignore them. Note: request\_poll option will only work in Telegram versions released after 23 January, 2020. Older clients will receive unsupported message.

<https://core.telegram.org/bots/api#keyboardbutton>

Deserialize object

#### Parameters

- **conf** –
- **kwargs** –

# **ReplyKeyboardRemove**

**class** aiogram.types.reply\_keyboard.**ReplyKeyboardRemove**(*selective: Boolean = None*) Bases: [aiogram.types.base.TelegramObject](#page-54-0)

Upon receiving a message with this object, Telegram clients will remove the current custom keyboard and display the default letter-keyboard. By default, custom keyboards are displayed until a new keyboard is sent by a bot. An exception is made for one-time keyboards that are hidden immediately after the user presses a button (see ReplyKeyboardMarkup).

<https://core.telegram.org/bots/api#replykeyboardremove>

Deserialize object

**Parameters** 

- **conf** –
- **kwargs** –

# **Chat**

```
class aiogram.types.chat.Chat(conf: Optional[Dict[str, Any]] = None, **kwargs: Any)
Bases: aiogram.types.base.TelegramObject
```
This object represents a chat.

<https://core.telegram.org/bots/api#chat>

Deserialize object

Parameters

- **conf** –
- **kwargs** –

## **property mention**

Get mention if a Chat has a username, or get full name if this is a Private Chat, otherwise None is returned

**async get\_url**() → String

Use this method to get chat link. Private chat returns user link. Other chat types return either username link (if they are public) or invite link (if they are private). :return: link :rtype: base. String

## **async update\_chat**()

User this method to update Chat data

Returns None

**async set photo**(*photo: aiogram.types.input file.InputFile*)  $\rightarrow$  Boolean

Use this method to set a new profile photo for the chat. Photos can't be changed for private chats. The bot must be an administrator in the chat for this to work and must have the appropriate admin rights.

Note: In regular groups (non-supergroups), this method will only work if the 'All Members Are Admins' setting is off in the target group.

Source: <https://core.telegram.org/bots/api#setchatphoto>

**Parameters photo** (base.InputFile) – New chat photo, uploaded using multipart/formdata

Returns Returns True on success.

Return type base. Boolean

#### **async delete\_photo**() → Boolean

Use this method to delete a chat photo. Photos can't be changed for private chats. The bot must be an administrator in the chat for this to work and must have the appropriate admin rights.

Note: In regular groups (non-supergroups), this method will only work if the 'All Members Are Admins' setting is off in the target group.

Source: <https://core.telegram.org/bots/api#deletechatphoto>

Returns Returns True on success.

Return type base.Boolean

### **async set\_title**(*title: String*) → Boolean

Use this method to change the title of a chat. Titles can't be changed for private chats. The bot must be an administrator in the chat for this to work and must have the appropriate admin rights.

Note: In regular groups (non-supergroups), this method will only work if the 'All Members Are Admins' setting is off in the target group.

Source: <https://core.telegram.org/bots/api#setchattitle>

Parameters title (base.String) – New chat title, 1-255 characters

Returns Returns True on success.

Return type base.Boolean

#### **async set\_description**(*description: String*) → Boolean

Use this method to change the description of a supergroup or a channel. The bot must be an administrator in the chat for this to work and must have the appropriate admin rights.

Source: <https://core.telegram.org/bots/api#setchatdescription>

Parameters **description** (typing.Union[base.String, None]) – New chat description, 0-255 characters

Returns Returns True on success.

Return type base. Boolean

**async kick**(*user\_id: Integer*, *until\_date: Union[Integer*, *datetime.datetime*, *datetime.timedelta*,  $None = None \rightarrow Boolean$ 

Use this method to kick a user from a group, a supergroup or a channel. In the case of supergroups and channels, the user will not be able to return to the group on their own using invite links, etc., unless unbanned first.

The bot must be an administrator in the chat for this to work and must have the appropriate admin rights.

Note: In regular groups (non-supergroups), this method will only work if the 'All Members Are Admins' setting is off in the target group. Otherwise members may only be removed by the group's creator or by the member that added them.

Source: <https://core.telegram.org/bots/api#kickchatmember>

## Parameters

- **user\_id** (base.Integer) Unique identifier of the target user
- **until\_date** (typing.Union[base.Integer, None]) Date when the user will be unbanned, unix time.

Returns Returns True on success.

Return type base. Boolean

#### **async unban** (*user id: Integer*)  $\rightarrow$  Boolean

Use this method to unban a previously kicked user in a supergroup or channel. ` The user will not return to the group or channel automatically, but will be able to join via link, etc.

The bot must be an administrator for this to work.

Source: <https://core.telegram.org/bots/api#unbanchatmember>

Parameters **user\_id** (base. Integer) – Unique identifier of the target user

Returns Returns True on success.

Return type base.Boolean

**async restrict**(*user\_id: Integer*, *permissions: Optional[aiogram.types.chat\_permissions.ChatPermissions]*

*= None*, *until\_date: Union[Integer*, *datetime.datetime*, *datetime.timedelta*, *None] = None*, *can\_send\_messages: Optional[Boolean] = None*, *can\_send\_media\_messages: Optional[Boolean] = None*, *can\_send\_other\_messages: Optional[Boolean] = None*,  $can\_add\_web\_page\_previous: Optional[Boolean] = None$   $\rightarrow$  Boolean

Use this method to restrict a user in a supergroup. The bot must be an administrator in the supergroup for this to work and must have the appropriate admin rights. Pass True for all boolean parameters to lift restrictions from a user.

Source: <https://core.telegram.org/bots/api#restrictchatmember>

- **user\_id** (base.Integer) Unique identifier of the target user
- **permissions** (ChatPermissions) New user permissions
- **until\_date** (typing.Union[base.Integer, None]) Date when restrictions will be lifted for the user, unix time.
- **can\_send\_messages** (typing.Union[base.Boolean, None]) Pass True, if the user can send text messages, contacts, locations and venues
- **can\_send\_media\_messages** (typing.Union[base.Boolean, None]) Pass True, if the user can send audios, documents, photos, videos, video notes and voice notes, implies can\_send\_messages
- **can\_send\_other\_messages** (typing.Union[base.Boolean, None]) Pass True, if the user can send animations, games, stickers and use inline bots, implies can\_send\_media\_messages

• **can\_add\_web\_page\_previews** (typing.Union[base.Boolean, None]) – Pass True, if the user may add web page previews to their messages, implies can\_send\_media\_messages

Returns Returns True on success.

Return type base.Boolean

**async promote**(*user\_id: Integer*, *can\_change\_info: Optional[Boolean] = None*, *can\_post\_messages: Optional[Boolean] = None*, *can\_edit\_messages: Optional[Boolean] = None*, *can\_delete\_messages: Optional[Boolean] = None*, *can\_invite\_users: Optional[Boolean] = None*, *can\_restrict\_members: Optional[Boolean] = None*, *can\_pin\_messages: Optional[Boolean] = None*, *can\_promote\_members: Op* $tional[Boolean] = None$   $\rightarrow$  Boolean

Use this method to promote or demote a user in a supergroup or a channel. The bot must be an administrator in the chat for this to work and must have the appropriate admin rights. Pass False for all boolean parameters to demote a user.

Source: <https://core.telegram.org/bots/api#promotechatmember>

## Parameters

- **user\_id** (base.Integer) Unique identifier of the target user
- **can\_change\_info** (typing.Union[base.Boolean, None]) Pass True, if the administrator can change chat title, photo and other settings
- **can\_post\_messages** (typing.Union[base.Boolean, None]) Pass True, if the administrator can create channel posts, channels only
- **can\_edit\_messages** (typing.Union[base.Boolean, None]) Pass True, if the administrator can edit messages of other users, channels only
- **can\_delete\_messages** (typing.Union[base.Boolean, None]) Pass True, if the administrator can delete messages of other users
- **can\_invite\_users** (typing.Union[base.Boolean, None]) Pass True, if the administrator can invite new users to the chat
- **can\_restrict\_members** (typing.Union[base.Boolean, None]) Pass True, if the administrator can restrict, ban or unban chat members
- **can\_pin\_messages** (typing.Union[base.Boolean, None]) Pass True, if the administrator can pin messages, supergroups only
- **can\_promote\_members** (typing.Union[base.Boolean, None]) Pass True, if the administrator can add new administrators with a subset of his own privileges or demote administrators that he has promoted, directly or indirectly (promoted by administrators that were appointed by him)

Returns Returns True on success.

Return type base.Boolean

**async set\_permissions**(*permissions: aiogram.types.chat\_permissions.ChatPermissions*) →

Boolean Use this method to set default chat permissions for all members. The bot must be an administrator in the group or a supergroup for this to work and must have the can\_restrict\_members admin rights.

Returns True on success.

Parameters **permissions** – New default chat permissions

Returns True on success.
**async set\_administrator\_custom\_title**(*user\_id: Integer*, *custom\_title: String*) → Boolean

Use this method to set a custom title for an administrator in a supergroup promoted by the bot.

Returns True on success.

Source: <https://core.telegram.org/bots/api#setchatadministratorcustomtitle>

Parameters

- **user\_id** Unique identifier of the target user
- **custom title** New custom title for the administrator; 0-16 characters, emoji are not allowed

Returns True on success.

**async pin\_message**(*message\_id: Integer*, *disable\_notification: Boolean = False*) → Boolean Use this method to pin a message in a supergroup. The bot must be an administrator in the chat for this to work and must have the appropriate admin rights.

Source: <https://core.telegram.org/bots/api#pinchatmessage>

#### Parameters

- **message\_id** (base.Integer) Identifier of a message to pin
- **disable\_notification** (typing.Union[base.Boolean, None]) Pass True, if it is not necessary to send a notification to all group members about the new pinned message

Returns Returns True on success.

Return type base.Boolean

#### **async unpin\_message**() → Boolean

Use this method to unpin a message in a supergroup chat. The bot must be an administrator in the chat for this to work and must have the appropriate admin rights.

Source: <https://core.telegram.org/bots/api#unpinchatmessage>

Returns Returns True on success.

Return type base. Boolean

#### **async leave**() → Boolean

Use this method for your bot to leave a group, supergroup or channel.

Source: <https://core.telegram.org/bots/api#leavechat>

Returns Returns True on success.

Return type base.Boolean

**async get\_administrators**() → List[aiogram.types.chat\_member.ChatMember] Use this method to get a list of administrators in a chat.

Source: <https://core.telegram.org/bots/api#getchatadministrators>

Returns On success, returns an Array of ChatMember objects that contains information about all chat administrators except other bots. If the chat is a group or a supergroup and no administrators were appointed, only the creator will be returned.

Return type typing. List [types. ChatMember]

async get members count () → Integer

Use this method to get the number of members in a chat.

Source: <https://core.telegram.org/bots/api#getchatmemberscount>

Returns Returns Int on success.

Return type base.Integer

**async get\_member**(*user\_id: Integer*) → aiogram.types.chat\_member.ChatMember Use this method to get information about a member of a chat.

Source: <https://core.telegram.org/bots/api#getchatmember>

**Parameters user\_id** (base. Integer) – Unique identifier of the target user

Returns Returns a ChatMember object on success.

Return type types.ChatMember

**async set\_sticker\_set**(*sticker\_set\_name: String*) → Boolean

Use this method to set a new group sticker set for a supergroup. The bot must be an administrator in the chat for this to work and must have the appropriate admin rights.

Use the field can\_set\_sticker\_set optionally returned in getChat requests to check if the bot can use this method.

Source: <https://core.telegram.org/bots/api#setchatstickerset>

**Parameters sticker set name** (base. String) – Name of the sticker set to be set as the group sticker set

Returns Returns True on success

Return type base. Boolean

#### **async delete\_sticker\_set**() → Boolean

Use this method to delete a group sticker set from a supergroup. The bot must be an administrator in the chat for this to work and must have the appropriate admin rights.

Use the field can\_set\_sticker\_set optionally returned in getChat requests to check if the bot can use this method.

Source: <https://core.telegram.org/bots/api#deletechatstickerset>

Returns Returns True on success

Return type base.Boolean

**async** do (*action: String*)  $\rightarrow$  Boolean

Use this method when you need to tell the user that something is happening on the bot's side. The status is set for 5 seconds or less (when a message arrives from your bot, Telegram clients clear its typing status).

We only recommend using this method when a response from the bot will take a noticeable amount of time to arrive.

Source: <https://core.telegram.org/bots/api#sendchataction>

**Parameters action** (base. String) – Type of action to broadcast.

Returns Returns True on success.

Return type base.Boolean

#### **async export invite link**()  $\rightarrow$  String

Use this method to export an invite link to a supergroup or a channel. The bot must be an administrator in the chat for this to work and must have the appropriate admin rights.

Source: <https://core.telegram.org/bots/api#exportchatinvitelink>

Returns Returns exported invite link as String on success.

Return type base.String

## **ChatType**

**class** aiogram.types.chat.**ChatType** Bases: aiogram.utils.helper.Helper

List of chat types

Key PRIVATE

Key GROUP

- Key SUPER\_GROUP
- Key CHANNEL

**classmethod is\_private**(*obj*) → bool Check chat is private

Parameters **obj** –

Returns

**classmethod is\_group**(*obj*) → bool Check chat is group

Parameters **obj** –

Returns

**classmethod is\_super\_group**(*obj*) → bool Check chat is super-group

Parameters **obj** –

### Returns

**classmethod is\_group\_or\_super\_group**(*obj*) → bool Check chat is group or super-group

Parameters **obj** –

Returns

**classmethod is\_channel**(*obj*) → bool Check chat is channel

Parameters **obj** –

Returns

# **ChatActions**

```
class aiogram.types.chat.ChatActions
Bases: aiogram.utils.helper.Helper
```
List of chat actions

- Key TYPING
- Key UPLOAD\_PHOTO
- Key RECORD\_VIDEO
- Key UPLOAD\_VIDEO
- Key RECORD\_AUDIO
- Key UPLOAD\_AUDIO
- Key UPLOAD\_DOCUMENT
- Key FIND\_LOCATION
- Key RECORD\_VIDEO\_NOTE
- Key UPLOAD\_VIDEO\_NOTE

#### **classmethod calc\_timeout**(*text*, *timeout=0.8*)

Calculate timeout for text

#### Parameters

- **text** –
- **timeout** –

### Returns

**classmethod typing**(*sleep=None*) Do typing

Parameters sleep – sleep timeout

### Returns

**classmethod upload\_photo**(*sleep=None*) Do upload\_photo

Parameters sleep – sleep timeout

### Returns

**classmethod record\_video**(*sleep=None*) Do record video

#### Parameters sleep – sleep timeout

#### Returns

**classmethod upload\_video**(*sleep=None*) Do upload video

Parameters sleep – sleep timeout

#### Returns

**classmethod record\_audio**(*sleep=None*) Do record audio

Parameters sleep – sleep timeout

#### Returns

**classmethod upload\_audio**(*sleep=None*) Do upload audio

Parameters sleep – sleep timeout

### Returns

**classmethod upload\_document**(*sleep=None*) Do upload document

Parameters sleep – sleep timeout

#### Returns

**classmethod find\_location**(*sleep=None*) Do find location

Parameters sleep – sleep timeout

### Returns

**classmethod record\_video\_note**(*sleep=None*) Do record video note

Parameters sleep – sleep timeout

#### Returns

**classmethod upload\_video\_note**(*sleep=None*) Do upload video note

Parameters sleep – sleep timeout

Returns

# **Document**

**class** aiogram.types.document.**Document**(*conf: Optional[Dict[str*, *Any]] = None*, *\*\*kwargs: Any*)

Bases: [aiogram.types.base.TelegramObject](#page-54-0), [aiogram.types.mixins.Downloadable](#page-59-0)

This object represents a general file (as opposed to photos, voice messages and audio files).

<https://core.telegram.org/bots/api#document>

Deserialize object

- **conf** –
- **kwargs** –

### **Audio**

```
class aiogram.types.audio.Audio(conf: Optional[Dict[str, Any]] = None, **kwargs: Any)
Bases: aiogram.types.base.TelegramObject, aiogram.types.mixins.Downloadable
```
This object represents an audio file to be treated as music by the Telegram clients.

<https://core.telegram.org/bots/api#audio>

Deserialize object

**Parameters** 

- **conf** –
- **kwargs** –

### **ForceReply**

```
class aiogram.types.force_reply.ForceReply(conf: Optional[Dict[str, Any]] = None,
                                            **kwargs: Any)
Bases: aiogram.types.base.TelegramObject
```
Upon receiving a message with this object, Telegram clients will display a reply interface to the user (act as if the user has selected the bot's message and tapped 'Reply'). This can be extremely useful if you want to create user-friendly step-by-step interfaces without having to sacrifice privacy mode.

Example: A poll bot for groups runs in privacy mode (only receives commands, replies to its messages and mentions). There could be two ways to create a new poll

The last option is definitely more attractive. And if you use ForceReply in your bot's questions, it will receive the user's answers even if it only receives replies, commands and mentions — without any extra work for the user.

<https://core.telegram.org/bots/api#forcereply>

Deserialize object

**Parameters** 

- **conf** –
- **kwargs** –

**classmethod create**(*selective: Optional[Boolean] = None*) Create new force reply

Parameters **selective** –

Returns

# **PassportElementError**

```
class aiogram.types.passport_element_error.PassportElementError(conf: Op-
                                                                  tional[Dict[str,
                                                                  Any]] = None,
                                                                   **kwargs:
                                                                  Any)
Bases: aiogram.types.base.TelegramObject
```
This object represents an error in the Telegram Passport element which was submitted that should be resolved by the user.

<https://core.telegram.org/bots/api#passportelementerror>

Deserialize object

Parameters

- **conf** –
- **kwargs** –

### **PassportElementErrorDataField**

```
class aiogram.types.passport_element_error.PassportElementErrorDataField(source:
                                                                                String,
                                                                                type:
                                                                                String,
                                                                                field_name:
                                                                                String,
                                                                                data_hash:
                                                                                String,
                                                                                mes-
                                                                                sage:
                                                                                String)
Bases: aiogram.types.passport_element_error.PassportElementError
```
Represents an issue in one of the data fields that was provided by the user. The error is considered resolved when the field's value changes.

<https://core.telegram.org/bots/api#passportelementerrordatafield>

Deserialize object

- **conf** –
- **kwargs** –

## **PassportElementErrorFile**

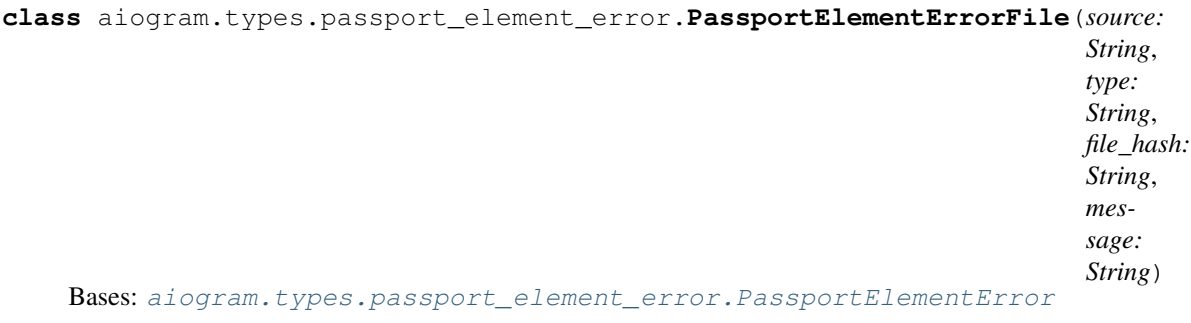

Represents an issue with a document scan. The error is considered resolved when the file with the document scan changes.

<https://core.telegram.org/bots/api#passportelementerrorfile>

Deserialize object

**Parameters** 

- **conf** –
- **kwargs** –

## **PassportElementErrorFiles**

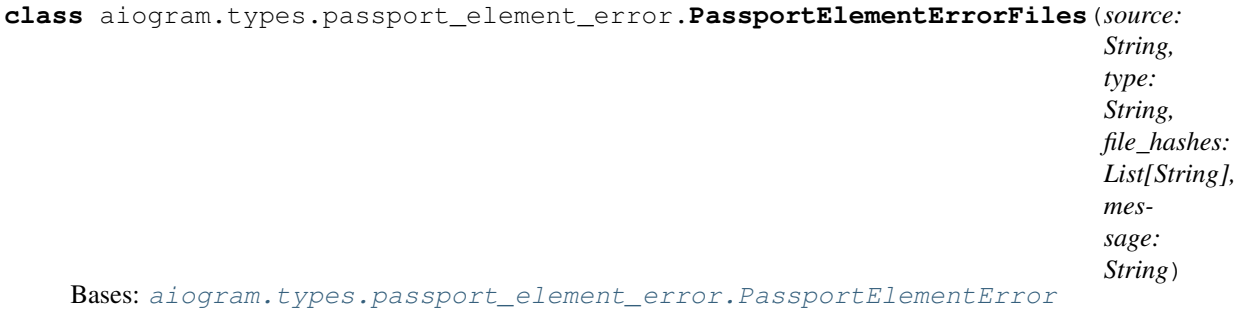

Represents an issue with a list of scans. The error is considered resolved when the list of files containing the scans changes.

<https://core.telegram.org/bots/api#passportelementerrorfiles>

Deserialize object

- **conf** –
- **kwargs** –

# **PassportElementErrorFrontSide**

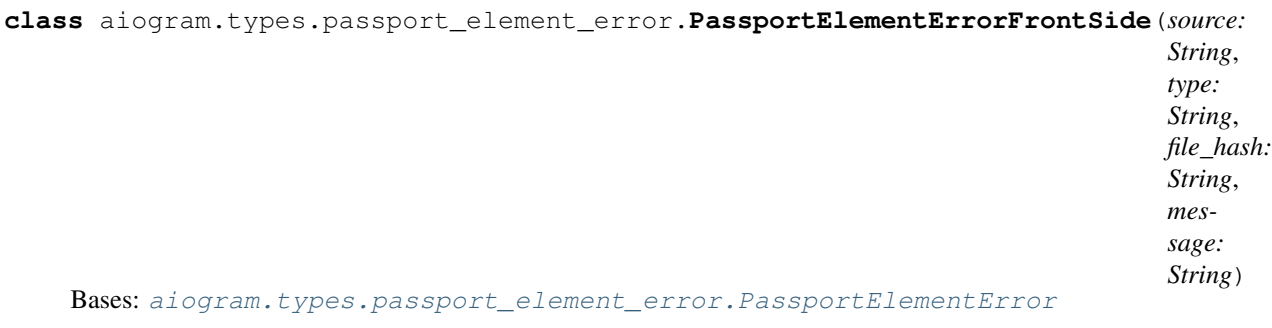

Represents an issue with the front side of a document. The error is considered resolved when the file with the front side of the document changes.

<https://core.telegram.org/bots/api#passportelementerrorfrontside>

Deserialize object

**Parameters** 

- **conf** –
- **kwargs** –

# **PassportElementErrorReverseSide**

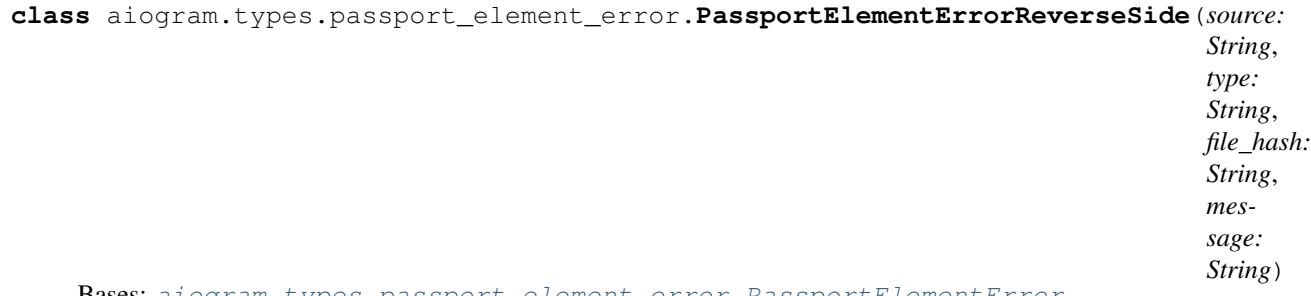

Bases: [aiogram.types.passport\\_element\\_error.PassportElementError](#page-78-0)

Represents an issue with the reverse side of a document. The error is considered resolved when the file with reverse side of the document changes.

<https://core.telegram.org/bots/api#passportelementerrorreverseside>

Deserialize object

- **conf** –
- **kwargs** –

## **PassportElementErrorSelfie**

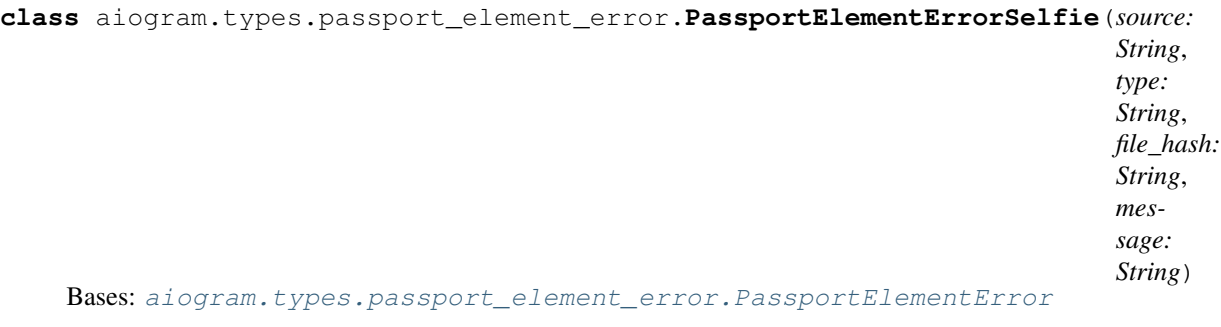

Represents an issue with the selfie with a document. The error is considered resolved when the file with the selfie changes.

<https://core.telegram.org/bots/api#passportelementerrorselfie>

Deserialize object

**Parameters** 

- **conf** –
- **kwargs** –

# **ShippingAddress**

**class** aiogram.types.shipping\_address.**ShippingAddress**(*conf: Optional[Dict[str*, *Any]] = None*, *\*\*kwargs: Any*)

Bases: [aiogram.types.base.TelegramObject](#page-54-0)

This object represents a shipping address.

<https://core.telegram.org/bots/api#shippingaddress>

Deserialize object

Parameters

- **conf** –
- **kwargs** –

### **ResponseParameters**

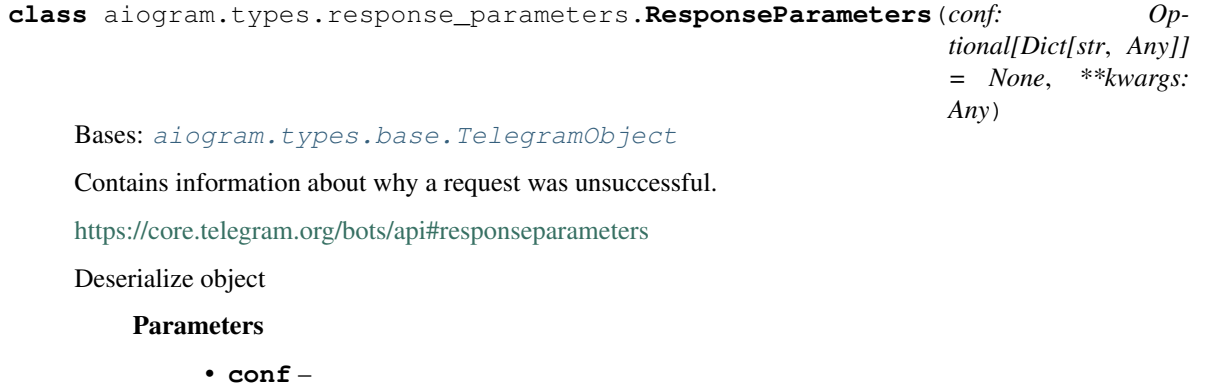

• **kwargs** –

## **OrderInfo**

```
class aiogram.types.order_info.OrderInfo(conf: Optional[Dict[str, Any]] = None,
                                         **kwargs: Any)
```
Bases: [aiogram.types.base.TelegramObject](#page-54-0)

This object represents information about an order.

<https://core.telegram.org/bots/api#orderinfo>

Deserialize object

Parameters

- **conf** –
- **kwargs** –

### **GameHighScore**

```
class aiogram.types.game_high_score.GameHighScore(conf: Optional[Dict[str, Any]] =
                                                    None, **kwargs: Any)
Bases: aiogram.types.base.TelegramObject
```
This object represents one row of the high scores table for a game. And that's about all we've got for now. If you've got any questions, please check out our Bot FAQ

<https://core.telegram.org/bots/api#gamehighscore>

Deserialize object

Parameters

- **conf** –
- **kwargs** –

### **Sticker**

**class** aiogram.types.sticker.**Sticker**(*conf: Optional[Dict[str*, *Any]] = None*, *\*\*kwargs: Any*) Bases: [aiogram.types.base.TelegramObject](#page-54-0), [aiogram.types.mixins.Downloadable](#page-59-0)

This object represents a sticker.

<https://core.telegram.org/bots/api#sticker>

Deserialize object

**Parameters** 

- **conf** –
- **kwargs** –

**async set\_position\_in\_set**(*position: Integer*) → Boolean

Use this method to move a sticker in a set created by the bot to a specific position.

Source: <https://core.telegram.org/bots/api#setstickerpositioninset>

Parameters **position** (base. Integer) – New sticker position in the set, zero-based

Returns Returns True on success

Return type base.Boolean

### **async delete\_from\_set**() → Boolean

Use this method to delete a sticker from a set created by the bot.

Source: <https://core.telegram.org/bots/api#deletestickerfromset>

**Parameters sticker** (base. String) – File identifier of the sticker

Returns Returns True on success

Return type base. Boolean

### **InlineQuery**

**class** aiogram.types.inline\_query.**InlineQuery**(*conf: Optional[Dict[str*, *Any]] = None*, *\*\*kwargs: Any*)

Bases: [aiogram.types.base.TelegramObject](#page-54-0)

This object represents an incoming inline query.

When the user sends an empty query, your bot could return some default or trending results.

<https://core.telegram.org/bots/api#inlinequery>

Deserialize object

#### **Parameters**

- **conf** –
- **kwargs** –

**async answer**(*results: List[aiogram.types.inline\_query\_result.InlineQueryResult], cache\_time: Optional[Integer] = None, is\_personal: Optional[Boolean] = None, next\_offset: Optional[String] = None, switch\_pm\_text: Optional[String] = None, switch\_pm\_parameter: Optional[String] = None*)

Use this method to send answers to an inline query. No more than 50 results per query are allowed.

Source: <https://core.telegram.org/bots/api#answerinlinequery>

- **results** (typing.List[types.InlineQueryResult]) A JSON-serialized array of results for the inline query
- **cache\_time** (typing.Union[base.Integer, None]) The maximum amount of time in seconds that the result of the inline query may be cached on the server. Defaults to 300.
- **is\_personal** (typing.Union[base.Boolean, None]) Pass True, if results may be cached on the server side only for the user that sent the query. By default, results may be returned to any user who sends the same query
- **next\_offset** (typing.Union[base.String, None]) Pass the offset that a client should send in the next query with the same text to receive more results. Pass an empty string if there are no more results or if you don't support pagination. Offset length can't exceed 64 bytes.
- **switch\_pm\_text** (typing.Union[base.String, None]) If passed, clients will display a button with specified text that switches the user to a private chat with the bot and sends the bot a start message with the parameter switch\_pm\_parameter

• **switch\_pm\_parameter** (typing.Union[base.String, None]) – Deeplinking parameter for the /start message sent to the bot when user presses the switch button. 1-64 characters, only A-Z, a-z, 0-9, \_ and - are allowed.

Returns On success, True is returned

Return type base.Boolean

### **Location**

**class** aiogram.types.location.**Location**(*conf: Optional[Dict[str*, *Any]] = None*, *\*\*kwargs: Any*) Bases: [aiogram.types.base.TelegramObject](#page-54-0)

This object represents a point on the map.

<https://core.telegram.org/bots/api#location>

Deserialize object

Parameters

- **conf** –
- **kwargs** –

### **Animation**

**class** aiogram.types.animation.**Animation**(*conf: Optional[Dict[str*, *Any]] = None*, *\*\*kwargs:*

Bases: [aiogram.types.base.TelegramObject](#page-54-0), [aiogram.types.mixins.Downloadable](#page-59-0)

You can provide an animation for your game so that it looks stylish in chats (check out Lumberjack for an example). This object represents an animation file to be displayed in the message containing a game.

*Any*)

<https://core.telegram.org/bots/api#animation>

Deserialize object

**Parameters** 

- **conf** –
- **kwargs** –

### **InputMedia**

<span id="page-84-0"></span>**class** aiogram.types.input\_media.**InputMedia**(*\*args*, *\*\*kwargs*) Bases: [aiogram.types.base.TelegramObject](#page-54-0)

#### This object represents the content of a media message to be sent. It should be one of

- InputMediaAnimation
- InputMediaDocument
- InputMediaAudio
- InputMediaPhoto
- InputMediaVideo

That is only base class.

<https://core.telegram.org/bots/api#inputmedia>

Deserialize object

**Parameters** 

- **conf** –
- **kwargs** –

#### **InputMediaAnimation**

**class** aiogram.types.input\_media.**InputMediaAnimation**(*media: InputFile*, *thumb: Union[InputFile*, *String] = None*, *caption: String = None*, *width: Integer = None*, *height: Integer = None*, *duration: Integer = None*, *parse\_mode: String = None*, *\*\*kwargs*)

Bases: [aiogram.types.input\\_media.InputMedia](#page-84-0)

Represents an animation file (GIF or H.264/MPEG-4 AVC video without sound) to be sent.

<https://core.telegram.org/bots/api#inputmediaanimation>

Deserialize object

**Parameters** 

- **conf** –
- **kwargs** –

### **InputMediaDocument**

```
class aiogram.types.input_media.InputMediaDocument(media: InputFile, thumb:
                                                    Union[InputFile, String] =
                                                    None, caption: String = None,
                                                    parse_mode: String = None,
                                                    **kwargs)
Bases: aiogram.types.input_media.InputMedia
```
Represents a photo to be sent.

<https://core.telegram.org/bots/api#inputmediadocument>

Deserialize object

- **conf** –
- **kwargs** –

### **InputMediaAudio**

**class** aiogram.types.input\_media.**InputMediaAudio**(*media: InputFile*, *thumb: Union[InputFile*, *String] = None*, *caption: String = None*, *width: Integer = None*, *height: Integer = None*, *duration: Integer = None*, *performer: String = None*, *title: String = None*, *parse\_mode: String = None*, *\*\*kwargs*)

Bases: [aiogram.types.input\\_media.InputMedia](#page-84-0)

Represents an animation file (GIF or H.264/MPEG-4 AVC video without sound) to be sent.

<https://core.telegram.org/bots/api#inputmediaanimation>

Deserialize object

**Parameters** 

- **conf** –
- **kwargs** –

### **InputMediaPhoto**

```
class aiogram.types.input_media.InputMediaPhoto(media: InputFile, thumb:
                                                  Union[InputFile, String] = None,
                                                  caption: String = None, parse_mode:
                                                  String = None, **kwargs)
Bases: aiogram.types.input_media.InputMedia
```
Represents a photo to be sent.

<https://core.telegram.org/bots/api#inputmediaphoto>

Deserialize object

**Parameters** 

- **conf** –
- **kwargs** –

### **InputMediaVideo**

**class** aiogram.types.input\_media.**InputMediaVideo**(*media: InputFile*, *thumb: Union[InputFile*, *String] = None*, *caption: String = None*, *width: Integer = None*, *height: Integer = None*, *duration: Integer = None*, *parse\_mode: String = None*, *supports\_streaming: Boolean = None*, *\*\*kwargs*) Bases: [aiogram.types.input\\_media.InputMedia](#page-84-0)

Represents a video to be sent.

<https://core.telegram.org/bots/api#inputmediavideo>

Deserialize object

**Parameters** 

- **conf** –
- **kwargs** –

### **MediaGroup**

```
class aiogram.types.input_media.MediaGroup(medias: Op-
```
*tional[List[Union[aiogram.types.input\_media.InputMedia*, *Dict]]] = None*)

Bases: [aiogram.types.base.TelegramObject](#page-54-0)

Helper for sending media group

Deserialize object

**Parameters** 

- **conf** –
- **kwargs** –

**attach\_many**(*\*medias: Union[aiogram.types.input\_media.InputMedia, Dict]*) Attach list of media

Parameters **medias** –

**attach**(*media: Union[aiogram.types.input\_media.InputMedia, Dict]*) Attach media

Parameters **media** –

**attach\_photo**(*photo: Union[aiogram.types.input\_media.InputMediaPhoto, InputFile], caption: String = None*)

Attach photo

### Parameters

- **photo** –
- **caption** –
- **attach\_video**(*video: Union[aiogram.types.input\_media.InputMediaVideo, InputFile], thumb: Union[InputFile, String] = None, caption: String = None, width: Integer = None, height: Integer = None, duration: Integer = None*)

Attach video

Parameters

- **video** –
- **caption** –
- **width** –
- **height** –
- **duration** –

**to\_python**() → List

Get object as JSON serializable

Returns

## **InlineQueryResult**

```
class aiogram.types.inline_query_result.InlineQueryResult(**kwargs)
Bases: aiogram.types.base.TelegramObject
```
This object represents one result of an inline query.

Telegram clients currently support results of the following 20 types

<https://core.telegram.org/bots/api#inlinequeryresult>

Deserialize object

**Parameters** 

- **conf** –
- **kwargs** –

### **InlineQueryResultArticle**

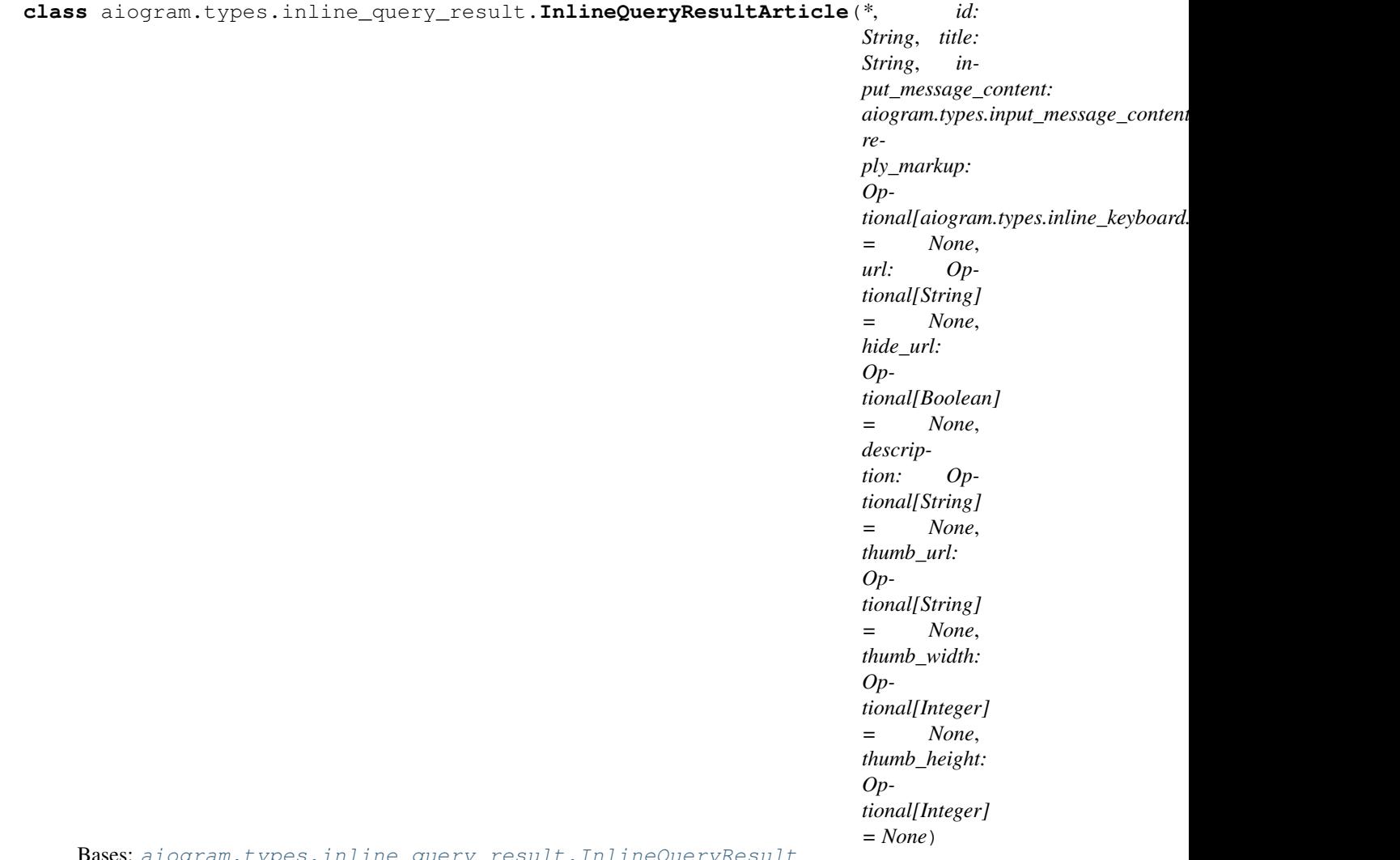

Bases: [aiogram.types.inline\\_query\\_result.InlineQueryResult](#page-88-0)

Represents a link to an article or web page.

<https://core.telegram.org/bots/api#inlinequeryresultarticle>

Deserialize object

Parameters

- **conf** –
- **kwargs** –

# **InlineQueryResultPhoto**

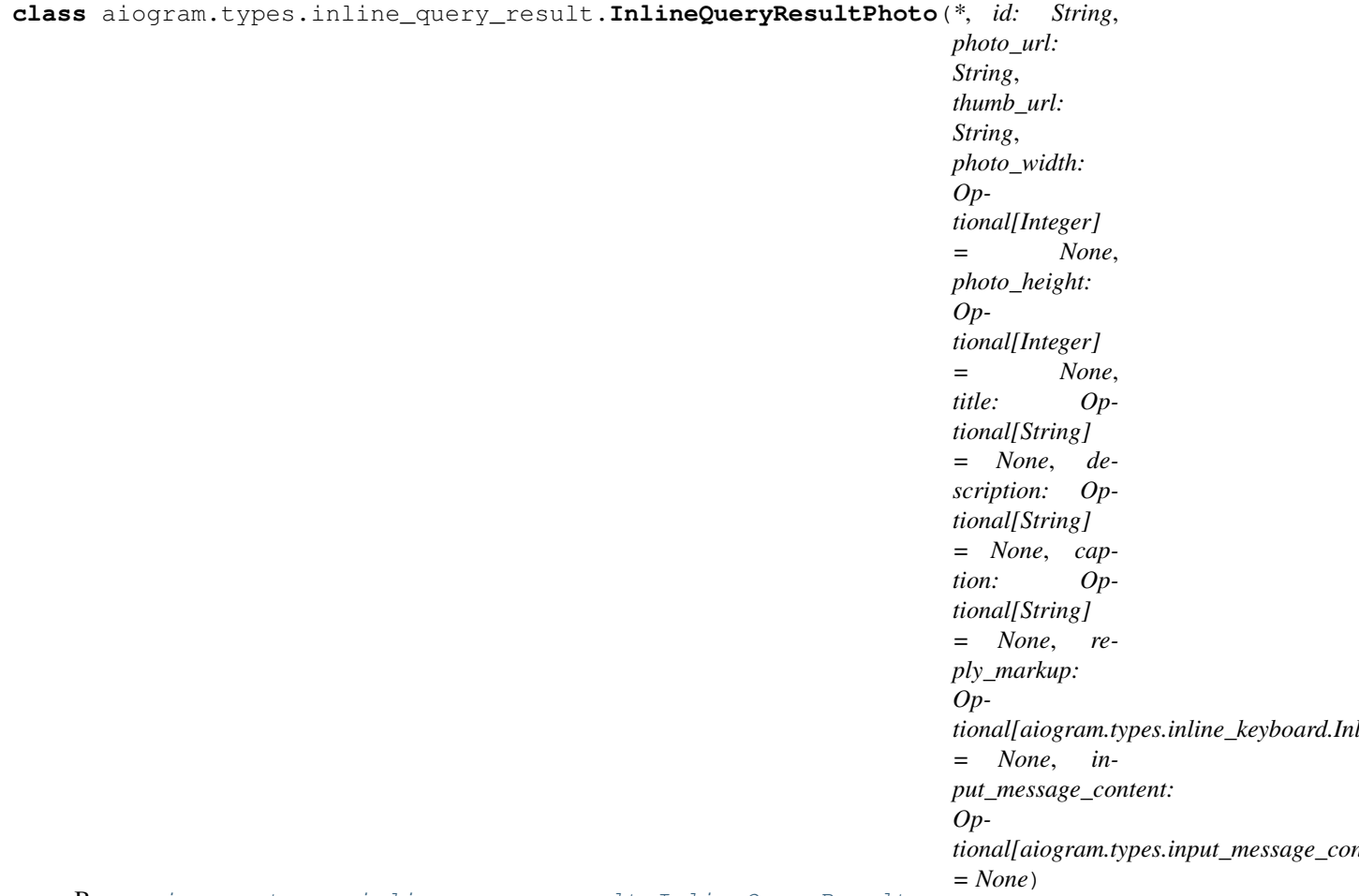

Bases: [aiogram.types.inline\\_query\\_result.InlineQueryResult](#page-88-0)

Represents a link to a photo.

By default, this photo will be sent by the user with optional caption. Alternatively, you can use input\_message\_content to send a message with the specified content instead of the photo.

<https://core.telegram.org/bots/api#inlinequeryresultphoto>

Deserialize object

- **conf** –
- **kwargs** –

# **InlineQueryResultGif**

```
class aiogram.types.inline_query_result.InlineQueryResultGif(*, id: String,
                                                                      gif_url: String,
                                                                      gif_width: Op-
                                                                      tional[Integer] =
                                                                      None, gif_height:
                                                                      Optional[Integer]
                                                                      = None,
                                                                      gif_duration: Op-
                                                                      tional[Integer] =
                                                                      None, thumb_url:
                                                                      Optional[String]
                                                                      = None, title:
                                                                      Optional[String]
                                                                      = None, caption:
                                                                      Optional[String] =
                                                                      None, parse_mode:
                                                                      Optional[String]
                                                                      = None, re-
                                                                      ply_markup: Op-
                                                                      tional/aiogram. types. in line\_keyboard. In line= None, in-
                                                                      put_message_content:
                                                                      Op-
                                                                      tional[aiogram.types.input\_message\_content= None)
 Bases: aiogram.types.inline_query_result.InlineQueryResult
```
Represents a link to an animated GIF file.

By default, this animated GIF file will be sent by the user with optional caption. Alternatively, you can use input\_message\_content to send a message with the specified content instead of the animation.

<https://core.telegram.org/bots/api#inlinequeryresultgif>

Deserialize object

- **conf** –
- **kwargs** –

# **InlineQueryResultMpeg4Gif**

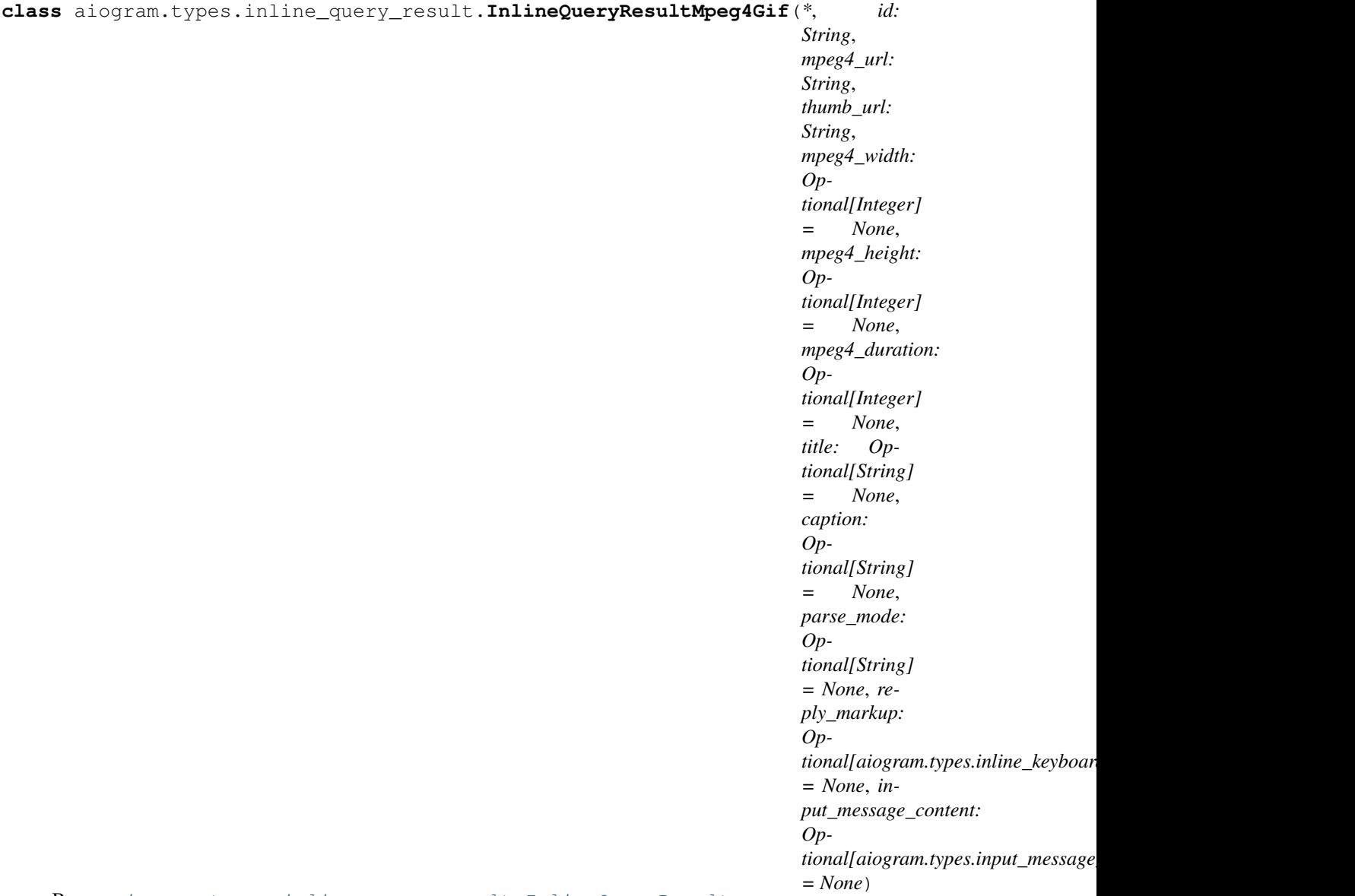

Bases: [aiogram.types.inline\\_query\\_result.InlineQueryResult](#page-88-0)

Represents a link to a video animation (H.264/MPEG-4 AVC video without sound).

By default, this animated MPEG-4 file will be sent by the user with optional caption. Alternatively, you can use input\_message\_content to send a message with the specified content instead of the animation.

<https://core.telegram.org/bots/api#inlinequeryresultmpeg4gif>

Deserialize object

- **conf** –
- **kwargs** –

# **InlineQueryResultVideo**

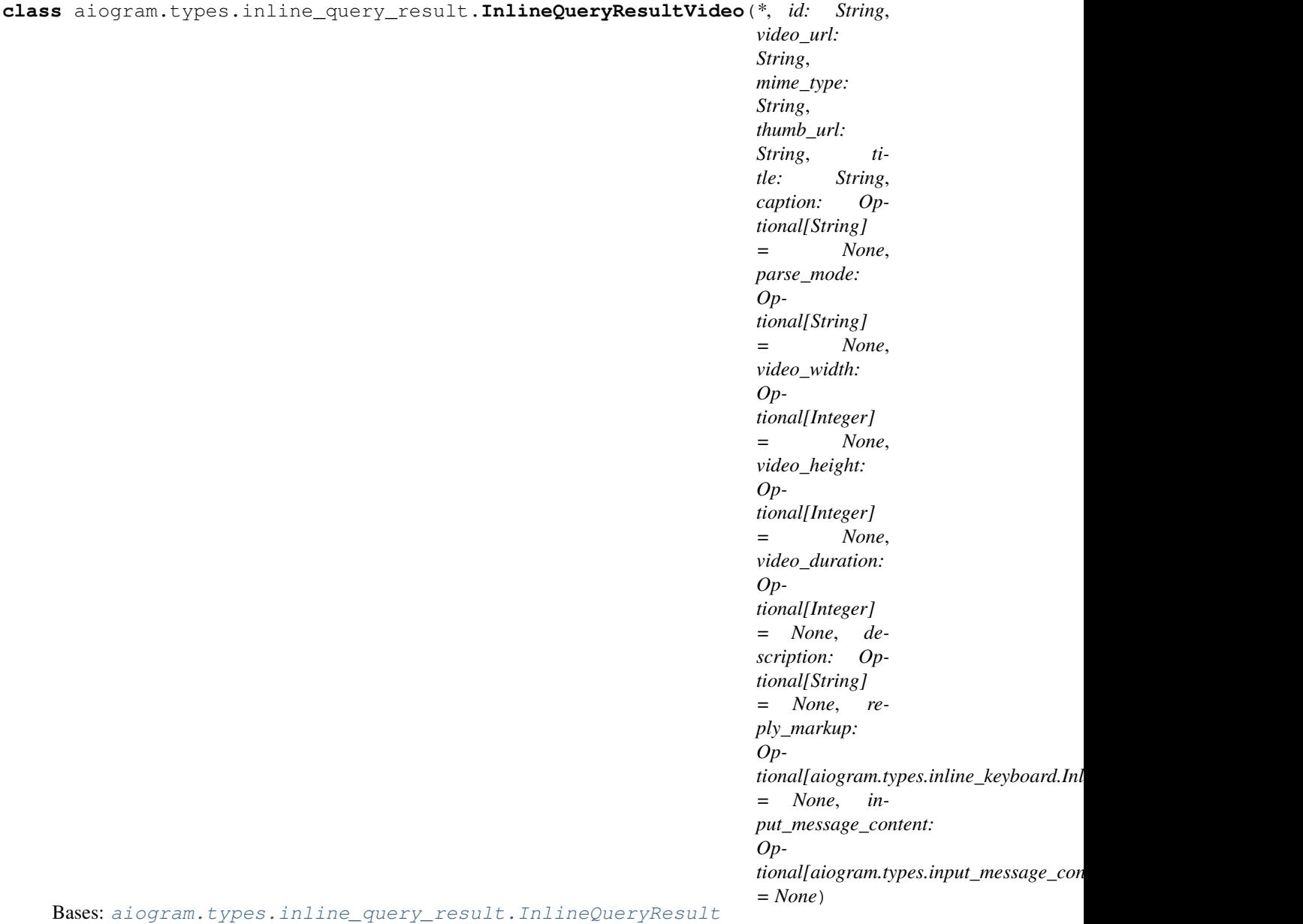

Represents a link to a page containing an embedded video player or a video file.

By default, this video file will be sent by the user with an optional caption. Alternatively, you can use input\_message\_content to send a message with the specified content instead of the video.

If an InlineQueryResultVideo message contains an embedded video (e.g., YouTube), you must replace its content using input\_message\_content.

<https://core.telegram.org/bots/api#inlinequeryresultvideo>

Deserialize object

Parameters

• **conf** –

• **kwargs** –

# **InlineQueryResultAudio**

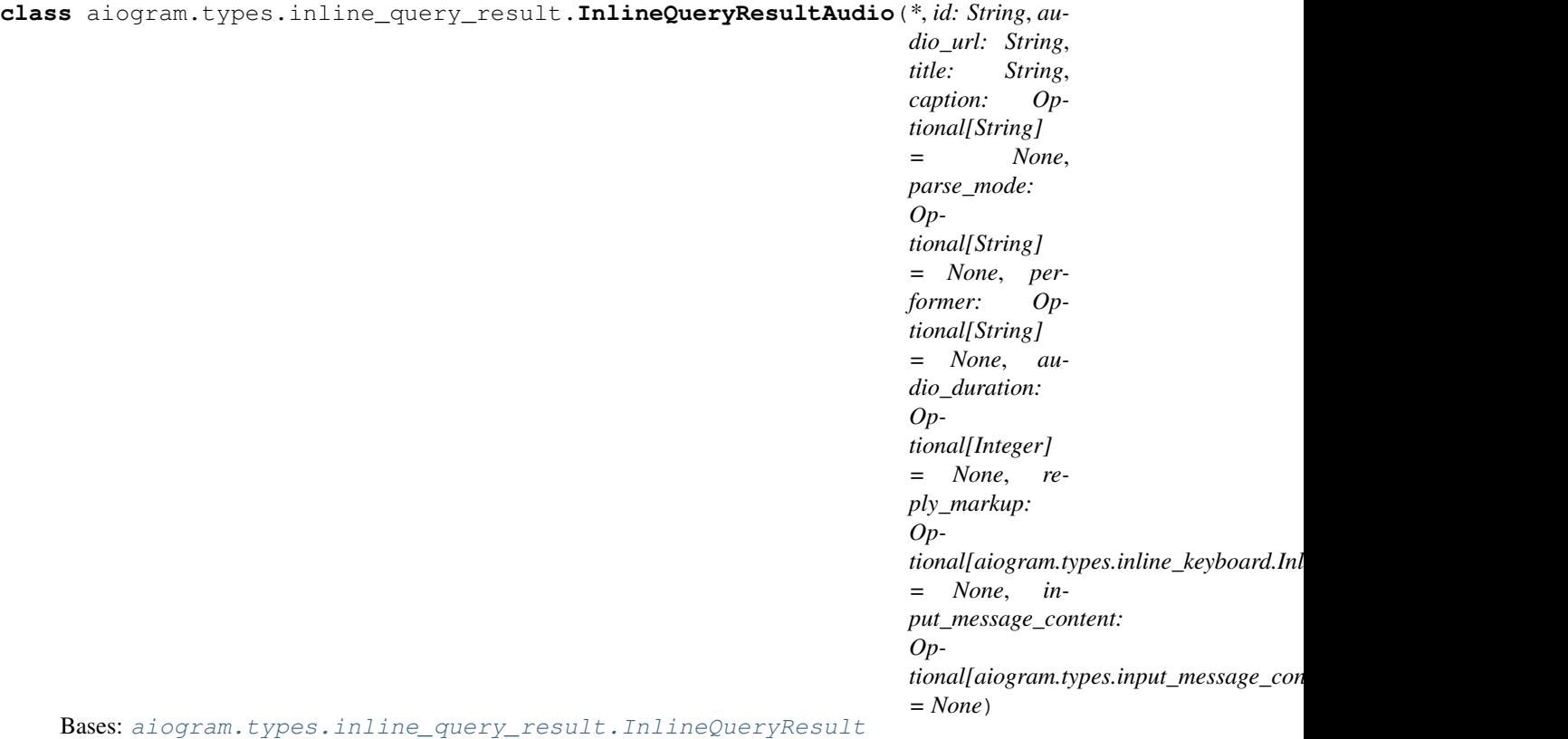

Represents a link to an mp3 audio file. By default, this audio file will be sent by the user. Alternatively, you can use input\_message\_content to send a message with the specified content instead of the audio.

Note: This will only work in Telegram versions released after 9 April, 2016. Older clients will ignore them.

<https://core.telegram.org/bots/api#inlinequeryresultaudio>

Deserialize object

- **conf** –
- **kwargs** –

# **InlineQueryResultVoice**

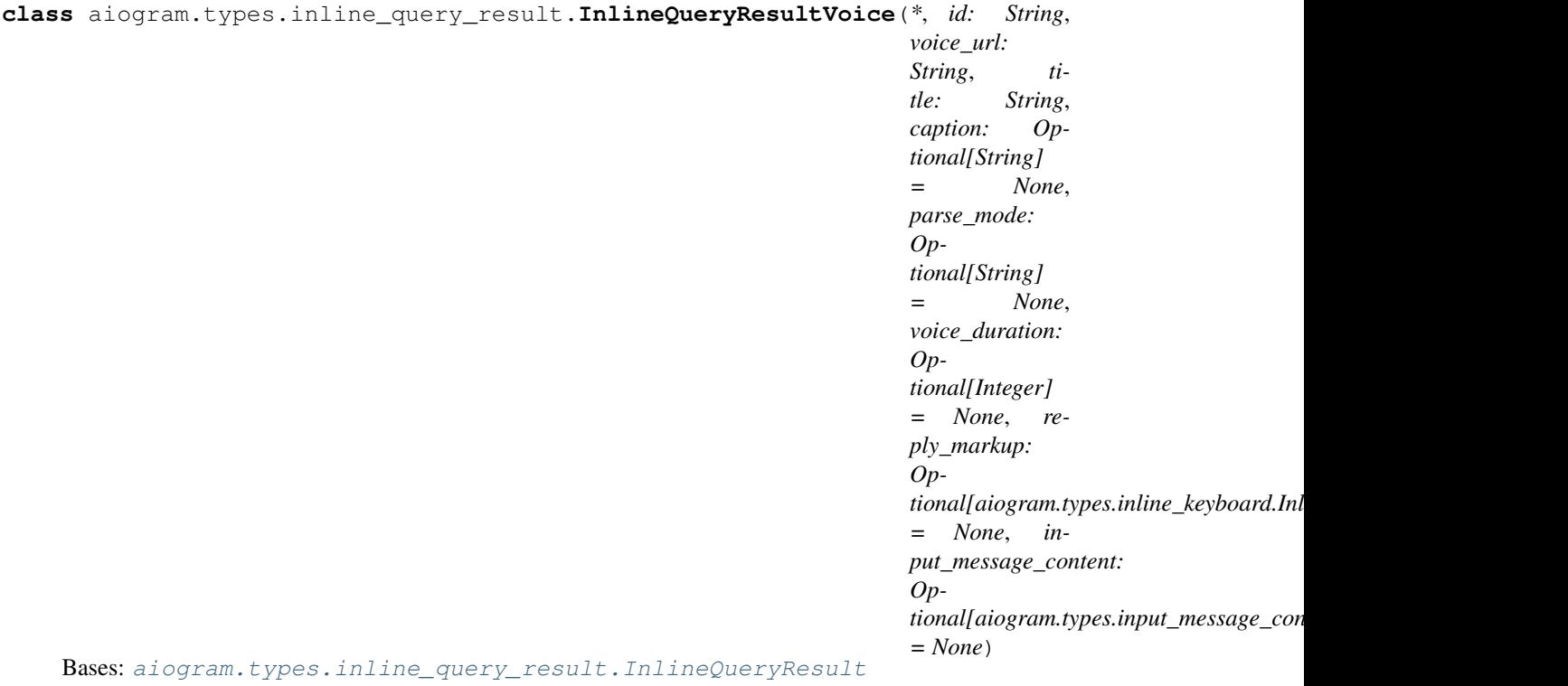

Represents a link to a voice recording in an .ogg container encoded with OPUS.

By default, this voice recording will be sent by the user. Alternatively, you can use input\_message\_content to send a message with the specified content instead of the the voice message.

Note: This will only work in Telegram versions released after 9 April, 2016. Older clients will ignore them.

<https://core.telegram.org/bots/api#inlinequeryresultvoice>

Deserialize object

- **conf** –
- **kwargs** –

## **InlineQueryResultDocument**

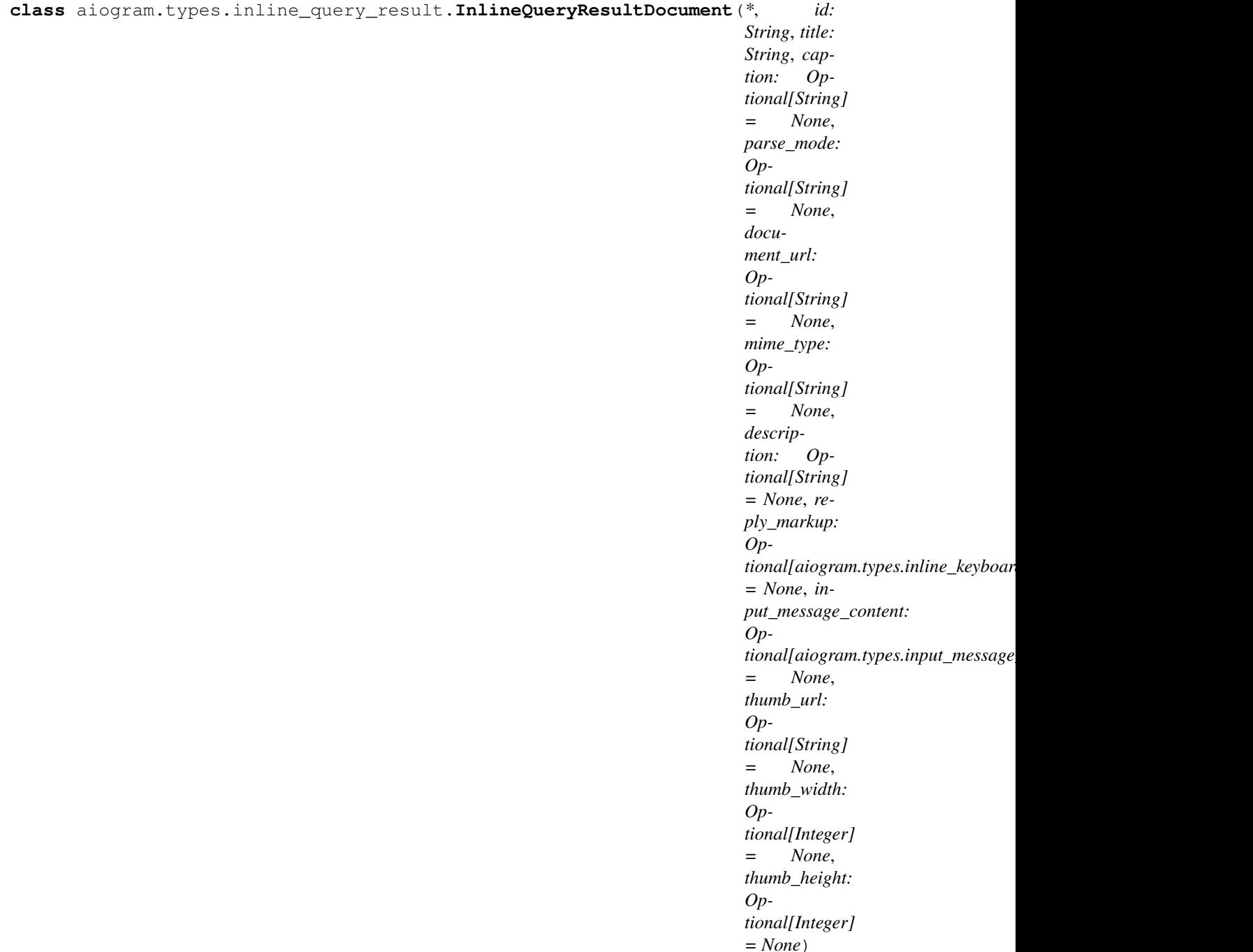

Bases: [aiogram.types.inline\\_query\\_result.InlineQueryResult](#page-88-0)

Represents a link to a file.

By default, this file will be sent by the user with an optional caption. Alternatively, you can use input\_message\_content to send a message with the specified content instead of the file. Currently, only .PDF and .ZIP files can be sent using this method.

Note: This will only work in Telegram versions released after 9 April, 2016. Older clients will ignore them.

<https://core.telegram.org/bots/api#inlinequeryresultdocument>

Deserialize object

Parameters

- **conf** –
- **kwargs** –

# **InlineQueryResultLocation**

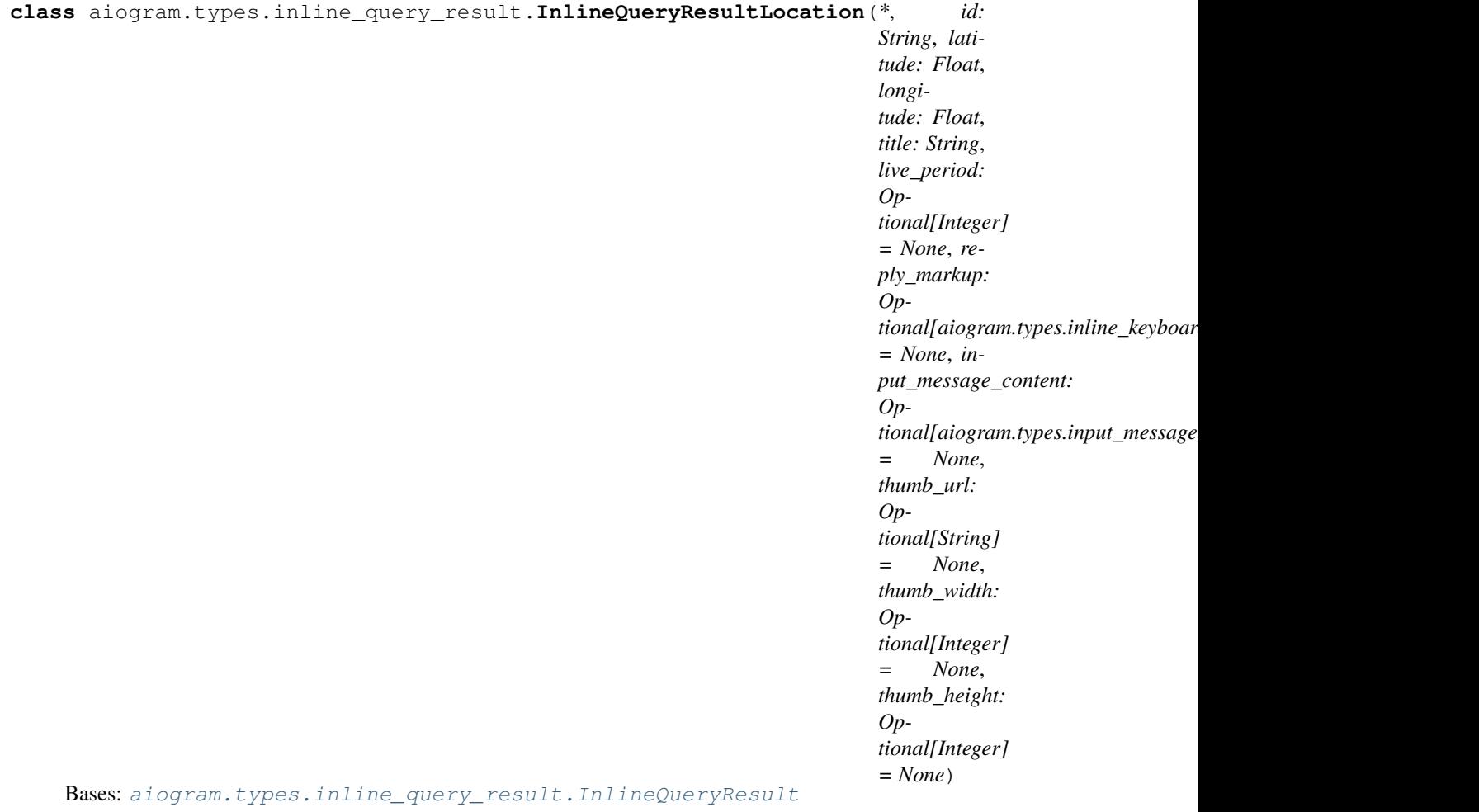

Represents a location on a map.

By default, the location will be sent by the user. Alternatively, you can use input\_message\_content to send a message with the specified content instead of the location.

Note: This will only work in Telegram versions released after 9 April, 2016. Older clients will ignore them.

<https://core.telegram.org/bots/api#inlinequeryresultlocation>

Deserialize object

- **conf** –
- **kwargs** –

# **InlineQueryResultVenue**

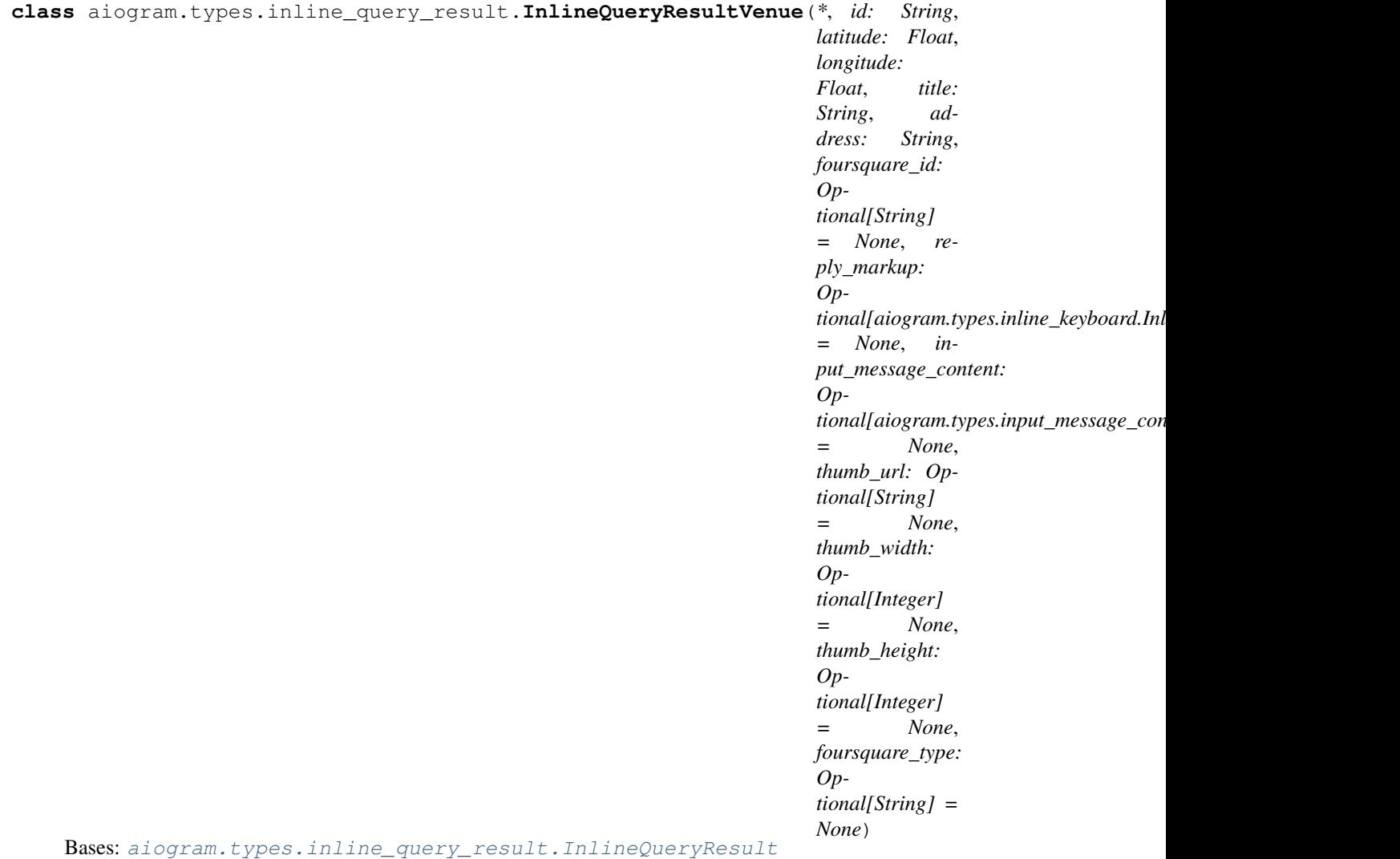

Represents a venue. By default, the venue will be sent by the user.

Alternatively, you can use input\_message\_content to send a message with the specified content instead of the venue.

Note: This will only work in Telegram versions released after 9 April, 2016. Older clients will ignore them.

<https://core.telegram.org/bots/api#inlinequeryresultvenue>

Deserialize object

- **conf** –
- **kwargs** –

## **InlineQueryResultContact**

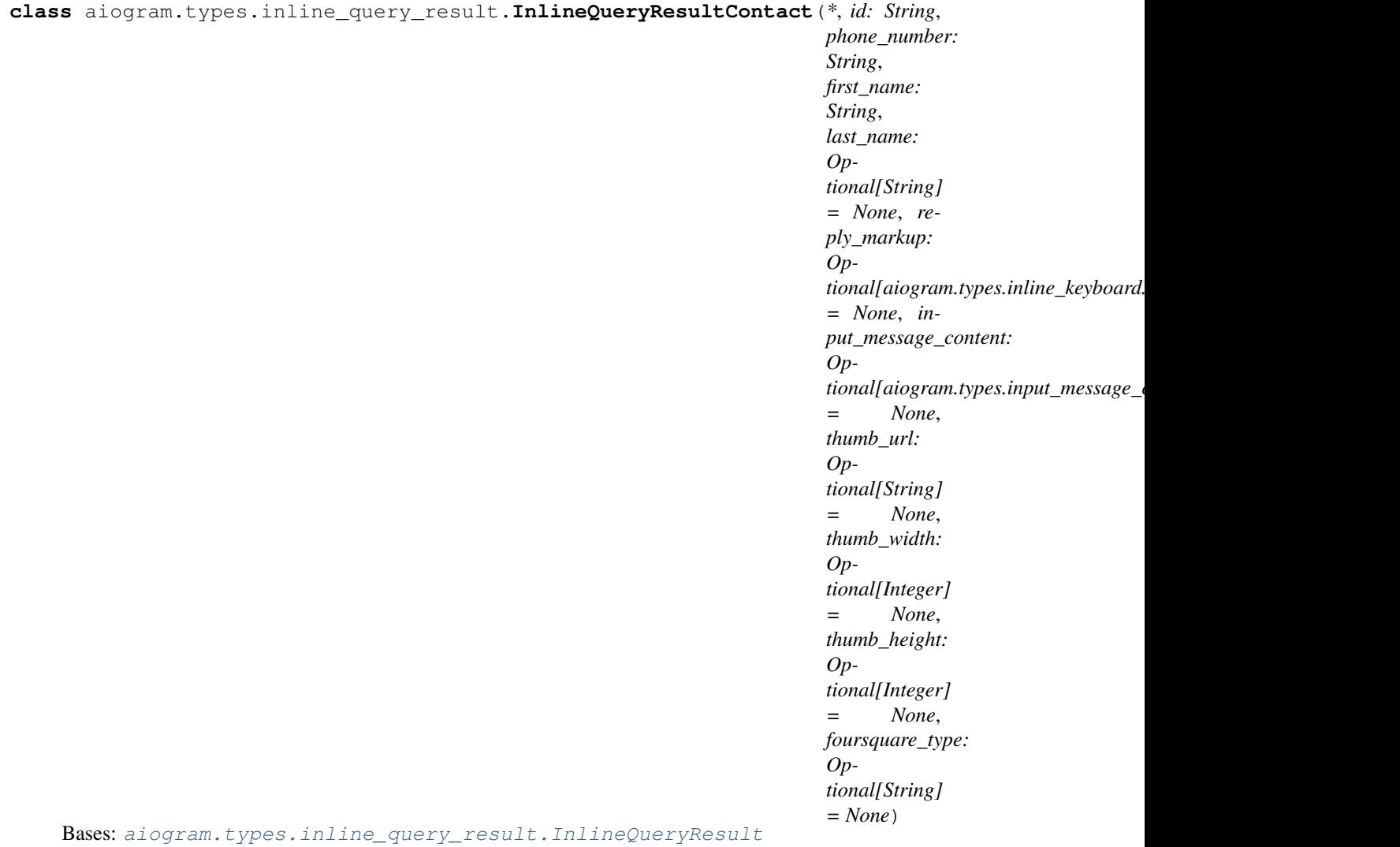

Represents a contact with a phone number.

By default, this contact will be sent by the user. Alternatively, you can use input\_message\_content to send a message with the specified content instead of the contact.

Note: This will only work in Telegram versions released after 9 April, 2016. Older clients will ignore them.

<https://core.telegram.org/bots/api#inlinequeryresultcontact>

Deserialize object

- **conf** –
- **kwargs** –

## **InlineQueryResultGame**

```
class aiogram.types.inline_query_result.InlineQueryResultGame(*, id: String,
                                                                  game_short_name:
                                                                  String, re-
                                                                  ply_markup: Op-
                                                                  tional[aiogram.types.inline\_keyboard.Inlin= None)
Bases: aiogram.types.inline_query_result.InlineQueryResult
```
Represents a Game.

Note: This will only work in Telegram versions released after October 1, 2016. Older clients will not display any inline results if a game result is among them.

<https://core.telegram.org/bots/api#inlinequeryresultgame>

Deserialize object

- **conf** –
- **kwargs** –

# **InlineQueryResultCachedPhoto**

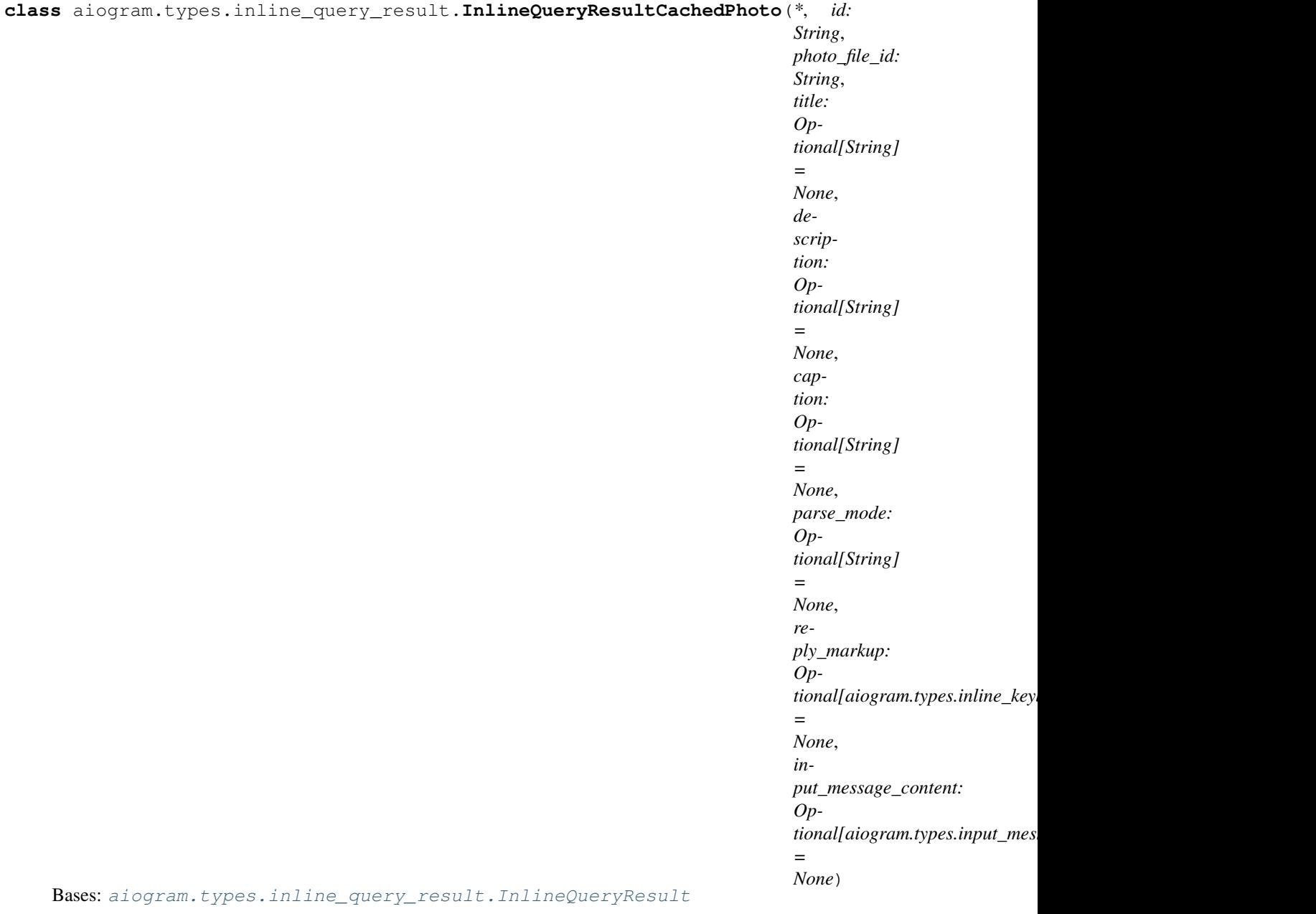

Represents a link to a photo stored on the Telegram servers.

By default, this photo will be sent by the user with an optional caption. Alternatively, you can use input\_message\_content to send a message with the specified content instead of the photo.

<https://core.telegram.org/bots/api#inlinequeryresultcachedphoto>

Deserialize object

- **conf** –
- **kwargs** –

# **InlineQueryResultCachedGif**

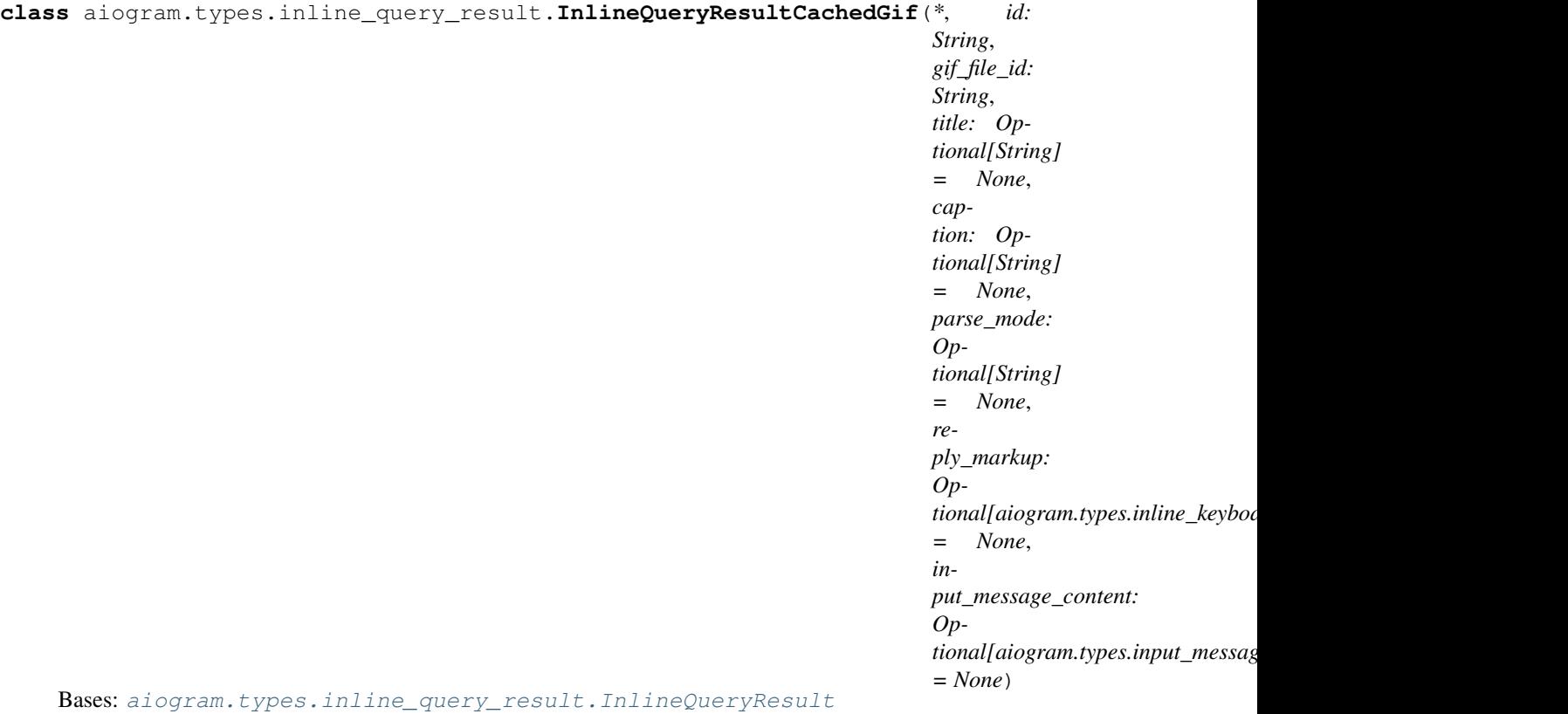

Represents a link to an animated GIF file stored on the Telegram servers.

By default, this animated GIF file will be sent by the user with an optional caption. Alternatively, you can use input\_message\_content to send a message with specified content instead of the animation.

<https://core.telegram.org/bots/api#inlinequeryresultcachedgif>

Deserialize object

- **conf** –
- **kwargs** –

# **InlineQueryResultCachedMpeg4Gif**

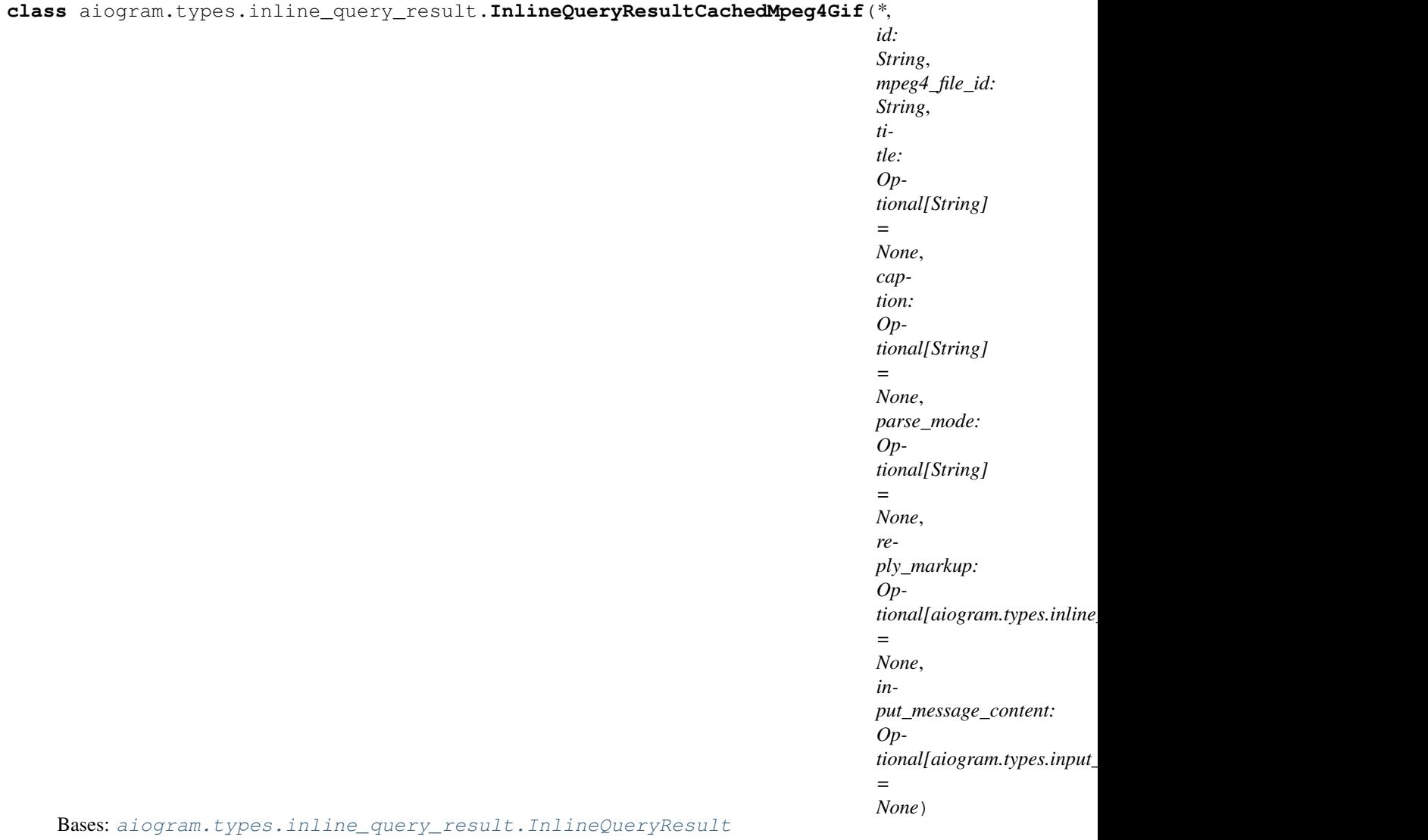

Represents a link to a video animation (H.264/MPEG-4 AVC video without sound) stored on the Telegram servers.

By default, this animated MPEG-4 file will be sent by the user with an optional caption. Alternatively, you can use input\_message\_content to send a message with the specified content instead of the animation.

<https://core.telegram.org/bots/api#inlinequeryresultcachedmpeg4gif>

Deserialize object

- **conf** –
- **kwargs** –

# **InlineQueryResultCachedSticker**

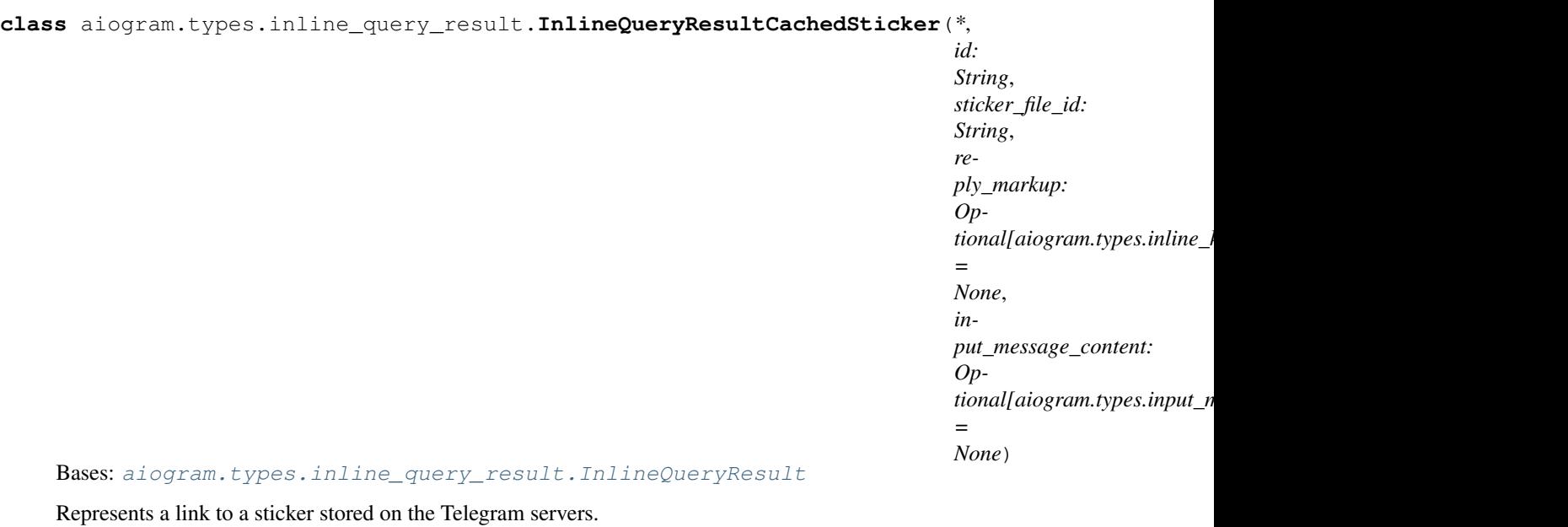

By default, this sticker will be sent by the user. Alternatively, you can use input\_message\_content to send a message with the specified content instead of the sticker.

Note: This will only work in Telegram versions released after 9 April, 2016. Older clients will ignore them.

<https://core.telegram.org/bots/api#inlinequeryresultcachedsticker>

Deserialize object

- **conf** –
- **kwargs** –

# **InlineQueryResultCachedDocument**

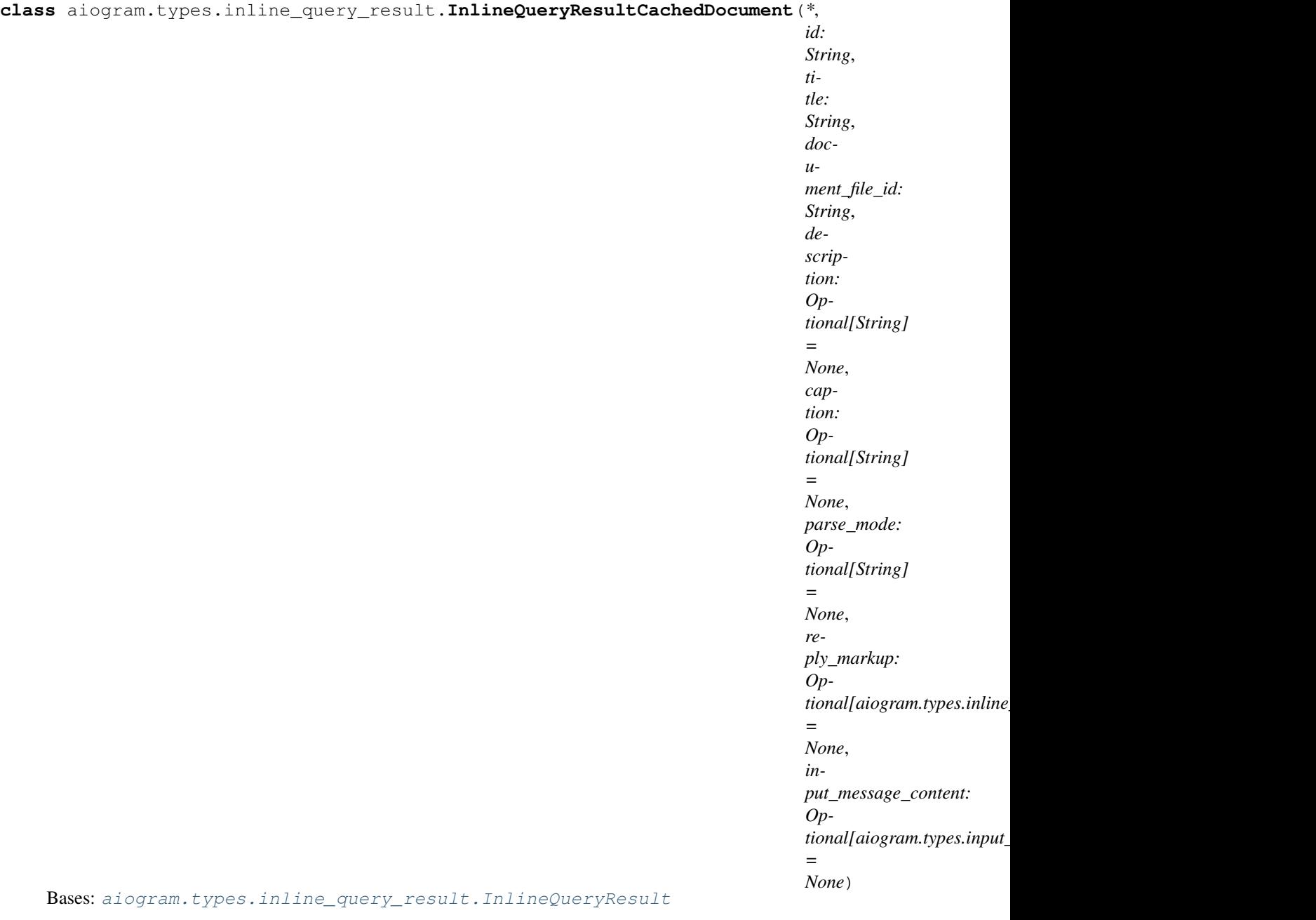

Represents a link to a file stored on the Telegram servers. By default, this file will be sent by the user with an optional caption. Alternatively, you can use input\_message\_content to send a message with the specified content instead of the file.

Note: This will only work in Telegram versions released after 9 April, 2016. Older clients will ignore them.

<https://core.telegram.org/bots/api#inlinequeryresultcacheddocument>

Deserialize object

Parameters

• **conf** –

### • **kwargs** –

### **InlineQueryResultCachedVideo**

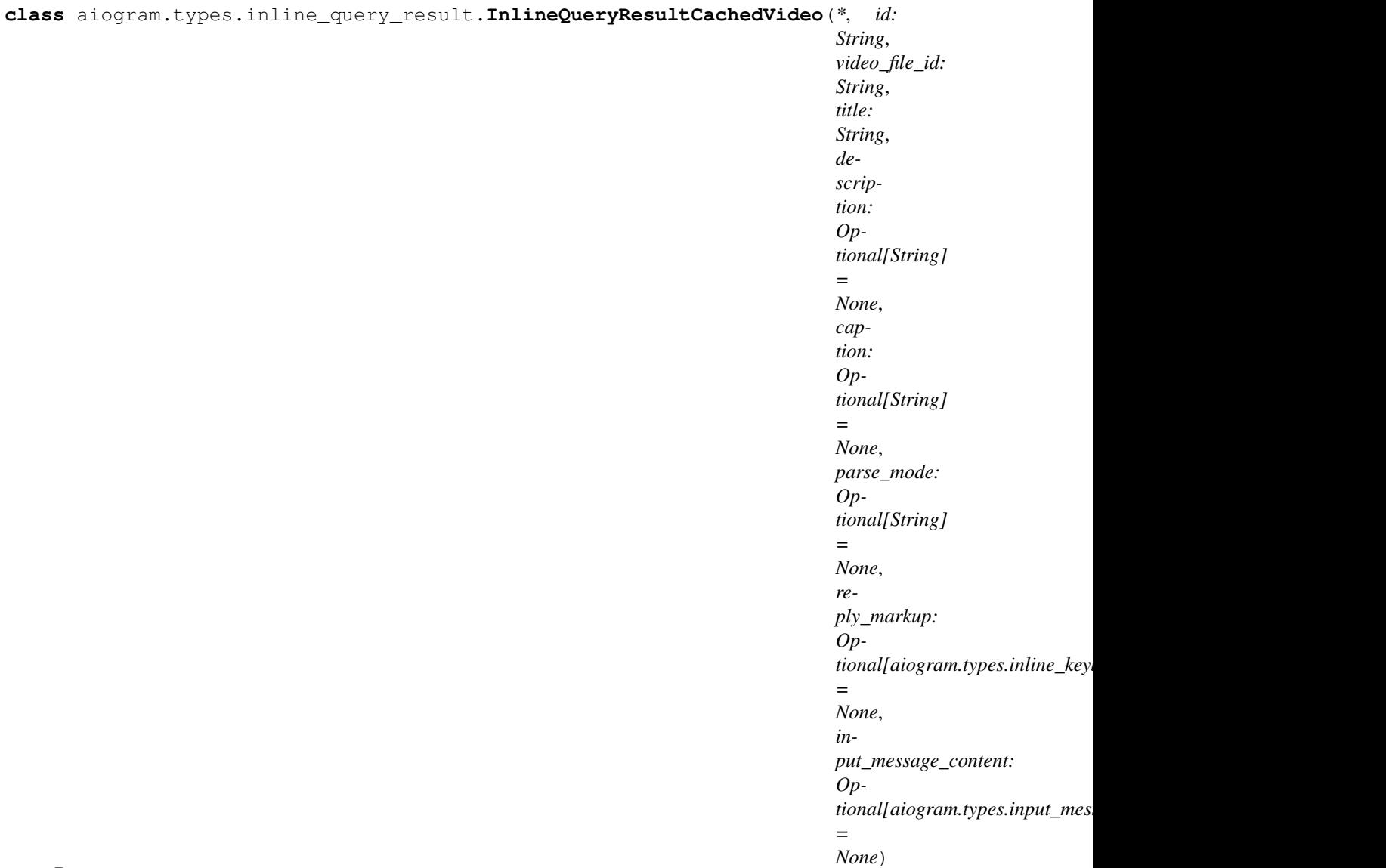

Bases: [aiogram.types.inline\\_query\\_result.InlineQueryResult](#page-88-0)

Represents a link to a video file stored on the Telegram servers.

By default, this video file will be sent by the user with an optional caption. Alternatively, you can use input\_message\_content to send a message with the specified content instead of the video.

<https://core.telegram.org/bots/api#inlinequeryresultcachedvideo>

Deserialize object

- **conf** –
- **kwargs** –

## **InlineQueryResultCachedVoice**

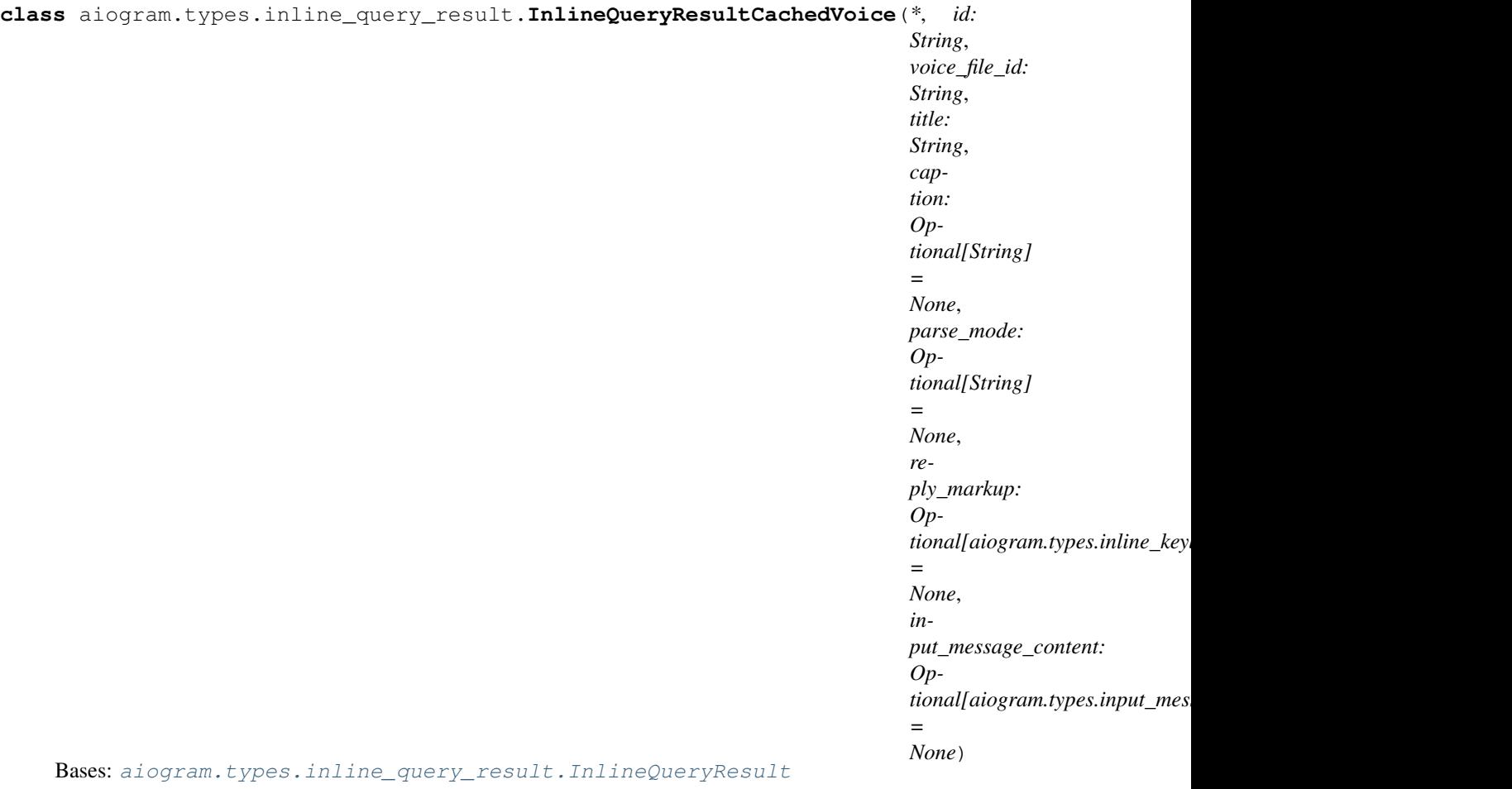

Represents a link to a voice message stored on the Telegram servers.

By default, this voice message will be sent by the user. Alternatively, you can use input\_message\_content to send a message with the specified content instead of the voice message.

Note: This will only work in Telegram versions released after 9 April, 2016. Older clients will ignore them.

<https://core.telegram.org/bots/api#inlinequeryresultcachedvoice>

Deserialize object

- **conf** –
- **kwargs** –

# **InlineQueryResultCachedAudio**

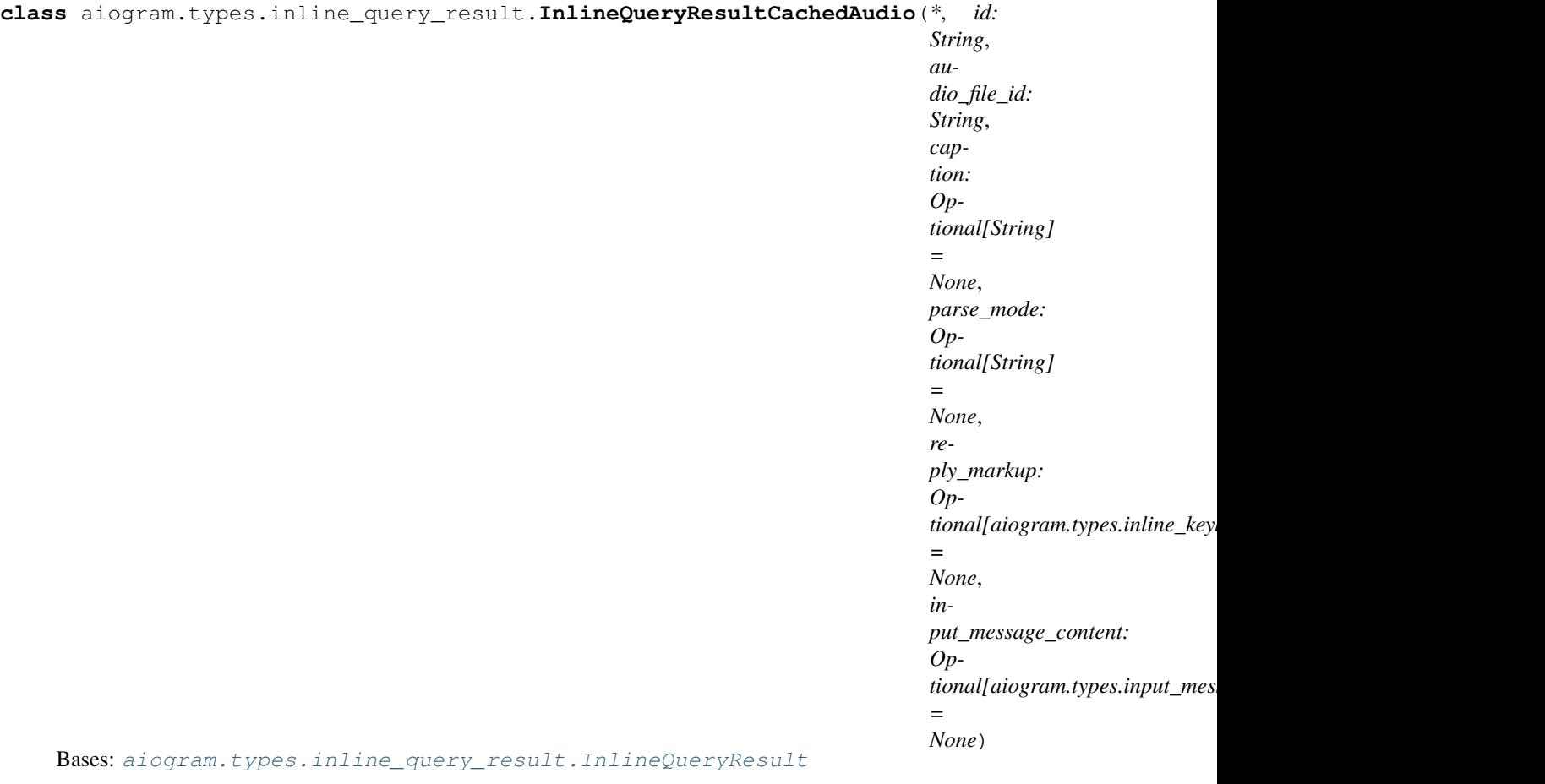

Represents a link to an mp3 audio file stored on the Telegram servers.

By default, this audio file will be sent by the user. Alternatively, you can use input\_message\_content to send a message with the specified content instead of the audio.

Note: This will only work in Telegram versions released after 9 April, 2016. Older clients will ignore them.

<https://core.telegram.org/bots/api#inlinequeryresultcachedaudio>

Deserialize object

- **conf** –
- **kwargs** –
## **InputFile**

```
class aiogram.types.input_file.InputFile(path_or_bytesio, filename=None, conf=None)
    Bases: aiogram.types.base.TelegramObject
```
This object represents the contents of a file to be uploaded. Must be posted using multipart/form-data in the usual way that files are uploaded via the browser.

Also that is not typical TelegramObject!

<https://core.telegram.org/bots/api#inputfile>

#### Parameters

- **path\_or\_bytesio** –
- **filename** –
- **conf** –

**get\_filename**() → str

Get file name

Returns name

# **get\_file**()

Get file object

## Returns

**classmethod from\_url**(*url*, *filename=None*, *chunk\_size=65536*) Download file from URL

Manually is not required action. You can send urls instead!

#### Parameters

- **url** target URL
- **filename** optional. set custom file name
- **chunk\_size** –

## Returns InputFile

**save**(*filename*, *chunk\_size=65536*) Write file to disk

#### Parameters

- **filename** –
- **chunk\_size** –
- **to\_python**()

Get object as JSON serializable

## Returns

**classmethod to\_object**(*data*) Deserialize object

Parameters **data** –

## **PreCheckoutQuery**

```
class aiogram.types.pre_checkout_query.PreCheckoutQuery(conf: Optional[Dict[str,
                                                               Any]] = None, **kwargs:
                                                               Any)
```
Bases: [aiogram.types.base.TelegramObject](#page-54-0)

This object contains information about an incoming pre-checkout query. Your bot can offer users HTML5 games to play solo or to compete against each other in groups and one-on-one chats.

Create games via @BotFather using the /newgame command.

Please note that this kind of power requires responsibility: you will need to accept the terms for each game that your bots will be offering.

<https://core.telegram.org/bots/api#precheckoutquery>

Deserialize object

**Parameters** 

- **conf** –
- **kwargs** –

## **Voice**

**class** aiogram.types.voice.**Voice**(*conf: Optional[Dict[str*, *Any]] = None*, *\*\*kwargs: Any*) Bases: [aiogram.types.base.TelegramObject](#page-54-0), [aiogram.types.mixins.Downloadable](#page-59-0)

This object represents a voice note.

<https://core.telegram.org/bots/api#voice>

Deserialize object

**Parameters** 

- $\cdot$  conf –
- **kwargs** –

## **InputMessageContent**

```
class aiogram.types.input_message_content.InputMessageContent(conf: Op-
                                                                   tional[Dict[str,
                                                                   Any]] = None,
                                                                   **kwargs: Any)
    Bases: aiogram.types.base.TelegramObject
```
This object represents the content of a message to be sent as a result of an inline query.

Telegram clients currently support the following 4 types

<https://core.telegram.org/bots/api#inputmessagecontent>

Deserialize object

Parameters

• **conf** –

#### • **kwargs** –

### **InputContactMessageContent**

**class** aiogram.types.input\_message\_content.**InputContactMessageContent**(*phone\_number:*

*String*, *first\_name: Optional[String] = None*, *last\_name: Optional[String] = None*)

Bases: [aiogram.types.input\\_message\\_content.InputMessageContent](#page-109-0)

Represents the content of a contact message to be sent as the result of an inline query.

Note: This will only work in Telegram versions released after 9 April, 2016. Older clients will ignore them.

<https://core.telegram.org/bots/api#inputcontactmessagecontent>

Deserialize object

### **Parameters**

- **conf** –
- **kwargs** –

#### **InputLocationMessageContent**

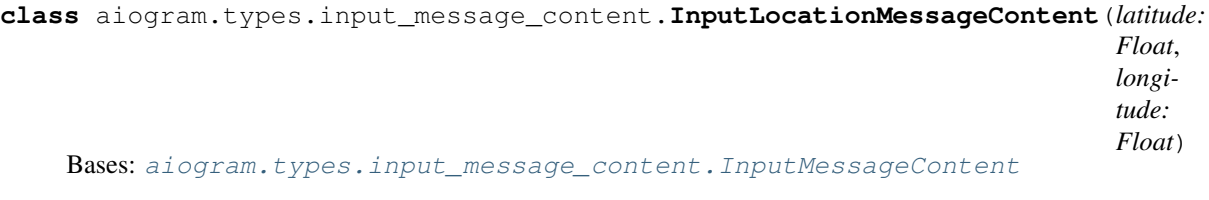

Represents the content of a location message to be sent as the result of an inline query.

Note: This will only work in Telegram versions released after 9 April, 2016. Older clients will ignore them. <https://core.telegram.org/bots/api#inputlocationmessagecontent>

Deserialize object

- **conf** –
- **kwargs** –

## **InputTextMessageContent**

**class** aiogram.types.input\_message\_content.**InputTextMessageContent**(*message\_text:*

*Optional[String] = None*, *parse\_mode: Optional[String] = None*, *disable\_web\_page\_preview: Optional[Boolean] = None*)

Bases: [aiogram.types.input\\_message\\_content.InputMessageContent](#page-109-0)

Represents the content of a text message to be sent as the result of an inline query.

<https://core.telegram.org/bots/api#inputtextmessagecontent>

Deserialize object

Parameters

- **conf** –
- **kwargs** –

#### **InputVenueMessageContent**

**class** aiogram.types.input\_message\_content.**InputVenueMessageContent**(*latitude:*

*Optional[Float] = None*, *longitude: Optional[Float] = None*, *title: Optional[String] = None*, *address: Optional[String] = None*, *foursquare\_id: Optional[String] = None*)

Bases: [aiogram.types.input\\_message\\_content.InputMessageContent](#page-109-0)

Represents the content of a venue message to be sent as the result of an inline query.

Note: This will only work in Telegram versions released after 9 April, 2016. Older clients will ignore them.

<https://core.telegram.org/bots/api#inputvenuemessagecontent>

Deserialize object

#### Parameters

- **conf** –
- **kwargs** –

## **Update**

**class** aiogram.types.update.**Update**(*conf: Optional[Dict[str*, *Any]] = None*, *\*\*kwargs: Any*) Bases: [aiogram.types.base.TelegramObject](#page-54-0)

This object represents an incoming update. At most one of the optional parameters can be present in any given update.

<https://core.telegram.org/bots/api#update>

Deserialize object

Parameters

- **conf** –
- **kwargs** –

## **AllowedUpdates**

```
class aiogram.types.update.AllowedUpdates
```
Bases: aiogram.utils.helper.Helper

Helper for allowed\_updates parameter in getUpdates and setWebhook methods.

You can use  $\&$ , + or | operators for make combination of allowed updates.

## Example:

```
>>> bot.get_updates(allowed_updates=AllowedUpdates.MESSAGE + AllowedUpdates.
˓→EDITED_MESSAGE)
```
## **PhotoSize**

```
class aiogram.types.photo_size.PhotoSize(conf: Optional[Dict[str, Any]] = None,
                                            **kwargs: Any)
    Bases: aiogram.types.base.TelegramObject, aiogram.types.mixins.Downloadable
```
This object represents one size of a photo or a file / sticker thumbnail.

<https://core.telegram.org/bots/api#photosize>

Deserialize object

- **conf** –
- **kwargs** –

## **Venue**

```
class aiogram.types.venue.Venue(conf: Optional[Dict[str, Any]] = None, **kwargs: Any)
    Bases: aiogram.types.base.TelegramObject
```
This object represents a venue.

<https://core.telegram.org/bots/api#venue>

Deserialize object

**Parameters** 

- **conf** –
- **kwargs** –

### **ChosenInlineResult**

```
class aiogram.types.chosen_inline_result.ChosenInlineResult(conf: Op-
                                                               tional[Dict[str,
                                                               Any]] = None,
                                                               **kwargs: Any)
    Bases: aiogram.types.base.TelegramObject
```
Represents a result of an inline query that was chosen by the user and sent to their chat partner.

Note: It is necessary to enable inline feedback via @Botfather in order to receive these objects in updates. Your bot can accept payments from Telegram users. Please see the introduction to payments for more details on the process and how to set up payments for your bot. Please note that users will need Telegram v.4.0 or higher to use payments (released on May 18, 2017).

<https://core.telegram.org/bots/api#choseninlineresult>

Deserialize object

**Parameters** 

- **conf** –
- **kwargs** –

## **VideoNote**

**class** aiogram.types.video\_note.**VideoNote**(*conf: Optional[Dict[str*, *Any]] = None*, *\*\*kwargs: Any*)

Bases: [aiogram.types.base.TelegramObject](#page-54-0), [aiogram.types.mixins.Downloadable](#page-59-0)

This object represents a video message (available in Telegram apps as of v.4.0).

<https://core.telegram.org/bots/api#videonote>

Deserialize object

- **conf** –
- **kwargs** –

## **WebhookInfo**

**class** aiogram.types.webhook\_info.**WebhookInfo**(*conf: Optional[Dict[str*, *Any]] = None*, *\*\*kwargs: Any*)

Bases: [aiogram.types.base.TelegramObject](#page-54-0)

Contains information about the current status of a webhook.

<https://core.telegram.org/bots/api#webhookinfo>

Deserialize object

Parameters

- **conf** –
- **kwargs** –

## **PassportFile**

```
class aiogram.types.passport_file.PassportFile(conf: Optional[Dict[str, Any]] = None,
                                                       **kwargs: Any)
```
Bases: [aiogram.types.base.TelegramObject](#page-54-0)

This object represents a file uploaded to Telegram Passport. Currently all Telegram Passport files are in JPEG format when decrypted and don't exceed 10MB.

<https://core.telegram.org/bots/api#passportfile>

Deserialize object

**Parameters** 

- **conf** –
- **kwargs** –

## **ChatMember**

**class** aiogram.types.chat\_member.**ChatMember**(*conf: Optional[Dict[str*, *Any]] = None*, *\*\*kwargs: Any*)

Bases: [aiogram.types.base.TelegramObject](#page-54-0)

This object contains information about one member of a chat.

<https://core.telegram.org/bots/api#chatmember>

Deserialize object

- **conf** –
- **kwargs** –

## **ChatMemberStatus**

```
class aiogram.types.chat_member.ChatMemberStatus
    Bases: aiogram.utils.helper.Helper
```
Chat member status

## **ShippingOption**

```
class aiogram.types.shipping_option.ShippingOption(id: String, title: String, prices:
```
*List[aiogram.types.labeled\_price.LabeledPrice] = None*)

Bases: [aiogram.types.base.TelegramObject](#page-54-0)

This object represents one shipping option.

<https://core.telegram.org/bots/api#shippingoption>

Deserialize object

**Parameters** 

- **conf** –
- **kwargs** –

**add**(*price: aiogram.types.labeled\_price.LabeledPrice*) Add price

Parameters **price** –

Returns

## **ChatPhoto**

**class** aiogram.types.chat\_photo.**ChatPhoto**(*conf: Optional[Dict[str*, *Any]] = None*, *\*\*kwargs: Any*) Bases: [aiogram.types.base.TelegramObject](#page-54-0) This object represents a chat photo.

<https://core.telegram.org/bots/api#chatphoto>

Deserialize object

**Parameters** 

- **conf** –
- **kwargs** –

**async download\_small**(*destination=None*, *timeout=30*, *chunk\_size=65536*, *seek=True*, *make\_dirs=True*)

Download file

- destination filename or instance of io. IOBase. For e. g. io. BytesIO
- **timeout** Integer
- **chunk\_size** Integer
- **seek** Boolean go to start of file when downloading is finished.
- make dirs Make dirs if not exist

Returns destination

**async download\_big**(*destination=None*, *timeout=30*, *chunk\_size=65536*, *seek=True*, *make\_dirs=True*)

Download file

Parameters

- destination filename or instance of io. IOBase. For e. g. io. Bytes IO
- **timeout** Integer
- **chunk\_size** Integer
- **seek** Boolean go to start of file when downloading is finished.
- make dirs Make dirs if not exist

Returns destination

## **Contact**

```
class aiogram.types.contact.Contact(conf: Optional[Dict[str, Any]] = None, **kwargs: Any)
    Bases: aiogram.types.base.TelegramObject
```
This object represents a phone contact.

<https://core.telegram.org/bots/api#contact>

Deserialize object

**Parameters** 

- **conf**
	- **kwargs** –

## **Message**

**class** aiogram.types.message.**Message**(*conf: Optional[Dict[str*, *Any]] = None*, *\*\*kwargs: Any*) Bases: [aiogram.types.base.TelegramObject](#page-54-0)

This object represents a message.

<https://core.telegram.org/bots/api#message>

Deserialize object

Parameters

- **conf** –
- **kwargs** –
- **is\_command**()

Check message text is command

Returns bool

**get\_full\_command**() Split command and args Returns tuple of (command, args)

**get\_command**(*pure=False*)

Get command from message

Returns

**get\_args**() Get arguments

#### Returns

**parse\_entities**(*as\_html=True*) Text or caption formatted as HTML or Markdown.

Returns str

**property md\_text** Text or caption formatted as markdown.

Returns str

**property html\_text** Text or caption formatted as HTML

#### Returns str

**property url** Get URL for the message

## Returns str

```
link (text, as_html=True) \rightarrow str
```
Generate URL for using in text messages with HTML or MD parse mode

**Parameters** 

• **text** – link label

• **as\_html** – generate as HTML

#### Returns str

**async answer**(*text: String*, *parse\_mode: Optional[String] = None*, *disable\_web\_page\_preview: Optional[Boolean] = None*, *disable\_notification: Optional[Boolean] = None*, *reply\_markup: Union[aiogram.types.inline\_keyboard.InlineKeyboardMarkup*, *aiogram.types.reply\_keyboard.ReplyKeyboardMarkup*, *aiogram.types.reply\_keyboard.ReplyKeyboardRemove*, *aiogram.types.force\_reply.ForceReply*, *None] = None*, *reply: Boolean = False*)  $\rightarrow$  aiogram.types.message.Message

Answer to this message

- **text** (base.String) Text of the message to be sent
- **parse\_mode** (typing.Union[base.String, None]) Send Markdown or HTML, if you want Telegram apps to show bold, italic, fixed-width text or inline URLs in your bot's message.
- **disable\_web\_page\_preview** (typing.Union[base.Boolean, None]) Disables link previews for links in this message
- **disable\_notification** (typing.Union[base.Boolean, None]) Sends the message silently. Users will receive a notification with no sound
- **reply\_markup** (typing.Union[types.InlineKeyboardMarkup, types.ReplyKeyboardMarkup, types.ReplyKeyboardRemove, types.ForceReply, None]) – Additional interface options. A JSON-serialized object for an inline keyboard, custom reply keyboard, instructions to remove reply keyboard or to force a reply from the user
- **reply** (base. Boolean) fill 'reply to message id'

Returns On success, the sent Message is returned

Return type types. Message

**async answer\_photo**(*photo: Union[InputFile, String], caption: Optional[String] = None, parse\_mode: Optional[String] = None, disable\_notification: Optional[Boolean] = None, reply\_markup: Union[aiogram.types.inline\_keyboard.InlineKeyboardMarkup, aiogram.types.reply\_keyboard.ReplyKeyboardMarkup, aiogram.types.reply\_keyboard.ReplyKeyboardRemove, aiogram.types.force\_reply.ForceReply, None] = None, reply: Boolean*  $= False$ )  $\rightarrow$  aiogram.types.message.Message

Use this method to send photos.

Source: <https://core.telegram.org/bots/api#sendphoto>

#### Parameters

- **photo** (typing.Union[base.InputFile, base.String]) Photo to send
- **caption** (typing.Union[base.String, None]) Photo caption (may also be used when resending photos by file\_id), 0-1024 characters
- **parse\_mode** (typing.Union[base.String, None]) Send Markdown or HTML, if you want Telegram apps to show bold, italic, fixed-width text or inline URLs in your bot's message.
- disable notification (typing. Union [base. Boolean, None]) Sends the message silently. Users will receive a notification with no sound
- **reply\_markup** (typing.Union[types.InlineKeyboardMarkup, types.ReplyKeyboardMarkup, types.ReplyKeyboardRemove, types.ForceReply, None]) – Additional interface options. A JSON-serialized object for an inline keyboard, custom reply keyboard, instructions to remove reply keyboard or to force a reply from the user
- **reply** (base.Boolean) fill 'reply\_to\_message\_id'

Returns On success, the sent Message is returned

Return type types. Message

**async answer\_audio**(*audio: Union[InputFile, String], caption: Optional[String] = None, parse\_mode: Optional[String] = None, duration: Optional[Integer] = None, performer: Optional[String] = None, title: Optional[String] = None, disable\_notification: Optional[Boolean] = None, reply\_markup: Union[aiogram.types.inline\_keyboard.InlineKeyboardMarkup, aiogram.types.reply\_keyboard.ReplyKeyboardMarkup, aiogram.types.reply\_keyboard.ReplyKeyboardRemove, aiogram.types.force\_reply.ForceReply, None] = None, reply: Boolean*  $= False$ )  $\rightarrow$  aiogram.types.message.Message

Use this method to send audio files, if you want Telegram clients to display them in the music player. Your audio must be in the .mp3 format.

For sending voice messages, use the sendVoice method instead.

Source: <https://core.telegram.org/bots/api#sendaudio>

### Parameters

- **audio** (typing.Union[base.InputFile, base.String]) Audio file to send.
- **caption** (typing.Union[base.String, None]) Audio caption, 0-200 characters
- **parse\_mode** (typing.Union[base.String, None]) Send Markdown or HTML, if you want Telegram apps to show bold, italic, fixed-width text or inline URLs in your bot's message.
- **duration** (typing. Union [base. Integer, None]) Duration of the audio in seconds
- **performer** (typing.Union[base.String, None]) Performer
- **title** (typing.Union[base.String, None]) Track name
- **disable\_notification** (typing.Union[base.Boolean, None]) Sends the message silently. Users will receive a notification with no sound.
- **reply\_markup** (typing.Union[types.InlineKeyboardMarkup, types.ReplyKeyboardMarkup, types.ReplyKeyboardRemove, types.ForceReply, None]) – Additional interface options. A JSON-serialized object for an inline keyboard, custom reply keyboard, instructions to remove reply keyboard or to force a reply from the user
- **reply** fill 'reply\_to\_message\_id'

Returns On success, the sent Message is returned.

Return type types. Message

**async answer\_animation**(*animation: Union[InputFile, String], duration: Optional[Integer] = None, width: Optional[Integer] = None, height: Optional[Integer] = None, thumb: Union[InputFile, String, None] = None, caption: Optional[String] = None, parse\_mode: Optional[String] = None, disable\_notification: Optional[Boolean] = None, reply\_markup: Union[aiogram.types.inline\_keyboard.InlineKeyboardMarkup, aiogram.types.reply\_keyboard.ReplyKeyboardMarkup, aiogram.types.reply\_keyboard.ReplyKeyboardRemove, aiogram.types.force\_reply.ForceReply, None] = None, reply: Boolean*  $= False$ )  $\rightarrow$  aiogram.types.message.Message

Use this method to send animation files (GIF or H.264/MPEG-4 AVC video without sound).

On success, the sent Message is returned. Bots can currently send animation files of up to 50 MB in size, this limit may be changed in the future.

Source <https://core.telegram.org/bots/api#sendanimation>

- **animation** (typing.Union[base.InputFile, base.String]) Animation to send. Pass a file\_id as String to send an animation that exists on the Telegram servers (recommended), pass an HTTP URL as a String for Telegram to get an animation from the Internet, or upload a new animation using multipart/form-data
- **duration** (typing.Union[base.Integer, None]) Duration of sent animation in seconds
- **width** (typing.Union[base.Integer, None]) Animation width
- **height** (typing.Union[base.Integer, None]) Animation height
- **thumb** (typing.Union[typing.Union[base.InputFile, base. String], None]) – Thumbnail of the file sent. The thumbnail should be in JPEG format and less than 200 kB in size. A thumbnail's width and height should not exceed 90.
- **caption** (typing.Union[base.String, None]) Animation caption (may also be used when resending animation by file\_id), 0-1024 characters
- **parse\_mode** (typing.Union[base.String, None]) Send Markdown or HTML, if you want Telegram apps to show bold, italic, fixed-width text or inline URLs in the media caption
- **disable\_notification** (typing.Union[base.Boolean, None]) Sends the message silently. Users will receive a notification with no sound
- **reply\_markup** (typing.Union[typing.Union[types. InlineKeyboardMarkup, types.ReplyKeyboardMarkup, types. ReplyKeyboardRemove, types.ForceReply], None]) – Additional interface options. A JSON-serialized object for an inline keyboard, custom reply keyboard, instructions to remove reply keyboard or to force a reply from the user
- **reply** fill 'reply\_to\_message\_id'

Returns On success, the sent Message is returned

Return type types. Message

**async answer\_document**(*document: Union[InputFile, String], caption: Optional[String] = None, parse\_mode: Optional[String] = None, disable\_notification: Optional[Boolean] = None, reply\_markup: Union[aiogram.types.inline\_keyboard.InlineKeyboardMarkup, aiogram.types.reply\_keyboard.ReplyKeyboardMarkup, aiogram.types.reply\_keyboard.ReplyKeyboardRemove, aiogram.types.force\_reply.ForceReply, None] = None, reply: Boolean =*  $False$ )  $\rightarrow$  aiogram.types.message.Message

Use this method to send general files.

Bots can currently send files of any type of up to 50 MB in size, this limit may be changed in the future.

Source: <https://core.telegram.org/bots/api#senddocument>

- **document** (typing.Union[base.InputFile, base.String]) File to send.
- **caption** (typing.Union[base.String, None]) Document caption (may also be used when resending documents by file\_id), 0-200 characters
- **parse\_mode** (typing.Union[base.String, None]) Send Markdown or HTML, if you want Telegram apps to show bold, italic, fixed-width text or inline URLs in the media caption
- **disable\_notification** (typing.Union[base.Boolean, None]) Sends the message silently. Users will receive a notification with no sound.
- **reply\_markup** (typing.Union[types.InlineKeyboardMarkup, types.ReplyKeyboardMarkup, types.ReplyKeyboardRemove, types.ForceReply], None]) – Additional interface options. A JSON-serialized

object for an inline keyboard, custom reply keyboard, instructions to remove reply keyboard or to force a reply from the user

• **reply** – fill 'reply\_to\_message\_id'

Returns On success, the sent Message is returned.

Return type types. Message

**async answer\_video**(*video: Union[InputFile, String], duration: Optional[Integer] = None, width: Optional[Integer] = None, height: Optional[Integer] = None, caption: Optional[String] = None, parse\_mode: Optional[String] = None, disable\_notification: Optional[Boolean] = None, reply\_markup: Union[aiogram.types.inline\_keyboard.InlineKeyboardMarkup, aiogram.types.reply\_keyboard.ReplyKeyboardMarkup, aiogram.types.reply\_keyboard.ReplyKeyboardRemove, aiogram.types.force\_reply.ForceReply, None] = None, reply: Boolean*  $= False$ )  $\rightarrow$  aiogram.types.message.Message

Use this method to send video files, Telegram clients support mp4 videos (other formats may be sent as Document).

Source: <https://core.telegram.org/bots/api#sendvideo>

#### **Parameters**

- **video** (typing.Union[base.InputFile, base.String]) Video to send.
- **duration** (typing.Union[base.Integer, None]) Duration of sent video in seconds
- **width** (typing.Union[base.Integer, None]) Video width
- **height** (typing.Union[base.Integer, None]) Video height
- **caption** (typing.Union[base.String, None]) Video caption (may also be used when resending videos by file\_id), 0-200 characters
- **parse\_mode** (typing.Union[base.String, None]) Send Markdown or HTML, if you want Telegram apps to show bold, italic, fixed-width text or inline URLs in the media caption
- **disable\_notification** (typing.Union[base.Boolean, None]) Sends the message silently. Users will receive a notification with no sound.
- **reply\_markup** (typing.Union[types.InlineKeyboardMarkup, types.ReplyKeyboardMarkup, types.ReplyKeyboardRemove, types.ForceReply, None]) – Additional interface options. A JSON-serialized object for an inline keyboard, custom reply keyboard, instructions to remove reply keyboard or to force a reply from the user
- **reply** fill 'reply\_to\_message\_id'

Returns On success, the sent Message is returned.

Return type types. Message

**async answer\_voice**(*voice: Union[InputFile, String], caption: Optional[String] = None, parse\_mode: Optional[String] = None, duration: Optional[Integer] = None, disable\_notification: Optional[Boolean] = None, reply\_markup: Union[aiogram.types.inline\_keyboard.InlineKeyboardMarkup, aiogram.types.reply\_keyboard.ReplyKeyboardMarkup, aiogram.types.reply\_keyboard.ReplyKeyboardRemove, aiogram.types.force\_reply.ForceReply, None] = None, reply: Boolean*  $= False$ )  $\rightarrow$  aiogram.types.message.Message

Use this method to send audio files, if you want Telegram clients to display the file as a playable voice message.

For this to work, your audio must be in an .ogg file encoded with OPUS (other formats may be sent as Audio or Document).

Source: <https://core.telegram.org/bots/api#sendvoice>

#### Parameters

- **voice** (typing.Union[base.InputFile, base.String]) Audio file to send.
- **caption** (typing.Union[base.String, None]) Voice message caption, 0- 200 characters
- **parse\_mode** (typing.Union[base.String, None]) Send Markdown or HTML, if you want Telegram apps to show bold, italic, fixed-width text or inline URLs in the media caption
- **duration** (typing.Union[base.Integer, None]) Duration of the voice message in seconds
- **disable\_notification** (typing.Union[base.Boolean, None]) Sends the message silently. Users will receive a notification with no sound.
- **reply\_markup** (typing.Union[types.InlineKeyboardMarkup, types.ReplyKeyboardMarkup, types.ReplyKeyboardRemove, types.ForceReply, None]) – Additional interface options. A JSON-serialized object for an inline keyboard, custom reply keyboard, instructions to remove reply keyboard or to force a reply from the user
- **reply** fill 'reply\_to\_message\_id'

Returns On success, the sent Message is returned.

Return type types. Message

**async answer\_video\_note**(*video\_note: Union[InputFile, String], duration: Optional[Integer] = None, length: Optional[Integer] = None, disable\_notification: Optional[Boolean] = None, reply\_markup: Union[aiogram.types.inline\_keyboard.InlineKeyboardMarkup, aiogram.types.reply\_keyboard.ReplyKeyboardMarkup, aiogram.types.reply\_keyboard.ReplyKeyboardRemove, aiogram.types.force\_reply.ForceReply, None] = None, reply: Boolean*  $= False$ )  $\rightarrow$  aiogram.types.message.Message

As of v.4.0, Telegram clients support rounded square mp4 videos of up to 1 minute long. Use this method to send video messages.

Source: <https://core.telegram.org/bots/api#sendvideonote>

- **video\_note** (typing.Union[base.InputFile, base.String]) Video note to send.
- **duration** (typing.Union[base.Integer, None]) Duration of sent video in seconds
- **length** (typing.Union[base.Integer, None]) Video width and height
- **disable\_notification** (typing.Union[base.Boolean, None]) Sends the message silently. Users will receive a notification with no sound.
- **reply\_markup** (typing.Union[types.InlineKeyboardMarkup, types.ReplyKeyboardMarkup, types.ReplyKeyboardRemove, types.ForceReply, None]) – Additional interface options. A JSON-serialized object for an inline keyboard, custom reply keyboard, instructions to remove reply keyboard or to force a reply from the user
- **reply** fill 'reply\_to\_message\_id'

Returns On success, the sent Message is returned.

Return type types. Message

**async answer\_media\_group**(*media: Union[aiogram.types.input\_media.MediaGroup, List], disable\_notification: Optional[Boolean] = None, reply: Boolean =*  $False$ )  $\rightarrow$  List[aiogram.types.message.Message]

Use this method to send a group of photos or videos as an album.

Source: <https://core.telegram.org/bots/api#sendmediagroup>

#### **Parameters**

- **media** (typing.Union[types.MediaGroup, typing.List]) A JSONserialized array describing photos and videos to be sent
- **disable\_notification** (typing.Union[base.Boolean, None]) Sends the message silently. Users will receive a notification with no sound.
- **reply** fill 'reply\_to\_message\_id'

Returns On success, an array of the sent Messages is returned.

Return type typing.List[types.Message]

**async answer\_location**(*latitude: Float*, *longitude: Float*, *live\_period: Optional[Integer] = None*, *disable\_notification: Optional[Boolean] = None*, *reply\_markup: Union[aiogram.types.inline\_keyboard.InlineKeyboardMarkup*, *aiogram.types.reply\_keyboard.ReplyKeyboardMarkup*, *aiogram.types.reply\_keyboard.ReplyKeyboardRemove*, *aiogram.types.force\_reply.ForceReply*, *None] = None*, *reply: Boolean =*  $False$ )  $\rightarrow$  aiogram.types.message.Message

Use this method to send point on the map.

Source: <https://core.telegram.org/bots/api#sendlocation>

- **latitude** (base.Float) Latitude of the location
- **longitude** (base.Float) Longitude of the location
- **live period** (typing. Union [base. Integer, None]) Period in seconds for which the location will be updated
- **disable notification** (typing.Union [base.Boolean, None]) Sends the message silently. Users will receive a notification with no sound.
- **reply\_markup** (typing.Union[types.InlineKeyboardMarkup, types.ReplyKeyboardMarkup, types.ReplyKeyboardRemove, types.ForceReply, None]) – Additional interface options. A JSON-serialized object for an inline keyboard, custom reply keyboard, instructions to remove reply keyboard or to force a reply from the user
- **reply** fill 'reply\_to\_message\_id'

Returns On success, the sent Message is returned.

Return type types. Message

**async answer\_venue**(*latitude: Float*, *longitude: Float*, *title: String*, *address: String*, *foursquare\_id: Optional[String] = None*, *disable\_notification: Optional[Boolean] = None*, *reply\_markup: Union[aiogram.types.inline\_keyboard.InlineKeyboardMarkup*, *aiogram.types.reply\_keyboard.ReplyKeyboardMarkup*, *aiogram.types.reply\_keyboard.ReplyKeyboardRemove*, *aiogram.types.force\_reply.ForceReply*, *None] = None*, *reply: Boolean*  $= False$ )  $\rightarrow$  aiogram.types.message.Message

Use this method to send information about a venue.

Source: <https://core.telegram.org/bots/api#sendvenue>

#### **Parameters**

- **latitude** (base.Float) Latitude of the venue
- **longitude** (base.Float) Longitude of the venue
- **title** (base.String) Name of the venue
- **address** (base.String) Address of the venue
- **foursquare\_id** (typing.Union[base.String, None]) Foursquare identifier of the venue
- **disable\_notification** (typing.Union[base.Boolean, None]) Sends the message silently. Users will receive a notification with no sound.
- **reply\_markup** (typing.Union[types.InlineKeyboardMarkup, types.ReplyKeyboardMarkup, types.ReplyKeyboardRemove, types.ForceReply, None]) – Additional interface options. A JSON-serialized object for an inline keyboard, custom reply keyboard, instructions to remove reply keyboard or to force a reply from the user
- **reply** fill 'reply\_to\_message\_id'

Returns On success, the sent Message is returned.

Return type types. Message

**async answer\_contact**(*phone\_number: String*, *first\_name: String*, *last\_name: Optional[String] = None*, *disable\_notification: Optional[Boolean] = None*, *reply\_markup: Union[aiogram.types.inline\_keyboard.InlineKeyboardMarkup*, *aiogram.types.reply\_keyboard.ReplyKeyboardMarkup*, *aiogram.types.reply\_keyboard.ReplyKeyboardRemove*, *aiogram.types.force\_reply.ForceReply*, *None] = None*, *reply: Boolean =*  $False$ )  $\rightarrow$  aiogram.types.message.Message

Use this method to send phone contacts.

Source: <https://core.telegram.org/bots/api#sendcontact>

### Parameters

- **phone\_number** (base.String) Contact's phone number
- **first\_name** (base.String) Contact's first name
- last name (typing. Union [base. String, None]) Contact's last name
- disable notification (typing. Union [base. Boolean, None]) Sends the message silently. Users will receive a notification with no sound.
- **reply\_markup** (typing.Union[types.InlineKeyboardMarkup, types.ReplyKeyboardMarkup, types.ReplyKeyboardRemove, types.ForceReply, None]) – Additional interface options. A JSON-serialized object for an inline keyboard, custom reply keyboard, instructions to remove reply keyboard or to force a reply from the user
- **reply** fill 'reply\_to\_message\_id'

Returns On success, the sent Message is returned.

Return type types. Message

**async answer\_sticker**(*sticker: Union[InputFile, String], disable\_notification: Optional*[*Boolean*] = None, reply markup: *Union[aiogram.types.inline\_keyboard.InlineKeyboardMarkup, aiogram.types.reply\_keyboard.ReplyKeyboardMarkup, aiogram.types.reply\_keyboard.ReplyKeyboardRemove, aiogram.types.force\_reply.ForceReply, None] = None, reply: Boolean = False*) → aiogram.types.message.Message

Use this method to send .webp stickers.

Source: <https://core.telegram.org/bots/api#sendsticker>

#### Parameters

- **sticker** (typing.Union[base.InputFile, base.String]) Sticker to send.
- **disable\_notification** (typing.Union[base.Boolean, None]) Sends the message silently. Users will receive a notification with no sound.
- **reply\_markup** (typing.Union[types.InlineKeyboardMarkup, types.ReplyKeyboardMarkup, types.ReplyKeyboardRemove, types.ForceReply, None]) – Additional interface options. A JSON-serialized object for an inline keyboard, custom reply keyboard, instructions to remove reply keyboard or to force a reply from the user
- **reply** fill 'reply\_to\_message\_id'

Returns On success, the sent Message is returned.

Return type types. Message

```
async reply(text: String, parse_mode: Optional[String] = None, disable_web_page_preview:
               Optional[Boolean] = None, disable_notification: Optional[Boolean] = None,
               reply_markup: Union[aiogram.types.inline_keyboard.InlineKeyboardMarkup,
               aiogram.types.reply_keyboard.ReplyKeyboardMarkup, aiogram.types.reply_keyboard.ReplyKeyboardRemove,
               aiogram.types.force_reply.ForceReply, None] = None, reply: Boolean = True) \rightarrowaiogram.types.message.Message
```
Reply to this message

#### Parameters

- **text** (base.String) Text of the message to be sent
- **parse\_mode** (typing.Union[base.String, None]) Send Markdown or HTML, if you want Telegram apps to show bold, italic, fixed-width text or inline URLs in your bot's message.
- **disable\_web\_page\_preview** (typing.Union[base.Boolean, None]) Disables link previews for links in this message
- **disable\_notification** (typing.Union[base.Boolean, None]) Sends the message silently. Users will receive a notification with no sound
- **reply\_markup** (typing.Union[types.InlineKeyboardMarkup, types.ReplyKeyboardMarkup, types.ReplyKeyboardRemove, types.ForceReply, None]) – Additional interface options. A JSON-serialized object for an inline keyboard, custom reply keyboard, instructions to remove reply keyboard or to force a reply from the user
- **reply** (base. Boolean) fill 'reply to message id'

Returns On success, the sent Message is returned

Return type types. Message

**async reply\_photo**(*photo: Union[InputFile, String], caption: Optional[String]* None, parse mode: Optional[String] = None, dis*able\_notification: Optional[Boolean] = None, reply\_markup: Union[aiogram.types.inline\_keyboard.InlineKeyboardMarkup, aiogram.types.reply\_keyboard.ReplyKeyboardMarkup, aiogram.types.reply\_keyboard.ReplyKeyboardRemove, aiogram.types.force\_reply.ForceReply, None] = None, reply: Boolean =*  $True)$   $\rightarrow$  aiogram.types.message.Message

Use this method to send photos.

Source: <https://core.telegram.org/bots/api#sendphoto>

### Parameters

- **photo** (typing.Union[base.InputFile, base.String]) Photo to send
- **caption** (typing.Union[base.String, None]) Photo caption (may also be used when resending photos by file\_id), 0-1024 characters
- **parse\_mode** (typing.Union[base.String, None]) Send Markdown or HTML, if you want Telegram apps to show bold, italic, fixed-width text or inline URLs in your bot's message.
- **disable\_notification** (typing.Union[base.Boolean, None]) Sends the message silently. Users will receive a notification with no sound
- **reply\_markup** (typing.Union[types.InlineKeyboardMarkup, types.ReplyKeyboardMarkup, types.ReplyKeyboardRemove, types.ForceReply, None]) – Additional interface options. A JSON-serialized object for an inline keyboard, custom reply keyboard, instructions to remove reply keyboard or to force a reply from the user
- **reply** (base.Boolean) fill 'reply\_to\_message\_id'

Returns On success, the sent Message is returned

Return type types. Message

**async reply\_audio**(*audio: Union[InputFile, String], caption: Optional[String] = None, parse\_mode: Optional[String] = None, duration: Optional[Integer] = None, performer: Optional[String] = None, title: Optional[String] = None, disable\_notification: Optional[Boolean] = None, reply\_markup: Union[aiogram.types.inline\_keyboard.InlineKeyboardMarkup, aiogram.types.reply\_keyboard.ReplyKeyboardMarkup, aiogram.types.reply\_keyboard.ReplyKeyboardRemove, aiogram.types.force\_reply.ForceReply, None] = None, reply: Boolean =*  $True \rightarrow aiogram.tvpes.message. Message$ 

Use this method to send audio files, if you want Telegram clients to display them in the music player. Your audio must be in the .mp3 format.

For sending voice messages, use the sendVoice method instead.

Source: <https://core.telegram.org/bots/api#sendaudio>

#### Parameters

- **audio** (typing.Union[base.InputFile, base.String]) Audio file to send.
- **caption** (typing.Union[base.String, None]) Audio caption, 0-200 characters
- **parse\_mode** (typing.Union[base.String, None]) Send Markdown or HTML, if you want Telegram apps to show bold, italic, fixed-width text or inline URLs in your bot's message.
- **duration** (typing.Union[base.Integer, None]) Duration of the audio in seconds
- **performer** (typing.Union[base.String, None]) Performer
- **title** (typing.Union[base.String, None]) Track name
- disable notification (typing. Union [base. Boolean, None]) Sends the message silently. Users will receive a notification with no sound.
- **reply\_markup** (typing.Union[types.InlineKeyboardMarkup, types.ReplyKeyboardMarkup, types.ReplyKeyboardRemove, types.ForceReply, None]) – Additional interface options. A JSON-serialized object for an inline keyboard, custom reply keyboard, instructions to remove reply keyboard or to force a reply from the user
- **reply** fill 'reply to message id'

Returns On success, the sent Message is returned.

Return type types. Message

**async reply\_animation**(*animation: Union[InputFile, String], duration: Optional[Integer] = None, width: Optional[Integer] = None, height: Optional[Integer] = None, thumb: Union[InputFile, String, None] = None, caption: Optional[String] = None, parse\_mode: Optional[String] = None, disable\_notification: Optional[Boolean] = None, reply\_markup: Union[aiogram.types.inline\_keyboard.InlineKeyboardMarkup, aiogram.types.reply\_keyboard.ReplyKeyboardMarkup, aiogram.types.reply\_keyboard.ReplyKeyboardRemove, aiogram.types.force\_reply.ForceReply, None] = None, reply: Boolean =*  $True) \rightarrow aiogram.types.message.Message$ Use this method to send animation files (GIF or H.264/MPEG-4 AVC video without sound).

On success, the sent Message is returned. Bots can currently send animation files of up to 50 MB in size, this limit may be changed in the future.

Source <https://core.telegram.org/bots/api#sendanimation>

#### Parameters

- **animation** (typing.Union[base.InputFile, base.String]) Animation to send. Pass a file\_id as String to send an animation that exists on the Telegram servers (recommended), pass an HTTP URL as a String for Telegram to get an animation from the Internet, or upload a new animation using multipart/form-data
- **duration** (typing.Union[base.Integer, None]) Duration of sent animation in seconds
- **width** (typing.Union[base.Integer, None]) Animation width
- **height** (typing.Union[base.Integer, None]) Animation height
- **thumb** (typing.Union[typing.Union[base.InputFile, base. String], None]) – Thumbnail of the file sent. The thumbnail should be in JPEG format and less than 200 kB in size. A thumbnail's width and height should not exceed 90.
- **caption** (typing.Union[base.String, None]) Animation caption (may also be used when resending animation by file\_id), 0-1024 characters
- **parse\_mode** (typing.Union[base.String, None]) Send Markdown or HTML, if you want Telegram apps to show bold, italic, fixed-width text or inline URLs in the media caption
- **disable\_notification** (typing.Union[base.Boolean, None]) Sends the message silently. Users will receive a notification with no sound

```
• reply_markup (typing.Union[typing.Union[types.
 InlineKeyboardMarkup, types.ReplyKeyboardMarkup, types.
 ReplyKeyboardRemove, types.ForceReply], None]) – Additional inter-
 face options. A JSON-serialized object for an inline keyboard, custom reply keyboard,
 instructions to remove reply keyboard or to force a reply from the user
```
• **reply** – fill 'reply to message id'

Returns On success, the sent Message is returned

Return type types. Message

**async reply\_document**(*document: Union[InputFile, String], caption: Optional[String] = None, parse\_mode: Optional[String] = None, disable\_notification: Optional[Boolean] = None, reply\_markup: Union[aiogram.types.inline\_keyboard.InlineKeyboardMarkup, aiogram.types.reply\_keyboard.ReplyKeyboardMarkup, aiogram.types.reply\_keyboard.ReplyKeyboardRemove, aiogram.types.force\_reply.ForceReply, None] = None, reply: Boolean =*  $True)$   $\rightarrow$  aiogram.types.message.Message

Use this method to send general files.

Bots can currently send files of any type of up to 50 MB in size, this limit may be changed in the future.

Source: <https://core.telegram.org/bots/api#senddocument>

#### Parameters

• **document** (typing.Union[base.InputFile, base.String]) – File to send.

- **caption** (typing.Union[base.String, None]) Document caption (may also be used when resending documents by file\_id), 0-200 characters
- **parse\_mode** (typing.Union[base.String, None]) Send Markdown or HTML, if you want Telegram apps to show bold, italic, fixed-width text or inline URLs in the media caption
- disable notification (typing. Union [base. Boolean, None]) Sends the message silently. Users will receive a notification with no sound.
- **reply\_markup** (typing.Union[types.InlineKeyboardMarkup, types.ReplyKeyboardMarkup, types.ReplyKeyboardRemove, types.ForceReply], None]) – Additional interface options. A JSON-serialized object for an inline keyboard, custom reply keyboard, instructions to remove reply keyboard or to force a reply from the user
- **reply** fill 'reply\_to\_message\_id'

Returns On success, the sent Message is returned.

Return type types. Message

**async reply\_video**(*video: Union[InputFile, String], duration: Optional[Integer] = None, width: Optional[Integer] = None, height: Optional[Integer] = None, caption: Optional[String] = None, parse\_mode: Optional[String] = None, disable\_notification: Optional[Boolean] = None, reply\_markup: Union[aiogram.types.inline\_keyboard.InlineKeyboardMarkup, aiogram.types.reply\_keyboard.ReplyKeyboardMarkup, aiogram.types.reply\_keyboard.ReplyKeyboardRemove, aiogram.types.force\_reply.ForceReply, None] = None, reply: Boolean =*  $True)$   $\rightarrow$  aiogram.types.message.Message

Use this method to send video files, Telegram clients support mp4 videos (other formats may be sent as Document).

Source: <https://core.telegram.org/bots/api#sendvideo>

- **video** (typing.Union[base.InputFile, base.String]) Video to send.
- **duration** (typing.Union[base.Integer, None]) Duration of sent video in seconds
- **width** (typing.Union[base.Integer, None]) Video width
- **height** (typing.Union[base.Integer, None]) Video height
- **caption** (typing.Union[base.String, None]) Video caption (may also be used when resending videos by file\_id), 0-200 characters
- **parse\_mode** (typing.Union[base.String, None]) Send Markdown or HTML, if you want Telegram apps to show bold, italic, fixed-width text or inline URLs in the media caption
- **disable\_notification** (typing.Union[base.Boolean, None]) Sends the message silently. Users will receive a notification with no sound.
- **reply\_markup** (typing.Union[types.InlineKeyboardMarkup, types.ReplyKeyboardMarkup, types.ReplyKeyboardRemove, types.ForceReply, None]) – Additional interface options. A JSON-serialized object for an inline keyboard, custom reply keyboard, instructions to remove reply keyboard or to force a reply from the user

• **reply** – fill 'reply to message id'

Returns On success, the sent Message is returned.

Return type types. Message

**async reply\_voice**(*voice: Union[InputFile, String], caption: Optional[String] = None, parse\_mode: Optional[String] = None, duration: Optional[Integer] = None, disable\_notification: Optional[Boolean] = None, reply\_markup: Union[aiogram.types.inline\_keyboard.InlineKeyboardMarkup, aiogram.types.reply\_keyboard.ReplyKeyboardMarkup, aiogram.types.reply\_keyboard.ReplyKeyboardRemove, aiogram.types.force\_reply.ForceReply, None] = None, reply: Boolean =*  $True$ )  $\rightarrow$  aiogram.types.message.Message

Use this method to send audio files, if you want Telegram clients to display the file as a playable voice message.

For this to work, your audio must be in an .ogg file encoded with OPUS (other formats may be sent as Audio or Document).

Source: <https://core.telegram.org/bots/api#sendvoice>

#### Parameters

- **voice** (typing.Union[base.InputFile, base.String]) Audio file to send.
- **caption** (typing.Union[base.String, None]) Voice message caption, 0- 200 characters
- **parse\_mode** (typing.Union[base.String, None]) Send Markdown or HTML, if you want Telegram apps to show bold, italic, fixed-width text or inline URLs in the media caption
- **duration** (typing.Union[base.Integer, None]) Duration of the voice message in seconds
- **disable\_notification** (typing.Union[base.Boolean, None]) Sends the message silently. Users will receive a notification with no sound.
- **reply\_markup** (typing.Union[types.InlineKeyboardMarkup, types.ReplyKeyboardMarkup, types.ReplyKeyboardRemove, types.ForceReply, None]) – Additional interface options. A JSON-serialized object for an inline keyboard, custom reply keyboard, instructions to remove reply keyboard or to force a reply from the user

• **reply** – fill 'reply\_to\_message\_id'

Returns On success, the sent Message is returned.

Return type types. Message

**async reply\_video\_note**(*video\_note: Union[InputFile, String], duration: Optional[Integer] = None, length: Optional[Integer] = None, disable\_notification: Optional[Boolean] = None, reply\_markup: Union[aiogram.types.inline\_keyboard.InlineKeyboardMarkup, aiogram.types.reply\_keyboard.ReplyKeyboardMarkup, aiogram.types.reply\_keyboard.ReplyKeyboardRemove, aiogram.types.force\_reply.ForceReply, None] = None, reply: Boolean*  $= True \rightarrow aiogram.types.message.Message$ 

As of v.4.0, Telegram clients support rounded square mp4 videos of up to 1 minute long. Use this method to send video messages.

Source: <https://core.telegram.org/bots/api#sendvideonote>

#### Parameters

- **video\_note** (typing.Union[base.InputFile, base.String]) Video note to send.
- **duration** (typing.Union[base.Integer, None]) Duration of sent video in seconds
- **length** (typing.Union[base.Integer, None]) Video width and height
- **disable\_notification** (typing.Union[base.Boolean, None]) Sends the message silently. Users will receive a notification with no sound.
- **reply\_markup** (typing.Union[types.InlineKeyboardMarkup, types.ReplyKeyboardMarkup, types.ReplyKeyboardRemove, types.ForceReply, None]) – Additional interface options. A JSON-serialized object for an inline keyboard, custom reply keyboard, instructions to remove reply keyboard or to force a reply from the user
- **reply** fill 'reply to message id'

Returns On success, the sent Message is returned.

Return type types. Message

```
async reply_media_group(media: Union[aiogram.types.input_media.MediaGroup, List], dis-
                              able_notification: Optional[Boolean] = None, reply: Boolean =
                              True) → List[aiogram.types.message.Message]
```
Use this method to send a group of photos or videos as an album.

Source: <https://core.telegram.org/bots/api#sendmediagroup>

#### Parameters

- **media** (typing.Union[types.MediaGroup, typing.List]) A JSONserialized array describing photos and videos to be sent
- **disable\_notification** (typing.Union[base.Boolean, None]) Sends the message silently. Users will receive a notification with no sound.
- **reply** fill 'reply\_to\_message\_id'

Returns On success, an array of the sent Messages is returned.

Return type typing.List[types.Message]

**async reply\_location**(*latitude: Float*, *longitude: Float*, *live\_period: Optional[Integer] = None*, *disable\_notification: Optional[Boolean] = None*, *reply\_markup: Union[aiogram.types.inline\_keyboard.InlineKeyboardMarkup*, *aiogram.types.reply\_keyboard.ReplyKeyboardMarkup*, *aiogram.types.reply\_keyboard.ReplyKeyboardRemove*, *aiogram.types.force\_reply.ForceReply*, *None] = None*, *reply: Boolean =*  $True) \rightarrow aiogram.types.message.Message$ 

Use this method to send point on the map.

Source: <https://core.telegram.org/bots/api#sendlocation>

- **latitude** (base.Float) Latitude of the location
- **longitude** (base.Float) Longitude of the location
- **live period** (typing. Union [base. Integer, None]) Period in seconds for which the location will be updated
- **disable\_notification** (typing.Union[base.Boolean, None]) Sends the message silently. Users will receive a notification with no sound.
- **reply\_markup** (typing.Union[types.InlineKeyboardMarkup, types.ReplyKeyboardMarkup, types.ReplyKeyboardRemove, types.ForceReply, None]) – Additional interface options. A JSON-serialized object for an inline keyboard, custom reply keyboard, instructions to remove reply keyboard or to force a reply from the user
- **reply** fill 'reply\_to\_message\_id'

Returns On success, the sent Message is returned.

Return type types. Message

**async reply\_venue**(*latitude: Float*, *longitude: Float*, *title: String*, *address: String*, *foursquare\_id: Optional[String] = None*, *disable\_notification: Optional[Boolean] = None*, *reply\_markup: Union[aiogram.types.inline\_keyboard.InlineKeyboardMarkup*, *aiogram.types.reply\_keyboard.ReplyKeyboardMarkup*, *aiogram.types.reply\_keyboard.ReplyKeyboardRemove*, *aiogram.types.force\_reply.ForceReply*, *None] = None*, *reply: Boolean =*  $True) \rightarrow aiogram. types. message. Message$ 

Use this method to send information about a venue.

Source: <https://core.telegram.org/bots/api#sendvenue>

#### **Parameters**

- **latitude** (base.Float) Latitude of the venue
- **longitude** (base.Float) Longitude of the venue
- **title** (base.String) Name of the venue
- **address** (base.String) Address of the venue
- **foursquare\_id** (typing.Union[base.String, None]) Foursquare identifier of the venue
- **disable\_notification** (typing.Union[base.Boolean, None]) Sends the message silently. Users will receive a notification with no sound.
- **reply\_markup** (typing.Union[types.InlineKeyboardMarkup, types.ReplyKeyboardMarkup, types.ReplyKeyboardRemove, types.ForceReply, None]) – Additional interface options. A JSON-serialized object for an inline keyboard, custom reply keyboard, instructions to remove reply keyboard or to force a reply from the user
- **reply** fill 'reply to message id'

Returns On success, the sent Message is returned.

Return type types. Message

**async reply\_contact**(*phone\_number: String*, *first\_name: String*, *last\_name: Optional[String] = None*, *disable\_notification: Optional[Boolean] = None*, *reply\_markup: Union[aiogram.types.inline\_keyboard.InlineKeyboardMarkup*, *aiogram.types.reply\_keyboard.ReplyKeyboardMarkup*, *aiogram.types.reply\_keyboard.ReplyKeyboardRemove*, *aiogram.types.force\_reply.ForceReply*, *None] = None*, *reply: Boolean*  $= True \rightarrow aiogram.$ types.message.Message

Use this method to send phone contacts.

Source: <https://core.telegram.org/bots/api#sendcontact>

## Parameters

- **phone\_number** (base.String) Contact's phone number
- **first name** (base. String) Contact's first name
- last name (typing. Union [base. String, None]) Contact's last name
- **disable\_notification** (typing.Union[base.Boolean, None]) Sends the message silently. Users will receive a notification with no sound.
- **reply\_markup** (typing.Union[types.InlineKeyboardMarkup, types.ReplyKeyboardMarkup, types.ReplyKeyboardRemove, types.ForceReply, None]) – Additional interface options. A JSON-serialized object for an inline keyboard, custom reply keyboard, instructions to remove reply keyboard or to force a reply from the user
- **reply** fill 'reply to message id'

Returns On success, the sent Message is returned.

Return type types. Message

**async reply\_sticker**(*sticker: Union[InputFile, String], disable\_notification: Optional*[*Boolean*]  $=$  *None, reply markup: Union[aiogram.types.inline\_keyboard.InlineKeyboardMarkup, aiogram.types.reply\_keyboard.ReplyKeyboardMarkup, aiogram.types.reply\_keyboard.ReplyKeyboardRemove, aiogram.types.force\_reply.ForceReply, None] = None, reply: Boolean*  $= True \rightarrow aiogram. types. message. Message$ 

Use this method to send .webp stickers.

Source: <https://core.telegram.org/bots/api#sendsticker>

#### Parameters

- **sticker** (typing.Union[base.InputFile, base.String]) Sticker to send.
- **disable\_notification** (typing.Union[base.Boolean, None]) Sends the message silently. Users will receive a notification with no sound.
- **reply\_markup** (typing.Union[types.InlineKeyboardMarkup, types.ReplyKeyboardMarkup, types.ReplyKeyboardRemove, types.ForceReply, None]) – Additional interface options. A JSON-serialized object for an inline keyboard, custom reply keyboard, instructions to remove reply keyboard or to force a reply from the user
- **reply** fill 'reply\_to\_message\_id'

Returns On success, the sent Message is returned.

Return type types. Message

**async forward**(*chat\_id: Union[Integer, String], disable\_notification: Optional[Boolean] = None*)  $\rightarrow$  aiogram.types.message.Message

Forward this message

Source: <https://core.telegram.org/bots/api#forwardmessage>

- **chat\_id** (typing.Union[base.Integer, base.String]) Unique identifier for the target chat or username of the target channel
- **disable\_notification** (typing.Union[base.Boolean, None]) Sends the message silently. Users will receive a notification with no sound

Returns On success, the sent Message is returned

Return type types. Message

**async edit\_text**(*text: String*, *parse\_mode: Optional[String] = None*, *disable\_web\_page\_preview: Optional[Boolean] = None*, *reply\_markup: Optional[aiogram.types.inline\_keyboard.InlineKeyboardMarkup] = None*) → Union[aiogram.types.message.Message, Boolean]

Use this method to edit text and game messages sent by the bot or via the bot (for inline bots).

Source: <https://core.telegram.org/bots/api#editmessagetext>

#### Parameters

- **text** (base.String) New text of the message
- **parse\_mode** (typing.Union[base.String, None]) Send Markdown or HTML, if you want Telegram apps to show bold, italic, fixed-width text or inline URLs in your bot's message.
- **disable\_web\_page\_preview** (typing.Union[base.Boolean, None]) Disables link previews for links in this message
- **reply\_markup** (typing.Union[types.InlineKeyboardMarkup, None]) – A JSON-serialized object for an inline keyboard.
- Returns On success, if edited message is sent by the bot, the edited Message is returned, otherwise True is returned.

Return type typing.Union[types.Message, base.Boolean]

**async edit\_caption**(*caption: String*, *parse\_mode: Optional[String] = None*, *reply\_markup: Op* $tional[aiogram.types.inline\_keyboard. InlineKeyboardMarkup] = None$   $\rightarrow$ Union[aiogram.types.message.Message, Boolean]

Use this method to edit captions of messages sent by the bot or via the bot (for inline bots).

Source: <https://core.telegram.org/bots/api#editmessagecaption>

#### Parameters

- **caption** (typing.Union[base.String, None]) New caption of the message
- **parse\_mode** (typing.Union[base.String, None]) Send Markdown or HTML, if you want Telegram apps to show bold, italic, fixed-width text or inline URLs in your bot's message.
- **reply\_markup** (typing.Union[types.InlineKeyboardMarkup, None]) – A JSON-serialized object for an inline keyboard

Returns On success, if edited message is sent by the bot, the edited Message is returned, otherwise True is returned.

Return type typing.Union[types.Message, base.Boolean]

**async edit\_media**(*media: aiogram.types.input\_media.InputMedia*, *reply\_markup: Op* $tional[aiogram.types.inline keyboard. InlineKeyboardMarkup] = None$   $\rightarrow$ Union[aiogram.types.message.Message, Boolean]

Use this method to edit audio, document, photo, or video messages. If a message is a part of a message album, then it can be edited only to a photo or a video. Otherwise, message type can be changed arbitrarily. When inline message is edited, new file can't be uploaded. Use previously uploaded file via its file id or specify a URL.

On success, if the edited message was sent by the bot, the edited Message is returned, otherwise True is returned.

Source <https://core.telegram.org/bots/api#editmessagemedia>

#### Parameters

- **media** (types.InputMedia) A JSON-serialized object for a new media content of the message
- **reply\_markup** (typing.Union[types.InlineKeyboardMarkup, None]) – A JSON-serialized object for a new inline keyboard
- Returns On success, if the edited message was sent by the bot, the edited Message is returned, otherwise True is returned

Return type typing.Union[types.Message, base.Boolean]

**async edit\_reply\_markup**(*reply\_markup: Optional[aiogram.types.inline\_keyboard.InlineKeyboardMarkup]*  $= None$ )  $\rightarrow$  Union[aiogram.types.message.Message, Boolean]

Use this method to edit only the reply markup of messages sent by the bot or via the bot (for inline bots).

Source: <https://core.telegram.org/bots/api#editmessagereplymarkup>

- Parameters reply\_markup (typing. Union [types. InlineKeyboardMarkup, None]) – A JSON-serialized object for an inline keyboard
- Returns On success, if edited message is sent by the bot, the edited Message is returned, otherwise True is returned.

Return type typing. Union [types. Message, base. Boolean]

**async delete\_reply\_markup**() → Union[aiogram.types.message.Message, Boolean] Use this method to delete reply markup of messages sent by the bot or via the bot (for inline bots).

Returns On success, if edited message is sent by the bot, the edited Message is returned, otherwise True is returned.

Return type typing. Union [types. Message, base. Boolean]

**async edit\_live\_location**(*latitude: Float*, *longitude: Float*, *reply\_markup: Optional[aiogram.types.inline\_keyboard.InlineKeyboardMarkup]*

 $= None$ )  $\rightarrow$  Union[aiogram.types.message.Message, Boolean] Use this method to edit live location messages sent by the bot or via the bot (for inline bots). A location can

be edited until its live period expires or editing is explicitly disabled by a call to stopMessageLiveLocation.

Source: <https://core.telegram.org/bots/api#editmessagelivelocation>

## **Parameters**

- **latitude** (base.Float) Latitude of new location
- **longitude** (base.Float) Longitude of new location
- **reply\_markup** (typing.Union[types.InlineKeyboardMarkup, None]) – A JSON-serialized object for a new inline keyboard.

Returns On success, if the edited message was sent by the bot, the edited Message is returned, otherwise True is returned.

Return type typing. Union [types. Message, base. Boolean]

**async stop\_live\_location**(*reply\_markup: Optional[aiogram.types.inline\_keyboard.InlineKeyboardMarkup]*  $= None$ )  $\rightarrow$  Union[aiogram.types.message.Message, Boolean]

Use this method to stop updating a live location message sent by the bot or via the bot (for inline bots) before live period expires.

Source: <https://core.telegram.org/bots/api#stopmessagelivelocation>

Parameters **reply\_markup** (typing.Union[types.InlineKeyboardMarkup, None]) – A JSON-serialized object for a new inline keyboard.

Returns On success, if the message was sent by the bot, the sent Message is returned, otherwise True is returned.

Return type typing. Union [types. Message, base. Boolean]

#### **async delete**() → Boolean

Use this method to delete a message, including service messages, with the following limitations: - A message can only be deleted if it was sent less than 48 hours ago. - Bots can delete outgoing messages in private chats, groups, and supergroups. - Bots can delete incoming messages in private chats. - Bots granted can\_post\_messages permissions can delete outgoing messages in channels. - If the bot is an administrator of a group, it can delete any message there. - If the bot has can\_delete\_messages permission in a supergroup or a channel, it can delete any message there.

Source: <https://core.telegram.org/bots/api#deletemessage>

Returns Returns True on success

Return type base.Boolean

**async pin**(*disable notification: Optional*[*Boolean*] =  $None$ )  $\rightarrow$  Boolean

Use this method to pin a message in a supergroup. The bot must be an administrator in the chat for this to work and must have the appropriate admin rights.

Source: <https://core.telegram.org/bots/api#pinchatmessage>

Parameters **disable\_notification** (typing.Union[base.Boolean, None]) – Pass True, if it is not necessary to send a notification to all group members about the new pinned message

Returns Returns True on success

Return type base.Boolean

**async send\_copy**(*chat\_id: Union[str, int], disable\_notification: Optional[bool] = None, reply\_to\_message\_id: Optional[int] = None, reply\_markup: Union[aiogram.types.inline\_keyboard.InlineKeyboardMarkup, aiogram.types.reply\_keyboard.ReplyKeyboardMarkup, None] = None*) → aiogram.types.message.Message

Send copy of current message

#### Parameters

- **chat\_id** –
- **disable\_notification** –
- **reply\_to\_message\_id** –
- **reply\_markup** –

## **ContentType**

```
class aiogram.types.message.ContentType
    Bases: aiogram.utils.helper.Helper
    List of message content types
    WARNING: Single elements
        Key TEXT
        Key AUDIO
        Key DOCUMENT
        Key GAME
        Key PHOTO
        Key STICKER
        Key VIDEO
        Key VIDEO_NOTE
        Key VOICE
        Key CONTACT
        Key LOCATION
        Key VENUE
        Key NEW_CHAT_MEMBERS
        Key LEFT_CHAT_MEMBER
        Key INVOICE
        Key SUCCESSFUL_PAYMENT
        Key CONNECTED_WEBSITE
        Key MIGRATE_TO_CHAT_ID
        Key MIGRATE_FROM_CHAT_ID
        Key UNKNOWN
        Key ANY
```
## **ContentTypes**

**class** aiogram.types.message.**ContentTypes** Bases: aiogram.utils.helper.Helper List of message content types WARNING: List elements. Key TEXT

Key AUDIO

- Key DOCUMENT
- Key GAME
- Key PHOTO
- Key STICKER
- Key VIDEO
- Key VIDEO\_NOTE
- Key VOICE
- Key CONTACT
- Key LOCATION
- Key VENUE
- Key NEW\_CHAT\_MEMBERS
- Key LEFT\_CHAT\_MEMBER
- Key INVOICE
- Key SUCCESSFUL\_PAYMENT
- Key CONNECTED\_WEBSITE
- Key MIGRATE\_TO\_CHAT\_ID
- Key MIGRATE\_FROM\_CHAT\_ID
- Key UNKNOWN

Key ANY

## **ParseMode**

**class** aiogram.types.message.**ParseMode** Bases: aiogram.utils.helper.Helper

## Parse modes

Key MARKDOWN

Key HTML

## **MaskPosition**

**class** aiogram.types.mask\_position.**MaskPosition**(*conf: Optional[Dict[str*, *Any]] = None*, *\*\*kwargs: Any*)

Bases: [aiogram.types.base.TelegramObject](#page-54-0)

This object describes the position on faces where a mask should be placed by default.

<https://core.telegram.org/bots/api#maskposition>

Deserialize object

- **conf** –
- **kwargs** –

## **UserProfilePhotos**

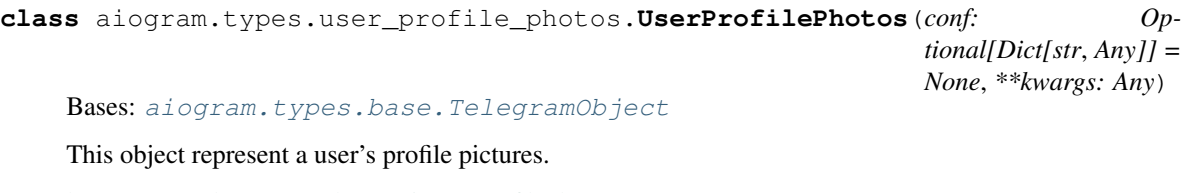

<https://core.telegram.org/bots/api#userprofilephotos>

Deserialize object

**Parameters** 

- **conf** –
- **kwargs** –

## **Invoice**

**class** aiogram.types.invoice.**Invoice**(*conf: Optional[Dict[str*, *Any]] = None*, *\*\*kwargs: Any*) Bases: [aiogram.types.base.TelegramObject](#page-54-0)

This object contains basic information about an invoice.

<https://core.telegram.org/bots/api#invoice>

Deserialize object

Parameters

- **conf** –
- **kwargs** –

## **AuthWidgetData**

```
class aiogram.types.auth_widget_data.AuthWidgetData(conf: Optional[Dict[str, Any]] =
                                                           None, **kwargs: Any)
    Bases: aiogram.types.base.TelegramObject
    Deserialize object
         Parameters
              • conf –
              • kwargs –
    classmethod parse(request: aiohttp.web_request.Request) →
                         aiogram.types.auth_widget_data.AuthWidgetData
         Parse request as Telegram auth widget data.
            Parameters request –
            Returns AuthWidgetData
            Raise aiohttp.web.HTTPBadRequest
```
# **4.5 Dispatcher**

# **4.5.1 Filters**

## **Basics**

Filter factory greatly simplifies the reuse of filters when registering handlers.

## **Filters factory**

```
class aiogram.dispatcher.filters.factory.FiltersFactory(dispatcher)
    Bases: object
```
Filters factory

**bind**(*callback: Union[Callable, aiogram.dispatcher.filters.filters.AbstractFilter], validator: Optional[Callable] = None, event\_handlers: Optional[List[aiogram.dispatcher.handler.Handler]] = None, exclude\_event\_handlers: Optional[Iterable[aiogram.dispatcher.handler.Handler]] = None*) Register filter

#### Parameters

- **callback** callable or subclass of AbstractFilter
- **validator** custom validator.
- **event\_handlers** list of instances of Handler
- **exclude\_event\_handlers** list of excluded event handlers (Handler)

**unbind**(*callback: Union[Callable, aiogram.dispatcher.filters.filters.AbstractFilter]*) Unregister callback

Parameters callback – callable of subclass of AbstractFilter

**resolve**(*event\_handler*, *\*custom\_filters*, *\*\*full\_config*) → List[Union[Callable, aiogram.dispatcher.filters.filters.AbstractFilter]] Resolve filters to filters-set

#### Parameters

- **event\_handler** –
- **custom\_filters** –
- **full\_config** –

## **Builtin filters**

aiogram has some builtin filters. Here you can see all of them:

## **Command**

```
class aiogram.dispatcher.filters.builtin.Command(commands: Union[Iterable, str], pre-
                                                          fixes: Union[Iterable, str] = '/',
                                                          ignore_case: bool = True, ig-
                                                          nore_mention: bool = False)
    Bases: aiogram.dispatcher.filters.filters.Filter
```
You can handle commands by using this filter.

If filter is successful processed the  $Command$ . CommandObj will be passed to the handler arguments.

By default this filter is registered for messages and edited messages handlers.

Filter can be initialized from filters factory or by simply creating instance of this class.

Examples:

```
@dp.message_handler(commands=['myCommand'])
@dp.message_handler(Command(['myCommand']))
@dp.message_handler(commands=['myCommand'], commands_prefix='!/')
```
#### **Parameters**

- **commands** Command or list of commands always without leading slashes (prefix)
- **prefixes** Allowed commands prefix. By default is slash. If you change the default behavior pass the list of prefixes to this argument.
- **ignore** case Ignore case of the command
- **ignore mention** Ignore mention in command (By default this filter pass only the commands addressed to current bot)

**classmethod validate**(*full\_config: Dict[str, Any]*) → Optional[Dict[str, Any]]

Validator for filters factory

From filters factory this filter can be registered with arguments:

- command
- commands\_prefix (will be passed as prefixes)
- commands\_ignore\_mention (will be passed as ignore\_mention

#### Parameters **full\_config** –

Returns config or empty dict

#### **async check**(*message: aiogram.types.message.Message*) Will be called when filters checks.

<span id="page-141-0"></span>This method must be overridden.

Parameters **args** –

**class CommandObj**(*prefix: str = '/'*, *command: str = ''*, *mention: str = None*, *args: str = None*) Bases: object

Instance of this object is always has command and it prefix.

Can be passed as keyword argument command to the handler

**prefix = '/'** Command without prefix and mention

**command = ''** Mention (if available)

**mention = None** Command argument

**property mentioned** This command has mention? Returns

**property text** Generate original text from object Returns

## **CommandStart**

**class** aiogram.dispatcher.filters.builtin.**CommandStart**(*deep\_link: Union[str, Pattern[str], None] = None, encoded: bool = False*)

Bases: [aiogram.dispatcher.filters.builtin.Command](#page-141-1)

This filter based on *[Command](#page-141-1)* filter but can handle only /start command.

Also this filter can handle [deep-linking](https://core.telegram.org/bots#deep-linking) arguments.

Example:

**@dp.message\_handler**(CommandStart(re.compile(r'ref-([\d]+)')))

#### **Parameters**

- **deep\_link** string or compiled regular expression (by re.compile(...)).
- **encoded** set True if you're waiting for encoded payload (default False).

#### **async check**(*message: aiogram.types.message.Message*)

If deep-linking is passed to the filter result of the matching will be passed as  $\text{deep\_link}$  to the handler

Parameters **message** –

## **CommandHelp**

```
class aiogram.dispatcher.filters.builtin.CommandHelp
    Bases: aiogram.dispatcher.filters.builtin.Command
```
This filter based on *[Command](#page-141-1)* filter but can handle only /help command.

Filter can be initialized from filters factory or by simply creating instance of this class.

Examples:

```
@dp.message_handler(commands=['myCommand'])
@dp.message_handler(Command(['myCommand']))
@dp.message_handler(commands=['myCommand'], commands_prefix='!/')
```
#### Parameters

- **commands** Command or list of commands always without leading slashes (prefix)
- **prefixes** Allowed commands prefix. By default is slash. If you change the default behavior pass the list of prefixes to this argument.
- **ignore\_case** Ignore case of the command
- **ignore\_mention** Ignore mention in command (By default this filter pass only the commands addressed to current bot)

#### **CommandSettings**

```
class aiogram.dispatcher.filters.builtin.CommandSettings
    Bases: aiogram.dispatcher.filters.builtin.Command
```
This filter based on *[Command](#page-141-1)* filter but can handle only /settings command.

Filter can be initialized from filters factory or by simply creating instance of this class.

Examples:

```
@dp.message_handler(commands=['myCommand'])
@dp.message_handler(Command(['myCommand']))
@dp.message_handler(commands=['myCommand'], commands_prefix='!/')
```
- **commands** Command or list of commands always without leading slashes (prefix)
- **prefixes** Allowed commands prefix. By default is slash. If you change the default behavior pass the list of prefixes to this argument.
- **ignore\_case** Ignore case of the command
- **ignore\_mention** Ignore mention in command (By default this filter pass only the commands addressed to current bot)
## **CommandPrivacy**

```
class aiogram.dispatcher.filters.builtin.CommandPrivacy
    Bases: aiogram.dispatcher.filters.builtin.Command
```
This filter based on *[Command](#page-141-0)* filter but can handle only /privacy command.

Filter can be initialized from filters factory or by simply creating instance of this class.

Examples:

```
@dp.message_handler(commands=['myCommand'])
@dp.message_handler(Command(['myCommand']))
@dp.message_handler(commands=['myCommand'], commands_prefix='!/')
```
#### Parameters

- **commands** Command or list of commands always without leading slashes (prefix)
- **prefixes** Allowed commands prefix. By default is slash. If you change the default behavior pass the list of prefixes to this argument.
- **ignore\_case** Ignore case of the command
- **ignore\_mention** Ignore mention in command (By default this filter pass only the commands addressed to current bot)

### **Text**

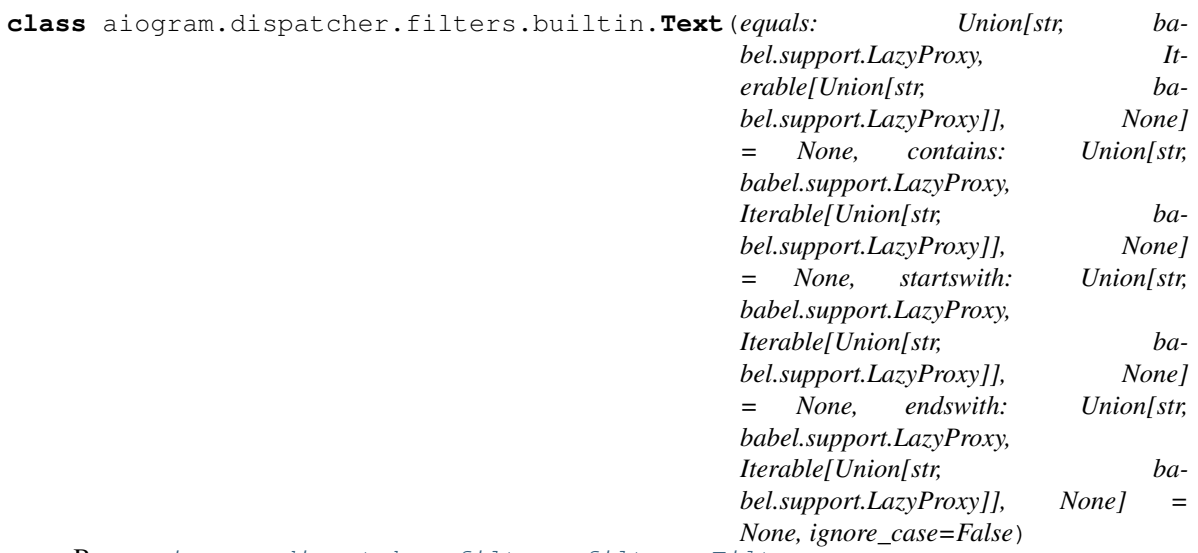

Bases: [aiogram.dispatcher.filters.filters.Filter](#page-149-0)

#### Simple text filter

Check text for one of pattern. Only one mode can be used in one filter. In every pattern, a single string is treated as a list with 1 element.

- **equals** True if object's text in the list
- **contains** True if object's text contains all strings from the list
- **startswith** True if object's text starts with any of strings from the list
- **endswith** True if object's text ends with any of strings from the list
- **ignore\_case** case insensitive

#### **classmethod validate**(*full\_config: Dict[str, Any]*)

Here method validate is optional. If you need to use filter from filters factory you need to override this method.

Parameters **full\_config** – dict with arguments passed to handler registrar

Returns Current filter config

**async check**(*obj: Union[aiogram.types.message.Message, aiogram.types.callback\_query.CallbackQuery, aiogram.types.inline\_query.InlineQuery, aiogram.types.poll.Poll]*) Will be called when filters checks.

This method must be overridden.

Parameters **args** –

Returns

### **HashTag**

```
class aiogram.dispatcher.filters.builtin.HashTag(hashtags=None, cashtags=None)
    Bases: aiogram.dispatcher.filters.filters.Filter
```
Filter for hashtag's and cashtag's

**classmethod validate**(*full\_config: Dict[str, Any]*)

Here method validate is optional. If you need to use filter from filters factory you need to override this method.

Parameters **full\_config** – dict with arguments passed to handler registrar

Returns Current filter config

**async check**(*message: aiogram.types.message.Message*) Will be called when filters checks.

This method must be overridden.

Parameters **args** –

Returns

### **Regexp**

```
class aiogram.dispatcher.filters.builtin.Regexp(regexp)
    Bases: aiogram.dispatcher.filters.filters.Filter
```
Regexp filter for messages and callback query

```
classmethod validate(full_config: Dict[str, Any])
     Here method validate is optional. If you need to use filter from filters factory you need to override this
     method.
```
Parameters **full\_config** – dict with arguments passed to handler registrar

Returns Current filter config

**async check**(*obj: Union[aiogram.types.message.Message, aiogram.types.callback\_query.CallbackQuery, aiogram.types.inline\_query.InlineQuery, aiogram.types.poll.Poll]*) Will be called when filters checks.

This method must be overridden.

Parameters **args** –

Returns

### **RegexpCommandsFilter**

**class** aiogram.dispatcher.filters.builtin.**RegexpCommandsFilter**(*regexp\_commands*) Bases: [aiogram.dispatcher.filters.filters.BoundFilter](#page-149-1)

Check commands by regexp in message

**async check**(*message*) Will be called when filters checks.

This method must be overridden.

Parameters **args** –

Returns

## **ContentTypeFilter**

**class** aiogram.dispatcher.filters.builtin.**ContentTypeFilter**(*content\_types*) Bases: [aiogram.dispatcher.filters.filters.BoundFilter](#page-149-1)

Check message content type

**async check**(*message*) Will be called when filters checks.

This method must be overridden.

Parameters **args** –

Returns

## **IsSenderContact**

**class** aiogram.dispatcher.filters.builtin.**IsSenderContact**(*is\_sender\_contact: bool*) Bases: [aiogram.dispatcher.filters.filters.BoundFilter](#page-149-1)

Filter check that the contact matches the sender

*is\_sender\_contact=True* - contact matches the sender *is\_sender\_contact=False* - result will be inverted

**async check**(*message: aiogram.types.message.Message*) → bool Will be called when filters checks.

This method must be overridden.

Parameters **args** –

## **StateFilter**

```
class aiogram.dispatcher.filters.builtin.StateFilter(dispatcher, state)
    Bases: aiogram.dispatcher.filters.filters.BoundFilter
```
Check user state

**async check**(*obj*) Will be called when filters checks.

This method must be overridden.

Parameters **args** –

Returns

### **ExceptionsFilter**

```
class aiogram.dispatcher.filters.builtin.ExceptionsFilter(exception)
    Bases: aiogram.dispatcher.filters.filters.BoundFilter
```
Filter for exceptions

**async check**(*update*, *exception*) Will be called when filters checks.

This method must be overridden.

Parameters **args** –

Returns

### **IDFilter**

```
class aiogram.dispatcher.filters.builtin.IDFilter(user_id: Union[Iterable[Union[int,
                                                            str]], str, int, None] = None,
                                                            chat_id: Union[Iterable[Union[int,
                                                            str]], str, int, None] = None)
     Bases: aiogram.dispatcher.filters.filters.Filter
```
#### Parameters

- **user\_id** –
- **chat\_id** –
- **classmethod validate**(*full\_config: Dict[str, Any]*) → Optional[Dict[str, Any]]

Here method validate is optional. If you need to use filter from filters factory you need to override this method.

**Parameters full config** – dict with arguments passed to handler registrar

Returns Current filter config

**async check**(*obj: Union[aiogram.types.message.Message, aiogram.types.callback\_query.CallbackQuery, aiogram.types.inline\_query.InlineQuery]*) Will be called when filters checks.

This method must be overridden.

Parameters **args** –

#### Returns

## **AdminFilter**

```
class aiogram.dispatcher.filters.builtin.AdminFilter(is_chat_admin:
```
*Union[Iterable[Union[int, str]], str, int, bool, None] = None*)

Bases: [aiogram.dispatcher.filters.filters.Filter](#page-149-0)

Checks if user is admin in a chat. If is\_chat\_admin is not set, the filter will check in the current chat (correct only for messages). is\_chat\_admin is required for InlineQuery.

**classmethod validate**(*full\_config: Dict[str, Any]*) → Optional[Dict[str, Any]] Here method validate is optional. If you need to use filter from filters factory you need to override this method.

**Parameters full\_config** – dict with arguments passed to handler registrar

Returns Current filter config

**async check**(*obj: Union[aiogram.types.message.Message, aiogram.types.callback\_query.CallbackQuery,*  $aiogram. types. *inline_query*. *InlineQuery*) \rightarrow bool$ Will be called when filters checks.

This method must be overridden.

Parameters **args** –

Returns

## **IsReplyFilter**

### **Making own filters (Custom filters)**

Own filter can be:

- any callable object
- any async function
- any anonymous function (Example: lambda msg: msg.text == 'spam')
- Subclass of AbstractFilter, Filter or BoundFilter

# **AbstractFilter**

```
class aiogram.dispatcher.filters.filters.AbstractFilter
    Bases: abc.ABC
```
Abstract class for custom filters.

**abstract classmethod validate**(*full\_config: Dict[str, Any]*) → Optional[Dict[str, Any]] Validate and parse config.

This method will be called by the filters factory when you bind this filter. Must be overridden.

Parameters **full\_config** – dict with arguments passed to handler registrar

Returns Current filter config

**abstract async check**(*\*args*) → bool Will be called when filters checks.

This method must be overridden.

Parameters **args** –

Returns

## **Filter**

```
class aiogram.dispatcher.filters.filters.Filter
    Bases: aiogram.dispatcher.filters.filters.AbstractFilter
```
You can make subclasses of that class for custom filters.

Method check must be overridden

**classmethod validate**(*full\_config: Dict[str, Any]*) → Optional[Dict[str, Any]] Here method validate is optional. If you need to use filter from filters factory you need to override this method.

Parameters **full\_config** – dict with arguments passed to handler registrar

Returns Current filter config

### **BoundFilter**

```
class aiogram.dispatcher.filters.filters.BoundFilter
    Bases: aiogram.dispatcher.filters.filters.Filter
```
To easily create your own filters with one parameter, you can inherit from this filter.

You need to implement <u>init</u> method with single argument related with key attribute and check method where you need to implement filter logic.

### **key = None**

Unique name of the filter argument. You need to override this attribute.

#### **required = False**

If True this filter will be added to the all of the registered handlers

```
default = None
```
Default value for configure required filters

**classmethod validate** (*full config: Dict[str, Any]*)  $\rightarrow$  Dict[str, Any] If cls.key is not None and that is in config returns config with that argument.

```
Parameters full_config –
```
Returns

```
class ChatIdFilter(BoundFilter):
   key = 'chat_id'
   def __init__(self, chat_id: typing.Union[typing.Iterable, int]):
        if isinstance(chat_id, int):
            chat\_id = [chat\_id]self.chat_id = chat_id
```
(continues on next page)

(continued from previous page)

```
def check(self, message: types.Message) -> bool:
   return message.chat.id in self.chat_id
```
dp.filters\_factory.bind(ChatIdFilter, event\_handlers=[dp.message\_handlers])

# **4.5.2 Finite state machine**

## **Storage**

Coming soon...

# **Available storage's**

Coming soon. . .

## **Memory storage**

Coming soon. . .

## **Redis storage**

Coming soon. . .

## **Rethink DB storage**

Coming soon. . .

# **Making own storage's**

Coming soon. . .

# **States**

Coming soon. . .

# **State utils**

Coming soon. . .

# **State**

Coming soon. . .

# **States group**

Coming soon. . .

# **4.5.3 Middleware**

## **Bases**

Coming soon. . .

# **Making own middleware's**

Coming soon. . .

## **Available middleware's**

Coming soon. . .

# **4.5.4 Webhook**

Coming soon. . .

# **Bases**

Coming soon. . .

# **Security**

Coming soon. . .

## **Making requests when getting updates**

Coming soon. . .

# **4.5.5 Basics**

Coming soon...

# **4.5.6 Available handlers**

Coming soon. . .

## **Handler class**

Coming soon. . .

# **4.5.7 Features**

Coming soon. . .

# **4.5.8 Dispatcher class**

```
class aiogram.Dispatcher(bot, loop=None, storage: Optional[aiogram.dispatcher.storage.BaseStorage]
                            = None, run_tasks_by_default: bool = False, throttling_rate_limit=0.1,
                            no_throttle_error=False, filters_factory=None)
    Bases: aiogram.utils.mixins.DataMixin,
    ContextInstanceMixin
```
Simple Updates dispatcher

It will process incoming updates: messages, edited messages, channel posts, edited channel posts, inline queries, chosen inline results, callback queries, shipping queries, pre-checkout queries.

#### **async skip\_updates**()

You can skip old incoming updates from queue. This method is not recommended to use if you use payments or you bot has high-load.

Returns None

```
async process_updates(updates, fast: Optional[bool] = True)
     Process list of updates
```
#### Parameters

- **updates** –
- **fast** –

Returns

**async process\_update**(*update: aiogram.types.update.Update*) Process single update object

Parameters **update** –

**async reset\_webhook**(*check=True*) → bool

Reset webhook

Parameters **check** – check before deleting

Returns

async start polling (*timeout=20*, *relax=0.1*, *limit=None*, *reset* webhook=None, *fast:* Op*tional[bool] = True*, *error\_sleep: int = 5*)

Start long-polling

Parameters

- **timeout** –
- **relax** –
- **limit** –
- **reset\_webhook** –
- **fast** –

### Returns

**stop\_polling**()

Break long-polling process.

Returns

**async wait\_closed**()

Wait for the long-polling to close

#### Returns

**is\_polling**()

Check if polling is enabled

Returns

**register\_message\_handler**(*callback*, *\*custom\_filters*, *commands=None*, *regexp=None*, *content\_types=None*, *state=None*, *run\_task=None*, *\*\*kwargs*)

Register handler for message

```
# This handler works only if state is None (by default).
dp.register_message_handler(cmd_start, commands=['start', 'about'])
dp.register_message_handler(entry_point, commands=['setup'])
# This handler works only if current state is "first_step"
dp.register_message_handler(step_handler_1, state="first_step")
# If you want to handle all states by one handler, use `state="*"'.
dp.register_message_handler(cancel_handler, commands=['cancel'], state="*")
dp.register_message_handler(cancel_handler, lambda msg: msg.text.lower() ==
˓→'cancel', state="*")
```
- **callback** –
- **commands** list of commands
- **regexp** REGEXP
- **content\_types** List of content types.
- **custom\_filters** list of custom filters
- **kwargs** –
- **state** –

Returns decorated function

**message\_handler**(*\*custom\_filters*, *commands=None*, *regexp=None*, *content\_types=None*, *state=None*, *run\_task=None*, *\*\*kwargs*) Decorator for message handler

Examples:

Simple commands handler:

```
@dp.message_handler(commands=['start', 'welcome', 'about'])
async def cmd_handler(message: types.Message):
```
Filter messages by regular expression:

```
@dp.message_handler(rexexp='^[a-z]+-[0-9]+')
async def msg_handler(message: types.Message):
```
Filter messages by command regular expression:

```
@dp.message_handler(filters.RegexpCommandsFilter(regexp_commands=['item_([0-
\rightarrow9]\star)']))
async def send_welcome(message: types.Message):
```
Filter by content type:

```
@dp.message_handler(content_types=ContentType.PHOTO | ContentType.DOCUMENT)
async def audio_handler(message: types.Message):
```
Filter by custom function:

```
@dp.message_handler(lambda message: message.text and 'hello' in message.text.
\rightarrowlower())
async def text_handler(message: types.Message):
```
Use multiple filters:

```
@dp.message_handler(commands=['command'], content_types=ContentType.TEXT)
async def text_handler(message: types.Message):
```
Register multiple filters set for one handler:

```
@dp.message_handler(commands=['command'])
@dp.message_handler(lambda message: demojize(message.text) == ':new_moon_with_
˓→face:')
async def text_handler(message: types.Message):
```
This handler will be called if the message starts with '/command' OR is some emoji

By default content\_type is ContentType.TEXT

- **commands** list of commands
- **regexp** REGEXP
- **content\_types** List of content types.
- **custom\_filters** list of custom filters
- **kwargs** –
- **state** –
- **run** task run callback in task (no wait results)

Returns decorated function

```
register_edited_message_handler(callback, *custom_filters, commands=None, reg-
                                    exp=None, content_types=None, state=None,
                                    run_task=None, **kwargs)
```
Register handler for edited message

### Parameters

- **callback** –
- **commands** list of commands
- **regexp** REGEXP
- **content\_types** List of content types.
- **state** –
- **custom\_filters** list of custom filters
- **run\_task** run callback in task (no wait results)
- **kwargs** –

Returns decorated function

```
edited_message_handler(*custom_filters, commands=None, regexp=None, content_types=None,
                             state=None, run_task=None, **kwargs)
```
Decorator for edited message handler

You can use combination of different handlers

```
@dp.message_handler()
@dp.edited_message_handler()
async def msg_handler(message: types.Message):
```
#### **Parameters**

- **commands** list of commands
- **regexp** REGEXP
- **content\_types** List of content types.
- **state** –
- **custom\_filters** list of custom filters
- **run\_task** run callback in task (no wait results)
- **kwargs** –

Returns decorated function

**register\_channel\_post\_handler**(*callback*, *\*custom\_filters*, *commands=None*, *regexp=None*, *content\_types=None*, *state=None*, *run\_task=None*,

*\*\*kwargs*)

Register handler for channel post

Parameters

- **callback** –
- **commands** list of commands
- **regexp** REGEXP
- **content\_types** List of content types.
- **state** –
- **custom\_filters** list of custom filters
- **run** task run callback in task (no wait results)
- **kwargs** –

Returns decorated function

**channel\_post\_handler**(*\*custom\_filters*, *commands=None*, *regexp=None*, *content\_types=None*, *state=None*, *run\_task=None*, *\*\*kwargs*)

Decorator for channel post handler

#### Parameters

- **commands** list of commands
- **regexp** REGEXP
- **content\_types** List of content types.
- **state** –
- **custom\_filters** list of custom filters
- **run\_task** run callback in task (no wait results)
- **kwargs** –

Returns decorated function

**register\_edited\_channel\_post\_handler**(*callback*, *\*custom\_filters*, *commands=None*, *regexp=None*, *content\_types=None*, *state=None*,

*run\_task=None*, *\*\*kwargs*)

Register handler for edited channel post

- **callback** –
- **commands** list of commands
- **regexp** REGEXP
- **content\_types** List of content types.
- **state** –
- **custom\_filters** list of custom filters
- **run\_task** run callback in task (no wait results)
- **kwargs** –

Returns decorated function

**edited\_channel\_post\_handler**(*\*custom\_filters*, *commands=None*, *regexp=None*, *content\_types=None*, *state=None*, *run\_task=None*, *\*\*kwargs*)

Decorator for edited channel post handler

Parameters

- **commands** list of commands
- **regexp** REGEXP
- **content\_types** List of content types.
- **custom\_filters** list of custom filters
- **state** –
- **run\_task** run callback in task (no wait results)
- **kwargs** –

Returns decorated function

**register\_inline\_handler**(*callback*, *\*custom\_filters*, *state=None*, *run\_task=None*, *\*\*kwargs*) Register handler for inline query

Example:

dp.register\_inline\_handler(some\_inline\_handler, **lambda** inline\_query: **True**)

### Parameters

- **callback** –
- **custom\_filters** list of custom filters
- **state** –
- **run\_task** run callback in task (no wait results)
- **kwargs** –

Returns decorated function

```
inline_handler(*custom_filters, state=None, run_task=None, **kwargs)
     Decorator for inline query handler
```
Example:

```
@dp.inline_handler(lambda inline_query: True)
async def some_inline_handler(inline_query: types.InlineQuery)
```
#### Parameters

- **state** –
- **custom\_filters** list of custom filters
- **run\_task** run callback in task (no wait results)
- **kwargs** –

Returns decorated function

**register\_chosen\_inline\_handler**(*callback*, *\*custom\_filters*, *state=None*, *run\_task=None*,

```
**kwargs)
```
Register handler for chosen inline query

Example:

```
dp.register_chosen_inline_handler(some_chosen_inline_handler, lambda chosen_
˓→inline_query: True)
```
#### Parameters

- **callback** –
- **state** –
- **custom\_filters** –
- **run\_task** run callback in task (no wait results)
- **kwargs** –

#### Returns

**chosen\_inline\_handler**(*\*custom\_filters*, *state=None*, *run\_task=None*, *\*\*kwargs*) Decorator for chosen inline query handler

Example:

```
@dp.chosen_inline_handler(lambda chosen_inline_query: True)
async def some_chosen_inline_handler(chosen_inline_query: types.
˓→ChosenInlineResult)
```
#### Parameters

- **state** –
- **custom\_filters** –
- **run\_task** run callback in task (no wait results)
- **kwargs** –

#### Returns

**register\_callback\_query\_handler**(*callback*, *\*custom\_filters*, *state=None*, *run\_task=None*,

*\*\*kwargs*)

Register handler for callback query

### Example:

```
dp.register_callback_query_handler(some_callback_handler, lambda callback_
˓→query: True)
```
- **callback** –
- **state** –
- **custom\_filters** –
- **run\_task** run callback in task (no wait results)

#### • **kwargs** –

**callback\_query\_handler**(*\*custom\_filters*, *state=None*, *run\_task=None*, *\*\*kwargs*) Decorator for callback query handler

Example:

```
@dp.callback_query_handler(lambda callback_query: True)
async def some_callback_handler(callback_query: types.CallbackQuery)
```
### Parameters

- **state** –
- **custom\_filters** –
- **run\_task** run callback in task (no wait results)
- **kwargs** –

```
register_shipping_query_handler(callback, *custom_filters, state=None, run_task=None,
                                       **kwargs)
```
Register handler for shipping query

Example:

```
dp.register_shipping_query_handler(some_shipping_query_handler, lambda
˓→shipping_query: True)
```
#### Parameters

- **callback** –
- **state** –
- **custom\_filters** –
- **run\_task** run callback in task (no wait results)
- **kwargs** –
- **shipping\_query\_handler**(*\*custom\_filters*, *state=None*, *run\_task=None*, *\*\*kwargs*) Decorator for shipping query handler

#### Example:

```
@dp.shipping_query_handler(lambda shipping_query: True)
async def some_shipping_query_handler(shipping_query: types.ShippingQuery)
```
- **state** –
- **custom\_filters** –
- **run\_task** run callback in task (no wait results)
- **kwargs** –

**register\_pre\_checkout\_query\_handler**(*callback*, *\*custom\_filters*, *state=None*, *run\_task=None*, *\*\*kwargs*)

Register handler for pre-checkout query

Example:

```
dp.register_pre_checkout_query_handler(some_pre_checkout_query_handler,
˓→lambda shipping_query: True)
```
#### Parameters

- **callback** –
- **state** –
- **custom\_filters** –
- **run\_task** run callback in task (no wait results)
- **kwargs** –

**pre\_checkout\_query\_handler**(*\*custom\_filters*, *state=None*, *run\_task=None*, *\*\*kwargs*) Decorator for pre-checkout query handler

#### Example:

```
@dp.pre_checkout_query_handler(lambda shipping_query: True)
async def some_pre_checkout_query_handler(shipping_query: types.ShippingQuery)
```
#### Parameters

- **state** –
- **custom\_filters** –
- **run\_task** run callback in task (no wait results)
- **kwargs** –

```
register_poll_handler(callback, *custom_filters, run_task=None, **kwargs)
```
Register handler for poll

Example:

```
dp.register_poll_handler(some_poll_handler)
```
Parameters

- **callback** –
- **custom\_filters** –
- **run\_task** run callback in task (no wait results)
- **kwargs** –

```
poll_handler(*custom_filters, run_task=None, **kwargs)
     Decorator for poll handler
```
Example:

```
@dp.poll_handler()
async def some_poll_handler(poll: types.Poll)
```
#### Parameters

- **custom\_filters** –
- **run** task run callback in task (no wait results)
- **kwargs** –
- **register\_poll\_answer\_handler**(*callback*, *\*custom\_filters*, *run\_task=None*, *\*\*kwargs*) Register handler for poll\_answer

Example:

dp.register\_poll\_answer\_handler(some\_poll\_answer\_handler)

#### Parameters

- **callback** –
- **custom\_filters** –
- **run** task run callback in task (no wait results)
- **kwargs** –

# **poll\_answer\_handler**(*\*custom\_filters*, *run\_task=None*, *\*\*kwargs*)

Decorator for poll\_answer handler

Example:

```
@dp.poll_answer_handler()
async def some_poll_answer_handler(poll: types.Poll)
```
### Parameters

- **custom\_filters** –
- **run\_task** run callback in task (no wait results)
- **kwargs** –

**register\_errors\_handler**(*callback*, *\*custom\_filters*, *exception=None*, *run\_task=None*, *\*\*kwargs*)

Register handler for errors

Parameters

- **callback** –
- **exception** you can make handler for specific errors type
- **run\_task** run callback in task (no wait results)
- **errors\_handler**(*\*custom\_filters*, *exception=None*, *run\_task=None*, *\*\*kwargs*) Decorator for errors handler

#### Parameters

• **exception** – you can make handler for specific errors type

• **run** task – run callback in task (no wait results)

#### Returns

**current\_state**(*\**, *chat: Union[str*, *int*, *None] = None*, *user: Union[str*, *int*, *None] = None*) → aiogram.dispatcher.storage.FSMContext

Get current state for user in chat as context

```
with dp.current_state(chat=message.chat.id, user=message.user.id) as state:
   pass
state = dp.current_state()
state.set_state('my_state')
```
### Parameters

- **chat** –
- **user** –

### Returns

**async throttle**(*key*, *\**, *rate=None*, *user\_id=None*, *chat\_id=None*, *no\_error=None*) → bool Execute throttling manager. Returns True if limit has not exceeded otherwise raises ThrottleError or returns False

#### Parameters

- **key** key in storage
- **rate** limit (by default is equal to default rate limit)
- **user\_id** user id
- **chat\_id** chat id
- **no\_error** return boolean value instead of raising error

#### Returns bool

**async check\_key**(*key*, *chat\_id=None*, *user\_id=None*) Get information about key in bucket

#### Parameters

- **key** –
- **chat\_id** –
- **user\_id** –

## Returns

**async release\_key**(*key*, *chat\_id=None*, *user\_id=None*) Release blocked key

Parameters

- **key** –
- **chat\_id** –
- **user\_id** –

#### **async\_task**(*func*)

Execute handler as task and return None. Use this decorator for slow handlers (with timeouts)

```
@dp.message_handler(commands=['command'])
@dp.async_task
async def cmd_with_timeout(message: types.Message):
   await asyncio.sleep(120)
   return SendMessage(message.chat.id, 'KABOOM').reply(message)
```
### Parameters **func** –

Returns

**throttled**(*on\_throttled: Optional[Callable] = None*, *key=None*, *rate=None*, *user\_id=None*, *chat\_id=None*)

Meta-decorator for throttling. Invokes on\_throttled if the handler was throttled.

Example:

```
async def handler_throttled(message: types.Message, **kwargs):
   await message.answer("Throttled!")
@dp.throttled(handler_throttled)
async def some_handler(message: types.Message):
   await message.answer("Didn't throttled!")
```
#### Parameters

- **on\_throttled** the callable object that should be either a function or return a coroutine
- **key** key in storage
- **rate** limit (by default is equal to default rate limit)
- **user\_id** user id
- **chat\_id** chat id

Returns decorator

# **4.6 Utils**

## **4.6.1 Auth Widget**

Implementation of Telegram site authorization checking mechanism for more information [https://core.telegram.org/](https://core.telegram.org/widgets/login#checking-authorization) [widgets/login#checking-authorization](https://core.telegram.org/widgets/login#checking-authorization)

Source: <https://gist.github.com/JrooTJunior/887791de7273c9df5277d2b1ecadc839>

```
aiogram.utils.auth_widget.generate_hash(data: dict, token: str) → str
     Generate secret hash
```
**Parameters** 

- **data** –
- **token** –

aiogram.utils.auth\_widget.**check\_token**(*data: dict*, *token: str*) → bool

Validate auth token

### **Parameters**

- **data** –
- **token** –

### Returns

aiogram.utils.auth\_widget.**check\_signature**(*token: str*, *hash: str*, *\*\*kwargs*) → bool

Generate hexadecimal representation of the HMAC-SHA-256 signature of the data-check-string with the SHA256 hash of the bot's token used as a secret key

### **Parameters**

- **token** –
- **hash** –
- **kwargs** all params received on auth

### Returns

```
aiogram.utils.auth_widget.check_integrity(token: str, data: dict) → bool
     Verify the authentication and the integrity of the data received on user's auth
```
### Parameters

- **token** Bot's token
- **data** all data that came on auth

Returns

# **4.6.2 Executor**

```
aiogram.utils.executor.start_polling(dispatcher, *, loop=None, skip_updates=False,
                                        reset_webhook=True, on_startup=None,
                                        on_shutdown=None, timeout=20, relax=0.1,
                                        fast=True)
```
Start bot in long-polling mode

- **dispatcher** –
- **loop** –
- **skip\_updates** –
- **reset\_webhook** –
- **on\_startup** –
- **on\_shutdown** –
- **timeout** –

aiogram.utils.executor.**set\_webhook**(*dispatcher: aiogram.dispatcher.dispatcher.Dispatcher*, *webhook\_path: str*, *\**, *loop: Optional[asyncio.events.AbstractEventLoop] = None*, *skip\_updates: bool = None*, *on\_startup: Optional[Callable] = None*, *on\_shutdown: Optional[Callable] = None*, *check\_ip: bool = False*, *retry\_after: Union[str*, *int*, *None] = None*, *route\_name: str = 'webhook\_handler'*, *web\_app: Optional[aiohttp.web\_app.Application] = None*)

Set webhook for bot

### **Parameters**

- **dispatcher** Dispatcher
- **webhook\_path** str
- **loop** Optional[asyncio.AbstractEventLoop] (default: None)
- **skip\_updates** bool (default: None)
- **on\_startup** Optional[Callable] (default: None)
- **on\_shutdown** Optional[Callable] (default: None)
- **check\_ip** bool (default: False)
- **retry\_after** Optional[Union[str, int]] See [https://tools.ietf.org/html/rfc7231#](https://tools.ietf.org/html/rfc7231#section-7.1.3) [section-7.1.3](https://tools.ietf.org/html/rfc7231#section-7.1.3) (default: None)
- **route\_name** str (default: 'webhook\_handler')
- **web\_app** Optional[Application] (default: None)

### Returns

aiogram.utils.executor.**start\_webhook**(*dispatcher*, *webhook\_path*, *\**, *loop=None*, *skip\_updates=None*, *on\_startup=None*, *on\_shutdown=None*, *check\_ip=False*, *retry\_after=None*, *route\_name='webhook\_handler'*, *\*\*kwargs*)

Start bot in webhook mode

### **Parameters**

- **dispatcher** –
- **webhook\_path** –
- **loop** –
- **skip\_updates** –
- **on\_startup** –
- **on\_shutdown** –
- **check\_ip** –
- **route\_name** –
- **kwargs** –

aiogram.utils.executor.**start**(*dispatcher*, *future*, *\**, *loop=None*, *skip\_updates=None*, *on\_startup=None*, *on\_shutdown=None*)

Execute Future.

Parameters

- **dispatcher** instance of Dispatcher
- **future** future
- **loop** instance of AbstractEventLoop
- **skip\_updates** –
- **on\_startup** –
- **on\_shutdown** –

Returns

**class** aiogram.utils.executor.**Executor**(*dispatcher*, *skip\_updates=None*, *check\_ip=False*, *retry\_after=None*, *loop=None*)

Main executor class

**set\_web\_app**(*application: aiohttp.web\_app.Application*) Change instance of aiohttp.web.Applicaton

### Parameters **application** –

**on\_startup**(*callback: callable*, *polling=True*, *webhook=True*) Register a callback for the startup process

### Parameters

- **callback** –
- **polling** use with polling
- **webhook** use with webhook
- **on\_shutdown**(*callback: callable*, *polling=True*, *webhook=True*) Register a callback for the shutdown process

#### Parameters

- **callback** –
- **polling** use with polling
- **webhook** use with webhook

**set\_webhook**(*webhook\_path: Optional[str] = None*, *request\_handler: Any = <class 'aiogram.dispatcher.webhook.WebhookRequestHandler'>*, *route\_name: str = 'webhook\_handler'*, *web\_app: Optional[aiohttp.web\_app.Application] = None*)

Set webhook for bot

Parameters

- **webhook\_path** Optional[str] (default: None)
- **request\_handler** Any (default: WebhookRequestHandler)
- **route name** str Name of webhook handler route (default: 'webhook handler')
- **web\_app** Optional[Application] (default: None)

**start\_webhook**(*webhook\_path=None*, *request\_handler=<class 'aiogram.dispatcher.webhook.WebhookRequestHandler'>*, *route\_name='webhook\_handler'*, *\*\*kwargs*)

Start bot in webhook mode

### Parameters

- **webhook\_path** –
- **request\_handler** –
- **route\_name** Name of webhook handler route
- **kwargs** –

### Returns

```
start_polling(reset_webhook=None, timeout=20, relax=0.1, fast=True)
     Start bot in long-polling mode
```
### Parameters

- **reset\_webhook** –
- **timeout** –
- **start**(*future*)

Execute Future.

Return the Future's result, or raise its exception.

Parameters **future** –

Returns

# **4.6.3 Exceptions**

## • TelegramAPIError

- ValidationError
- Throttled
- BadRequest
	- \* MessageError
		- · MessageNotModified
		- · MessageToForwardNotFound
		- · MessageToDeleteNotFound
		- · MessageIdentifierNotSpecified
		- · MessageTextIsEmpty
		- · MessageCantBeEdited
		- · MessageCantBeDeleted
		- · MessageToEditNotFound
		- · MessageToReplyNotFound
		- · ToMuchMessages
	- \* PollError
- · PollCantBeStopped
- · PollHasAlreadyClosed
- · PollsCantBeSentToPrivateChats
- · PollSizeError
	- PollMustHaveMoreOptions
	- PollCantHaveMoreOptions
	- PollsOptionsLengthTooLong
	- PollOptionsMustBeNonEmpty
	- PollQuestionMustBeNonEmpty
- · MessageWithPollNotFound (with MessageError)
- · MessageIsNotAPoll (with MessageError)
- \* ObjectExpectedAsReplyMarkup
- \* InlineKeyboardExpected
- \* ChatNotFound
- \* ChatDescriptionIsNotModified
- \* InvalidQueryID
- \* InvalidPeerID
- \* InvalidHTTPUrlContent
- \* ButtonURLInvalid
- \* URLHostIsEmpty
- \* StartParamInvalid
- \* ButtonDataInvalid
- \* WrongFileIdentifier
- \* GroupDeactivated
- \* BadWebhook
	- · WebhookRequireHTTPS
	- · BadWebhookPort
	- · BadWebhookAddrInfo
	- · BadWebhookNoAddressAssociatedWithHostname
- \* NotFound
	- · MethodNotKnown
- \* PhotoAsInputFileRequired
- \* InvalidStickersSet
- \* NoStickerInRequest
- \* ChatAdminRequired
- \* NeedAdministratorRightsInTheChannel
- \* MethodNotAvailableInPrivateChats
- \* CantDemoteChatCreator
- \* CantRestrictSelf
- \* NotEnoughRightsToRestrict
- \* PhotoDimensions
- \* UnavailableMembers
- \* TypeOfFileMismatch
- \* WrongRemoteFileIdSpecified
- \* PaymentProviderInvalid
- \* CurrencyTotalAmountInvalid
- \* CantParseUrl
- \* UnsupportedUrlProtocol
- \* CantParseEntities
- \* ResultIdDuplicate
- \* MethodIsNotAvailable
- ConflictError
	- \* TerminatedByOtherGetUpdates
	- \* CantGetUpdates
- Unauthorized
	- \* BotKicked
	- \* BotBlocked
	- \* UserDeactivated
	- \* CantInitiateConversation
	- \* CantTalkWithBots
- NetworkError
- RetryAfter
- MigrateToChat
- RestartingTelegram
- AIOGramWarning

### – TimeoutWarning

**exception** aiogram.utils.exceptions.**TelegramAPIError**(*message=None*)

**exception** aiogram.utils.exceptions.**AIOGramWarning**

- **exception** aiogram.utils.exceptions.**TimeoutWarning**
- **exception** aiogram.utils.exceptions.**FSMStorageWarning**
- **exception** aiogram.utils.exceptions.**ValidationError**(*message=None*)
- **exception** aiogram.utils.exceptions.**BadRequest**(*message=None*)

**exception** aiogram.utils.exceptions.**MessageError**(*message=None*)

- **exception** aiogram.utils.exceptions.**MessageNotModified**(*message=None*) Will be raised when you try to set new text is equals to current text.
- **exception** aiogram.utils.exceptions.**MessageToForwardNotFound**(*message=None*) Will be raised when you try to forward very old or deleted or unknown message.
- **exception** aiogram.utils.exceptions.**MessageToDeleteNotFound**(*message=None*) Will be raised when you try to delete very old or deleted or unknown message.
- **exception** aiogram.utils.exceptions.**MessageToReplyNotFound**(*message=None*) Will be raised when you try to reply to very old or deleted or unknown message.
- **exception** aiogram.utils.exceptions.**MessageIdentifierNotSpecified**(*message=None*)
- **exception** aiogram.utils.exceptions.**MessageTextIsEmpty**(*message=None*)

**exception** aiogram.utils.exceptions.**MessageCantBeEdited**(*message=None*)

- **exception** aiogram.utils.exceptions.**MessageCantBeDeleted**(*message=None*)
- **exception** aiogram.utils.exceptions.**MessageToEditNotFound**(*message=None*)
- **exception** aiogram.utils.exceptions.**MessageIsTooLong**(*message=None*)
- **exception** aiogram.utils.exceptions.**ToMuchMessages**(*message=None*) Will be raised when you try to send media group with more than 10 items.
- **exception** aiogram.utils.exceptions.**ObjectExpectedAsReplyMarkup**(*message=None*)
- **exception** aiogram.utils.exceptions.**InlineKeyboardExpected**(*message=None*)
- **exception** aiogram.utils.exceptions.**PollError**(*message=None*)
- **exception** aiogram.utils.exceptions.**PollCantBeStopped**(*message=None*)
- **exception** aiogram.utils.exceptions.**PollHasAlreadyBeenClosed**(*message=None*)
- **exception** aiogram.utils.exceptions.**PollsCantBeSentToPrivateChats**(*message=None*)
- **exception** aiogram.utils.exceptions.**PollSizeError**(*message=None*)
- **exception** aiogram.utils.exceptions.**PollMustHaveMoreOptions**(*message=None*)
- **exception** aiogram.utils.exceptions.**PollCantHaveMoreOptions**(*message=None*)
- **exception** aiogram.utils.exceptions.**PollOptionsMustBeNonEmpty**(*message=None*)
- **exception** aiogram.utils.exceptions.**PollQuestionMustBeNonEmpty**(*message=None*)
- **exception** aiogram.utils.exceptions.**PollOptionsLengthTooLong**(*message=None*)
- **exception** aiogram.utils.exceptions.**PollQuestionLengthTooLong**(*message=None*)
- **exception** aiogram.utils.exceptions.**MessageWithPollNotFound**(*message=None*) Will be raised when you try to stop poll with message without poll
- **exception** aiogram.utils.exceptions.**MessageIsNotAPoll**(*message=None*) Will be raised when you try to stop poll with message without poll
- **exception** aiogram.utils.exceptions.**ChatNotFound**(*message=None*)
- **exception** aiogram.utils.exceptions.**ChatIdIsEmpty**(*message=None*)
- **exception** aiogram.utils.exceptions.**InvalidUserId**(*message=None*)
- **exception** aiogram.utils.exceptions.**ChatDescriptionIsNotModified**(*message=None*)

**exception** aiogram.utils.exceptions.**InvalidQueryID**(*message=None*) **exception** aiogram.utils.exceptions.**InvalidPeerID**(*message=None*) **exception** aiogram.utils.exceptions.**InvalidHTTPUrlContent**(*message=None*) **exception** aiogram.utils.exceptions.**ButtonURLInvalid**(*message=None*) **exception** aiogram.utils.exceptions.**URLHostIsEmpty**(*message=None*) **exception** aiogram.utils.exceptions.**StartParamInvalid**(*message=None*) **exception** aiogram.utils.exceptions.**ButtonDataInvalid**(*message=None*) **exception** aiogram.utils.exceptions.**WrongFileIdentifier**(*message=None*) **exception** aiogram.utils.exceptions.**GroupDeactivated**(*message=None*) **exception** aiogram.utils.exceptions.**PhotoAsInputFileRequired**(*message=None*) Will be raised when you try to set chat photo from file ID. **exception** aiogram.utils.exceptions.**InvalidStickersSet**(*message=None*) **exception** aiogram.utils.exceptions.**NoStickerInRequest**(*message=None*) **exception** aiogram.utils.exceptions.**ChatAdminRequired**(*message=None*) **exception** aiogram.utils.exceptions.**NeedAdministratorRightsInTheChannel**(*message=None*) **exception** aiogram.utils.exceptions.**NotEnoughRightsToPinMessage**(*message=None*) **exception** aiogram.utils.exceptions.**MethodNotAvailableInPrivateChats**(*message=None*) **exception** aiogram.utils.exceptions.**CantDemoteChatCreator**(*message=None*) **exception** aiogram.utils.exceptions.**CantRestrictSelf**(*message=None*) **exception** aiogram.utils.exceptions.**NotEnoughRightsToRestrict**(*message=None*) **exception** aiogram.utils.exceptions.**PhotoDimensions**(*message=None*) **exception** aiogram.utils.exceptions.**UnavailableMembers**(*message=None*) **exception** aiogram.utils.exceptions.**TypeOfFileMismatch**(*message=None*) **exception** aiogram.utils.exceptions.**WrongRemoteFileIdSpecified**(*message=None*) **exception** aiogram.utils.exceptions.**PaymentProviderInvalid**(*message=None*) **exception** aiogram.utils.exceptions.**CurrencyTotalAmountInvalid**(*message=None*) **exception** aiogram.utils.exceptions.**BadWebhook**(*message=None*) **exception** aiogram.utils.exceptions.**WebhookRequireHTTPS**(*message=None*) **exception** aiogram.utils.exceptions.**BadWebhookPort**(*message=None*) **exception** aiogram.utils.exceptions.**BadWebhookAddrInfo**(*message=None*) **exception** aiogram.utils.exceptions.**BadWebhookNoAddressAssociatedWithHostname**(*message=None*) **exception** aiogram.utils.exceptions.**CantParseUrl**(*message=None*) **exception** aiogram.utils.exceptions.**UnsupportedUrlProtocol**(*message=None*) **exception** aiogram.utils.exceptions.**CantParseEntities**(*message=None*) **exception** aiogram.utils.exceptions.**ResultIdDuplicate**(*message=None*) **exception** aiogram.utils.exceptions.**BotDomainInvalid**(*message=None*)

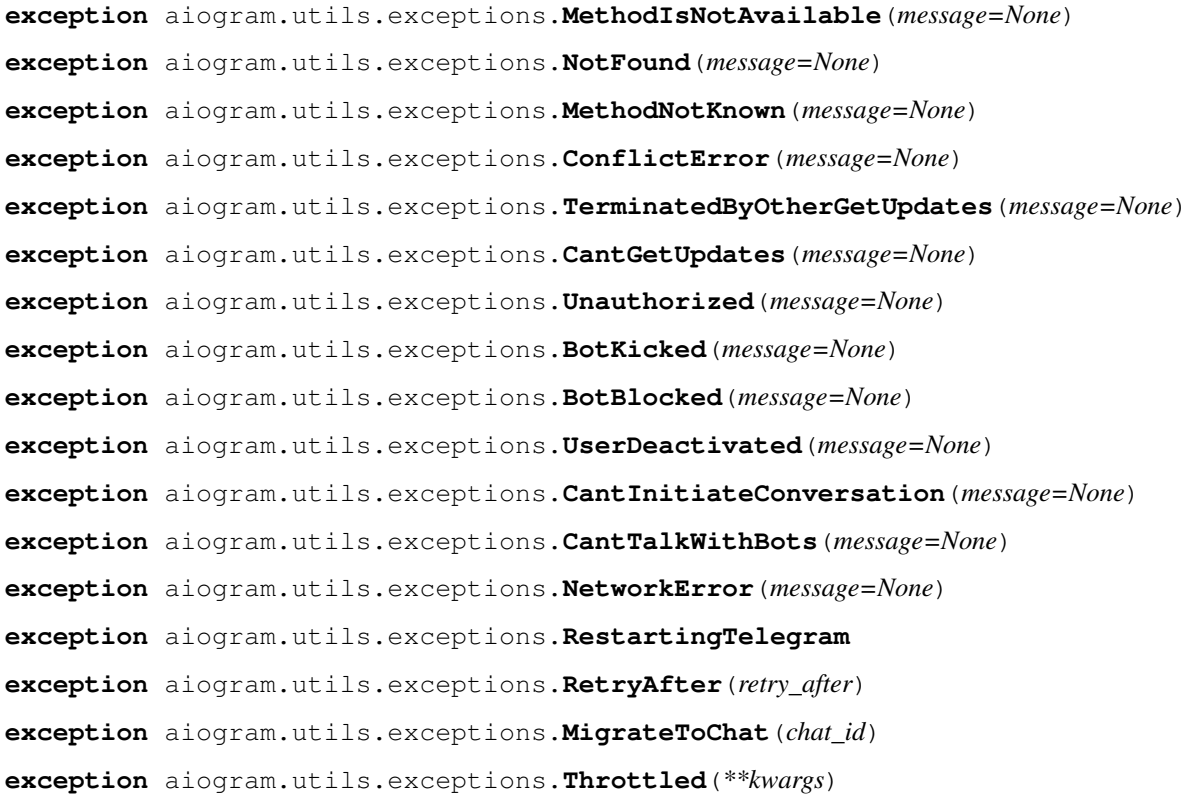

# **4.6.4 Markdown**

```
aiogram.utils.markdown.quote_html(*content, sep=' ')
    Quote HTML symbols
```
All  $\lt$ ,  $\gt$ , & and " symbols that are not a part of a tag or an HTML entity must be replaced with the corresponding HTML entities  $(<$  with &It;  $>$  with > & with &amp and " with &quot).

Parameters

• **content** –

• **sep** –

Returns

aiogram.utils.markdown.**escape\_md**(*\*content*, *sep=' '*) Escape markdown text

E.g. for usernames Parameters

• **content** –

```
• sep –
```
Returns

aiogram.utils.markdown.**text**(*\*content*, *sep=' '*) Join all elements with a separator

Parameters

• **content** –

• **sep** –

### Returns

aiogram.utils.markdown.**bold**(*\*content*, *sep=' '*) Make bold text (Markdown) Parameters

• **content** –

• **sep** –

Returns

aiogram.utils.markdown.**hbold**(*\*content*, *sep=' '*) Make bold text (HTML) Parameters

• **content** –

# • **sep** –

# Returns

aiogram.utils.markdown.**italic**(*\*content*, *sep=' '*) Make italic text (Markdown) Parameters

• **content** –

• **sep** –

Returns

aiogram.utils.markdown.**hitalic**(*\*content*, *sep=' '*) Make italic text (HTML) Parameters

• **content** –

### • **sep** –

Returns

aiogram.utils.markdown.**code**(*\*content*, *sep=' '*) Make mono-width text (Markdown) Parameters

• **content** –

• **sep** –

### Returns

aiogram.utils.markdown.**hcode**(*\*content*, *sep=' '*) Make mono-width text (HTML) Parameters

- **content** –
- **sep** –

### Returns

aiogram.utils.markdown.**pre**(*\*content*, *sep='\n'*) Make mono-width text block (Markdown) Parameters • **content** – • **sep** – Returns

```
aiogram.utils.markdown.hpre(*content, sep='\n')
     Make mono-width text block (HTML)
          Parameters
                  • content –
                  • sep –
          Returns
aiogram.utils.markdown.underline(*content, sep=' ')
     Make underlined text (Markdown)
          Parameters
                  • content –
                  • sep –
          Returns
aiogram.utils.markdown.hunderline(*content, sep=' ')
     Make underlined text (HTML)
          Parameters
                  • content –
                  • sep –
          Returns
aiogram.utils.markdown.strikethrough(*content, sep=' ')
    Make strikethrough text (Markdown)
          Parameters
                  • content –
                  • sep –
          Returns
aiogram.utils.markdown.hstrikethrough(*content, sep=' ')
     Make strikethrough text (HTML)
          Parameters
                  • content –
                  • sep –
          Returns
```
aiogram.utils.markdown.**link**(*title: str*, *url: str*) → str Format URL (Markdown) Parameters

```
• title –
```

```
• url –
```
Returns

aiogram.utils.markdown.**hlink**(*title: str*, *url: str*) → str Format URL (HTML) Parameters

• **title** –

• **url** –

```
aiogram.utils.markdown.hide_link(url: str) → str
     Hide URL (HTML only) Can be used for adding an image to a text message
          Parameters url –
          Returns
```
# **4.6.5 Helper**

#### Example:

```
>>> from aiogram.utils.helper import Helper, ListItem, HelperMode, Item
>>> class MyHelper(Helper):
... mode = HelperMode.lowerCamelCase
... FOO_ITEM = ListItem()
... BAR_ITEM = ListItem()
... BAZ_ITEM = ListItem()
... LOREM = Item()
...
>>> print(MyHelper.FOO_ITEM & MyHelper.BAR_ITEM)
<<< ['fooItem', 'barItem']
>>> print(MyHelper.all())
<<< ['barItem', 'bazItem', 'fooItem', 'lorem']
```
**class** aiogram.utils.helper.**Item**(*value=None*) Helper item

If a value is not provided, it will be automatically generated based on a variable's name

```
class aiogram.utils.helper.ListItem(value=None)
     This item is always a list
```
You can use  $\&$ ,  $\vert$  and  $+$  operators for that.

```
class aiogram.utils.helper.ItemsList(*seq)
    Patch for default list
```
This class provides  $+$ ,  $\&$ ,  $|$ ,  $+$ =,  $\&$ =,  $|$ = operators for extending the list

# **4.6.6 Deprecated**

aiogram.utils.deprecated.**deprecated**(*reason*, *stacklevel=2*) → Callable

This is a decorator which can be used to mark functions as deprecated. It will result in a warning being emitted when the function is used.

Source: <https://stackoverflow.com/questions/2536307/decorators-in-the-python-standard-lib-deprecated-specifically>

aiogram.utils.deprecated.**renamed\_argument**(*old\_name: str*, *new\_name: str*, *until\_version: str*, *stacklevel: int = 3*)

A meta-decorator to mark an argument as deprecated.

```
@renamed_argument("chat", "chat_id", "3.0") # stacklevel=3 by default
@renamed_argument("user", "user_id", "3.0", stacklevel=4)
def some_function(user_id, chat_id=None):
   print(f"user_id={user_id}, chat_id={chat_id}")
some_function(user=123) # prints 'user_id=123, chat_id=None' with warning
some_function(123) # prints 'user_id=123, chat_id=None' without warning
some_function(user_id=123) # prints 'user_id=123, chat_id=None' without warning
```
Parameters

- **old\_name** –
- **new\_name** –
- **until\_version** the version in which the argument is scheduled to be removed
- **stacklevel** leave it to default if it's the first decorator used.

Increment with any new decorator used. :return: decorator

# **4.6.7 Payload**

```
aiogram.utils.payload.generate_payload(exclude=None, **kwargs)
     Generate payload
     Usage: payload = generate\_payload(**locals(), exclude=['foo'])Parameters
                   • exclude –
                   • kwargs –
          Returns dict
```

```
aiogram.utils.payload.prepare_arg(value)
     Stringify dicts/lists and convert datetime/timedelta to unix-time
          Parameters value –
          Returns
```
# **4.6.8 Parts**

```
aiogram.utils.parts.split_text(text: str, length: int = 4096) → List[str]
     Split long text
          Parameters
                   • text –
                   • length –
          Returns list of parts
          Return type typing. List [str]
aiogram.utils.parts.safe_split_text(text: str, length: int = 4096) → List[str]
     Split long text
          Parameters
                   • text –
                   • length –
          Returns
aiogram.utils.parts.paginate(data: Iterable, page: int = 0, limit: int = 10) → Iterable
     Slice data over pages
          Parameters
                   • data (typing.Iterable) – any iterable object
```
• **page** (int) – number of page

```
• limit (int) – items per page
```
Returns sliced object

Return type typing. Iterable

**4.6.9 JSON**

**4.6.10 Emoji**

# **4.7 Examples**

# **4.7.1 Echo bot**

Very simple example of the bot which will sent text of the received messages to the sender

Listing 1: echo\_bot.py

```
\frac{1}{1} \cdots \frac{n}{1} \cdots \frac{n}{1}2 This is a echo bot.
3 It echoes any incoming text messages.
4 """"
5
6 import logging
7
8 from aiogram import Bot, Dispatcher, executor, types
9
10 API TOKEN = 'BOT TOKEN HERE'
11
12 \# Configure logging
13 logging.basicConfig(level=logging.INFO)
14
15 # Initialize bot and dispatcher
16 bot = Bot(token=API_TOKEN)
17 dp = Dispatcher(bot)
18
19
20 @dp.message_handler(commands=['start', 'help'])
21 async def send_welcome(message: types.Message):
\frac{22}{} """
23 This handler will be called when user sends `/start` or `/help` command
\frac{1}{24} \frac{1}{24} \frac{1}{24} \frac{1}{24} \frac{1}{24}25 await message.reply("Hi!\nI'm EchoBot!\nPowered by aiogram.")
26
27
28 @dp.message_handler(regexp='(^cat[s]?$|puss)')
29 async def cats(message: types.Message):
30 with open('data/cats.jpg', 'rb') as photo:
31 \qquad \qquad 
32 # Old fashioned way:
33 await bot.send_photo(
34 message.chat.id,
35 photo,
36 caption='Cats are here ',
37 reply_to_message_id=message.message_id,
38 )
39 and 11140
41 await message.reply_photo(photo, caption='Cats are here ')
```
(continues on next page)

(continued from previous page)

```
43
44 @dp.message_handler()
45 async def echo(message: types.Message):
46 # old style:
47 # await bot.send_message(message.chat.id, message.text)
48
49 await message.answer(message.text)
50
5152 if {\sf __name__} == {\sf '__main__':}53 executor.start_polling(dp, skip_updates=True)
```
# **4.7.2 Inline bot**

#### Listing 2: inline\_bot.py

```
1 import hashlib
2 import logging
3
4 from aiogram import Bot, Dispatcher, executor
5 from aiogram.types import InlineQuery, \
6 InputTextMessageContent, InlineQueryResultArticle
7
8 API_TOKEN = 'BOT_TOKEN_HERE'
\circ10 logging.basicConfig(level=logging.DEBUG)
11
12 bot = Bot(token=API_TOKEN)
13 dp = Dispatcher(bot)
14
15
16 @dp.inline_handler()
17 async def inline_echo(inline_query: InlineQuery):
18 # id affects both preview and content,
19 # so it has to be unique for each result
20 # (Unique identifier for this result, 1-64 Bytes)
21 # you can set your unique id's
22 # but for example i'll generate it based on text because I know, that
23 # only text will be passed in this example
24 text = inline_query.query or 'echo'
25 input_content = InputTextMessageContent (text)
26 result_id: str = hashlib.md5(text.encode()).hexdigest()
27 item = InlineQueryResultArticle(
<sup>28</sup> id=result_id,
29 title=f'Result {text!r}',
30 input_message_content=input_content,
31 \quad | \quad \rangle32 # don't forget to set cache_time=1 for testing (default is 300s or 5m)
33 await bot.answer_inline_query(inline_query.id, results=[item], cache_time=1)
34
35
36 if __name__ == ' __main__':
37 executor.start_polling(dp, skip_updates=True)
```
# **4.7.3 Advanced executor example**

!/usr/bin/env python3 This example is outdated In this example used ArgumentParser for configuring Your bot. Provided to start bot with webhook: python advanced\_executor\_example.py –token TOKEN\_HERE –host 0.0.0.0 –port 8084 –host-name example.com –webhook-port 443 Or long polling: python advanced\_executor\_example.py –token TOKEN\_HERE So. . . In this example found small trouble: can't get bot instance in handlers. If you want to automatic change getting updates method use executor utils (from aiogram.utils.executor)

TODO: Move token to environment variables.

Listing 3: advanced\_executor\_example.py

```
1 import argparse
2 import logging
3 import ssl
4 import sys
5
6 from aiogram import Bot
7 from aiogram.dispatcher import Dispatcher
8 from aiogram.dispatcher.webhook import *
9 from aiogram.utils.executor import start_polling, start_webhook
10
11 logging.basicConfig(level=logging.INFO)
12
13 # Configure arguments parser.
14 parser = argparse.ArgumentParser(description='Python telegram bot')
15 parser.add_argument('--token', '-t', nargs='?', type=str, default=None, help='Set
   ˓→working directory')
16 parser.add_argument('--sock', help='UNIX Socket path')
17 parser.add_argument('--host', help='Webserver host')
18 parser.add_argument('--port', type=int, help='Webserver port')
19 parser.add_argument('--cert', help='Path to SSL certificate')
20 parser.add_argument('--pkey', help='Path to SSL private key')
21 parser.add_argument('--host-name', help='Set webhook host name')
22 parser.add_argument('--webhook-port', type=int, help='Port for webhook (default=port)
   ˓→')
23 parser.add_argument('--webhook-path', default='/webhook', help='Port for webhook
   ˓→(default=port)')
24
25
26 async def cmd_start(message: types.Message):
27 return SendMessage(message.chat.id, f"Hello, {message.from_user.full_name}!")
2829
30 def setup_handlers(dispatcher: Dispatcher):
31 # This example has only one messages handler
32 dispatcher.register_message_handler(cmd_start, commands=['start', 'welcome'])
33
34
35 async def on_startup(dispatcher, url=None, cert=None):
36 setup_handlers(dispatcher)
37
38 bot = dispatcher.bot
39
40 # Get current webhook status
41 webhook = await bot.get_webhook_info()
4243 if url:
```
(continues on next page)
```
(continued from previous page)
```
 $#$  If URL is bad **if** webhook.url != url: # If URL doesnt match with by current remove webhook **if not** webhook.url: await bot.delete\_webhook() # Set new URL for webhook **if** cert: **with** open(cert, 'rb') **as** cert\_file: await bot.set\_webhook(url, certificate=cert\_file) **else**: await bot.set\_webhook(url) **elif** webhook.url: # Otherwise remove webhook. 58 await bot.delete webhook() async **def** on\_shutdown(dispatcher): **print**('Shutdown.') **def** main(arguments): args = parser.parse\_args(arguments) token = args.token sock =  $args.sock$  host = args.host port = args.port cert = args.cert pkey = args.pkey host\_name = args.host\_name **or** host webhook\_port = args.webhook\_port **or** port webhook\_path = args.webhook\_path  $\qquad$   $\qquad$  **if not** webhook\_path.startswith('/'): webhook\_path =  $1/1 +$  webhook\_path # Generate webhook URL webhook\_url = f"https://{host\_name}:{webhook\_port}{webhook\_path}" # Create bot & dispatcher instances. bot = Bot(token) dispatcher = Dispatcher(bot) **if** (sock **or** host) **and** host\_name: **if** cert **and** pkey: ssl\_context = ssl.SSLContext(ssl.PROTOCOL\_TLSv1\_2) 91 ssl\_context.load\_cert\_chain(cert, pkey) **else**: 93 ssl\_context = None 95 | start\_webhook(dispatcher, webhook\_path, % | on\_startup=functools.partial(on\_startup, url=webhook\_url, ˓<sup>→</sup>cert=cert), 97 | on\_shutdown=on\_shutdown, host=host, port=port, path=sock, ssl\_context=ssl\_context) **else**:

```
100 start_polling(dispatcher, on_startup=on_startup, on_shutdown=on_shutdown)
103 if __name__ == '__main__':
_{104} argv = sys.argv[1:]
106 if not len(argv):
107 parser.print_help()
108 sys.exit(1)
110 main(argv)
```
#### **4.7.4 Proxy and emojize**

 

Listing 4: proxy\_and\_emojize.py

```
1 import logging
\overline{2}3 import aiohttp
4
5 from aiogram import Bot, types
6 from aiogram.dispatcher import Dispatcher
   7 from aiogram.types import ParseMode
   8 from aiogram.utils.emoji import emojize
9 from aiogram.utils.executor import start_polling
10 from aiogram.utils.markdown import bold, code, italic, text
11
12 # Configure bot here
13 API_TOKEN = 'BOT_TOKEN_HERE'
14 PROXY_URL = 'http://PROXY_URL' # Or 'socks5://host:port'
15
16 # NOTE: If authentication is required in your proxy then uncomment next line and.
   ˓→change login/password for it
17 # PROXY_AUTH = aiohttp.BasicAuth(login='login', password='password')
\frac{1}{18} # And add `proxy_auth=PROXY_AUTH` argument in line 30, like this:
19 # >>> bot = Bot(token=API_TOKEN, proxy=PROXY_URL, proxy_auth=PROXY_AUTH)
20 # Also you can use Socks5 proxy but you need manually install aiohttp_socks package.
21
22 # Get my ip URL
23 GET_IP_URL = 'http://bot.whatismyipaddress.com/'
24
25 logging.basicConfig(level=logging.INFO)
26
27 bot = Bot(token=API_TOKEN, proxy=PROXY_URL)
28
29 # If auth is required:
30 # bot = Bot(token=API_TOKEN, proxy=PROXY_URL, proxy_auth=PROXY_AUTH)
31 dp = Dispatcher(bot)
32
33
34 async def fetch(url, session):
35 async with session.get(url) as response:
36 return await response.text()
37
```
(continues on next page)

```
(continued from previous page)
```

```
39 @dp.message_handler(commands=['start'])
40 async def cmd_start(message: types.Message):
41 # fetching urls will take some time, so notify user that everything is OK
42 await types.ChatActions.typing()
43
44 content = []
45
46 # Make request (without proxy)
47 async with aiohttp.ClientSession() as session:
48 ip = await fetch(GET_IP_URL, session)
49 content.append(text(':globe_showing_Americas:', bold('IP:'), code(ip)))
50 # This line is formatted to ' *IP:* `YOUR IP`'
51
52 # Make request through bot's proxy
53 ip = await fetch(GET IP URL, bot.session)
54 content.append(text(':locked_with_key:', bold('IP:'), code(ip), italic('via proxy
   \rightarrow')))
\begin{array}{c} \text{55} \\ \text{56} \end{array} # This line is formatted to ' *IP:* `YOUR IP` _via proxy_'
56
57 # Send content
58 await bot.send_message(message.chat.id, emojize(text(*content, sep='\n')), parse_
   ˓→mode=ParseMode.MARKDOWN)
59
60 # In this example you can see emoji codes: ":globe_showing_Americas:" and
   ˓→":locked_with_key:"
61 # You can find full emoji cheat sheet at https://www.webpagefx.com/tools/emoji-
   ˓→cheat-sheet/
\frac{62}{4} # For representing emoji codes into real emoji use emoji util (aiogram.utils.
   \leftrightarrowemo\foralli)
63 # (you have to install emoji module)
64
65 # For example emojize('Moon face :new_moon_face:') is transformed to 'Moon face '
66
67
68 if __name__ == '__main__':
69 start_polling(dp, skip_updates=True)
```
## **4.7.5 Finite state machine example**

```
Listing 5: finite state machine example.py
```

```
1 import logging
2
3 import aiogram.utils.markdown as md
4 from aiogram import Bot, Dispatcher, types
5 from aiogram.contrib.fsm_storage.memory import MemoryStorage
6 from aiogram.dispatcher import FSMContext
7 from aiogram.dispatcher.filters import Text
8 from aiogram.dispatcher.filters.state import State, StatesGroup
  9 from aiogram.types import ParseMode
10 from aiogram.utils import executor
11
12 logging.basicConfig(level=logging.INFO)
13
14 API_TOKEN = 'BOT TOKEN HERE'
```
(continued from previous page)

```
16
17 bot = Bot(token=API_TOKEN)
18
19 # For example use simple MemoryStorage for Dispatcher.
20 storage = MemoryStorage()
_{21} dp = Dispatcher(bot, storage=storage)
22
2324 # States
25 class Form(StatesGroup):
26 name = State() # Will be represented in storage as 'Form:name'
27 age = State() # Will be represented in storage as 'Form:age'
28 gender = State() # Will be represented in storage as 'Form: gender'
29
30
31 @dp.message_handler(commands='start')
32 async def cmd_start(message: types.Message):
\frac{33}{100} \frac{1}{100} \frac{1}{100}34 Conversation's entry point
\frac{35}{100} \frac{1}{100} \frac{1}{100}36 # Set state
37 await Form.name.set()
38
39 await message.reply("Hi there! What's your name?")
40
41
42 # You can use state '*' if you need to handle all states
43 @dp.message_handler(state='*', commands='cancel')
44 @dp.message_handler(Text(equals='cancel', ignore_case=True), state='*')
45 async def cancel_handler(message: types.Message, state: FSMContext):
\frac{46}{100} \frac{m}{10} \frac{m}{10} \frac{m}{10}47 Allow user to cancel any action
\frac{48}{100} \frac{1}{100} \frac{1}{100} \frac{1}{100}49 current_state = await state.get_state()
50 if current_state is None:
51 return
52
53 logging.info('Cancelling state r', current_state)
54 # Cancel state and inform user about it
55 await state.finish()
56 # And remove keyboard (just in case)
57 await message.reply('Cancelled.', reply_markup=types.ReplyKeyboardRemove())
58
59
60 @dp.message_handler(state=Form.name)
61 async def process_name(message: types.Message, state: FSMContext):
\begin{array}{ccc} 62 & \text{if } n \neq n \end{array}63 Process user name
\begin{array}{c|c}\n64 & \text{if } n \neq n\n\end{array}65 async with state.proxy() as data:
66 data['name'] = message.text
67
68 await Form.next()
69 await message.reply("How old are you?")
70
```
(continues on next page)

```
(continued from previous page)
```

```
72 \# Check age. Age gotta be digit
73 @dp.message_handler(lambda message: not message.text.isdigit(), state=Form.age)
74 async def process_age_invalid(message: types.Message):
75 \qquad \qquad \qquad \qquad \qquad \qquad \qquad \qquad \qquad \qquad \qquad \qquad \qquad \qquad \qquad \qquad \qquad \qquad \qquad \qquad \qquad \qquad \qquad \qquad \qquad \qquad \qquad \qquad \qquad \qquad \qquad \qquad \qquad \qquad \qquad \qquad 
76 If age is invalid
\frac{1}{77} \frac{1}{77} \frac{1}{77} \frac{1}{77} \frac{1}{77} \frac{1}{77}78 return await message.reply("Age gotta be a number.\nHow old are you? (digits only)
    \hookrightarrow")
79
8081 @dp.message_handler(lambda message: message.text.isdigit(), state=Form.age)
82 async def process_age(message: types.Message, state: FSMContext):
83 # Update state and data
84 await Form.next()
85 await state.update data(age=int(message.text))
86
87 # Configure ReplyKeyboardMarkup
88 markup = types.ReplyKeyboardMarkup(resize_keyboard=True, selective=True)
89 markup.add("Male", "Female")
90 markup.add("Other")
91
92 | await message.reply("What is your gender?", reply_markup=markup)
93
94
95 @dp.message_handler(lambda message: message.text not in ["Male", "Female", "Other"],
    ˓→state=Form.gender)
96 async def process_gender_invalid(message: types.Message):
\frac{1}{97} \frac{1}{101} \frac{1}{101}98 In this example gender has to be one of: Male, Female, Other.
99 \overline{11} \overline{11} \overline{11} \overline{11}100 return await message.reply("Bad gender name. Choose your gender from the keyboard.
    \leftrightarrow")
101
102
103 @dp.message_handler(state=Form.gender)
104 async def process_gender(message: types.Message, state: FSMContext):
105 async with state.proxy() as data:
106 data['gender'] = message.text
107
108 # Remove keyboard
109 markup = types.ReplyKeyboardRemove()
110
111 # And send message
112 await bot.send_message(
113 message.chat.id,
114 md.text(
115 md.text('Hi! Nice to meet you,', md.bold(data['name'])),
116 | md.text('Age:', md.code(data['age'])),
117 | md.text('Gender:', data['gender']),
118 sep='\n',
119 ),
120 reply_markup=markup,
121 | parse_mode=ParseMode.MARKDOWN,
122 )
123
124 # Finish conversation
125 await state.finish()
```

```
127
_{128} if name == '_main ':
129 executor.start_polling(dp, skip_updates=True)
```
#### **4.7.6 Throtling example**

Example for throttling manager. You can use that for flood controlling.

#### **4.7.7 I18n example**

Internalize your bot Step 1: extract texts # pybabel extract i18n\_example.py -o locales/mybot.pot Step 2: create \*.po files. For e.g. create en, ru, uk locales. # echo {en,ru,uk} | xargs -n1 pybabel init -i locales/mybot.pot -d locales -D mybot -l Step 3: translate texts Step 4: compile translations # pybabel compile -d locales -D mybot Step 5: When you change the code of your bot you need to update po & mo files. Step 5.1: regenerate pot file: command from step 1 Step 5.2: update po files # pybabel update -d locales -D mybot -i locales/mybot.pot Step 5.3: update your translations Step 5.4: compile mo files command from step 4

Listing 6: i18n example.py

```
1 Step 4: compile translations
2 # pybabel compile -d locales -D mybot
3
4 Step 5: When you change the code of your bot you need to update po & mo files.
s | Step 5.1: regenerate pot file:
6 command from step 1
7 Step 5.2: update po files
8 # pybabel update -d locales -D mybot -i locales/mybot.pot
9 Step 5.3: update your translations
10 Step 5.4: compile mo files
11 command from step 4
12 \frac{12}{12} \frac{12}{12} \frac{12}{12}13
14 from pathlib import Path
15
16 from aiogram import Bot, Dispatcher, executor, types
17 from aiogram.contrib.middlewares.i18n import I18nMiddleware
18
19 TOKEN = 'BOT_TOKEN_HERE'
20 | I18N DOMAIN = 'mybot'
21
22 BASE_DIR = Path(file).parent
23 LOCALES_DIR = BASE_DIR / 'locales'
24
25 bot = Bot(TOKEN, parse mode=types.ParseMode.HTML)
_{26} dp = Dispatcher(bot)
27
28 # Setup i18n middleware
29 i18n = I18nMiddleware(I18N_DOMAIN, LOCALES_DIR)
30 dp.middleware.setup(i18n)
31
32 \# Alias for gettext method
33 = i18n.gettext
```

```
35
36 @dp.message_handler(commands='start')
37 async def cmd_start(message: types.Message):
38 # Simply use `_('message')` instead of `'message'` and never use f-strings for
   ˓→translatable texts.
39 await message.reply(_('Hello, <b>{user}</b>!').format(user=message.from_user.full_
   \rightarrowname))
40
41
42 @dp.message_handler(commands='lang')
43 async def cmd_lang(message: types.Message, locale):
44 # For setting custom lang you have to modify i18n middleware
45 await message.reply(_('Your current language: \langle i \rangle{language}\langle i \rangle').
   ˓→format(language=locale))
46
47 # If you care about pluralization, here's small handler
* # And also, there's and example of comments for translators. Most translation tools,
   ˓→support them.
49
50 # Alias for gettext method, parser will understand double underscore as plural (aka.
   ˓→ngettext)
\mathfrak{s}_1 \Box = i18n.gettext
52
53
54 # some likes manager
55 LIKES STORAGE = {'count': 0}
56
57
58 def get_likes() \rightarrow int:
59 return LIKES_STORAGE['count']
60
61
62 def increase likes() \rightarrow int:
63 LIKES_STORAGE['count'] += 1
64 return get_likes()
65
66
67 @dp.message_handler(commands='like')
68 async def cmd_like(message: types.Message, locale):
69 likes = increase likes()
70
71 \parallel # NOTE: This is comment for a translator
n | await message.reply(__('Aiogram has {number} like!', 'Aiogram has {number} likes!
   ˓→', likes).format(number=likes))
73
74 if name == \prime main \prime:
75 executor.start_polling(dp, skip_updates=True)
```
#### **4.7.8 Regexp commands filter example**

```
Listing 7: regexp_commands_filter_example.py
```

```
1 from aiogram import Bot, types
2 from aiogram.dispatcher import Dispatcher, filters
3 from aiogram.utils import executor
4
5
6 bot = Bot(token='BOT_TOKEN_HERE', parse_mode=types.ParseMode.HTML)
7 \text{ dp} = \text{Dispattern}(\text{bot})8
9
10 @dp.message_handler(filters.RegexpCommandsFilter(regexp_commands=['item_([0-9]*)']))
11 async def send_welcome(message: types.Message, regexp_command):
12 | await message.reply(f"You have requested an item with id <code>{regexp_command.
   \rightarrowgroup(1)} </code>")
13
14
15 @dp.message_handler(commands='start')
16 async def create_deeplink(message: types.Message):
17 bot_user = await bot.me
18 bot_username = bot_user.username
19 deeplink = f'https://t.me/{bot_username}?start=item_12345'
20 text = (
21 f'Either send a command /item_1234 or follow this link {deeplink} and then
   ˓→click start\n'
22 'It also can be hidden in a inline button\n\n'
23 'Or just send <code>/start item_123</code>'
24 )
25 await message.reply(text, disable_web_page_preview=True)
26
2728 if __name__ == '__main__':
29 executor.start_polling(dp, skip_updates=True)
```
## **4.7.9 Check user language**

Babel is required.

**import logging**

```
Listing 8: check_user_language.py
```

```
2
3 from aiogram import Bot, Dispatcher, executor, md, types
4
5 API_TOKEN = 'BOT TOKEN HERE'
6
7 logging.basicConfig(level=logging.INFO)
8
9
10 bot = Bot(token=API_TOKEN, parse_mode=types.ParseMode.MARKDOWN)
_{11} dp = Dispatcher(bot)
12
13
14 @dp.message_handler()
```

```
15 async def check_language(message: types.Message):
16 locale = message.from_user.locale
17
18 await message.reply(md.text(
19 md.bold('Info about your language:'),
20 md.text('', md.bold('Code:'), md.code(locale.language)),
21 md.text('', md.bold('Territory:'), md.code(locale.territory or 'Unknown')),
22 md.text('', md.bold('Language name:'), md.code(locale.language_name)),
23 md.text('', md.bold('English language name:'), md.code(locale.english_name)),
24 sep='\n\ln',
25 ))
26
27
28 if name == ' main ':
29 executor.start_polling(dp, skip_updates=True)
```
## **4.7.10 Middleware and antiflood**

Listing 9: middleware\_and\_antiflood.py

```
1 import asyncio
\overline{2}from aiogram import Bot, Dispatcher, executor, types
    4 from aiogram.contrib.fsm_storage.redis import RedisStorage2
5 from aiogram.dispatcher import DEFAULT_RATE_LIMIT
6 from aiogram.dispatcher.handler import CancelHandler, current_handler
7 from aiogram.dispatcher.middlewares import BaseMiddleware
8 from aiogram.utils.exceptions import Throttled
\overline{9}10 TOKEN = 'BOT_TOKEN_HERE'
11
12 \mid # In this example Redis storage is used
13 storage = RedisStorage2(db=5)
14
15 bot = Bot (token=TOKEN)
16 dp = Dispatcher(bot, storage=storage)
17
18
19 def rate limit(limit: int, key=None):
\frac{1}{20} \frac{1}{20} \frac{1}{20} \frac{1}{20} \frac{1}{20} \frac{1}{20} \frac{1}{20} \frac{1}{20} \frac{1}{20}21 Decorator for configuring rate limit and key in different functions.
22
23 :param limit:
24 :param key:
25 : return:
\frac{1}{26}   \frac{1}{26}   \frac{1}{26}   \frac{1}{26}   \frac{1}{26}   \frac{1}{26}   \frac{1}{26}   \frac{1}{26}   \frac{1}{26}   \frac{1}{26}   \frac{1}{26}   \frac{1}{26}   \frac{1}{26}   \frac{1}{26}   \frac{1}{26}   \frac{1}{26}   \frac{1}{26}   
27
28 def decorator(func):
29 setattr(func, 'throttling_rate_limit', limit)
30 if key:
31 setattr(func, 'throttling_key', key)
32 return func
33
34 return decorator
```
(continues on next page)

```
37 class ThrottlingMiddleware(BaseMiddleware):
\frac{38}{100} \frac{1}{200} \frac{1}{200}39 Simple middleware
\frac{40}{\pi} \frac{1}{\pi} \frac{1}{\pi} \frac{1}{\pi}42 def __init__(self, limit=DEFAULT_RATE_LIMIT, key_prefix='antiflood_'):
43 self.rate_limit = limit
44 self.prefix = key_prefix
45 super(ThrottlingMiddleware, self). init ()
47 async def on_process_message(self, message: types.Message, data: dict):
48 """
49 This handler is called when dispatcher receives a message
51 :param message:
\frac{1}{52} """"
53 # Get current handler
54 handler = current_handler.get()
56 # Get dispatcher from context
57 dispatcher = Dispatcher.get_current()
58 # If handler was configured, get rate limit and key from handler
59 if handler:
60 limit = getattr(handler, 'throttling_rate_limit', self.rate_limit)
61 key = getattr(handler, 'throttling_key', f"{self.prefix}_{handler.__name_
    \leftrightarrow } ")
62 else:
63 limit = self.rate_limit
64 key = f"{self.prefix}_message"
66 # Use Dispatcher.throttle method.
67 try:
68 await dispatcher.throttle(key, rate=limit)
69 except Throttled as t:
70 # Execute action
71 await self.message_throttled(message, t)
73 # Cancel current handler
74 raise CancelHandler()
76 async def message_throttled(self, message: types.Message, throttled: Throttled):
77 n n n n n n
78 Notify user only on first exceed and notify about unlocking only on last,
    ˓→exceed
80 :param message:
81 : param throttled:
\frac{1}{2} \frac{1}{2} \frac{1}{2} \frac{1}{2} \frac{1}{2} \frac{1}{2} \frac{1}{2} \frac{1}{2} \frac{1}{2} \frac{1}{2} \frac{1}{2} \frac{1}{2} \frac{1}{2} \frac{1}{2} \frac{1}{2} \frac{1}{2} \frac{1}{2} \frac{1}{2} \frac{1}{2} \frac{1}{2} \frac{1}{2} \frac{1}{2} 83 handler = current_handler.get()
84 dispatcher = Dispatcher.get_current()
85 if handler:
86 key = qetattr(handler, 'throttling_key', f"{self.prefix}_{handler.__name_
    \leftrightarrow } ")
87 else:
88 key = f"{self.prefix}_message"
```

```
(continued from previous page)
```

```
90 # Calculate how many time is left till the block ends
91 delta = throttled.rate - throttled.delta
9293 # Prevent flooding
94 if throttled.exceeded_count <= 2:
95 await message.reply('Too many requests! ')
96
97 # Sleep.
98 await asyncio.sleep(delta)
99
100 # Check lock status
101 | thr = await dispatcher.check_key(key)
102
103 # If current message is not last with current key - do not send message
104 if thr.exceeded count == throttled.exceeded count:
105 await message.reply('Unlocked.')
106
107
108 @dp.message_handler(commands=['start'])
109 @rate_limit(5, 'start') # this is not required but you can configure throttling
   ˓→manager for current handler using it
110 async def cmd_test(message: types.Message):
111 # You can use this command every 5 seconds
112 await message.reply('Test passed! You can use this command every 5 seconds.')
113
114
_{115} if _{name} == ' main ':
116 # Setup middleware
117 dp.middleware.setup(ThrottlingMiddleware())
118
119 # Start long-polling
120 executor.start_polling(dp)
```
## **4.7.11 Webhook example**

Example outdated

Listing 10: webhook\_example.py

```
1 from aiogram.dispatcher import Dispatcher
2 from aiogram.dispatcher.webhook import SendMessage
3 from aiogram.utils.executor import start_webhook
4
5
6 API_TOKEN = 'BOT_TOKEN_HERE'
7
8 # webhook settings
9 WEBHOOK_HOST = 'https://your.domain'
10 WEBHOOK_PATH = '/path/to/api'
11 WEBHOOK_URL = f"{WEBHOOK_HOST}{WEBHOOK_PATH}"
12
13 # webserver settings
14 WEBAPP HOST = 'localhost' # or ip
15 WEBAPP_PORT = 3001
16
```

```
17 logging.basicConfig(level=logging.INFO)
18
19 bot = Bot(token=API_TOKEN)
20 dp = Dispatcher(bot)
21 dp.middleware.setup(LoggingMiddleware())
22
23
24 @dp.message_handler()
25 async def echo(message: types.Message):
26 # Regular request
27 # await bot.send_message(message.chat.id, message.text)
28
29 # or reply INTO webhook
30 return SendMessage(message.chat.id, message.text)
31
32
33 async def on_startup(dp):
34 await bot.set_webhook(WEBHOOK_URL)
35 # insert code here to run it after start
36
37
38 async def on_shutdown(dp):
39 logging.warning('Shutting down..')
40
41 # insert code here to run it before shutdown
42
43 # Remove webhook (not acceptable in some cases)
44 await bot.delete webhook()
45
46 # Close DB connection (if used)
47 await dp.storage.close()
48 await dp.storage.wait_closed()
49
50 logging.warning('Bye!')
51
52
53 if __name__ == '__main__':
54 start_webhook(
55 dispatcher=dp,
56 webhook_path=WEBHOOK_PATH,
57 on startup=on startup,
58 on_shutdown=on_shutdown,
59 skip_updates=True,
60 host=WEBAPP_HOST,
61 port=WEBAPP_PORT,
62 )
```
#### **4.7.12 Webhook example 2**

#### **4.7.13 Payments**

Listing 11: payments.py

```
1 from aiogram import Bot
2 from aiogram import types
3 from aiogram.dispatcher import Dispatcher
4 from aiogram.types.message import ContentTypes
  5 from aiogram.utils import executor
6
7
8 BOT TOKEN = 'BOT TOKEN HERE'
9 PAYMENTS_PROVIDER_TOKEN = '123456789:TEST:1422'
10
11 bot = Bot (BOT_TOKEN)
_{12} dp = Dispatcher(bot)
13
14 # Setup prices
15 prices = [16 types.LabeledPrice(label='Working Time Machine', amount=5750),
17 types.LabeledPrice(label='Gift wrapping', amount=500),
18 ]
19
20 \neq Setup shipping options
21 shipping options = [22 types.ShippingOption(id='instant', title='WorldWide Teleporter').add(types.
   ˓→LabeledPrice('Teleporter', 1000)),
23 types.ShippingOption(id='pickup', title='Local pickup').add(types.LabeledPrice(
   ˓→'Pickup', 300)),
24 | ]
25
26
27 @dp.message_handler(commands=['start'])
28 async def cmd_start(message: types.Message):
29 await bot.send_message(message.chat.id,
30 "Hello, I'm the demo merchant bot."
31 " I can sell you a Time Machine."
32 " Use /buy to order one, /terms for Terms and Conditions")
33
34
35 @dp.message_handler(commands=['terms'])
36 async def cmd_terms(message: types.Message):
37 await bot.send_message(message.chat.id,
38 Thank you for shopping with our demo bot. We hope you.
   ˓→like your new time machine!\n'
39 | 1. If your time machine was not delivered on time, please
   ˓→rethink your concept of time'
40 ' and try again.\n'
41 | 2. If you find that your time machine is not working,
   ˓→kindly contact our future service'
42 V workshops on Trappist-1e. They will be accessible.
   ˓→anywhere between'
43 ' May 2075 and November 4000 C.E.\n'
44 | Communist Manus 13. If you would like a refund, kindly apply for one
   ˓→yesterday and we will have sent it'
```
46 47

69 70

76 77

84 85 (continued from previous page)

```
45 ' to you immediately.')
48 @dp.message_handler(commands=['buy'])
49 async def cmd_buy(message: types.Message):
50 await bot.send_message(message.chat.id,
51 "Real cards won't work with me, no money will be debited
   ˓→from your account."
\begin{array}{c} 52 \end{array} \begin{array}{c} \bullet \end{array} \begin{array}{c} \bullet \end{array} Use this test card number to pay for your Time Machine:
   \rightarrow`4242 4242 4242`"
53 "\n\nThis is your demo invoice:", parse_mode='Markdown')
54 await bot.send_invoice(message.chat.id, title='Working Time Machine',
55 description='Want to visit your great-great-great-
   ˓→grandparents?'
56 ' Make a fortune at the races?'
57 Shake hands with Hammurabi and take a stroll,
   ˓→in the Hanging Gardens?'
58 ' Order our Working Time Machine today!',
59 provider_token=PAYMENTS_PROVIDER_TOKEN,
60 currency='usd',
61 photo_url='https://telegra.ph/file/d08ff863531f10bf2ea4b.
   \rightarrowjpg',
62 photo height=512, \# !=0/None or picture won't be shown
63 photo_width=512,
64 photo_size=512,
65 is_flexible=True, # True If you need to set up Shipping.
   \overline{\rightarrow}Fee
66 prices=prices,
67 start_parameter='time-machine-example',
68 payload='HAPPY FRIDAYS COUPON')
71 @dp.shipping_query_handler(lambda query: True)
72 async def shipping(shipping_query: types.ShippingQuery):
73 await bot.answer_shipping_query(shipping_query.id, ok=True, shipping_
   ˓→options=shipping_options,
74 error_message='Oh, seems like our Dog couriers
   ˓→are having a lunch right now.'
\frac{1}{75} \frac{1}{75} \frac{1}{75} \frac{1}{75} \frac{1}{75} \frac{1}{75} \frac{1}{75} \frac{1}{75} \frac{1}{75} \frac{1}{75} \frac{1}{75} \frac{1}{75} \frac{1}{75} \frac{1}{75} \frac{1}{75} \frac{1}{75} \frac{1}{75} \frac{1}{75} \frac{1}{75} \frac{1}{75} 78 @dp.pre_checkout_query_handler(lambda query: True)
79 async def checkout(pre_checkout_query: types.PreCheckoutQuery):
80 await bot.answer_pre_checkout_query(pre_checkout_query.id, ok=True,
81 error_message="Aliens tried to steal your card
   ightharpoonup's CVV,"
82 South that we successfully protected.
   ˓→your credentials,"
\frac{1}{83} \frac{1}{83} \frac{1}{83} \frac{1}{83} \frac{1}{83} \frac{1}{83} \frac{1}{83} \frac{1}{83} \frac{1}{83} \frac{1}{83} \frac{1}{83} \frac{1}{83} \frac{1}{83} \frac{1}{83} \frac{1}{83} \frac{1}{83} \frac{1}{83} \frac{1}{83} \frac{1}{83} \frac{1}{83} ˓→minutes, we need a small rest.")
86 @dp.message_handler(content_types=ContentTypes.SUCCESSFUL_PAYMENT)
87 async def got payment(message: types.Message):
88 await bot.send_message(message.chat.id,
89 | Coooooray! Thanks for payment! We will proceed your order,
   ˓→for `{} {}`'
```

```
90 ' as fast as possible! Stay in touch.'
91 '\n\nUse /buy again to get a Time Machine for your friend!
  ˓→'.format(
92 message.successful_payment.total_amount / 100, message.
  ˓→successful_payment.currency),
93 parse_mode='Markdown')
96 if __name__ == '__main__':
97 executor.start_polling(dp, skip_updates=True)
```
#### **4.7.14 Broadcast example**

 

Listing 12: broadcast\_example.py

```
1 import asyncio
2 import logging
3
4 from aiogram import Bot, Dispatcher, types
5 from aiogram.utils import exceptions, executor
6
7 API_TOKEN = 'BOT TOKEN HERE'
8
    9 logging.basicConfig(level=logging.INFO)
10 log = logging.getLogger('broadcast')
11
12 bot = Bot(token=API_TOKEN, parse_mode=types.ParseMode.HTML)
13 dp = Dispatcher(bot)
14
15
16 def get_users():
\frac{17}{17} \frac{17}{17} \frac{17}{17} \frac{17}{17}18 Return users list
19
20 In this example returns some random ID's
21 \frac{1}{2} \frac{n}{10} \frac{n}{10}22 yield from (61043901, 78238238, 78378343, 98765431, 12345678)
23
^{24}25 async def send_message(user_id: int, text: str, disable_notification: bool = False) ->
    ˓→ bool:
\frac{1}{26}   \frac{1}{26}   \frac{1}{26}   \frac{1}{26}   \frac{1}{26}   \frac{1}{26}   \frac{1}{26}   \frac{1}{26}   \frac{1}{26}   \frac{1}{26}   \frac{1}{26}   \frac{1}{26}   \frac{1}{26}   \frac{1}{26}   \frac{1}{26}   \frac{1}{26}   \frac{1}{26}   
27 Safe messages sender
28
29 :param user_id:
30 :param text:
31 : param disable_notification:
32 :return:
\frac{33}{13} """"
34 try:
35 await bot.send_message(user_id, text, disable_notification=disable_
     ˓→notification)
36 except exceptions.BotBlocked:
37 log.error(f"Target [ID:{user_id}]: blocked by user")
38 except exceptions.ChatNotFound:
```

```
52
53
57
68
70
71
```

```
(continued from previous page)
39 log.error(f"Target [ID:{user_id}]: invalid user ID")
40 except exceptions.RetryAfter as e:
41 log.error(f"Target [ID:{user_id}]: Flood limit is exceeded. Sleep {e.timeout}
   ˓→seconds.")
42 await asyncio.sleep(e.timeout)
43 return await send_message(user_id, text) # Recursive call
44 except exceptions.UserDeactivated:
45 log.error(f"Target [ID:{user_id}]: user is deactivated")
46 except exceptions.TelegramAPIError:
47 log.exception(f"Target [ID:{user_id}]: failed")
48 else:
49 log.info(f"Target [ID:{user_id}]: success")
50 return True
51 return False
54 async def broadcaster() -> int:
\frac{55}{100} \frac{1}{100} \frac{1}{100}56 Simple broadcaster
58 : return: Count of messages
\frac{59}{100} \frac{1}{100} \frac{1}{100}60 count = 061 try:
62 for user_id in get_users():
63 if await send_message(user_id, '<b>Hello!</b>'):
64 count += 165 await asyncio.sleep(.05) # 20 messages per second (Limit: 30 messages.
   ˓→per second)
66 finally:
67 log.info(f"{count} messages successful sent.")
69 return count
72 if __name__ == '__main__':
73 # Execute broadcaster
74 executor.start(dp, broadcaster())
```
#### **4.7.15 Media group**

Listing 13: media\_group.py

```
1 import asyncio
2
3 from aiogram import Bot, Dispatcher, executor, filters, types
4
5
6 API TOKEN = 'BOT TOKEN HERE'
s | bot = Bot (token=API_TOKEN)
9 \text{ dp} = \text{Dispattern}(\text{bot})10
11
12 @dp.message_handler(filters.CommandStart())
```
(continues on next page)

```
13 async def send_welcome(message: types.Message):
14 # So... At first I want to send something like this:
15 await message.reply("Do you want to see many pussies? Are you ready?")
16
17 \parallel \parallel Wait a little...18 await asyncio.sleep(1)
19
20 # Good bots should send chat actions...
21 await types.ChatActions.upload_photo()
2223 # Create media group
24 media = types.MediaGroup()
25
26 # Attach local file
27 media.attach_photo(types.InputFile('data/cat.jpg'), 'Cat!')
28 # More local files and more cats!
29 media.attach_photo(types.InputFile('data/cats.jpg'), 'More cats!')
30
31 # You can also use URL's
32 # For example: get random puss:
33 media.attach_photo('http://lorempixel.com/400/200/cats/', 'Random cat.')
34
\frac{1}{35} # And you can also use file ID:
36 # media.attach_photo('<file_id>', 'cat-cat-cat.')
37
38 # Done! Send media group
39 await message.reply_media_group(media=media)
40
41
42 \text{ if } \text{name} = ' \text{ main}.
43 executor.start_polling(dp, skip_updates=True)
```
# **4.8 Contribution**

TODO

# **4.9 Links**

TODO

## **CHAPTER**

# **FIVE**

# **INDICES AND TABLES**

- genindex
- modindex
- search

# **PYTHON MODULE INDEX**

#### a

aiogram.bot.api, [50](#page-53-0) aiogram.utils.auth\_widget, [160](#page-163-0) aiogram.utils.deprecated, [172](#page-175-0) aiogram.utils.emoji, [174](#page-177-0) aiogram.utils.exceptions, [164](#page-167-0) aiogram.utils.executor, [161](#page-164-0) aiogram.utils.helper, [172](#page-175-1) aiogram.utils.json, [174](#page-177-1) aiogram.utils.markdown, [169](#page-172-0) aiogram.utils.parts, [173](#page-176-0) aiogram.utils.payload, [173](#page-176-1)

# **INDEX**

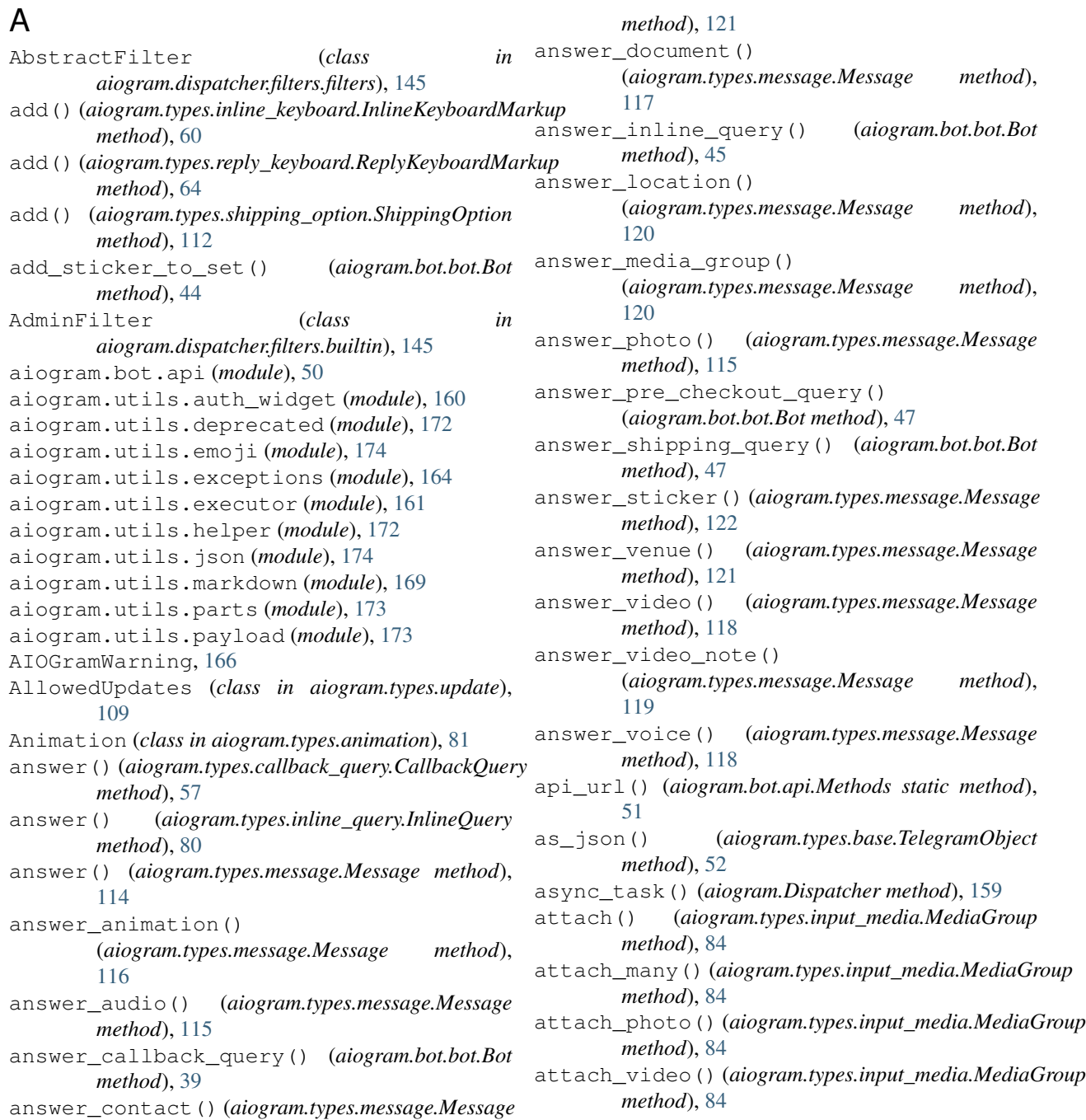

Audio (*class in aiogram.types.audio*), [74](#page-77-0) AuthWidgetData (*class aiogram.types.auth\_widget\_data*), [136](#page-139-0)

## B

BadRequest, [166](#page-169-0) BadWebhook, [168](#page-171-0) BadWebhookAddrInfo, [168](#page-171-0) BadWebhookNoAddressAssociatedWithHostname, [168](#page-171-0) BadWebhookPort, [168](#page-171-0) BaseBot (*class in aiogram.bot.base*), [17](#page-20-0) BaseField (*class in aiogram.types.fields*), [52](#page-55-0) bind() (*aiogram.dispatcher.filters.factory.FiltersFactory method*), [137](#page-140-0) bold() (*in module aiogram.utils.markdown*), [170](#page-173-0) Bot (*class in aiogram.bot.bot*), [19](#page-22-0) BotBlocked, [169](#page-172-1) BotDomainInvalid, [168](#page-171-0) BotKicked, [169](#page-172-1) BoundFilter (*class in aiogram.dispatcher.filters.filters*), [146](#page-149-0) ButtonDataInvalid, [168](#page-171-0) ButtonURLInvalid, [168](#page-171-0)

# $\bigcap$

calc\_timeout() (*aiogram.types.chat.ChatActions class method*), [72](#page-75-0) callback\_query\_handler() (*aiogram.Dispatcher method*), [156](#page-159-0) CallbackGame (*class in aiogram.types.callback\_game*), [63](#page-66-0) CallbackQuery (*class in aiogram.types.callback\_query*), [57](#page-60-0) CantDemoteChatCreator, [168](#page-171-0) CantGetUpdates, [169](#page-172-1) CantInitiateConversation, [169](#page-172-1) CantParseEntities, [168](#page-171-0) CantParseUrl, [168](#page-171-0) CantRestrictSelf, [168](#page-171-0) CantTalkWithBots, [169](#page-172-1) channel\_post\_handler() (*aiogram.Dispatcher method*), [153](#page-156-0) Chat (*class in aiogram.types.chat*), [65](#page-68-0) ChatActions (*class in aiogram.types.chat*), [72](#page-75-0) ChatAdminRequired, [168](#page-171-0) ChatDescriptionIsNotModified, [167](#page-170-0) ChatIdIsEmpty, [167](#page-170-0) ChatMember (*class in aiogram.types.chat\_member*), [111](#page-114-0) ChatMemberStatus (*class in aiogram.types.chat\_member*), [112](#page-115-0) ChatNotFound, [167](#page-170-0) ChatPhoto (*class in aiogram.types.chat\_photo*), [112](#page-115-0)

ChatType (*class in aiogram.types.chat*), [71](#page-74-0) check() (*aiogram.dispatcher.filters.builtin.AdminFilter method*), [145](#page-148-0) check() (*aiogram.dispatcher.filters.builtin.Command method*), [138](#page-141-0) check() (*aiogram.dispatcher.filters.builtin.CommandStart method*), [139](#page-142-0) check() (*aiogram.dispatcher.filters.builtin.ContentTypeFilter method*), [143](#page-146-0) check() (*aiogram.dispatcher.filters.builtin.ExceptionsFilter method*), [144](#page-147-0) check() (*aiogram.dispatcher.filters.builtin.HashTag method*), [142](#page-145-0) check() (*aiogram.dispatcher.filters.builtin.IDFilter method*), [144](#page-147-0) check() (*aiogram.dispatcher.filters.builtin.IsSenderContact method*), [143](#page-146-0) check() (*aiogram.dispatcher.filters.builtin.Regexp method*), [142](#page-145-0) check() (*aiogram.dispatcher.filters.builtin.RegexpCommandsFilter method*), [143](#page-146-0) check() (*aiogram.dispatcher.filters.builtin.StateFilter method*), [144](#page-147-0) check() (*aiogram.dispatcher.filters.builtin.Text method*), [142](#page-145-0) check() (*aiogram.dispatcher.filters.filters.AbstractFilter method*), [145](#page-148-0) check\_integrity() (*in module aiogram.utils.auth\_widget*), [161](#page-164-1) check\_key() (*aiogram.Dispatcher method*), [159](#page-162-0) check\_result() (*in module aiogram.bot.api*), [50](#page-53-1) check\_signature() (*in module aiogram.utils.auth\_widget*), [161](#page-164-1) check\_token() (*in module aiogram.bot.api*), [50](#page-53-1) check\_token() (*in module aiogram.utils.auth\_widget*), [160](#page-163-1) chosen\_inline\_handler() (*aiogram.Dispatcher method*), [155](#page-158-0) ChosenInlineResult (*class in aiogram.types.chosen\_inline\_result*), [110](#page-113-0) clean() (*aiogram.types.base.TelegramObject method*), [52](#page-55-0) close() (*aiogram.bot.base.BaseBot method*), [18](#page-21-0) code() (*in module aiogram.utils.markdown*), [170](#page-173-0) command (*aiogram.dispatcher.filters.builtin.Command.CommandObj attribute*), [139](#page-142-0) Command (*class in aiogram.dispatcher.filters.builtin*), [138](#page-141-0) Command.CommandObj (*class in aiogram.dispatcher.filters.builtin*), [138](#page-141-0) CommandHelp (*class in aiogram.dispatcher.filters.builtin*), [140](#page-143-0) CommandPrivacy (*class in aiogram.dispatcher.filters.builtin*), [141](#page-144-0)

CommandSettings (*class in aiogram.dispatcher.filters.builtin*), [140](#page-143-0) CommandStart (*class in aiogram.dispatcher.filters.builtin*), [139](#page-142-0) compose\_data() (*in module aiogram.bot.api*), [50](#page-53-1) ConflictError, [169](#page-172-1) Contact (*class in aiogram.types.contact*), [113](#page-116-0) ContentType (*class in aiogram.types.message*), [134](#page-137-0) ContentTypeFilter (*class in aiogram.dispatcher.filters.builtin*), [143](#page-146-0) ContentTypes (*class in aiogram.types.message*), [134](#page-137-0) create() (*aiogram.types.force\_reply.ForceReply class method*), [74](#page-77-0) create\_new\_sticker\_set() (*aiogram.bot.bot.Bot method*), [44](#page-47-0) CurrencyTotalAmountInvalid, [168](#page-171-0) current\_state() (*aiogram.Dispatcher method*), [159](#page-162-0)

# D

DateTimeField (*class in aiogram.types.fields*), [55](#page-58-0) default (*aiogram.dispatcher.filters.filters.BoundFilter attribute*), [146](#page-149-0) delete() (*aiogram.types.message.Message method*), [133](#page-136-0) delete\_chat\_photo() (*aiogram.bot.bot.Bot method*), [36](#page-39-0) delete chat sticker set() (*aiogram.bot.bot.Bot method*), [39](#page-42-0) delete\_from\_set() (*aiogram.types.sticker.Sticker method*), [80](#page-83-0) delete\_message() (*aiogram.bot.bot.Bot method*), [42](#page-45-0) delete\_photo() (*aiogram.types.chat.Chat method*), [66](#page-69-0) delete\_reply\_markup() (*aiogram.types.message.Message method*), [132](#page-135-0) delete\_sticker\_from\_set() (*aiogram.bot.bot.Bot method*), [45](#page-48-0) delete\_sticker\_set() (*aiogram.types.chat.Chat method*), [70](#page-73-0) delete\_webhook() (*aiogram.bot.bot.Bot method*), [20](#page-23-0) deprecated() (*in module aiogram.utils.deprecated*), [172](#page-175-2) deserialize() (*aiogram.types.fields.BaseField method*), [53](#page-56-0) deserialize() (*aiogram.types.fields.DateTimeField method*), [55](#page-58-0) deserialize() (*aiogram.types.fields.Field method*), [53](#page-56-0) deserialize() (*aiogram.types.fields.ListField method*), [54](#page-57-0)

deserialize() (*aiogram.types.fields.ListOfLists method*), [54](#page-57-0) deserialize() (*aiogram.types.fields.TextField method*), [55](#page-58-0) Dispatcher (*class in aiogram*), [149](#page-152-0) do() (*aiogram.types.chat.Chat method*), [70](#page-73-0) Document (*class in aiogram.types.document*), [73](#page-76-0) download() (*aiogram.types.mixins.Downloadable method*), [56](#page-59-0) download\_big() (*aiogram.types.chat\_photo.ChatPhoto method*), [113](#page-116-0) download\_file() (*aiogram.bot.base.BaseBot method*), [18](#page-21-0) download\_file\_by\_id() (*aiogram.bot.bot.Bot method*), [19](#page-22-0) download\_small() (*aiogram.types.chat\_photo.ChatPhoto method*), [112](#page-115-0) Downloadable (*class in aiogram.types.mixins*), [56](#page-59-0)

# E

edit\_caption() (*aiogram.types.message.Message method*), [131](#page-134-0) edit\_live\_location() (*aiogram.types.message.Message method*), [132](#page-135-0) edit\_media() (*aiogram.types.message.Message method*), [131](#page-134-0) edit\_message\_caption() (*aiogram.bot.bot.Bot method*), [40](#page-43-0) edit\_message\_live\_location() (*aiogram.bot.bot.Bot method*), [29](#page-32-0) edit\_message\_media() (*aiogram.bot.bot.Bot method*), [41](#page-44-0) edit\_message\_reply\_markup() (*aiogram.bot.bot.Bot method*), [42](#page-45-0) edit\_message\_text() (*aiogram.bot.bot.Bot method*), [40](#page-43-0) edit\_reply\_markup() (*aiogram.types.message.Message method*), [132](#page-135-0) edit\_text() (*aiogram.types.message.Message method*), [131](#page-134-0) edited\_channel\_post\_handler() (*aiogram.Dispatcher method*), [154](#page-157-0) edited\_message\_handler() (*aiogram.Dispatcher method*), [152](#page-155-0) EncryptedCredentials (*class in aiogram.types.encrypted\_credentials*), [57](#page-60-0) EncryptedPassportElement (*class in aiogram.types.encrypted\_passport\_element*), [62](#page-65-0) errors\_handler() (*aiogram.Dispatcher method*), [158](#page-161-0)

escape md() (*in module aiogram.utils.markdown*), get file() [169](#page-172-1)

ExceptionsFilter (*class in aiogram.dispatcher.filters.builtin*), [144](#page-147-0) Executor (*class in aiogram.utils.executor*), [163](#page-166-0)

export() (*aiogram.types.fields.BaseField method*), [53](#page-56-0) export chat invite link()

(*aiogram.bot.bot.Bot method*), [36](#page-39-0)

export\_invite\_link() (*aiogram.types.chat.Chat method*), [70](#page-73-0)

## F

Field (*class in aiogram.types.fields*), [53](#page-56-0) File (*class in aiogram.types.file*), [63](#page-66-0) file\_url() (*aiogram.bot.api.Methods static method*), [51](#page-54-0) Filter (*class in aiogram.dispatcher.filters.filters*), [146](#page-149-0) FiltersFactory (*class in aiogram.dispatcher.filters.factory*), [137](#page-140-0) find\_location() (*aiogram.types.chat.ChatActions class method*), [73](#page-76-0) ForceReply (*class in aiogram.types.force\_reply*), [74](#page-77-0) forward() (*aiogram.types.message.Message method*), [130](#page-133-0) forward\_message() (*aiogram.bot.bot.Bot method*),  $21$ from\_url() (*aiogram.types.input\_file.InputFile class method*), [105](#page-108-0) FSMStorageWarning, [166](#page-169-0) full\_name() (*aiogram.types.user.User property*), [61](#page-64-0)

# G

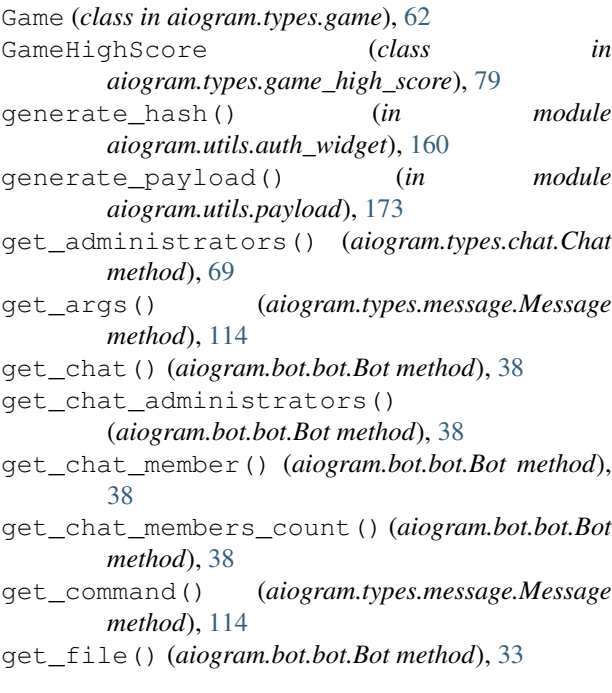

(*aiogram.types.input\_file.InputFile*) *method*), [105](#page-108-0) get\_file() (*aiogram.types.mixins.Downloadable method*), [56](#page-59-0) get\_filename() (*aiogram.types.input\_file.InputFile method*), [105](#page-108-0) get\_full\_command() (*aiogram.types.message.Message method*), [113](#page-116-0) get\_game\_high\_scores() (*aiogram.bot.bot.Bot method*), [49](#page-52-0) get\_me() (*aiogram.bot.bot.Bot method*), [21](#page-24-0) get\_member() (*aiogram.types.chat.Chat method*), [70](#page-73-0) get\_members\_count() (*aiogram.types.chat.Chat method*), [69](#page-72-0) get\_sticker\_set() (*aiogram.bot.bot.Bot method*), [43](#page-46-0) get\_text() (*aiogram.types.message\_entity.MessageEntity method*), [58](#page-61-0) get\_updates() (*aiogram.bot.bot.Bot method*), [19](#page-22-0) get\_url() (*aiogram.types.chat.Chat method*), [65](#page-68-0) get\_url() (*aiogram.types.mixins.Downloadable method*), [56](#page-59-0) get\_user\_profile\_photos() (*aiogram.bot.bot.Bot method*), [32](#page-35-0) get\_value() (*aiogram.types.fields.BaseField method*), [53](#page-56-0) get\_webhook\_info() (*aiogram.bot.bot.Bot method*), [21](#page-24-0) GroupDeactivated, [168](#page-171-0) guess\_filename() (*in module aiogram.bot.api*), [50](#page-53-1)

## H

HashTag (*class in aiogram.dispatcher.filters.builtin*), [142](#page-145-0) hbold() (*in module aiogram.utils.markdown*), [170](#page-173-0) hcode() (*in module aiogram.utils.markdown*), [170](#page-173-0) hide\_link() (*in module aiogram.utils.markdown*), [171](#page-174-0) hitalic() (*in module aiogram.utils.markdown*), [170](#page-173-0) hlink() (*in module aiogram.utils.markdown*), [171](#page-174-0) hpre() (*in module aiogram.utils.markdown*), [170](#page-173-0) hstrikethrough() (*in module aiogram.utils.markdown*), [171](#page-174-0) html\_text() (*aiogram.types.message.Message property*), [114](#page-117-0) hunderline() (*in module aiogram.utils.markdown*), [171](#page-174-0) I IDFilter (*class in aiogram.dispatcher.filters.builtin*),

[144](#page-147-0) inline\_handler() (*aiogram.Dispatcher method*), [154](#page-157-0)

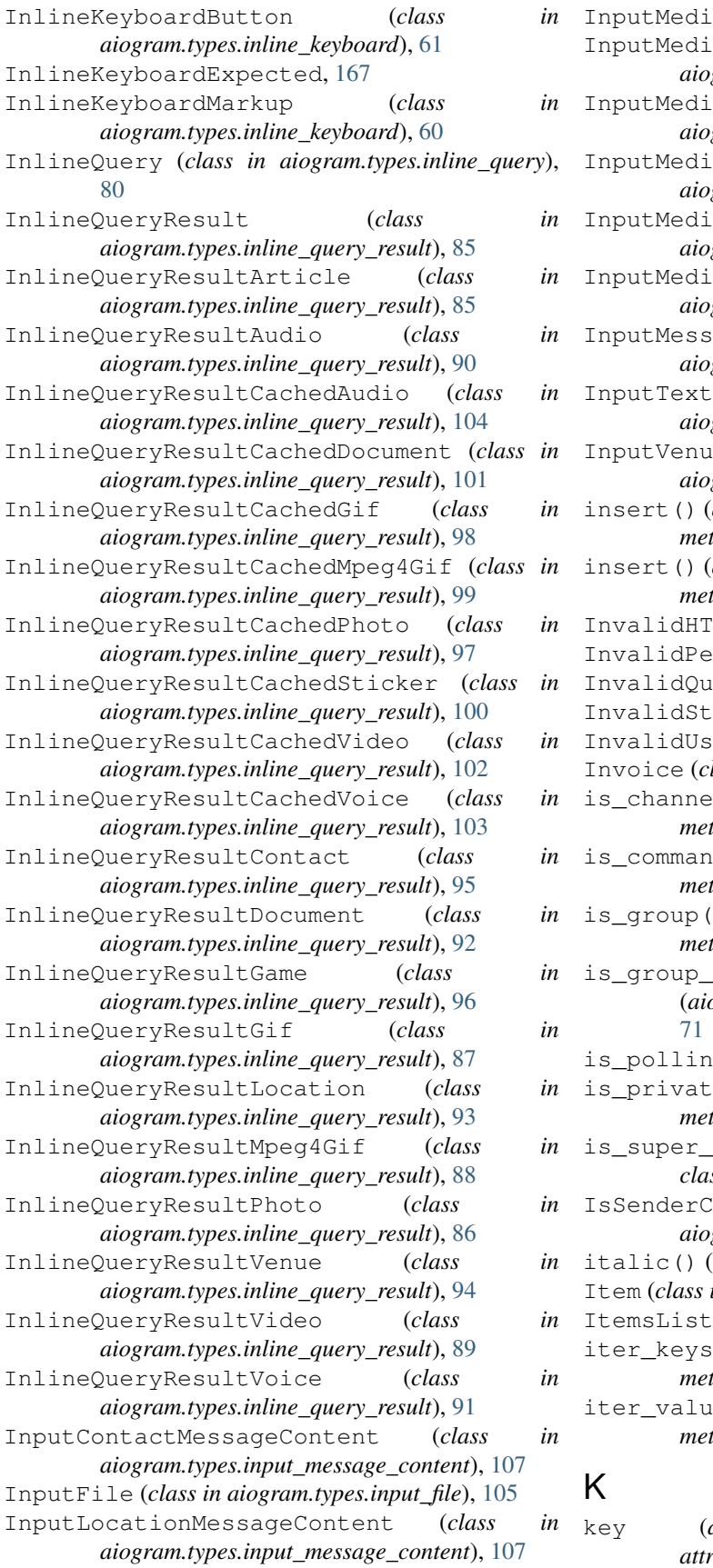

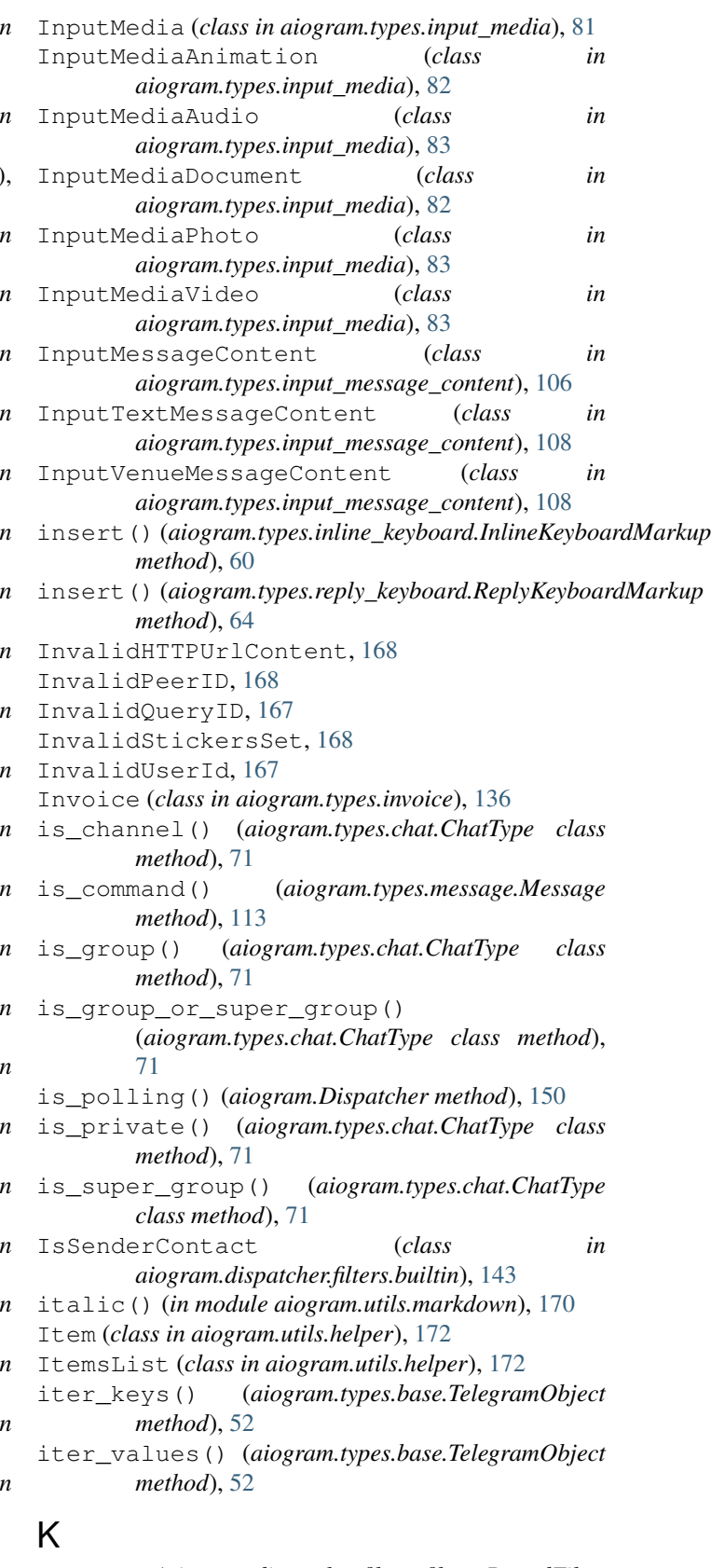

key (*aiogram.dispatcher.filters.filters.BoundFilter attribute*), [146](#page-149-0)

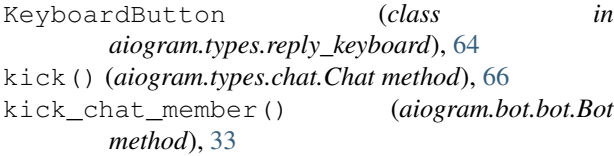

# L

LabeledPrice (*class in aiogram.types.labeled\_price*), [63](#page-66-0) leave() (*aiogram.types.chat.Chat method*), [69](#page-72-0) leave\_chat() (*aiogram.bot.bot.Bot method*), [38](#page-41-0) link() (*aiogram.types.message.Message method*), [114](#page-117-0) link() (*in module aiogram.utils.markdown*), [171](#page-174-0) ListField (*class in aiogram.types.fields*), [54](#page-57-0) ListItem (*class in aiogram.utils.helper*), [172](#page-175-2) ListOfLists (*class in aiogram.types.fields*), [54](#page-57-0) locale() (*aiogram.types.user.User property*), [61](#page-64-0) Location (*class in aiogram.types.location*), [81](#page-84-0)

## M

MaskPosition (*class in aiogram.types.mask\_position*), [135](#page-138-0) md\_text() (*aiogram.types.message.Message property*), [114](#page-117-0) me() (*aiogram.bot.bot.Bot property*), [19](#page-22-0) MediaGroup (*class in aiogram.types.input\_media*), [84](#page-87-0) *attribute*), [139](#page-142-0) mention() (*aiogram.types.chat.Chat property*), [65](#page-68-0) mention() (*aiogram.types.user.User property*), [61](#page-64-0) mentioned () *(aiogram.dispatcher.filters.builtin.Command <i>Cos***uradObj**lass in aiogram.types.message), [135](#page-138-0) *property*), [139](#page-142-0) Message (*class in aiogram.types.message*), [113](#page-116-0) message\_handler() (*aiogram.Dispatcher method*), [151](#page-154-0) MessageCantBeDeleted, [167](#page-170-0) MessageCantBeEdited, [167](#page-170-0) MessageEntity (*class in aiogram.types.message\_entity*), [58](#page-61-0) MessageEntityType (*class in aiogram.types.message\_entity*), [59](#page-62-0) MessageError, [166](#page-169-0) MessageIdentifierNotSpecified, [167](#page-170-0) MessageIsNotAPoll, [167](#page-170-0) MessageIsTooLong, [167](#page-170-0) MessageNotModified, [167](#page-170-0) MessageTextIsEmpty, [167](#page-170-0) MessageToDeleteNotFound, [167](#page-170-0) MessageToEditNotFound, [167](#page-170-0) MessageToForwardNotFound, [167](#page-170-0) MessageToReplyNotFound, [167](#page-170-0) MessageWithPollNotFound, [167](#page-170-0) MetaTelegramObject (*class in aiogram.types.base*), [51](#page-54-0)

 $n$  MethodIsNotAvailable, [168](#page-171-0) MethodNotAvailableInPrivateChats, [168](#page-171-0) MethodNotKnown, [169](#page-172-1) Methods (*class in aiogram.bot.api*), [50](#page-53-1) MigrateToChat, [169](#page-172-1)

## N

NeedAdministratorRightsInTheChannel, [168](#page-171-0) NetworkError, [169](#page-172-1) NoStickerInRequest, [168](#page-171-0) NotEnoughRightsToPinMessage, [168](#page-171-0) NotEnoughRightsToRestrict, [168](#page-171-0) NotFound, [169](#page-172-1)

# O

ObjectExpectedAsReplyMarkup, [167](#page-170-0) on\_shutdown() (*aiogram.utils.executor.Executor method*), [163](#page-166-0) on\_startup() (*aiogram.utils.executor.Executor method*), [163](#page-166-0) OrderInfo (*class in aiogram.types.order\_info*), [79](#page-82-0)

# P

```
mention (aiogram.dispatcher.filters.builtin.Command.CompaanslObj (aiogram.types.message_entity.MessageEntity
                                               paginate() (in module aiogram.utils.parts), 173
                                               parse() (aiogram.types.auth_widget_data.AuthWidgetData
                                                        class method), 136
                                                        method), 58
                                               parse_entities() (aiogram.types.message.Message
                                                        method), 114
                                                PassportData (class in
                                                        aiogram.types.passport_data), 60
                                               PassportElementError (class in
                                                        aiogram.types.passport_element_error),
                                                        75
                                               PassportElementErrorDataField (class in
                                                        aiogram.types.passport_element_error), 75
                                                PassportElementErrorFile (class in
                                                        aiogram.types.passport_element_error),
                                                        76
                                               PassportElementErrorFiles (class in
                                                        aiogram.types.passport_element_error),
                                                        76
                                               PassportElementErrorFrontSide (class in
                                                        aiogram.types.passport_element_error), 77
                                               PassportElementErrorReverseSide (class in
                                                        aiogram.types.passport_element_error), 77
                                               PassportElementErrorSelfie (class in
                                                        aiogram.types.passport_element_error),
                                                        78
                                               PassportFile (class in aiogram.types.passport_file),
                                                        111
                                               PaymentProviderInvalid, 168
```
PhotoAsInputFileRequired, [168](#page-171-0) PhotoDimensions, [168](#page-171-0) PhotoSize (*class in aiogram.types.photo\_size*), [109](#page-112-0) pin() (*aiogram.types.message.Message method*), [133](#page-136-0) pin\_chat\_message() (*aiogram.bot.bot.Bot method*), [37](#page-40-0) pin\_message() (*aiogram.types.chat.Chat method*), [69](#page-72-0) poll\_answer\_handler() (*aiogram.Dispatcher method*), [158](#page-161-0) poll\_handler() (*aiogram.Dispatcher method*), [157](#page-160-0) PollCantBeStopped, [167](#page-170-0) PollCantHaveMoreOptions, [167](#page-170-0) PollError, [167](#page-170-0) PollHasAlreadyBeenClosed, [167](#page-170-0) PollMustHaveMoreOptions, [167](#page-170-0) PollOptionsLengthTooLong, [167](#page-170-0) PollOptionsMustBeNonEmpty, [167](#page-170-0) PollQuestionLengthTooLong, [167](#page-170-0) PollQuestionMustBeNonEmpty, [167](#page-170-0) PollsCantBeSentToPrivateChats, [167](#page-170-0) PollSizeError, [167](#page-170-0) pre() (*in module aiogram.utils.markdown*), [170](#page-173-0) pre\_checkout\_query\_handler() (*aiogram.Dispatcher method*), [157](#page-160-0) PreCheckoutQuery (*class in aiogram.types.pre\_checkout\_query*), [106](#page-109-0) prefix (*aiogram.dispatcher.filters.builtin.Command.CommandObj* (*aiogram.Dispatcher method*), [156](#page-159-0) *attribute*), [139](#page-142-0) prepare\_arg() (*in module aiogram.utils.payload*), [173](#page-176-2) process\_update() (*aiogram.Dispatcher method*), [149](#page-152-0) process\_updates() (*aiogram.Dispatcher method*), [149](#page-152-0) promote() (*aiogram.types.chat.Chat method*), [68](#page-71-0) promote\_chat\_member() (*aiogram.bot.bot.Bot method*), [34](#page-37-0) props() (*aiogram.types.base.TelegramObject property*), [51](#page-54-0) props\_aliases() (*aiogram.types.base.TelegramObject* reply\_document() (*aiogram.types.message.Message property*), [52](#page-55-0)  $\Omega$ quote\_html() (*in module aiogram.utils.markdown*), [169](#page-172-1) R

record\_audio() (*aiogram.types.chat.ChatActions class method*), [72](#page-75-0) record\_video() (*aiogram.types.chat.ChatActions class method*), [72](#page-75-0) record\_video\_note() (*aiogram.types.chat.ChatActions class*

*method*), [73](#page-76-0) Regexp (*class in aiogram.dispatcher.filters.builtin*), [142](#page-145-0) RegexpCommandsFilter (*class in aiogram.dispatcher.filters.builtin*), [143](#page-146-0) register\_callback\_query\_handler() (*aiogram.Dispatcher method*), [155](#page-158-0) register channel post handler() (*aiogram.Dispatcher method*), [152](#page-155-0) register\_chosen\_inline\_handler() (*aiogram.Dispatcher method*), [154](#page-157-0) register\_edited\_channel\_post\_handler() (*aiogram.Dispatcher method*), [153](#page-156-0) register\_edited\_message\_handler() (*aiogram.Dispatcher method*), [152](#page-155-0) register\_errors\_handler() (*aiogram.Dispatcher method*), [158](#page-161-0) register\_inline\_handler() (*aiogram.Dispatcher method*), [154](#page-157-0) register\_message\_handler() (*aiogram.Dispatcher method*), [150](#page-153-0) register\_poll\_answer\_handler() (*aiogram.Dispatcher method*), [158](#page-161-0) register\_poll\_handler() (*aiogram.Dispatcher method*), [157](#page-160-0) register\_pre\_checkout\_query\_handler() (*aiogram.Dispatcher method*), [156](#page-159-0) register\_shipping\_query\_handler() release\_key() (*aiogram.Dispatcher method*), [159](#page-162-0) renamed\_argument() (*in module aiogram.utils.deprecated*), [172](#page-175-2) reply() (*aiogram.types.message.Message method*), [122](#page-125-0) reply\_animation() (*aiogram.types.message.Message method*), [124](#page-127-0) reply\_audio() (*aiogram.types.message.Message method*), [123](#page-126-0) reply\_contact() (*aiogram.types.message.Message method*), [129](#page-132-0) *method*), [125](#page-128-0) reply\_location() (*aiogram.types.message.Message method*), [128](#page-131-0) reply\_media\_group() (*aiogram.types.message.Message method*), [128](#page-131-0) reply\_photo() (*aiogram.types.message.Message method*), [123](#page-126-0) reply\_sticker() (*aiogram.types.message.Message method*), [130](#page-133-0) reply\_venue() (*aiogram.types.message.Message method*), [129](#page-132-0) reply\_video() (*aiogram.types.message.Message*

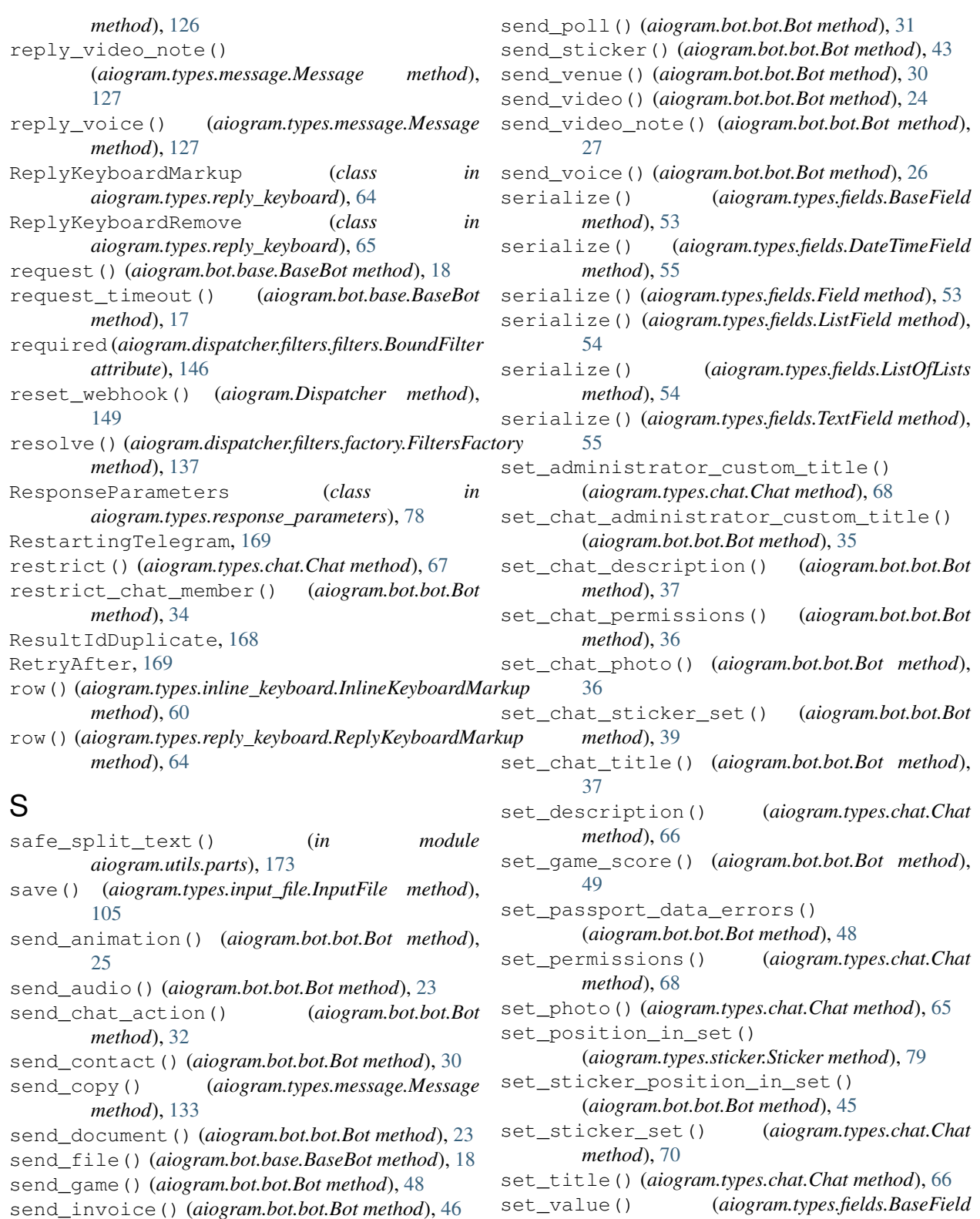

send\_location() (*aiogram.bot.bot.Bot method*), [28](#page-31-0) send\_media\_group() (*aiogram.bot.bot.Bot*

*method*), [28](#page-31-0)

- send\_message() (*aiogram.bot.bot.Bot method*), [21](#page-24-0) send\_photo() (*aiogram.bot.bot.Bot method*), [22](#page-25-0)
- set\_web\_app() (*aiogram.utils.executor.Executor method*), [163](#page-166-0)

*method*), [53](#page-56-0)

set\_webhook() (*aiogram.bot.bot.Bot method*), [20](#page-23-0) set\_webhook() (*aiogram.utils.executor.Executor*

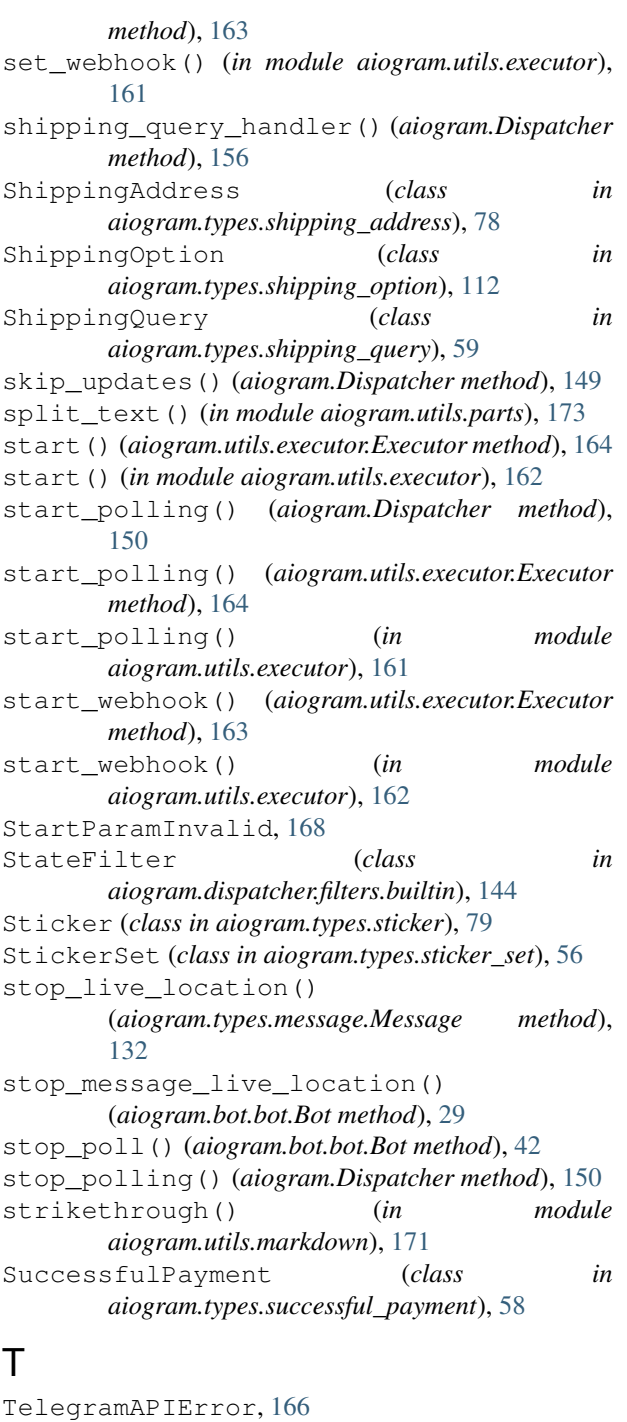

```
TelegramObject (class in aiogram.types.base), 51
TerminatedByOtherGetUpdates, 169
Text (class in aiogram.dispatcher.filters.builtin), 141
text() (aiogram.dispatcher.filters.builtin.Command.CommandObj
method), 73
        property), 139
text() (in module aiogram.utils.markdown), 169
TextField (class in aiogram.types.fields), 55
throttle() (aiogram.Dispatcher method), 159
Throttled, 169
throttled() (aiogram.Dispatcher method), 160
```
TimeoutWarning, [166](#page-169-0)

- to\_object() (*aiogram.types.base.TelegramObject class method*), [52](#page-55-0)
- to\_object() (*aiogram.types.input\_file.InputFile class method*), [105](#page-108-0)
- to\_python() (*aiogram.types.base.TelegramObject method*), [52](#page-55-0)
- to\_python() (*aiogram.types.input\_file.InputFile method*), [105](#page-108-0)
- to\_python() (*aiogram.types.input\_media.MediaGroup method*), [84](#page-87-0)
- ToMuchMessages, [167](#page-170-0)
- TypeOfFileMismatch, [168](#page-171-0)
- typing() (*aiogram.types.chat.ChatActions class method*), [72](#page-75-0)

## $\mathbf{U}$

Unauthorized, [169](#page-172-1) UnavailableMembers, [168](#page-171-0) unban() (*aiogram.types.chat.Chat method*), [67](#page-70-0) unban\_chat\_member() (*aiogram.bot.bot.Bot method*), [33](#page-36-0) unbind() (*aiogram.dispatcher.filters.factory.FiltersFactory method*), [137](#page-140-0) underline() (*in module aiogram.utils.markdown*), [171](#page-174-0) unpin\_chat\_message() (*aiogram.bot.bot.Bot method*), [37](#page-40-0) unpin\_message() (*aiogram.types.chat.Chat method*), [69](#page-72-0) UnsupportedUrlProtocol, [168](#page-171-0) Update (*class in aiogram.types.update*), [109](#page-112-0) update\_chat() (*aiogram.types.chat.Chat method*), [65](#page-68-0) upload\_audio() (*aiogram.types.chat.ChatActions class method*), [73](#page-76-0) upload\_document() (*aiogram.types.chat.ChatActions class method*), [73](#page-76-0) upload\_photo() (*aiogram.types.chat.ChatActions class method*), [72](#page-75-0) upload\_sticker\_file() (*aiogram.bot.bot.Bot method*), [43](#page-46-0) upload\_video() (*aiogram.types.chat.ChatActions class method*), [72](#page-75-0) upload\_video\_note() (*aiogram.types.chat.ChatActions class* url() (*aiogram.types.message.Message property*), [114](#page-117-0) URLHostIsEmpty, [168](#page-171-0) User (*class in aiogram.types.user*), [61](#page-64-0) UserDeactivated, [169](#page-172-1)

UserProfilePhotos (*class in aiogram.types.user\_profile\_photos*), [136](#page-139-0)

## V

validate() (*aiogram.dispatcher.filters.builtin.AdminFilter class method*), [145](#page-148-0) validate() (*aiogram.dispatcher.filters.builtin.Command class method*), [138](#page-141-0) validate() (*aiogram.dispatcher.filters.builtin.HashTag class method*), [142](#page-145-0) validate() (*aiogram.dispatcher.filters.builtin.IDFilter class method*), [144](#page-147-0) validate() (*aiogram.dispatcher.filters.builtin.Regexp class method*), [142](#page-145-0) validate() (*aiogram.dispatcher.filters.builtin.Text class method*), [142](#page-145-0) validate() (*aiogram.dispatcher.filters.filters.AbstractFilter class method*), [145](#page-148-0) validate() (*aiogram.dispatcher.filters.filters.BoundFilter class method*), [146](#page-149-0) validate() (*aiogram.dispatcher.filters.filters.Filter class method*), [146](#page-149-0) ValidationError, [166](#page-169-0) values() (*aiogram.types.base.TelegramObject property*), [52](#page-55-0) Venue (*class in aiogram.types.venue*), [110](#page-113-0) Video (*class in aiogram.types.video*), [62](#page-65-0) VideoNote (*class in aiogram.types.video\_note*), [110](#page-113-0) Voice (*class in aiogram.types.voice*), [106](#page-109-0)

# W

wait\_closed() (*aiogram.Dispatcher method*), [150](#page-153-0) WebhookInfo (*class in aiogram.types.webhook\_info*), [111](#page-114-0) WebhookRequireHTTPS, [168](#page-171-0) WrongFileIdentifier, [168](#page-171-0) WrongRemoteFileIdSpecified, [168](#page-171-0)